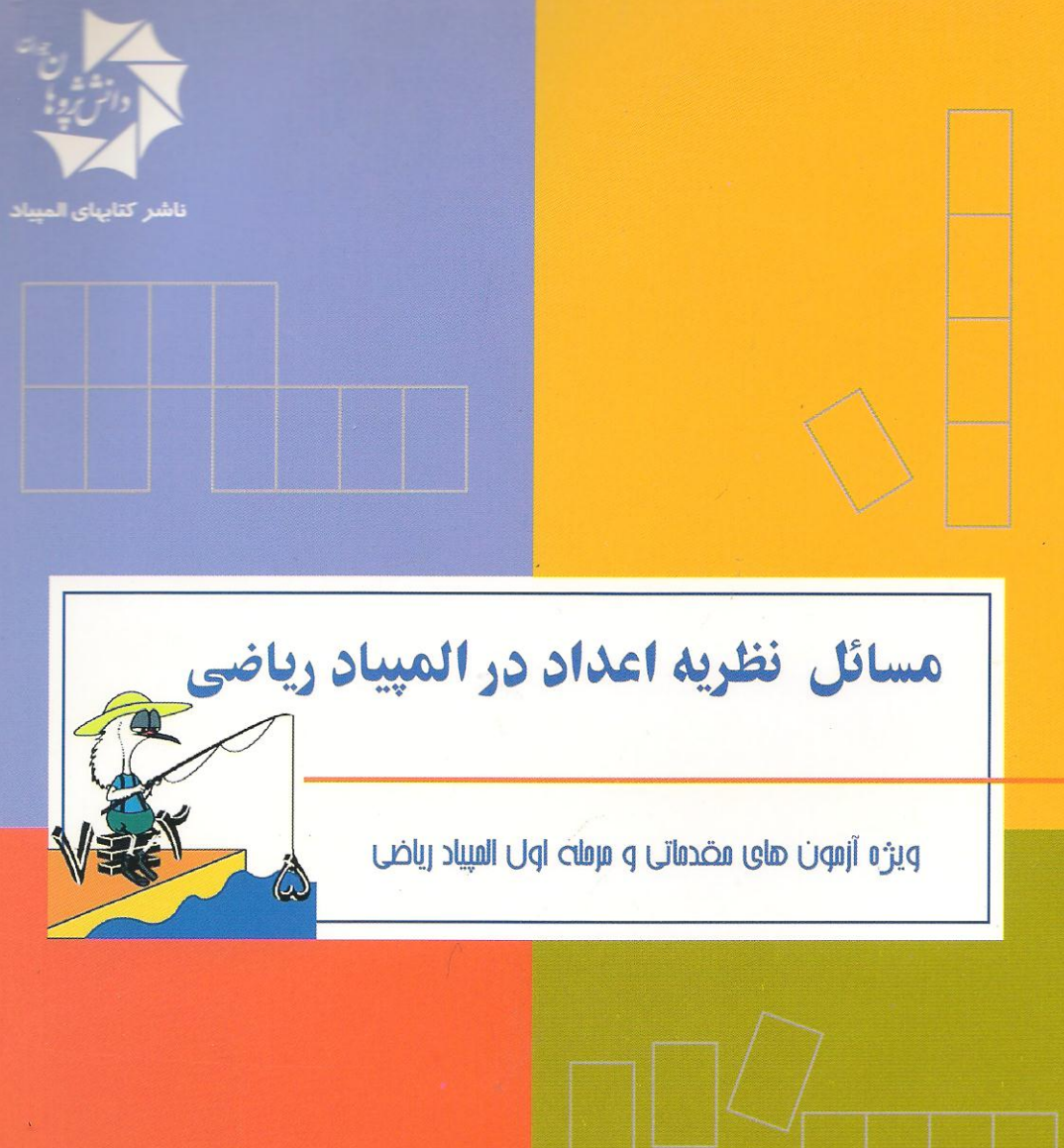

این کتاب شامل کلیهٔ مسائل نظریه اعداد ،آزمون های مقدماتی و مرحله اول المپیاد ریاضی کشوری و نیز دهها مسأله تالیفی دیگر می باشد که همگی با پاسخ های تشریحی گردآوری شده اند. سعی شده است که مسائل آسان تر در ابتد ای هر بخش و مسائل دشوار در پایان يخش آورده شوند.

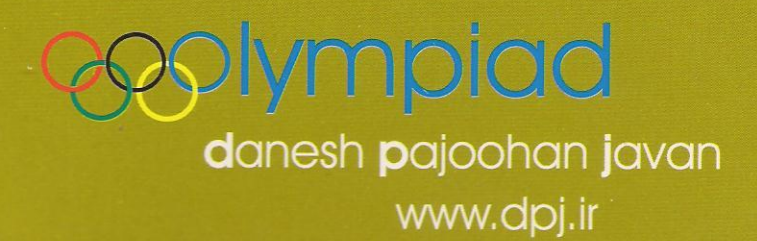

السلام المجمل

# مسائل نظريه اعداد در المپياد رياضي

عباس ثروتي

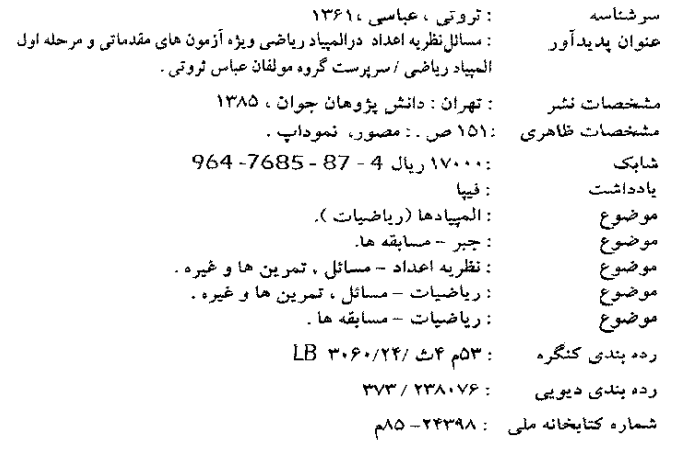

### مسائل نظريه اعداد در المهياد رياضى

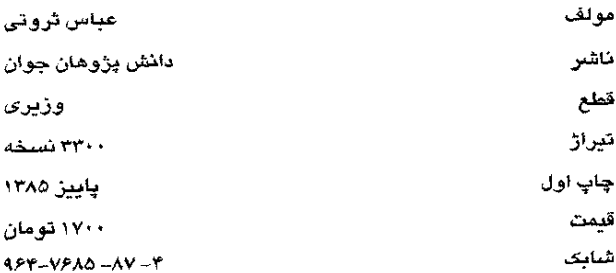

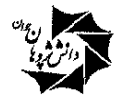

ناشر كتابهاى الميياد

خیابان انقلاب – خیابان وحید نظری – بین فضررازی و دانشگاه – کوچه آشتیانی پلاک ۲۲ صندوق پستی : ۱۷۱۳ – ۱۳۱۳۵ تلفن: ۹۸ ۸۹ ۹۹ ۶۳ – ۶۶ ۴۹ ۶۳ م دورنگار : ۴۶ ۴۹ ۴۶ ۶۶

### پیش گفتار ناشر

بے شک خبر موفقیت جوانان ایرانی در المپیاد های جهانی باعث شادی و غرور تمامی ا پرانیان می گردد و ا بن شادی زمانی بیشتر می شود که احساس کنیم ادر ا بن موفقيت سهمي داشته ايم .

مؤسسه فرهنگے ردانش پژوهان جوان باهدف حمایت ازکلیه جوانان مستعد ایرانی و به منظور تقویت بنیه علمی دانش آموزان ، خصوصاً آن عزیزانی که به دلیل نداشتن امکانات و منابع مطالعاتی مناسب ، امکان رشد و شکوفایی نیافته اند قدم در مسیری نهاده است که به راهنمایی های تمامی اهل علم و فرهنگ نیاز دارد .

انتشارات دانش پژوهان جوان ، به عنوان ناشر تخصصی کتاب های المپیاد از کلیه صاحب نظران در زمینه المپیاد دعوت به همکاری نموده و منتظر دریافت نظرات و بیشنهادهای شما می باشد .

در اینجا ً فرصت را غنیمت شمرده از شرکت محترم گلد بران ( نماینده ٔرسمی لوازم خانگي وصوتي تصويري الي جي در ايران ) به خاطر اهداي تعدادي از نسخ اين کتاب به دانشآموزان وکتابخانه های مناطق محروم تشکر و قدردانی به عمل میآید .

## پیش گفتار

 $\label{eq:2.1} \frac{1}{\sqrt{2}}\left(\frac{1}{\sqrt{2}}\right)^{2} \left(\frac{1}{\sqrt{2}}\right)^{2} \left(\frac{1}{\sqrt{2}}\right)^{2} \left(\frac{1}{\sqrt{2}}\right)^{2} \left(\frac{1}{\sqrt{2}}\right)^{2} \left(\frac{1}{\sqrt{2}}\right)^{2} \left(\frac{1}{\sqrt{2}}\right)^{2} \left(\frac{1}{\sqrt{2}}\right)^{2} \left(\frac{1}{\sqrt{2}}\right)^{2} \left(\frac{1}{\sqrt{2}}\right)^{2} \left(\frac{1}{\sqrt{2}}\right)^{2} \left(\$ 

 $\mathcal{L}(\mathcal{L}(\mathcal{L}))$  and  $\mathcal{L}(\mathcal{L}(\mathcal{L}))$  . The contribution of  $\mathcal{L}(\mathcal{L})$ 

با توجه به استقبال دانش آموزان برای شرکت در ا لمپیاد ریاضی و نیاز مبرم آنان به مسائل آزمون های ا لمپیاد ریاضی در سال های گذشته و همچنین نمونه سؤالات آزمون های المپیاد بر آن شدیم تا این سؤالات را به صورت مجموعه ای طبقه بندی شده بر اساس موضوعات ، جمع آوری کرده و در اختیار دانش پژوهان قرار دهیم .

کتابی که پیش رو دارید شامل کلیه مسائل نظریه اعداد در آزمون های مقدماتی و مرحله اول المپیاد ریاضی کشوری و نیز دهها مساله تألیفی دیگر می باشد که همگی با پاسخ های تشریحی گردآوری شده اند . سعی شده است که مسائل آسان تر در ابتدای هر بخش و مسائل دشوار در پایان بخش آورده شوند.

دراینجا لازم می دانم از آقای وحید برجعلی لو که در جمع آوری مسائل تالیفی همکاری نمودند و همچنین آقای محمد شریفی که زحمت ویراستاری این اثر را متقبل شدند، سپاسگزاری نمایم. امیدوارم این اثر بتواند گامی هر چند کوچک در جهت رفع نیازهای علمي دانش پژوهان بردارد.

عباس ثروتبي

فهرست مندرجات

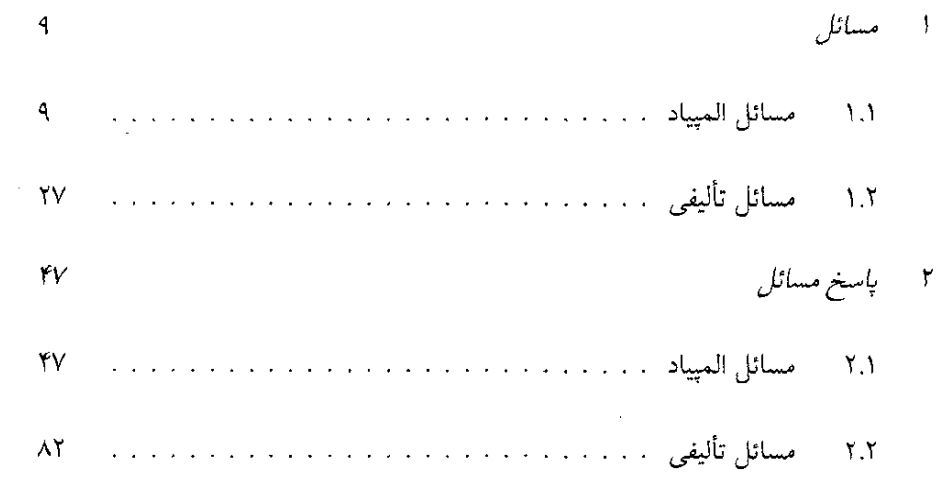

 $\label{eq:2.1} \frac{1}{\sqrt{2}}\int_{\mathbb{R}^3}\frac{1}{\sqrt{2}}\left(\frac{1}{\sqrt{2}}\right)^2\frac{1}{\sqrt{2}}\left(\frac{1}{\sqrt{2}}\right)^2\frac{1}{\sqrt{2}}\left(\frac{1}{\sqrt{2}}\right)^2\frac{1}{\sqrt{2}}\left(\frac{1}{\sqrt{2}}\right)^2.$ 

 $\label{eq:2.1} \frac{1}{\sqrt{2\pi}}\frac{1}{\sqrt{2\pi}}\sum_{\alpha\in\mathbb{Z}}\frac{1}{\sqrt{2\pi}}\sum_{\alpha\in\mathbb{Z}}\frac{1}{\sqrt{2\pi}}\sum_{\alpha\in\mathbb{Z}}\frac{1}{\sqrt{2\pi}}\sum_{\alpha\in\mathbb{Z}}\frac{1}{\sqrt{2\pi}}\sum_{\alpha\in\mathbb{Z}}\frac{1}{\sqrt{2\pi}}\sum_{\alpha\in\mathbb{Z}}\frac{1}{\sqrt{2\pi}}\sum_{\alpha\in\mathbb{Z}}\frac{1}{\sqrt{2\pi}}\sum_{\alpha\in\mathbb{Z$ 

فصل ا مسائل

مسائل المپياد  $\mathcal{M}$ 

$$
9 + 91 + 914 + ... + 91... + 91...1171111774 (ن11774 (i)11774 (j)22.1q22) 1( a5a4a5a6a7a8a7a8a7a8a8a7a8a8a8a8a8a8a8a8a8a8a8a8a8a8a8a8a8a8a8a8a8a8a8a8a8a8a8a8a8a8a8a8a8a8a8a8a8a8a8a8a8a8a8a8a8a8a8a8a8a8a8a8a8a8a8a8a8a8a8a8a8a8a8a8a8a8a8a8a8a8a8a8a8a8a8a8a8a8a8a8a8a8a8a8a8a
$$

۳) اعتداد ۱ تیا ۱۳۸۲ را از چیپ پیه راسیت پیشیت سیر هیم نیوشیتیهاییم تیا عیدد ۱۳۸۱۱۲۸۲ ۱۳۸۰ . . . ۱۲۳ به دست آید. باقیماندهٔ تقسیم این عدد بر ۹ چند است؟  $P(S)$   $P(\tau)$  $\mathsf{Y} \subset \mathsf{Y}$  $\Lambda$  (s الف) ہ

۴) دست کم چند عضو باید از مجموعه {۱,۲ . . . ,۲۸} حذف کنیم تاحاصل ضرب اعضای باقی مانده مربع كامل شود؟

ه) بیست و سه الف) یک ب) دو جهار د) پنج ۵) می خواهیم خانههای خالی جدول زیر را با اعداد صحیح پر کنیم به طوری که جمع عددهای هر سه خانهٔ متوالی، مقداری ثابت باشد و به علاوه جمع همهٔ اعداد جدول برابر ۲۱۷ شود.  $\sqrt{1 + \sigma}$  $\overline{\mathbf{Y}}$  i در خانه دارای علامت سؤال چه عددی میتواند باشد؟  $\sqrt{0}$  $\lambda \circ (2)$  $\mathcal{W}\left(\frac{1}{\epsilon}\right)$  الف) ۱۴ (ب ۶) باقی ماندهی تقسیم ۴ + ۵۲۲ بر ۸ برابر است با:  $\uparrow$  (  $r($ ۷) در یک امتحان تستبی با ۲۰ سؤال هر جواب صحیح ۷ نمرهی مثبت و هر جواب غلط ۲ نمرهٔ منفی دارد (به سؤال0های بدون جواب هیچ نمرهای تعلق نمیگیرد). اگر نمرهٔ دانش[موزی برابر ۸۷ باشد این دانشآموز به چند سؤال جواب نداده است؟  $\mathcal{W}$  ( $\mathcal{S}$ بهازای کدام مقدار n، معادلهی n = x + y + xy در مجموعهی اعداد طبیعی جواب $n = x + y + x$ ندار د؟ ) اگر چندجملهای  $ax^{\mathsf{r}}+bx+ax$  بر ۱ $x+3x^{\mathsf{r}}+cx$  بخش پذیر باشد آنگاه، کدامیک از موارد زیر صحيح است؟  $a^{\dagger} - c \ge ab \ (\tau)$  $a+c>\mathbf{r}$  (  $\cup$  $a^\intercal - \intercal c \geq b$  (الف  $a^{\dagger} - c^{\dagger} = ab$  (  $a^{\dagger} + c^{\dagger} = ab$  ( ۱۰) فرض کنید در مجموع زیر هر حرف انگلیسی نمایندهٔ عددی یک رقمی است:  $S \quad U \quad A \quad V \quad E$  $S$   $A$   $G$  $\boldsymbol{E}$  $\begin{array}{c|cccc}\n+ & S & A & G & E \\
\hline\n\end{array}$  $\Omega$  در اینصورت  $U$ کدام $\mathcal D$  از اعداد زیر میتواند باشد الف) ۱ (پ) ۳ (ب  $96$  $V(s)$ ۱۱) فرض کنید {۱, ۲, . . . , ۱۲} کے A مجموعهای دلخواه باشد. سه تایی {a,b,c} را «اولیه» گوییم هرگاه هر دو عضوش نسبت به هم اول باشند. اگر A شامل هیچ سهتایی اولیه نباشد آنگاه ماکزیمم تعداد اعضای A برابر است با:  $\mathcal{W}(\sigma)$  $\mathcal{N}$  (.  $\lambda$  د) ۱۲ الف) ۹ (ب ١٢) رقم سمت راست عدد ١٧١٢ - ٢٣٢٣ برابر است با: د) ۶ الف) ہ ب) ۲ ج) ۴  $\Lambda$  (

1.1. مسائل المهياد

۲۰) در میان اعداد صحیح از ۱ تا ۲۰۰۲ چند عدد مجموع رقمهایشان بر ۵ بخشپذیر است؟  $\forall \circ \uparrow (\circ$ 

۲۲) فرض کنید m ر n اعداد طبیعی دلخواه باشند. عدد A را چنین تعریف میکنیم:

$$
A = (\dots(((n+1)^m + 1)^m + \dots)^m + 1)
$$

- ۲۳) در این امتحان به ۳۰ سوال تستبی پاسخ میدهید. هر جواب درست، ۴ نمرهٔ مثبت دارد و هر جواب غلط ۱ نمرهٔ منفی دارد و هر تستی که بدون پاسخ رها شود صفر نمره دارد. نمرهٔ نهایی شما چند عدد مختلف می تواند باشد؟ الف) ١٢٥ (ب) ١٢۶ (ب) ١٢٨ (ص) ١٥٠ (ع)  $1016$
- ۲۴) تیم المپیاد ریاضی در یک دوره مسابقات فوتبال شرکت کرده است و در ۲۰۰۳ بازی ۵۷۰۲ امتیاز کسب کرده است. تعداد بردها، باختها و تساویهای این تیم چند حالت مختلف ممکن است داشته باشد؟ (هر برد ۳ امتیاز، هر تساوی ۱ امتیاز و هر باخت صفر امتیاز دارد.) الف) (۵ س) ۵۲ ج) ۱۰۲ (م) (۵ س) (۵ س) (۵ س) (۵ س)
- ۲۵) اگر از یک عدد سه رقمی کم تر از ۶۰۰ مجموع ارقامش را کم کنیم، چند عدد مختلف ممکن است به دست آید؟
	- $\Delta P$  (.  $\Delta Q$  (.  $\Delta P$  )  $\Delta P$ الف) ۴۸ (ما
- ۲۶) کوچکترین عددی که هم خودش و هم مجموع ارقامش بر ۵۰ بخشپدیر باشد چند رقم متمايز دارد؟

$$
A(s) \qquad \qquad \mathcal{F}(s) \qquad \qquad \mathcal{F}(\mathcal{F}) \qquad \qquad \mathcal{F}(\mathcal{F}) \qquad \qquad \mathcal{F}(\mathcal{F})
$$

۲۷) عددی راکه نمایش آن در مبنای ۹ به شکل ۶(zyzzyz) باشد، عدد دوقلو مینامیم. اگر بزرگترین مقسوم علیه مشترک همهٔ اعداد دوقلو برابر d باشد، d چند مقسوم علیه اول دارد؟ (توجه داشته باشید که  $y, x$ و  $z$ رقمهایی بین ۱۰ و ۸ هستند.) الف)صفر ب)یک ج)دو د)سه ه) چهار

### 1.1. مسائل المپياد

کدام،یک از فاصلههای زیر قرار میگیرند؟  $[0 \circ 0, 7 \circ 0]$  (a  $[0 \circ 0, 0 \circ 0]$  (b)  $[0 \circ 0, 7 \circ 0]$  (c)  $[0 \circ 0, 7 \circ 0]$  (e)  $[0 \circ 0, 7 \circ 0]$  (b)

 $\mathsf{Y}\mathsf{Y}^{\mathsf{m}}$  (a set of  $\mathsf{Y}$ 

ا . ا. مسائل المبياد

6) معادلهٔ ۱۳۷۲) = 
$$
\sqrt{x} + \sqrt{y} = \sqrt{1111}
$$
 شرط (x ≤ y) در مجموعهٔ اعلاد طبیعی چنلا جواب ندارد.  
دارد?  
14ف) یک بی دو  
14) جند عدد اول سه رقمی *50*ه وجود دارد که در آن داشته باشیم 1 = 18%  
14) جنل امده وعاییمهای هر عدد طبیعی 17 را)ه نشان میدهیم. عدد 17 را «جالب» گوییم  
هرگاه (۱۲)ه) = 4(d(n)) = 4(d(n)) = 4(d(n)) = 4(d(n)) = 4(d(n)) = 5  
14) بینهایت عدد جالب مضرب 7 وجود دارد.  
ب) بینهایت عدد جالب زمجره دررد.  
د) اگر 17 جالب باشد، 17 نیز جالب است.  
د) اگر 17 جالب باشد، 17 نیز جالب است.  
ه) اگر 17 جالب باشد، 11 نیز جالب است.  
ه) اگر 17 جالب باشد، 11 نیز جالب است.  
ه) اگر 17 جالب باشد، 11 نیز جالب است.

$$
m_s = (1T)^{1/3} \sum_{m} \binom{1}{m} \binom{1}{m}
$$
  
1V = (1T)(1T)(1) = 1V

$$
n_*,f(n_*),f(f(n_*)),\ldots,f(f(\ldots(f(n_*))\ldots)),\ldots
$$

l,

- ۵۳) چند عدد در مجموعهٔ اعداد طبیعی {۱۹۹۹,...,۱۹۹۹} وجود دارد که برابر تفاضل دو مجذور كامل هستند؟  $STT$  ( $\alpha$ د) ۴۶۷  $199($ ج  $\mathsf{r}$   $\mathsf{t}$   $\mathsf{t}$ الف) ٣١١
- ۵۴) عددهای ۲،۲۱... و ۱۳۷۷ روی تخته سیاه نوشته شدهاند. هربار دو تا از اعداد روی تخته را به دل حواه باک میکنیم و قدرمطلق تفاضلشان را روی تخته می نویسیم، تا زمانی که یک عدد روی تخته باقی بماند. کدامیک از گزینههای زیر در مورد عدد بهدست آمده کاملتر است؟

- ۵۵) از بین عددهای مجموعهٔ {۱٫۲٫۳ ...,۵۳} حداکثر چند عدد می توان انتخاب کرد که تفاضل هیچ دو تایبی از آن ها برابر ۴ نباشد؟ ه) ۳۰  $M(z)$  $79<sub>0</sub>$ الف) ۲۶ (منا
	- 0۶) فرض کنید ۹۹۰۰۰۹۹ $A = \overbrace{A^{\mathsf{T}}$ . مجموع ارقام  $A^{\mathsf{T}}$  در پایهٔ ۱۰ چند است؟  $4796$  $\Delta$  XTV  $(s)$  $V_1 \circ (\varepsilon)$  $VYA$  ( $\cup$ الف) ۶۹۳

ه را «خوب» مینامیم، هرگاه بتوان اعضای آن را بهصورت دنبالهٔ ..., $a_{\rm Y}, a_{\rm Y}, a_{\rm Y}, \ldots$  نوشت  $A \subseteq N$ بهطوری که هر دو جملهٔ متوالی مثل  $a_i$  و  $a_{i+1}$  دارای مقسوم،علیه مشترک بزرگ $\vec{c}$  از ۱ باشند. کدامیک از مجموعههای زیر خوب نیستند؟ الف) اعداد طبیعی بزرگتر از ۱ ب) اعداد فرد بزرگتر از ۱ ج) اعداد طبیعی بهصورت ۲ + ۳k د) اعداد مربع کامل بزرگتر از ۱ ه) هر چهار مجموعه، خوب هستند.

فرض کنید ۲۸ + ۲ $\alpha_n=n^\intercal-\alpha_n=n^\intercal$  و  $b_n=n^\intercal+n$  برابر بزرگترین مقسوم،علیه مشترک (۵۸ و "b، و ست. كدام گزینه درست است؟ (max بزرگترین عضو یک مجموعه را نشان مي زهد.)

### ١.١. مسائل الميياد

الف)  
$$
d_n
$$
 متنوب است.  
\n
$$
\max\{d_n \mid n \in N\} = +\infty
$$
  (ب  
\n
$$
\max\{d_n \mid n \in N\} = \text{1}\n\text{Y} \circ \text{ } \langle \sum_{n=1}^{\infty} d_n | n \in N\}
$$
  (p.

- ۵۹) چنـد عـدد گـویـای t وجـود دارد کـه ۷۷  $t\leq t-1$  ه و ۳ $t^{\intercal}+1$  ۱۰ + ۳۴ عـددی صـحـیـح باشد؟
	- $TTT$   $(a)$  $1046$ ن) ۸۶ الف) ۷۸
- فعظهٔ P روی نقاط صفحهٔ  $xy$  با مختصات صحیح در حال حرکت است. به این صورت که اگر  $P$ در نقطهٔ (a,b) باشد با توجه به این که باقی ماندهٔ تقسیم a + b بر ۴، برابر ۲،۱،۰ یا ۳ است بهترتیب به راست، بالا، چپ، یا پایین میرود. فرض کنید P، از P، شروع به حرکت کرده و پس از ۱۰۰ حرکت به نقطهی (۰٫۱۰) رسیده است. بهازای چه تعداد ،P، چنین اتفاقی م افتد؟

$$
\textbf{f} \hspace{0.4mm} (s \hspace{1.2mm} \textbf{f} \hspace{0.4mm} (s \hspace{1.2mm} \textbf{f}
$$

- $a_1 = \lambda \Leftrightarrow \alpha_1 = \alpha_1$ ) عبددهبای طبیعت آه $a_1$ ه $a_1$ ه و… بنه این صورت تنغیریتف شندهانند کنه  $a_1$ ه تا ها ها ظاهر شود؟ هندمای زیر میتواند در بین هه ما ظاهر شود؟  $a_i$
- ۶۲) چند عدد طبیعی وجود دارد که مقسوم علیه حداقل یکی از اعداد °۱۲°، ۴۵۲۰ و °°0۰ ۵ باشد؟
	- $Yf1Q1(z)$  $Yf1006$ الف) ا
- از روی عدد  $a$  میتوانیم به  $b$  برسیم، اگر  $\cfrac{[a,b]}{(a,b)}$  عددی اول باشد و می $i$ ویسیم  $b$   $\leftarrow$   $a$ . کدام یک $\forall$ از گرینههای زیر <u>غلط</u> است؟
- الف) با آغاز از هر عدد  $a\in N$  با زنجیرهای مثل  $k\to c\cdots\to b\to c\cdots$  می توان به هر  $k\in N$  ای
	- ب) با هر  $a\in N$  و اعداد  $b_1,\ldots,b_m$  که داده شدهاند، زنجیرهای با آغاز از  $a$  وجود دارد که همهٔ ها در آن ظاهر شوند و هرکدام یک $b_i$
	- ج) با آغاز از هر عدد a ∈ N، زنجپرهای وجود دارد که تنها شامل مضارب a باشد و همهٔ مضارب a در اَن ظاهرشوند. (زنجیرهای نامتناهی)
	- د) با آغاز از هر عدد  $a \in N$  میتوان زنجیرهای یافت که همهٔ اعداد مربع کامل درآن آمده باشند. (زنجیر مای نامتناهی)
	- ه) با آغاز از هر عدد a  $\epsilon$  M میتوان زنجیرهای یافت که همهٔ اعداد آن کم $\tau$ ر از b باشند و همهٔ اعداد کمهتر از b در آن اَمده باشند، هریکدفیقاً یکبار (b > ۵ عددی داده شده است).

- ۶۴) فرض کنیم ۵۱٬۰،۰۰٬۰۵۱٬۰۰۰٬۰۰۰ همان اعداد ۱٬۲٫۰۰۰٬۱۳۷۹ هستند که با یک ترتیب دلخواه  $L=f_1\times f_1\times \cdots \times f_1$ نظاهر شدهاند. تعریف میکنیم:  $f_i=|a_i-i|$  و قرار می $i=1$ در نظر گرفتن تمام ترتیبها،  $L$  مساوی چند تا از اعداد ۱ تا ۱۰ میتواند باشد؟ الف) هيچ مقدار ب) ٣ ج) ۵ ه) تمام مقادیر  $V(s)$
- فرض کنید ۵٫ عددی طبیعی باشد و ۵<sub>۰+۵۰</sub> را برابر بزرگترین عامل اول در ۱ + ۵<sub>n</sub> تعریف (۵۰ کنیم. ۵٫ را خوب میbامیم اگر دنبالهٔ {۵n} متناظر با أن، سرانجام متناوب باشد. کدام حکم درست است؟
	- الف) تعداد اعداد خوب، متناهی است. ب) تعداد اعداد غیرخوب، نامتناهی است. ج) همهٔ اعداد خوب هستند. د) همهٔ اعداد غیرخوب هستند. ه) اعداد غیرخوب وجود دارند و تعداد أنها متناهی است.

رای هر 
$$
f_m
$$
  $m \in N$  برای هر  $f_1 = 1, f_1 = 11, f_1 = 111, ..., f_m = 111, ...$   
\n $f_n = 11, f_1 = 111, ..., f_m = 111, ...$   
\n $f_m$   $f_m$   $f_m$   $f_m$   $f_m$ 

صفر نوشت؟

- $\mathcal{F}(\mathcal{F})$ ه) بی نهایت  $\mathsf{r}$  (د  $\Delta$   $\sim$ الف) ہ
- ۶۷) اعداد ۰٫۲٫۳٫۰۰۰٫۶۱ را طوری در یک ردیف نوشتهایم که هر عدد مجموع اعداد قبل از خودش را میشمارد. اگر عدد اول در این ردیف ۶۱ و عدد دوم ۱ باشد، عدد سوم کدامیک از اعداد زیر است؟

۶۸) دو نفر مشغول خوردن تخمه از یک ظرف هستند. قرار است که به نوبت از آن ظرف تخمه بردارند. هر نفر مجاز به برداشتن ۲،۱ یا ۵ تخمه در نوبت خودش است. هرکس که آخرین تخمه (یا تخمهها) را بردارد، برنده است. کدامیک از گزینههای زیر صحیح است؟ الف) ً در صورتی که تعداد تخمهها در شروع تخمهخوری ۱۳۷۷ باشد، نفر دوم برنده است. ب) در صورتی که تعداد تخمهها در شروع تخمهخوری ۱۳۷۸ باشد، نفر دوم برنده است. ج) ً در صورتی که تعداد تخمهها در شروع تخمهخوری ۱۳۷۹ باشد، نفر دوم برنده است. د) ً در صورتی که تعداد تخمهها در شروع تخمهخوری بیش از ۲۰۰۰ باشد، نفر اول برنده است. ه) ً در صورتی که تعداد تخمهها در شروع تخمهخوری بیش از ۲۰۰۰ باشد، نفر دومبرنده است.

۱۸

۷۰) جدول اعداد زیر را در نظر بگیرید:

حاصل جمع كلية سطرها از سطر اول تا سطر ١٣٧٩ (با خود سطر ١٣٧٩) برابر است با:  $PAA$  (0  $1746$ الف) ۶۹۰ ب) ۱ (ب

۷۱) ۴۰ توپ را با اعداد ۱ تا ۴۰ شمارهگذاری کردهایم. میخواهیم توپها را در تعدادی جعبه قرار دهیم به اینترتیب که اگر در یک جعبه توپ*ی* با شمارهٔ n قرار داده شده باشد، توپ دیگری با مضارب n را نمیتوانیم در آن جعبه بگذاریم، حداقل چند تا جعبه برای قراردادن همهٔ توپها لازم است؟

 $\mathcal{M}$  ( $\tau$ ب) ۶  $\mathbf{Y} \circ \mathbf{G}$  $\mathcal{W}(s)$ الف) ۵

۷۲) پنج نقطه با مختصات صحیح در صفحه مفروض است، کدامیک از نتیجهگیریهای زیر دربارهی مختصات وسط پارهخطهای واصل بین این نقاط درست است؟ الف) مختصات كلية نقاط فوقالذكر نيز لزوماً صحيح است. ب) مختصات هيچكدام لزوماً صحيح نيست. ج) حداقل مختصات یکی از نقاط صحیح است و نهلزوماً بیشتر. دّ) حداقل مختصات دو نقطه صحیح است و نه لزوماً بیشتر. ه) حداقل مختصات سه نقطه صحیح است و نه لزوماً بیشتر.

تعداد اعداد طبیعی ۱۳۷۹ که به ازای آنها عدد  $n^{\gamma}+7n^{\gamma}$  مربع کامل باشد، چند (۷۳ تاست؟

- $00(x 99(x))$  $54<sup>o</sup>$ الف) ۱۶ ۲۶ (ه
	- ۷۴) تعداد x های صحیح که در معادلهٔ زیر صدق میکنند چند تاست؟

 $\mathcal{L}^{\text{max}}_{\text{max}}$  .

$$
\frac{x^{\mathsf{F}} + x}{x + \mathsf{F}} = \mathsf{FO}
$$
\n(a)

\n
$$
\mathsf{P} \text{ (s)}
$$
\n
$$
\mathsf{P} \text{ (s)}
$$
\n
$$
\mathsf{P} \text{ (s)}
$$
\n
$$
\mathsf{P} \text{ (s)}
$$
\n
$$
\mathsf{P} \text{ (s)}
$$
\n
$$
\mathsf{P} \text{ (s)}
$$
\n
$$
\mathsf{P} \text{ (s)}
$$
\n
$$
\mathsf{P} \text{ (s)}
$$
\n
$$
\mathsf{P} \text{ (s)}
$$
\n
$$
\mathsf{P} \text{ (s)}
$$
\n
$$
\mathsf{P} \text{ (s)}
$$
\n
$$
\mathsf{P} \text{ (s)}
$$
\n
$$
\mathsf{P} \text{ (s)}
$$
\n
$$
\mathsf{P} \text{ (s)}
$$
\n
$$
\mathsf{P} \text{ (s)}
$$
\n
$$
\mathsf{P} \text{ (s)}
$$
\n
$$
\mathsf{P} \text{ (s)}
$$
\n
$$
\mathsf{P} \text{ (s)}
$$
\n
$$
\mathsf{P} \text{ (s)}
$$
\n
$$
\mathsf{P} \text{ (s)}
$$
\n
$$
\mathsf{P} \text{ (s)}
$$
\n
$$
\mathsf{P} \text{ (s)}
$$
\n
$$
\mathsf{P} \text{ (s)}
$$
\n
$$
\mathsf{P} \text{ (s)}
$$
\n
$$
\mathsf{P} \text{ (s)}
$$
\n
$$
\mathsf{P} \text{ (s)}
$$
\n
$$
\mathsf{P} \text{ (s)}
$$
\n
$$
\mathsf{P} \text{ (s)}
$$
\n
$$
\mathsf{P} \text{ (s)}
$$
\n
$$
\mathsf{P} \text{ (s)}
$$
\n
$$
\mathsf{P} \text{ (s)}
$$
\n
$$
\mathsf{P} \text{ (s)}
$$
\n
$$
\mathsf{P} \text{ (s)}
$$
\n
$$
\mathsf{P} \text{ (s)}
$$
\n
$$
\mathsf{P} \text{ (s)}
$$
\n
$$
\mathsf{P} \text{ (s)}
$$
\n<

(7) 
$$
m \ge 1
$$
 (d) 
$$
m \ge 0
$$
 (e) 
$$
x_0 = r, x_1 = 1
$$
 (f) 
$$
x_1 = 1
$$
 (g) 
$$
x_2 = 1 - 1
$$
 (h) 
$$
x_3 = 1 - 1
$$
 (i) 
$$
x_4 = 1 - 1
$$
 (j) 
$$
x_5 = 1 - 1
$$
 (k) 
$$
x_6 = 1 - 1
$$
 (l) 
$$
x_7 = 1 - 1
$$
 (l) 
$$
x_8 = 1 - 1
$$
 (l) 
$$
x_9 = 1 - 1
$$
 (l) 
$$
x_1 = 1 - 1
$$
 (l) 
$$
x_2 = 1 - 1
$$
 (l) 
$$
x_3 = 1 - 1
$$
 (l) 
$$
x_4 = 1 - 1
$$
 (l) 
$$
x_5 = 1 - 1
$$
 (l) 
$$
x_6 = 1 - 1
$$
 (l) 
$$
x_7 = 1 - 1
$$
 (l) 
$$
x_9 = 1 - 1
$$
 (l) 
$$
x_1 = 1 - 1
$$
 (l) 
$$
x_1 = 1 - 1
$$
 (l) 
$$
x_2 = 1 - 1
$$
 (l) 
$$
x_3 = 1 - 1
$$
 (l) 
$$
x_4 = 1 - 1
$$
 (l) 
$$
x_5 = 1 - 1
$$
 (l) 
$$
x_6 = 1 - 1
$$
 (l) 
$$
x_7 = 1 - 1
$$
 (l) 
$$
x_9 = 1 - 1
$$
 (l) 
$$
x_1 = 1 - 1
$$
 (l) 
$$
x_1 = 1 - 1
$$
 (l) 
$$
x_2 = 1 - 1
$$
 (l) 
$$
x_3 = 1 - 1
$$
 (l) 
$$
x_4 = 1 - 1
$$
 (l) 
$$
x_5 = 1 - 1
$$
 (l) 
$$
x_6 = 1 - 1
$$
 (l) 
$$
x_7 = 1
$$

**Contractor** 

#### 1.1. مسائل المبياد

$$
x^{\dagger} + y^{\dagger} = \mathbf{1} \mathbf{1} \mathbf{1} + z^{\dagger}
$$

 $\mathsf{Y} \ (\mathbin{\cup}$ الف) صفر  $A(s)$ ح) ۴ ه) بي نهايت (d) ، فرض کنید  $n$  عددی طبیعی باشد، مقسوم علیه  $d$  از  $n$  را خوب میگوییم، اگر  $(1, \frac{n}{d}) = (d, \frac{n}{d})$ فرض كنيد  $f(n)$  نمايندهٔ مجموع مقسوم عليههاي خوب n باشد و S مجموعهٔ اعداد طّبيعي مانـنـد  $m$  بـاشـد کـه ۲ –  $f(m)$  مـضـرب ۴ اسـت و ۱۰۰۰  $m \leq m \leq t$ . کـدام.یـک از مـوارد زیـر صحيح است؟

٨٨) يک عدد طبيعي بزرگتر از يک را «خوب» مي ناميم هرگاه جمع هر دو مقسوم عليه متمايز أن بر ۷ بخش پذیر باشد. چند عدد خوب کمتر از ۱۰۰ وجود دارد؟  $V(s)$ الف) ٣ م) (٣ م) ۵ (٣ م) (٣ م) (٣ م) (٣ م) (٣ م) (٣ م) (٣ م) (٣ م) (٣ م) (٣ م) (٣ م) (٣ م) (٣ م) (٣ م برای عدد طبیعی n فرض کنید (p(n حاصل ضرب ارقام n در مبنای ۱۰ باشد.) م جند است؟  $p(1) + ... + p(119)$  $1140006$  $-97190$  ( الف) ۱۱۲۵۷۶ ب) ۲۰۷۰ ج) ۹۱۱۲۵ ۹۰) یک عدد طبیعی را «تقسیمی» مینامیم هرگاه از قرار گرفتن یک عدد مضرب ۵ در سمت راست یک عدد مضرب ۳ به دست آمده باشد. تعداد اعداد ۴ رقمی مضرب ۵ که تقسیمی نيستند چند تاست؟  $\overline{\mathsf{A}}\mathsf{A}\mathsf{Y}$  (  $\overline{\mathsf{C}}$  $Y^*Y$  (a 1700 (s) الف) ۵۸۸ (سفا ۹۱) فرض کنید n کوچکترین عدد طبیعی باشد که ۳<sup>n</sup> + ۳<sup>n</sup> بر ۱۲۵ بخشپذیر است. مجموع ارقام n چند است؟ الف) ٨  $V(G)$  $f(\tau)$  $\Delta$  (s) ه) اصلاً چنین mی وجود ندارد. ۹۲) یک عدد طبیعی را «ریشهدار» میگوییم هرگاه مجذور مجموع ارقامش با خودش برابر باشد. كدام گزينه درست است؟

بس از بسط دادن ۱۰ $x^*+1x^*+...+1x^*+...$ )، چند تا از ضرایب فرد است؟ (۱۰۰۳)  $\mathsf{v} \in$ ب) ۵ الف) ۱  $10($  $4($ 

1.1. مسائل المپياد

47. 
$$
\frac{1}{2} \int_{0}^{2} 1 \, dx
$$
 (15) 
$$
\int_{0}^{2} 1 \, dx
$$
 (16) 
$$
\int_{0}^{2} 1 \, dx
$$
 (17) 
$$
\int_{0}^{2} 1 \, dx
$$
 (20) 
$$
\int_{0}^{2} 1 \, dx
$$
 (31) 
$$
\int_{0}^{2} 1 \, dx
$$
 (4) 
$$
\int_{0}^{2} 1 \, dx
$$
 (5) 
$$
\int_{0}^{2} 1 \, dx
$$
 (6) 
$$
\int_{0}^{2} 1 \, dx
$$
 (7) 
$$
\int_{0}^{2} 1 \, dx
$$
 (8) 
$$
\int_{0}^{2} 1 \, dx
$$
 (9) 
$$
\int_{0}^{2} 1 \, dx
$$
 (10) 
$$
\int_{0}^{2} 1 \, dx
$$
 (11) 
$$
\int_{0}^{2} 1 \, dx
$$
 (21) 
$$
\int_{0}^{2} 1 \, dx
$$
 (31) 
$$
\int_{0}^{2} 1 \, dx
$$
 (4) 
$$
\int_{0}^{2} 1 \, dx
$$
 (5) 
$$
\int_{0}^{2} 1 \, dx
$$
 (6) 
$$
\int_{0}^{2} 1 \, dx
$$
 (7) 
$$
\int_{0}^{2} 1 \, dx
$$
 (8) 
$$
\int_{0}^{2} 1 \, dx
$$
 (9) 
$$
\int_{0}^{2} 1 \, dx
$$
 (10) 
$$
\int_{0}^{2} 1 \, dx
$$
 (11) 
$$
\int_{0}^{2} 1 \, dx
$$
 (12) 
$$
\int_{0}^{2} 1 \, dx
$$
 (13) 
$$
\int_{0}^{2} 1 \, dx
$$
 (14) 
$$
\int_{0}^{2} 1 \, dx
$$
 (15) 
$$
\int_{0}^{2} 1 \, dx
$$
 (16) 
$$
\int_{0}^{2} 1 \, dx
$$
 (17) 
$$
\int_{0}^{2} 1 \, dx
$$
 (18) 
$$
\int_{0}^{2} 1 \,
$$

 $\mathcal{L}(\mathbf{z})$  .

است؟  $Y$ الف) ۱۳۸۴ (م) ده ۱۲۸۳ (م) د) ۱۳۸۴ (م) د) ۱۳۹۱ (م) د) ا

۱۰۹) تصاعد حسابی از اعداد اول با قدر نسبت ۱ $n^{\gamma}+n$  که  $n$  عددی طبیعی است حداکثر چند عضو دارد؟ الف) ٣  $\mathfrak{r}$  (  $\mathfrak{\scriptstyle\cup}$ ج) ۵  $96$ ه) تصاعد با هر تعداد عضو وجود دارد.

۱۱۰) بسط مبنای ۲– را با استفاده از ارقام صفر و یک، شبیه بسط مبنای ۲ تعریف میکنیم. مثلًا

$$
(\mathbf{1} \circ \mathbf{1})_{-\mathbf{1}} = \mathbf{1} \times (-\mathbf{1})^{\mathbf{1}} + \mathbf{0} \times (-\mathbf{1})^{\mathbf{1}} + \mathbf{1} \times (-\mathbf{1})^{\circ} = \mathbf{0}
$$

۱۱۷ در مبنای ۲–، چند تا یک دارد؟ (توجه کنید گذاشتن علامت منفی، مثلاً ۲\_(۱۰۱)—، مجاز نيست.) الف) ٢ ب) ۴  $9\sqrt{5}$ 

- د) ۱۱۷ بسط مبنای ۲– ندارد. ه) ۱۱۷ بیش تر از یک بسط در مبنای ۲– دارد.
- بهازای (۱۱۱) فرض کنید  $F(x)$  و  $G(x)$  دو چندجملهای با ضرایب صحیح بوده و  $\frac{F(k)}{G(k)}$ ، بهازای ...,k = ۱٫۲٫۳ هددی صحیح باشد. در اینصورت کدامیک از گزارههایُ زیر درست است؟ الف)  $\frac{F(\dfrac{1}{n})}{\dfrac{1}{n}}$ بهازای هر عدد طبیعی  $m$  عددی صحیح است.  $\overline{n}$ بر  $G$  بخش پذیر است. $F_{\alpha}(\downarrow)$ به)  $\frac{F'(k)}{G'(k)}\cdot k$  بهازای هر عدد صحیح  $k$ ، صحیح است.  $\lim_{k\rightarrow\infty}\frac{F(k)}{G(k)}=\infty\;\;(s)$ ه) درجه $\mathcal{G}(x)$  صفر یا یک است.
- ۱۱۲) فرض کنید که P۱، ... و P۱، ده عدد طبیعی زوج و متمایز باشند. برای هر دنبالهٔ دلخواه  $a_1a_4a_1$ ... و  $a_1$ ۳۷ که  $a_2$  ها از اعداد  $P_1$  تا  $P_1$  باشند کدامیک از احکام زیر درست است؟

١١٣) ١٣٧۶ لامپ داريم كه همه در حالت اوليه خاموش هستند. اين لامپها را از ١ تا ١٣٧۶ شمارهگذاری میکنیم. برای هر عدد صحیح و مثبت & سوئیچ  $P_k$  وضعیت خاموش و روشن  $P_{\Upsilon\Upsilon\Upsilon\Upsilon}$ ، . .، $P_{\Upsilon}P_{\Upsilon}$ ی که شمارهٔ اَنها مضربی از  $k$  است را عوض میکند. سوئیچهای  $P_{\Upsilon}P_{\Upsilon}$ را متوالياً مىزنيم. در أخر چند لاس روشن مىماند؟ الف) ۱۳۷۶ (ب) ۱۳۳۹ (ب) ۷۶ (م  $\mathbf{r} \vee (\mathbf{r})$  $r9(5$ 

$$
f(n) \to N \quad (119)
$$
\n11.  $h \to N$  (119)

\n12.  $h \to N$  (119)

\n13.  $f(n) \to f(m)$ 

\n24.  $f(n) \to f(m)$ 

\n35.  $f(n) \to f(n)$ 

\n46.  $f(n) \to f(n)$ 

\n57.  $f(n) \to f(n)$ 

\n68.  $f(p) = p$ 

\n79.  $f(n) \to p$ 

\n90.  $f(p) = f(a)f(b)$ 

\n101.  $f(p) \to q$ 

\n21.  $f(p) \to f(a)$ 

\n33.  $f(n) \to n$ 

\n44.  $f(p) \to p$ 

\n55.  $f(n) \to n$ 

\n66.  $f(n) \to n$ 

\n77.  $(a) \to f(a)$ 

\n88.  $f(p) \to p$ 

\n99.  $f(p) \to p$ 

\n101.  $f(p) \to p$ 

\n11.  $f(p) \to p$ 

\n12.  $f(p) \to p$ 

\n13.  $f(p) \to p$ 

\n14.  $f(p) \to p$ 

\n15.  $f(p) \to p$ 

\n16.  $f(p) \to p$ 

\n17.  $f(p) \to p$ 

\n18.  $f(p) \to p$ 

\n19.  $f(p) \to p$ 

\n10.  $f(p) \to p$ 

\n11.  $f(p) \to p$ 

\n12.  $f(p)$ 

- ا) تعداد جوابهای معادله ۳ + ۲ =  $a^{\gamma}$  =  $c^{\gamma}$  در اعداد طبیعی چند تاست؟ ه) بی نهایت
- ۱۱۶) فرض کنید k یک عدد طبیعی باشد. تعداد جوابهای طبیعی معادلهٔ ۲ = ۲<sup>۲</sup> جند تاست؟
	- $\gamma$  (ب  $k - 1$  (a  $(k - 1)^{r}$  (2) الف) ۱  $k\ (\succeq$

١.٢. مسائل تأليفي

۱.۲ مسائل تألیفی

$$
\begin{cases}\nx + z' = y \\
y + x' = z \\
z + y' = x\n\end{cases}
$$
\n(16  
\n- A 0  
\n- B 1  
\n- C 1  
\n- D 0  
\n- D 1  
\n- D 0  
\n- D 1  
\n- D 0  
\n- D 0  
\n- D 1  
\n- D 0  
\n- D 1  
\n- D 0  
\n- D 1  
\n- D 0  
\n- D 0  
\n- D 1  
\n- D 0  
\n- D 1  
\n- D 0  
\n- D 0  
\n- D 0  
\n- D 0  
\n- D 0  
\n- D 0  
\n- D 0  
\n- D 0  
\n- D 0  
\n- D 0  
\n- D 0  
\n- D 0  
\n- D 0  
\n- D 0  
\n- D 0  
\n- D 0  
\n- D 0  
\n- D 0  
\n- D 0  
\n- D 0  
\n- D 0  
\n- D 0  
\n- D 0  
\n- D 0  
\n- D 0  
\n- D 0  
\n- D 0  
\n- D 0  
\n- D 0  
\n- D 0  
\n- D 0  
\n- D 0  
\n- D 0  
\n- D 0  
\n- D 0  
\n- D 0  
\n- D 0  
\n- D 0  
\n- D 0  
\n- D 0  
\n- D 0  
\n- D 0  
\n- D 0  
\n- D 0  
\n- D 0  
\n- D 0  
\n- D 0  
\n- D 0  
\n- D 0  
\n- D 0  
\n- D 0  
\n- D 0  
\n- D 0  
\n- D 0  
\n- D 0  
\n- D 0  
\n- D 0  
\n- D 0  
\n- D 0  
\n- D 0  
\n- D 0  
\n- D 0  
\n- D 0  
\n- D 0  
\n- D 0  
\n- D 0  
\n- D 0  
\n- D 0  
\n- D 0  
\n- D 0  
\n- D 0  
\n- D 0  
\n- D 0  
\n- D 0  
\n- D 0  
\n- D 0  
\n- D 0  
\n- D 0  
\n- D 0  
\n- D 0  
\n- D 0  
\n- D 0  
\n- D 0  
\n- D 0  
\

$$
n + d(n) + d(d(n)) = \mathbf{1} \mathsf{TAF}^{\mathsf{Y} \circ \circ \Delta} - \mathsf{T}
$$
\n
$$
\mathsf{Y} \circ \circ \Delta \quad (\circ \qquad \mathsf{1} \mathsf{TXF} \quad (\circ \qquad \mathsf{T} \quad (\mathcal{L} \qquad \mathsf{1} \quad (\downarrow \circ \qquad \circ \mathsf{I} \quad \mathsf{Id})
$$

 $\uparrow \uparrow$ 

- $\mathsf{r} \left( \begin{matrix} 1 & 0 & 0 \\ 0 & 0 & 0 \\ 0 & 0 & 0 \end{matrix} \right)$  ,  $\mathsf{r} \left( \begin{matrix} 1 & 0 & 0 \\ 0 & 0 & 0 \\ 0 & 0 & 0 \end{matrix} \right)$  $\uparrow$  (2)  $\circ$  ( $\circ$ ۱۵۷) اگر ۲ $\mathfrak{t}+1$  اول باشد، آنگاه  $n$ کدام مقدار است؟
- الف) ۱۶ (ب) ۱۷ (ب) المعام السر عن المعام العام العام العام العام العام العام العام العام العام العام العام الع<br>العام العام العام العام العام العام العام العام العام العام العام العام العام العام العام العام العام العام ال  $Y \circ \zeta_0$  $1962$ ۱۵۸) اگر باقی.ماند.های تقسیم عدد صحیح a بر ۴ و ۶ هر دو برابر ۳ باشد. لازم است:

۱.۲. مسائل تألیفیر

- ١٥٩) تفاضل بزرگترین و کوچکترین اعداد صحیح و مثبتنی که چون بر ٩٣ تقسیم شوند باقیماندهٔ تقسیم دو برابر محذور خارج،قسمت شود کدام است؟  $\triangle 1 \triangle 1$  $30<sub>6</sub>$ ے) ۱۹۵ <del>ج</del>ے) ۵۳۵ م الف) ۶۳۰ ۱۶۰) باقیماندهٔ تقسیم a بر ۳ و ۸ به ترتیب ۲ و ۳ میباشد. باقیماندهٔ تقسیم a بر ۶ چقدر است؟  $\uparrow$  الف) (  $\downarrow$  ) ( الف)  $\Delta$  (0) د) ۴ ۱۶۱) وحید می خواهد بستهای را پست کند و برای این کار باید ۱۵۳ تومان تمبر به بسته بچسباند. او تنها تمبرهای ۵ تومانی و ۸ تومانی دارد. حداقل چند تمبر بایستی به بستهٔ پستی ىچسىاند؟  $YY(z)$   $YY(z)$  $\gamma$  (  $\sim$  $\gamma$ ۳۲ (د الف) ٢٥ اگر ۱۶۲) اگر ۱۳ $x+\mathtt{Y}$ ا که در آن  $x,y\in\mathbb{Z}$  مقدار  $m$  چقدر باشد تا داشته باشیم:  $\mathbf{Y}|\mathbf{x}+m\mathbf{y}$  $\mathcal{W}(\tau)$  $\mathcal{W}$  (0)  $\mathcal{M}$  (د )  $\overline{\phantom{a}}$ الف) ۹  $(n \in N)$  تعداد جواب های معادلهٔ  $n + Y \mid n^V + \gamma$  چند تا است؟ (۱۶۳  $V(a)$  $-\epsilon$  (s)  $\varphi$  (  $\pi$  )  $\pi$  )  $\varphi$ الف) ۳ ١۶۴) باقيماندة تقسيم عدد ١٣٨٣ + . . . + !٢ + !٢ + !١ بر عدد ١٨ چند است؟  $\wedge$   $\wedge$ ب) ۵ (ب الف) ١١  $\left( \right)$  د ۱۶۵) اگر ک.م.م دو عدد a و b برابر با نصف مجموع آنها باشد، تفاضل a و b چقدر است؟  $a + \nabla b$  ( $\circ$  $a+b$  (3  $\gamma a+b$  ( $\gamma$  ) ( الف) ہ ۱۶۶) چند عدد صحیح مثبت وجود دارد که تعداد مقسوم علیههای مثبت آن،ابرابر با خود آن عدد باشد؟  $96$  $\mathbf{r}$  (s)  $\mathbf{Y}$   $\left(\mathbf{r}\right)$  $\wedge$  ( $\cup$ الف) ہ  $d$  ۱۶۷) ه اعدادی صحیح هستند بهطوریکه: ( $(a,b) = (a,b) = (a,b+1)$ گر  $a + b, a + b, b$ )، آنگاه  $a, b$  (۱۶۷ كدام است؟ ه) فقط ٢ ۴۸) چند عدد اول p وجود دارد بهطوری که ۱ $p\neq p$  بر p قابل قسمت باشد؟
	- $\frac{1}{2}$  $\mathcal{F}(s)$ ه) سشىمار الف) ہ ب) ا

191 (d) 
$$
Y = \frac{1}{2} \pi r
$$
  $Y = \frac{1}{2} \pi r$   $Y = \frac{1}{2} \pi r$   $$ 

$$
f_1 = 1, f_2 = 11, ..., f_m = 111...1
$$
\n
$$
f_m
$$
\n
$$
f_m
$$
\n
$$
f_m
$$
\n
$$
f_m
$$
\n
$$
f_m
$$
\n
$$
f_m
$$
\n
$$
f_m
$$
\n
$$
f_m
$$
\n
$$
f_m
$$
\n
$$
f_m
$$
\n
$$
f_m
$$
\n
$$
f_m
$$
\n
$$
f_m
$$
\n
$$
f_m
$$
\n
$$
f_m
$$
\n
$$
f_m
$$
\n
$$
f_m
$$
\n
$$
f_m
$$
\n
$$
f_m
$$
\n
$$
f_m
$$
\n
$$
f_m
$$
\n
$$
f_m
$$
\n
$$
f_m
$$
\n
$$
f_m
$$
\n
$$
f_m
$$
\n
$$
f_m
$$
\n
$$
f_m
$$
\n
$$
f_m
$$
\n
$$
f_m
$$
\n
$$
f_m
$$
\n
$$
f_m
$$
\n
$$
f_m
$$
\n
$$
f_m
$$
\n
$$
f_m
$$
\n
$$
f_m
$$
\n
$$
f_m
$$
\n
$$
f_m
$$
\n
$$
f_m
$$
\n
$$
f_m
$$
\n
$$
f_m
$$
\n
$$
f_m
$$
\n
$$
f_m
$$
\n
$$
f_m
$$
\n
$$
f_m
$$
\n
$$
f_m
$$
\n
$$
f_m
$$
\n
$$
f_m
$$
\n
$$
f_m
$$
\n
$$
f_m
$$
\n
$$
f_m
$$
\n
$$
f_m
$$
\n
$$
f_m
$$
\n
$$
f_m
$$
\n
$$
f_m
$$
\n
$$
f_m
$$
\n
$$
f_m
$$
\n
$$
f_m
$$
\n
$$
f_m
$$
\n
$$
f_m
$$
\n
$$
f_m
$$
\n
$$
f_m
$$

۱.۲. مسائل تأليفي

04 = 1 (11) 
$$
4\pi
$$
 1.  $4\pi$  1.  $4\pi$  1

فصل ا. مسائل

14° (14°) 2°, x, y  
است. در این صورت:  

$$
x = y = \mathbf{Y} (s - x = y = \mathbf{Y} z (s - x = y - 1) = \mathbf{Y} (x - x = y = z)
$$
الفیا 
$$
x = y = \mathbf{Y} (s - x = y = \mathbf{Y} z (s - x = y - 1) = \mathbf{Y} (x, x = y = z)
$$

تالست? 
$$
(m, n \in N)
$$

۱۹۳) بچههای مهد کودک را در دو ستون کنار هم قرار دادهایم. میدانیم در هر ستون، تعداد پسرها با دخترها برابر است. همچنین تعداد ردیف های دو نفری که در آن ها یک پسر و یک دختر وجود دارد با تعداد بقية رديفهاي دونفري برابر است. اگر تعداد بچهها n تا باشد، دقيقترين نتیجهگیری درمورد n کدام است؟

الف) 
$$
n|n \rightarrow \mathbb{R}
$$
  
\n $\mathsf{R} \setminus \mathsf{R}$ 

د) ۳۵ مربع کامل است.  
\n
$$
Y|n (s
$$
\n
$$
y, x \text{ all } m \text{ such that } n \text{ such that } n \text{ such that } y \text{ such that } y \text{
$$

11 (0 
$$
Y
$$
) (2  $Y$ ) (3  $Y$ ) (4  $Y$ ) (5  $Y$ ) (6  $Y$ ) (7  $Y$ ) (8  $Y$ ) (9  $Y$ ) (10  $Y$ ) (11  $Y$ ) (12  $Y$ ) (13  $Y$ ) (14  $Y$ ) (15  $Y$ ) (16  $Y$ ) (17  $Y$ ) (18  $Y$ ) (19  $Y$ ) (19  $Y$ ) (

p ) چند ورتایی (x, y) از اعداد طبیعی وجود دارند که در رابطهٔ 
$$
\frac{1}{x} + \frac{1}{y} = \frac{1}{x} + \frac{1}{x}
$$
 صدق میکند? ( 7  
عدادی اول و مفروفی است )  
الف) ۱

$$
\frac{xy}{x+y} = 179
$$

 $\omega$  الف)  $\uparrow$  (  $\circ$  (s)  $\mathcal{L}^{\mathcal{N}}$ ه) بىشمار

199) چنلا علاد و وقمى ماننلا 1/ وجود دارد که مجموع ارقام 1/ و علادى که از معکوس کردن  
\n7 (نیب ارقام 1/ بهدست مى آيد، مربع کامل باشلا?  
\n9 (د معادلة زیر چنلا جواب صحیح برای 
$$
x e y
$$
 داریم:  
\n9 (ن  
\n10) ۱۰ و، معادلاه زیر چنلا جواب صحیح برای  $x e y$  داریم:  
\n10) ۱۹ ازای چند مقلار ۱۰، ۱۰) مخالف 1 خوامد بود?  
\n10) ۹۰ زریه شدار ۲ (۲) که به ازای آن ۲ علاد طبیعی متوالی، مرکب باشند چندا است?  
\n10) حداکثر مقدار ۲ (۲) که به ازای آن ۲ علاد طبیعی متوالی، مرکب باشند چند است?  
\n4) ۶  
\n- ۱۹  
\n- ۱۷  
\n- ۱۷  
\n- ۱۷  
\n- ۱۹  
\n- ۱۷  
\n- ۱۹  
\n- ۱۸  
\n- ۱۷  
\n- ۱۷  
\n- ۱۸  
\n- ۱۸  
\n- ۱۷  
\n- ۱۷  
\n- ۱۷  
\n- ۱۷  
\n- ۱۷  
\n- ۷۷  
\n- ۷۰ ۷۸  
\n- ۷  
\n- ۷  
\n- ۷  
\n- ۷  
\n- ۷  
\n- ۷  
\n- ۷  
\n- ۷  
\n- ۷  
\n- ۷  
\n- ۷  
\n- ۷  
\n- ۷  
\n- ۷  
\n- ۷  
\n- ۷  
\n- ۷  
\n- ۷  
\n- ۷  
\n- ۷  
\n- ۷  
\n- ۷  
\n- ۷  
\n- ۷  
\n- ۷  
\n- ۷  
\n- ۷  
\n- ۷  
\n- ۷  
\n- ۷  
\n- ۷  
\n- ۷  
\n- ۷  
\n- ۷  
\n- ۷

 $\mathfrak{r}$  (ج  $\wedge$  (  $69<sup>o</sup>$  $\lambda$  (a الف) ہ

$$
\mathbf{r}_{\mathbf{z}} \in \mathbb{R}^{n}
$$

۲۱۰) معادلهٔ ۱ – ۵
$$
z = x - x
$$
 (۲ + ۱) در مجموعهٔ اعلاد طبیعی دارای چند دسته جواب است?  
1ف) ۰ (ب

 $a + \mathcal{N}, a + \mathcal{N}, a + \$ اول باشند؟  $\mathbf{r}, a + 1$ 

۲۱۲) عبارت ۴<sup>n</sup> + ۲<sup>n</sup> + ۲<sup>n</sup> + ۲<sup>n</sup> را به ازای n های طبیعی مختلف در نظر بگیرید. این عدد به حداکثر چند صفر ختم می شود؟ الف) ٢

$$
\Lambda(\circ)
$$
  $\rho(\circ)$   $\Lambda(\circ)$   $\Lambda(\circ)$ 

- ۲۳ (۲۱۳ عِدد طبیعی a، < a، < a، < a، < a، كه از ۷۲ تجاوز نمیکنند داده شدهاند. در بین تفاضلهای  $a_i-a_j$   $(i>j)$ ، دست کم چند عدد برابر یافت میشود؟  $\mathcal{F}$  (2)  $V(s)$
- ۲۱۴) در هر یک از اعداد ۱ تا ۲۰۰۸، مجموع ارقام هر عدد را حساب کردهایم. این کار را برای ۲۰۰۸ عدد بعدی و به همین ترتیب انجام دادهایم تا زمانیکه همهٔ اعداد یک رقمی شوند. کدام یک از اعداد زیر بیشتر بهدست آمده است؟
	- $\wedge$  الف) ۹ (ب) ۷ (ب) العام (ج) (م) العام (ج) العام (ج) العام (ج) العام (ج) العام (ج) العام (ج) الع  $\mathcal{L}(\mathfrak{z})$  $\setminus$  ( به ازای چند مقدار  $n,m$  در مجموعهٔ اعداد صحیح،  $n^{\dagger}+{\mathfrak k}$  عددی اول است؟  $n,m$  $\mathsf{Y}(\hspace{0.2cm}\cup \hspace{0.2cm} \circ(\hspace{0.2cm} \dot{\mathsf{u}})$ ۴ (ج $\tau$  $9<sub>0</sub>$ ه) بیشمار

1111 
$$
z_1
$$
  $z_2$   $z_3$   $z_4$   $z_5$   $z_6$   $z_7$   $z_8$   $z_9$   $z_9$   $z_1$   $z_1$   $z_2$   $z_3$   $z_4$   $z_5$   $z_6$   $z_7$   $z_8$   $z_9$   $z_9$   $z_1$   $z_1$   $z_2$   $z_3$   $z_4$   $z_7$   $z_8$   $z_9$   $z_9$   $z_9$   $z_1$   $z_1$   $z_2$   $z_3$   $z_3$   $z_4$   $z_5$   $z_7$   $z_8$   $z_9$   $z_9$   $z_9$   $z_9$   $z_9$   $z_9$   $z_9$   $z_9$   $z_9$   $z_9$   $z_9$   $z_9$   $z_1$   $z_1$   $z_1$   $z_1$   $z_2$   $z_3$   $z_3$   $z_4$   $z_1$   $z_1$   $z_2$   $z_3$   $z_4$   $z_4$   $z_5$   $z_6$   $z_7$   $z_8$   $z_9$   $z_9$   $z_9$   $z_9$   $z_9$   $z_9$   $z_9$   $z_9$   $z_9$   $z_9$   $z_9$   $z_9$   $z_9$   $z_9$   $z_$ 

 $\boldsymbol{\beta}$
فصل ا. مسائل

ه) n هيچ محدوديتي ندارد.

۱.۲. مسائل تألیفی

 $\binom{n}{1\mathsf{f}\mathsf{v}\mathsf{o}}$ ، بزرگترین مقسوم علیه مشترک اعداد  $\binom{n+1\mathsf{r}\mathsf{v}\mathsf{o}}{1\mathsf{r}\mathsf{v}\mathsf{o}}$ ، (۲۳۵ چیست؟  $\uparrow$  (ب  $\mathcal{L}$ ه ( $\epsilon$ الف) ا ه) به مقدار n بستگی دارد. د) ۱۳۷۵  $k^k$  چند جفت عددهای طبیعی  $n$  و  $k$  وجود دارند به قسمی که عدد  $n^n$  دارای  $k$  رقم و عدد  $k^{\star}$ دارای n رقم باشند؟  $\uparrow$  (  $\mathsf{Y} \hspace{0.1cm} (\mathbb{Z} \hspace{0.1cm} \mathsf{Y} \hspace{0.1cm} (\mathbb{Z} \hspace{0.1cm} \mathsf{Y} \hspace{0.1cm} \mathsf{Y} \hspace{0.1cm} \mathsf{Y})$  $\delta$  ( ۲۳۷) سه رقم سمت راست عدد (۲<sup>۱۳۷۷</sup>) ۱۹۹ کدام است؟  $\mathsf{r}\circ\mathsf{r}$  (0  $\wedge \circ \wedge$  (د الف) ۲۰۱ (ب۴ مبر) ۶۰۱ (ب ۱۳۸) چند دسته عددهای اول p و q یافت میشوند به قسمی که  $\frac{1}{pq}+\frac{1}{q}+\frac{1}{p}$  درست برابر با عكس يك عدد طبيعي باشد؟ ه) هيچ د) چهار اسه استه $\left( \frac{1}{\sqrt{2}}\right)$  سنة  $\left( \frac{1}{\sqrt{2}}\right)$ الف) یک ب) دو ۲۳۹) کوچکترین عدد طبیعی که دارای ۱۶ مقسومٖعلیه مثبت باشد در کدامٖیک از فاصلههای زیر قرار دار د؟  $(100, 100)$  (g) الف) (١٥٥, ٥٥) (ت) (١٥٥, ١٥٥) (١٥٥, ١٥١)  $(Y \circ \circ, Y \circ \circ)$  (2) ه) بزرگتر از ۲۵۰ ۲۴۰) مجموع ارقام بزرگترین عدد زوجی که نتوان آنرا به صورت مجموع دو عدد فرد مرکب نوشت، کدام است؟ الف) ١٩ (ب) ١٧ (ب) ١٩ (م) ١٣ (م) ١٣ (م) ١٣ (م) ١٣ (م) ١٣ (م) ١٣ (م) ١٣ (م) ١٣ (م) ١٣ (م) ١٣ (م) ١٣ (  $11<sub>6</sub>$  $P$ ۹۴۱) اگر <sup>۷۸</sup>(۲**۳۰**) + ۱۵+ (۱۵+ ۲۴۰) + ۹ (۱۵+ ۱۵+) = P باشد، اَنگاه رقم یکان جزء صحیح عدد کدام است؟  $96$ ۲۴۲) میدانیم ۱۳۷۹<sup>۳</sup> = ۱۹۴۱ ۱۹۰. کدام<sub>ا</sub>یک از اعداد زیر را میتوان به صورت مجموع مربعهای دو عدد متوالي نوشت؟ ۲۴۳) عدد اول P را «جاذب مربع» ميگوييم هرگاه براي آن، اعداد طبيعي a,c,b,a موجود باشند، بطوریکه  $P = \frac{a^\intercal + b^\intercal}{c^\intercal + d^\intercal} = P$  باشد. از بین اعداد ۲۳۱، ۲۸۳، ۲۸۳ و ۵۲۳ چه تعداد جاذب مربع هستند؟  $\mathfrak{r}\subset\mathfrak{r}$  $\mathcal{M}(\mathbf{u})$ الف) ہ  $4$  $\mathsf{r}$  (د ۲۴۴) مجموع پنج رقم سمت راست عدد ۵<sup>۱۳۷۸</sup> کدام است؟ ۲۴ (ج $\epsilon$ الف) ۲۰ (ب) ۲۲  $Y^{\varphi}(s)$ ،) ۲۸

فصل ا. مسائل

۲۴۵) فرض کنید (S(n برابر مجموع ارقام عدد طبیعی n باشد. برای هر عدد طبیعی n نابرابری  $\mathcal{S}(n) \leq KS(\mathbf{Y}_n)$ برقرار است. کوچکترین مقدار ممکن برای  $K$ کدام است  $S(n)$  $\Delta(\tau)$   $\uparrow$   $\left(\frac{\Gamma}{\tau}\right)$  $\Lambda$  (s)  $V(s)$ الف) ٢ ۲۴۶) دنباله  $u_n$  به صورت زیر تعریف می شود:  $u_1 = u_1 = 1$ ,  $u_{n+1} = u_{n+1} + u_n$ ,  $n \ge 1$ بزرگ ترین عامل مشترک سین و <sub>انگل</sub>ام است؟  $\Lambda$  ( $\overline{\underline{c}}$  $\Delta$  (  $\Delta$  $\mathcal{N}$  (د الف) ۲  $Y \setminus G$  $n^{\mathfrak{r}}$  ) تعداد همه عددهای  $N \in \mathbb{N}$  را طوری پیدا کنید که دارای این ویژگی باشند: اگر اعداد  $n^{\mathfrak{r}}$  و را ( در دستگاه دهدهی ) در کنار هم بنویسیم عدد حاصل از ده رقم ۲٬۱،۰ ...،۹ و از هر کدام تنها یک بار، تشکیل شده باشد.  $\uparrow$  (2)  $\mathcal{L}(\mathcal{L})$  $f(s)$ ۲۴۸) اگر (d(n) مجموع ارقام n باشد آن گاه تعداد جواب های معادله زیر برابر است با:  $n + d(n) + d(d(n)) = \text{1TVV}^{\text{1111}} - 1$ 

$$
V(a) \qquad \qquad \beta \qquad (a) \qquad \qquad \Delta \qquad (b) \qquad \qquad \gamma \qquad (c) \qquad \qquad V(a) \qquad \qquad (c) \qquad \qquad V(a) \qquad \qquad (d) \qquad \qquad V(a) \qquad \qquad V(a) \qquad \qquad (e) \qquad \qquad V(a) \qquad \qquad (f) \qquad \qquad V(a) \qquad \qquad (g) \qquad \qquad V(a) \qquad \qquad (g) \qquad \qquad V(a) \qquad \qquad (h) \qquad \qquad V(a) \qquad \qquad (i) \qquad \qquad (j) \qquad \qquad (j) \qquad \qquad (k) \qquad \qquad (l) \qquad \qquad (l) \qquad
$$

10°) معادله ۲۳ = ۷
$$
y'' + y'' = 5
$$
 در مجموعه اعداد طبیعی چند دسته جواب (x, y, n) دارد?  
الف) ۱

۲۵۱) در شکل زیر پرتوی از نقطه A با زاویه ۴۵° گسیل می شود و در برخورد با هر ضلع، با زاویه برخورد منعکس می گردد. این پرتو قبل از رسیدن به یکی از رئوس مستطیل، اضلاع افقی را بار و اضلاع عمودی را  $y$  بار قطع می کند.  $y + x + \lambda$  کدام است؟

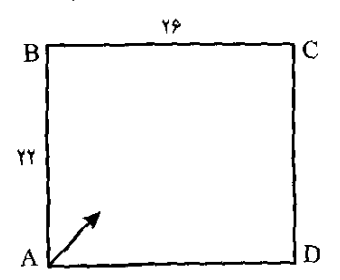

١.٢. مسائل نأليفيي

18.6 V9.6 5 V8.7 
$$
\frac{1}{6}
$$
  $\frac{1}{6}$   $\frac{1}{6}$   $\frac$ 

الف) ١ (ب) ٢ (ج) ٢ (ج) ٢ (م) العام العام العام العام العام العام العام العام العام العام العام العام العام الع بجند جفت (p,q) در رابطهٔ (۲۴ – ۲۴)(۵۴ – pq|(۵۴ سدق میکنند که در آن p و q اعدادی (p,q) اول هستند؟  $\mathsf{Y}(\mathsf{S}) = \mathsf{Y}(\mathsf{S})$ الف) ۴  $\circ$  (  $\circ$  $\lambda$  (2) and  $\lambda$ 

فصل ا. مسائل ۴۲ ۲۶۱) n عددی طبیعی است بهطوری که ۲ $n+1$  و ۲ $n+1$  مربع کامل هستند. کدام گزینه دقیق $\tau$ رین اظهار نظر در مورد ۵ $n+1$  است؟ ج) مربع کامل است ب) مرکب است الف) اول است اگر  $a,b,c,d \in \mathbb{N}$  و  $ab = cd$ ، کدام یک از گزینهها نمیتواند  $a^{\gamma} + c^{\gamma} + c^{\gamma} + c^{\gamma} + c^{\gamma}$  باشد؟ الف) ٢٥٪ ب) ١۴۵ (ج ١٣) ٢٩٥ (ص ١٢١١ (ص - ٢٥) ٢٥٠ ۲۶۳) معادله  $n! = n^{\intercal}$  در مجموعهٔ اعداد طبیعی دارای چند جواب است؟  $\Upsilon$  الف) ه  $\left(\frac{1}{\sqrt{2}}\right)$  الف) ا د) ۴ مه است.<br>۲۰ مهر ۲۶۴) برای هر دو عدد حقیقی و مثبت  $x$  و  $y$  تعریف میکنیم  $y = \frac{x+y}{1+xy} = x \ast y = 0$  $(T \circ \circ \Delta \times T \circ \circ T) - T$  $\overline{(1000 \times 1001) + 7}$ ۲۶۵) تعداد ریشههای معادلهٔ ۳۵۸ = [[x[x[x]] در R چند تاست؟ ([x] برابر است با بزرگترین عد صحیح نا بیشتر از  $\bm{x}$ ه) بي شمار معادلهٔ  $x^{\mathsf{y}}+x^{\mathsf{y}}+x^{\mathsf{y}}+x^{\mathsf{y}}+x^{\mathsf{y}}+x^{\mathsf{y}}+x^{\mathsf{y}}+x^{\mathsf{y}}+x^{\mathsf{y}}+x^{\mathsf{y}}+x^{\mathsf{y}}+x^{\mathsf{y}}$  در مجموعهٔ اعداد صحیح چند دسته جواب دارد الف) ۲ (ب) ۳ (ب) ۴ (م) (م) الصور العام (م) (م) الصور الصور الصور الصور الصور الصور الصور الصور الصور الصور الص  $a_i$  عددی طبیعی و بزرگتر از ۲ میباشد. تعداد دسته جوابهای  $(a_1, a_1, \ldots, a_n)$  که در آن  $n$  (۲۶۷

ها اعداد حقیقی هستند برای دستگاه معادلات زیر چند تاست؟

$$
\begin{cases}\n a_{\mathbf{r}} = a_{\mathbf{r}} + a_{\mathbf{r}} \\
 a_{\mathbf{r}} = a_{\mathbf{r}} + a_{\mathbf{r}} \\
 \vdots \\
 a_n = a_{n-1} + a_{n-1} \\
 a_{\mathbf{r}} = a_{\mathbf{n}} + a_{n-1} \\
 a_{\mathbf{r}} = a_{\mathbf{r}} + a_{n}\n\end{cases}
$$

ه) بی شمار  $k \in N, (k > 1)$ در تصاعد حسابی با جملهٔ اول ۱ و قدر نسبت ۷۲۹، چند عدد به شکل ۱۱۰۴  $(k > 1)$ وجود دارد؟

 $\wedge$  (2)  $\qquad \qquad$   $\uparrow$   $\qquad$   $\qquad$   $\qquad$   $\wedge$   $\qquad$   $\qquad$ الف) ہ ه) بریشمار ۲۶۹) چند دستهٔ ۸ تایی از اعداد طبیعی دو به دو متمایز وجود دارد که اگر روی رأسهای یک مکعب، این ۸ عدد را نوشته و روی هریال آن نیز بزرگترین مقسوم علیه مشترک دو سریال را بنویسیم، جمع اعداد روی رأسها با جمع اعداد روی یال ها برابر شود؟ الف) بى شمار ب) فقط يكى ج) ٢ ه) صفر د) ۴

٢٧٠) تعداد جوابهاي معادلة "k!+ f A = f A(k + ١) در مجموعة اعداد طبيعي چند تاست؟  $\Lambda$  (a contract of  $\Lambda$ (٢٧١) تعداد اعداد طبیعی n که به ازای آن ها ۵<sup>n</sup> + ۵<sup>n</sup> بر ۵<sup>n-۱</sup> + ۵<sup>n-۱</sup> بخشپدلیر باشد چند تاست؟ الف) بیشمار ب) ۸ (ج) ۴ (ج)  $\left( \cdot \right)$  $\mathsf{Y}(\mathsf{S})$ ۲۷۲) چند زوج مرتب (a,b) از اعداد طبیعی وجود دارند که برای هر دو عدد اول و متمایز  $q,p$  که از ۱۰۰۰ بزرگترند عدد  $ap + bq$  اول باشد؟  $\gamma$ الف)  $\wedge$  ( الف)  $\gamma$  (  $\gamma$  $\circ$   $\langle$ استگاه معادلات زیر چند دسته جواب در  $R$  دارد  $\mathbb R$  $x^{\gamma} + y^{\gamma} = x^{\lambda^*} + y^{\lambda^*} = x^{\lambda^*} + y^{\lambda^*}$  $\mathfrak{F}(s)$  $\mathsf{r} \hspace{0.5mm} (\mathbb{R}^n)$  الف) ا  $\Lambda$  ( تعداد جوابهای معادلهٔ  $k^x + k^y + k^z = k^n$  در مجموعهٔ اعداد طبیعی چند تاست؟ الف) ١ (ب) ٢ (ب) ٣ (ج) ٣ ه) بى شمار د) ۸ ان تعادلهٔ  $f y^\mathsf{v} + \mathsf{r} x^\mathsf{v} + \mathsf{r} x^\mathsf{v}$  در مجموعهٔ اعداد صحیح چند جواب دارد $\mathsf{r}$ ه) بىشمار ۲۷۶) مجموع تمام اعداد طبیعی کوچکتر از ۱۳۷۷ که نسبت به ۱۳۷۷ اول میباشند کدام است؟ ۱۳۷۷ × ۴۲۳  $\zeta_{\tau}$  $\bf 1$ الف)  $\bf 1$ ۲۴  $\times$  ۱۳۷۲  $\times$  ۲۴۴ (مثلا  $\frac{1\gamma\gamma\gamma^{\gamma}+1}{\gamma}$  (a  $1\gamma\gamma\gamma\times1\lambda\gamma$  (3) است؟ (٢٧٧) تعداد جوابهای معادلهٔ ۵ $m^{\tau} = 0^{\tau} - 2^{\tau} = 0$  در مجموعهٔ اعداد طبیعی چندتا است؟ الف) ١ (ب) ٢ (ب) ٢ (م) ٢  $\circ$  ( $\circ$  $\uparrow$  ( ) ۳۷۸) تعداد اعداد اول  $p$ که ۱۱ + ۲م دقیقاً ۶ مقسوم علیه دارد، چند تاست؟ ه) بی شمار  $(x\in N)$  معادلهٔ  $p$  =  $x^\star + \mathfrak{k}^\star = x^\star + x^\star$ برای اعداد اول ۵ $p > 0$  چند جواب دارد الف) ۱ (ب) ۲ (ج) ۲ (ج) د) بیشمار ه) جواب ندارد. ۲۸۰) دستگاه زیر در مجموعهٔ اعداد طبیعی دارای چند دسته جواب ( $x,y,z$ ) میباشد؟

$$
\begin{cases}\nx + y = z \\
x! + y! = z!\n\end{cases}
$$

فصل ا. مسائل ۴۴  $\mathcal{C}$  $\uparrow$  ( ه) بی شمار  $\overline{\phantom{a}}$ الف) ہ  $(x, y, z)$  معادلهٔ  $z^* = x - x - x$  در مجموعهٔ اعداد طبیعی دارای چند دسته جواب (۲۸) مىباشد؟  $\rightarrow$   $\zeta$ ه) بیٰشمار الف) ۴ (ب) ۲ د) ه  $n \nmid \mathbf{Y}^n - 1$  به تعداد عدد طبیعی  $n$  وجود دارد که ۱ $\mathbf{Y}^n - n$  $\mathcal{N}(\mathcal{E})$ ه) بىشمار  $\mathsf{Y}$  (  $\mathsf{C}$ الف) ۴  $\circ$  (د اگر برای  $n, t \in N$  داشته باشیم  $t^* = n^* = n^* = n^* = n$ )، اَنگاه برای  $t \in S \in \mathbb{N}$  باید به چه شکلی ماشد؟  $S^{\dagger} + S - \mathcal{N}(\cup$  $S^7$  (ألف)  $S^{\dagger} + (S - \dagger)^{\dagger}$  (r  $(S+T)^{\dagger} - S^{\dagger}$  (د  $S^{\dagger} + (S + 1)^{\dagger}$  (s)  $(p,q,t)$  معادلهٔ  $\Phi^{\intercal} + \mathtt{Y} p q + q^{\intercal} + \mathtt{Y} p q + q^{\intercal} = \mathtt{Y}$ در مجموعهٔ اعداد طبیعی دارای چند دسته جواب  $(\mathtt{Y} A \mathtt{Y} \mathtt{Y})$ میباشد بهطوری که  $q$ و  $q$ اعدادی اول باشند؟  $\gamma$   $\rightarrow$   $\gamma$   $\rightarrow$   $\gamma$ الف) ہ ه) بى شىمار د) ۴ معادلهٔ  $y^{\dagger}+y^{\dagger}+y^{\dagger}+y^{\dagger}+y^{\dagger}+y^{\dagger}$  در مجموعهٔ اعداد صحیح دارای چند دسته جواب مرباشد؟ ۴ (ج $\epsilon$  $\mathsf{Y} \subset \mathsf{S}$ الف) ا ه) بىشمار  $-\infty$ است؟ معادلهٔ ع $\frac{\gamma}{m}+\frac{\gamma}{n}-\frac{\gamma}{m}+\frac{\gamma}{m}$ در مجموعهٔ اعداد طبیعی دارای چند دسته جواب است؟  $\frac{\gamma}{m}+\frac{\gamma}{n-mn}$ الف) ہ  $\gamma$   $\left(\gamma\right)$   $\left(\gamma\right)$ ه) بىڻىمار  $4(5)$ ۹۸۷) چند زوج مرتب  $(m,n)$  از اعداد طبیعی وجود دارد که ۱ $n^{\intercal}+n^{\intercal}+m$ ؟  $9<sub>5</sub>$  $\uparrow$  (  $\cup$ الف) ٣  $\sqrt{6}$  $17<sub>6</sub>$ ۲۸۸) عدد N با رقم یکان ۶، دارای این ویژگی است که اگر رقم یکان را به سمت چپ منتقل کنیم عدد حاصل، ۴ برابر N مرشود، باقیماندهٔ N بر ۴ چقدر است؟  $\mathsf{r} \left( \begin{matrix} 1 \\ 2 \end{matrix} \right)$ الف) ۱  $760$ ం (ఎ ۲۸۹) عدد چهار رقمی A این خاصیت را دارد که با مجذور عدد حاصل از دو رقم سمت آخر خود برابر است. مجموع ارقام A کدام است؟  $\gamma \gamma$  ( $\gamma$  $\mathsf{Y}\mathfrak{f}$  (  $\cup$ الف) ۲۳ ه) ۲۵ د) ۲۶ ۹۹۰) معادلهٔ  $x^{\mathsf{v}} + {\mathsf{f}} xy + x^{\mathsf{v}}$  به ازای کدام ۵ در مجموعه اعداد طبیعی جواب ندارد؟  $Y$ ۱۵ (ج $Y$  /  $Y$ ۶۶ (ب الف) ۲۴۳  $YYV(x)$  $\gamma$ ه) ه $\gamma$ ا ۲۹۱) معادلهٔ ۱۳۷۴ =  $\forall^m \in N$  که  $\mathcal{N} \in \mathbb{R}^m$  چند جواب دارد  $\mathsf{r} \in$  $\Lambda$  (  $\omega$  ) and  $\Lambda$ الف) ہ ه) بیشمار  $\uparrow$  (3

# ١.٢. مسائل تأليفي

191) مملدلا 1114 
$$
11 + 11 + 11 + 11 + 11 = m^{1761}
$$
 (میا (191)  
\n182) ۹ (نیز: 31.6 de 1100) ۱ (ن 1110) ۱ (1110) ۱ (1110) ۱ (1110) ۱ (1110) ۱ (1110) ۱ (1110) ۱ (1110) ۱ (1110) ۱ (1110) ۱ (1110) ۱ (1110) ۱ (1110) ۱ (1110) ۱ (1110) ۱ (1110) ۱ (1110) ۰ (1110) ۰ (1110) ۰ (1110) ۰ (1110) ۰ (1110) ۰ (1110) ۰ (1110) ۰ (1110) ۰ (1110) ۰ (1110) ۰ (1110) ۰ (1110) ۰ (1110) ۰ (110) ۰ (110) ۱ (110) ۰ (110) ۰ (110) ۰ (110) ۰ (110) ۰ (110) ۰ (110) ۰ (110) ۰ (110) ۰ (110) ۰ (110) ۰ (110) ۰ (110) ۰ (110) ۰ (110) ۰ (110) ۰ (110) ۰ (110) ۰ (110) ۰ (111) ۰ (111) ۰ (111) ۰ (111) ۰ (111) ۰ (111) ۰ (111) ۰ (111) ۰ (111) ۰ (111) ۰ (111) ۰ (111) ۰ (111) ۰ (111) ۰ (111) ۰ (111) ۰ (111) ۰ (111) ۰ (111) ۰ (111) ۰ (111) ۰ (111) ۰ (111) ۰ (111) ۰ (111) ۰ (111) ۰ (111) ۰ (111) ۰ (111) ۰ (111) ۰ (

ه) بیشمار

فصل ل مسائل ۴۶ ۳۰۲) معادلهٔ ۲۱۵ + ۵<sup>۲</sup> ته در مجموعهٔ اعداد طبیعی دارای چند جواب است؟<br>الف) ۱  $\circ$   $\zeta_a$  $a^b + \mathtt{Y}^b + \mathtt{Y}^b + \mathtt{Y}^{b+1} + \mathtt{Y}^{b+1} + \mathtt{Y}^{b+1}$ جند زوج از اعداد طبیعی  $(a,b)$  وجود دارد بهطوری که ۱ بخش يذير باشد؟  $\mathbf{r} \in \mathbb{R}^d$  $\mathfrak{k}$  (  $\circ$  $\mathfrak{r}$  (s ، (ب الف) ہ ۳۰۴) عبارت زیر را در نظر بگیرید:  $\frac{a}{b} = 1 + \frac{1}{r} + \frac{1}{r} + ... + \frac{1}{10} + \frac{1}{17}$ که در آن a, $b \in N$  باقیماندهٔ تقسیم عدد a بر ۱۷ برابر است با:  $\sim$  (3) الف) ١۶ (ب) ٨ (ب) ١) ج) ١  $\mathcal{A}$  (e) معادلة "m = ١ + ) (n - ١) در مجموعة اعداد طبيعي داراي چند جواب است؟ (m - ١)  $\mathcal{F}(\tau)$   $\mathcal{F}(\tau)$ ه) بیشمار  $f(s)$ الف) ا به ۲۰۶) چند عدد طبیعی  $y, x$  وجود دارند به نحوی که هر دو عدد  $y^{\mathfrak{r}}+x$ و  $x^{\mathfrak{r}}+y$  مربع کامل $\mathfrak{r}$ ىاشىند؟  $Y(z)$  $\mathfrak{r}(s)$  $96$  $\bigcup$ الف) ہ  $xy$ سعد اعداد طبیعی  $t, z, y, x$ بو عدد طبیعی  $zt$  جس $y \rightarrow z$  بخش یذیر هستند. در این صورت  $t$   $\sim$ چند مقدار متفاوت طبیعی را می تواند بپذیرد؟  $\mathfrak{p}$  ( د  $f(\circ)$  $\mathsf{T}^\prime\left(\begin{smallmatrix}\mathbf{\raisebox{0.5cm}{.}}\\[-10pt] \mathbf{\raisebox{0.5cm}{.}}\end{smallmatrix}\right) \mathsf{T}^\prime\left(\begin{smallmatrix}\mathbf{\raisebox{0.5cm}{.}}\\[-10pt] \mathbf{\raisebox{0.5cm}{.}}\end{smallmatrix}\right) \mathsf{T}^\prime\left(\begin{smallmatrix}\mathbf{\raisebox{0.5cm}{.}}\\[-10pt] \mathbf{\raisebox{0.5cm}{.}}\end{smallmatrix}\right)$ ه معادلهٔ  $x^{\intercal} + \Delta = x^{\intercal} + x$  در مجموعهٔ اعداد طبیعی دارای چند جواب است؟  $f(a)$  $Y(x)$ ۳۰۹) دنبالهٔ ۵<sub>۵</sub> به شکل زیر تعریف شده است.  $a_1 = \mathbf{r}$ ,  $a_1 = \mathbf{0}$  $a_{n+1} = (1 - n^{\dagger})a_{n+1} + (1 + n^{\dagger})a_n$ 

 $\mathcal{R}$ چند تا سه تایبی  $(x,y,z)$  وجود دارد که  $a_x \asymp a_y$  باشد  $\mathbf{Y}$   $\left(\mathbf{z}\right)$ الف) صفر ب) ١  $r_{0}$ ه) بیشمار است؟ (x + 1) معادله (x + 1) + (x + 1) (x + 1) دارای چند زوج (x,y) طبیعی است؟  $\mathbf{r}$  (s) الف) ه (ب) ۱ ج) ۲ ه) بیشمار

فصل ۲

پاسخ مسائل

#### مسائل المپياد  $\mathsf{Y}$

۱) گزینهٔ «ب» صحیح است.  $9 + 99 + 999 + \ldots + 99 \ldots 9 =$ ۱۳۸۱ بار  $(10 - 1) + (100 - 1) + (1000 - 1) + ... + (100...0 - 1) =$ ۱۳۸۱ بار  $15.1$ 

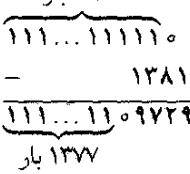

- ۲) گزينهٔ «د» صحيح است. مجموعه اعدادی که بر ۹۱ بخشپذیر نیستند را A بنامید. به وضوح V  $\in$  4 و V ۳ اما ۹۱ = ۷× ۷ و ۹۱ بر ۹۱ بخشپذیر است، پس A & ۲۲ × ۷. یعنی A نسبت به ضرب بسته نيست. لذا كزينة «د» صحيح است.
- ٣) گزينهٔ «د» صحيح است. به نکته زیر توجه کنید: برای محاسبهٔ باقیمانده یک عدد بر ۹ میتوانید رشتهٔ ارقام آن را به دلخواه به دستههای

$$
X = 1 \times T \times T \times ... \times T\lambda
$$
\n
$$
X \cup S Y \cup U = \frac{17\lambda}{T} + \frac{17\lambda}{T} + \frac{17\lambda}{T} + \frac{17\lambda}{T} = 7\Delta
$$
\n
$$
X \cup T \cup U
$$
\n
$$
= \frac{17\lambda}{T} + \frac{17\lambda}{T} + \frac{17\lambda}{T} = 1T
$$
\n
$$
X \cup S \cup U
$$
\n
$$
= \frac{17\lambda}{T} + \frac{17\lambda}{T} = 7
$$
\n
$$
X \cup V \cup V = \frac{17\lambda}{T} = 7
$$
\n
$$
= \frac{17\lambda}{T} = 7
$$
\n
$$
X \cup S \cup V \cup V = \frac{17\lambda}{T} = 7
$$
\n
$$
= \frac{17\lambda}{T} = 7
$$
\n
$$
= \frac{17\lambda}{T} = 7
$$
\n
$$
= \frac{17\lambda}{T} = 7
$$
\n
$$
= \frac{17\lambda}{T} = 7
$$
\n
$$
= \frac{17\lambda}{T} = 7
$$
\n
$$
= \frac{17\lambda}{T} = 7
$$
\n
$$
= \frac{17\lambda}{T} = 7
$$
\n
$$
= \frac{17\lambda}{T} = 7
$$
\n
$$
= \frac{17\lambda}{T} = 7
$$

بایـد یـک عـامـل از ۲ و یـک عـامـل از ۳ و هـمـچـنـیـن اعـداد ۱۷ و ۱۹ و ۲۳ را حذف کنیم که با حذف ۶ و ۱۷ و ۱۹ و ۲۳ شرایط مسأله محقق میشود. لذا دست کم ۴ حذف بايد انجام دهيم.

۵) پاسخ صحیح گزینهٔ «ب» میباشد. فرض می کنیم عدد پنجم و مقدار ثابت به ترتیب  $X$  و  $S$  باشند. در این صورت داریم:  $\overline{Y \mid X \mid S - Y - X}$  $\overline{\mathsf{r}\circ}$  $\overline{?}$ 

٢.١. مسائل المبياد

7 
$$
=
$$
 17  $=$  3*l*  $=$  5 - 17  $=$  3*l*  $=$  5 - 17  $=$  3*l*  $=$  3*l*  $=$  17  $=$  3*l*  $=$  3*l*  $=$ 

$$
(S - 1Y - X) + 1Y + Y \circ = S
$$
\n
$$
\Rightarrow X = Y \circ
$$
\n
$$
\Rightarrow \Rightarrow X = Y \circ
$$
\n
$$
\Rightarrow \begin{cases}\n\text{?} & \text{if } Y \\
\text{?} & \text{if } Y \\
\text{?} & \text{if } Y\n\end{cases}
$$
\n
$$
\Rightarrow \begin{cases}\n\text{?} & \text{if } Y \\
\text{?} & \text{if } Y\n\end{cases}
$$
\n
$$
\Rightarrow \text{?} \Rightarrow \text{?} \Rightarrow \
$$

$$
\Rightarrow \text{ else } S - \text{YY} = \text{Q} \circ - \text{YY} = \text{YY}
$$

- ۷) گزينة «ب» صحيح است. ه را تعداد جوابهای صحیح و b را تعداد جوابهای غلط بگیرید. در اینصورت خواهیم داشت: ۲۰ ≥ a + b و A۷ = ۲b × 6 كه در آن a و b اعداد صحيح و نامنفي هستند. با حل دو معادلهٔ مذکور داریم ۱۳ = a و  $a=1$  بنابراین دانشآموز به ۵ سوال پاسخ نداده است.
- ٨) گزينۂ «الف» صحيح است. اگر به طرفین معادلهٔ فوق یک واحد اضافه کنیم، به معادلهٔ ۱ + n = (1 + y)(( + +)) میرسیم. با توجه به طبیعی بودن  $x$  و  $y$ ، این معادله در صورت اول بودن ۱ + n جواب ندارد. چون بین گزینهها تنها ( ۱۰۵ = ۱ + ۱۰۰ عددی اول است، پاسخ صحیح گزینهٔ «الف» میباشد.
- ۹) گزینهٔ «ه» صحیح است. اگر چندجملهای  $ax^{\intercal} + bx + c$  را بر ۱ $x + b x + x + x + x$  تقسیم کنیم، باقیمانده برابر

فصل ٢. پاسخ مسائل

بهدست میآید. در صورت بخشپذیری باید این باقیمانده برابر صفر $x(at^{\intercal}+b-a)+at+c$ و مستقل از &) باشد. در نتیجه ۰ =  $a$  –  $a$  +  $b$  و ۰ =  $a$  +  $c$  با حذف  $t$  از این معادلات  $\ell$ گزينهٔ «ه» بهدست مي∫يد.

- ١٥) گزينهٔ «ه» صحيح است. واضح است که ۶ یا ۳ است یا ۴. اما اگر ۶ برابر با ۴ باشد، در ردیف هزارگان به مشکل بر میخوریم. پس ۳ $S = S$  و در نتیجه  $U$ باید برابر ۸ یا ۹ باشد تا بتواند با رقم ده بر یک حاصل از ردیف صدگان، یک رقم ده بر یک به ردیف آخر منتقل کند. اما چون ۸ = U بین گزینهها نيست، پس گزينهٔ «ه» صحيح است.
- ۱۱) گزینهٔ «ج» صحیح است. مجموعهٔ ۱۱ عضوی {۱٦, ٨, ٩, ١٢, ١٢, ١٢, ٨, ٩, ٢, ٢, ٢, ٢, ٨, ٤ شرايط مورد نظر مسأله را دارد. اکنون ثابت میکنیم این تعداد حداقل است. در بین اعداد ۱ تا ۱۶، هفت عدد غیر مرکب (اعداد اول به همراه یک) داریم. با توجه به این که هر دو عدد از بین این هفت عدد، نسبت به هم اولند، لذا از بین این اعداد حداکثر ۲ تا میتوانند در A باشند. پس A حداکثر ۰۱۱ = ۲ + ۹ عضو دارد.

$$
\mathbf{y} = \mathbf{y} + \mathbf{y} + \mathbf{y} + \mathbf{y} = \mathbf{y} + \mathbf{y} + \mathbf{y} + \mathbf{y} = \mathbf{y} + \mathbf{y} + \mathbf{y} + \mathbf{y} + \mathbf{y} = \mathbf{y} + \mathbf{y} + \mathbf{
$$

١٣) گزينة «ج» صحيح است. از آنجا که ۱۱ × ۵<sup>۳</sup> هـ = ۱۳۷۵، در نتیجه باید تا جایی اعداد زوج را در هم ضرب کنیم که در حاصلضرب ما سه عامل ۵ و یک عامل ۱۱ ظاهر شود، یعنی باید تا ۳۰ جلو برویم. ۱۴) گزینهٔ «د» صحیح است.

$$
\frac{\gamma_1 \mid 1_x + \Delta y \xrightarrow{x_1} \gamma_1 \mid \Delta \tau_x + \tau \circ y}{\gamma_1 \mid \tau \tau_x + \tau \tau_y} \Rightarrow \gamma_1 \mid \gamma \circ x + \Delta y
$$

- ۱۵) گزينۀ«ب» صحيح است. تمام اعداد کوچکتر از ۱۳۷۶ که مجموع ارقامشان برابر ۲ است، عبارتند از ۱ ه ۱٫ ۱۰ ه ۲٬ ۱۱٬ ۱۰ به راحتی میتوان دید که از بین اینها سه تا از آنها اول هستند.
	- ۱۶) گرينۀ «د» صحيح است. اعداد ۱ تا ۲۰ را به ۱۰ زوج زیر افراز میکنیم:

 $(Y, \Gamma \circ), (\mathbf{f}, \mathbf{14}), (\mathbf{0}, \mathbf{14}), (\mathbf{1}, \mathbf{17}), (Y, \mathbf{17}), (\mathbf{A}, \mathbf{14}), (\mathbf{1}, \mathbf{17}), (\mathbf{1} \circ, \mathbf{17}), (\mathbf{11}, \mathbf{17}), (\mathbf{1}, \mathbf{1})$ واضح است که از هر زوج حداقل یک عدد باید حذف شود. یعنی در کل حداقل ۱۰ عدد بايد حذف شود.

خاصیت گفته شده هستند، که البته یکی از این اعداد ۰ است. لذا در بیان اعداد از ۱ تا ۱۹۹۹،

۵۱

۳۹۹ عدد مجموع ارقامشان مضرب ۵ است. حال از آنجایی که ۲۰۰۰ و ۲۰۰۱ و ۲۰۰۲ جمع ارقامشان بر ۵ بخشپذیر نیست، پاسخ مسأله همان ۳۹۹ خواهد بود.

- ۲۱) گزینهٔ «ج» صحیح است. اولاً دقت کنید که اگر x عددی خوب باشد، جمع ارقام x زوج خواهد بود. پس برای اینکه  $x$  هـم خوب باشد، رقم یکان  $x$  باید ۹ باشد. از روی گزینهها میتوان فهمید که  $x+1$ باید عددی سه رقمی باشد. پس x باید یکی از اعداد خوبِ ۱۸۹، ۲۷۹، ۳۶۹، ۴۵۹، ۴۵۹ ۳۹، ۷۲۹، ۸۱۹ یا ۹۰۹ باشد. یک بررسی ساده نشان میدهد که از بین این اعداد تنها ه ۵۵ = ۱ + ۵۴۹ عددي خوب است. بنابر اين ۵۴۹ = x و در نتيجه گزينهٔ «ج» صحيح است.
- ۲۲) گزینهٔ «د» صحیح است. اولاً دقت کنید که توان در زوج و فردی نقشی ندارد. یعنی دو عبارت  $x$ و  $x^m$ از لحاظ زوج و فردی یکسان هستند. بنابراین زوج و فردی A با عبارت زیر یکی است:

 $(\ldots(((n+1)+1)+1)+\ldots)+1)$ 

اما چند تا ؟؟ به عبارت مربوط به A نگاه کنید. این عبارت ۱۳۸۱ تا  $m$  دارد و دقت میکنیم که تعداد ۱ها از تعداد mها یکی بیشتر است. بنابراین عبارت نوشته شده در بالا ۱۳۸۲ تا ۱ دارد، یعنی برابر است با ۱۳۸۲ + n که چون ۱۳۸۲ زوج است، زوج و فردی آن با n یکی است. نتیجه این که دو عبارت A و  $n$  زوج و فردی یکسانی دارند و بنابراین  $A+n$  زوج است. ۲۳) گزينهٔ «الف» صحيح است.

۴x –  $y$  تعداد جوابهاي صحيح و y تعداد جوابهاي غلط شما باشد، نمره شما خواهد بود. حال خواسته مسأله تعيين مقاديري است كه ٢٥ = ٣x مي تواند اختيار كند (با شرط ٣٥ £ x ٢، حداكثر نمرهي شما ١٢٥ = ٣٥ × ٣ و حداقل آن ٣٥- مي باشد. پس ۲۰ × ۲ × ۴ × ۲۰ × ۳۰ –. حال اعداد این محدوده را بررسی میکنیم تا ببینیم کدامها قابل کسب و کدامها غیر قابل کسب هستند. اعداد ۳۰– تا ۰ که به وضوح با گرفتن ۰ = ۵ (یعنی صفر جواب درست) و ۳۰ ≥ y ≤ ۰ قابل کسب هستند. اعداد {۲۷ × ۰...,۴ ; ۱٫۲) نیز با تغییر  $x$ از ۱ تا ۲۷ و ۳ یا ۰, ۱, ۲ بصورت  $y$  – ۴ $x$ ۴ قابل کسب هستند، (زیرا هر کدام از این اعداد یا مضرب ۴ هستند و یا از یکی از مضارب ۴ حداکثر ۳ تا فاصله دارند)، که البته شرط ٣٥ ≥ x + y را نيز برأورده ميكنند. پس تا اينجا همهي اعداد از ٣٠- تا ۱۰۸ = ۳x ۲۷ قابل اکتساب هستند. اما مابقی اعداد از ۱۰۸ تا ۱۲۰ چطور؟ برای کسب چنین نمرهای x باید از ٢٧ بیشتر باشد، یعنی ٢٨، ٢٩ یا ٣٥. اما با توجه به محدودیت ۴۰ =  $y \; x + y \;$ دیگر نمیتواند به دلخواه ۰، ۱، ۲ یا ۳ شود. به بیان واضحتر، دیگر نمرات ۴ - ۴۸ × ۴، ۳ - ۴ × ۴، ۲ - ۴ × ۴، ۳ - ۰ × ۴، ۴ - ۰ × ۴ و ۱ - ۰ × ۴ قابل کسب نیستند. پس از بین ۱۵۱ عدد موجود از ۳۰– تا ۱۲۰، شش عدد ۱۰۹، ۱۱۳، ۱۱۲، ۱۱۷، ۱۱۸ و ۱۱۹ نمی توانند نمرهی شما باشند. پس نمرهی شما ۱۴۵ مقدار مختلف می تواند داشته ىاشد.

## ٢.١. مسائل المبياد

۲۴) گزینهٔ «الف» صحیح است.

۲۰۰۳ بیازی روی هیم ۹۰۰۹ = ۳ × ۲۰۰۳ استیباز دارد، کیه ایبن تیبیم مشاسفیانیه ۳۰۷ = ۵۷۰۲ – ۹۰۰۹ امتیاز آن را از دست داده است. اما امتیاز چطور از دست میرود؟ دقت کنید که یک تساوی باعث از دست رفتن ۲ امتیاز و یک باخت باعث از دست رفتن ۳ امتیاز میشود. پس اگر تعداد تساویهای این تیم را sy و تعداد باختهای آن را z بنامیم، باید ۳۰۷ = ۳۶ + ۲۰ و یا معادلاً  $\frac{\mathbf{v} \circ \mathbf{v} - \mathbf{v} z}{\mathbf{v}} = y$  طبق این معادله، برای آن که  $y$  عددی صحیح شود، z باید عددی فرد، و برای این که g منفی نشود، z باید کمتر از ۱۰۲ باشد. بنابراین z یعنی تعداد باخت،های این تیم، باید یکی از ۵۱ عدد فرد بین متا ۱۰۲ باشد، که از روی آن g یعنی تعداد تساویها از معادلهی قبل، و سپس از روی  $s$  و  $y$  تعداد بردها، یعنی  $x$ ، با توجه به تعداد کل بازی ها قابل محاسبه است.

- ٢٥) گزينة «ب» صحيح است. اعداد سه رقمی کمتر از ۶۰۰ را که ۵۰۰ تا هستند به ۵۰ دسته ۱۰تایی تقسیم میکنیم:
- $(100, 101, ..., 101), (110, 111, ..., 111), ..., (010, 011, ..., 011)$

در این صورت اگر یک دسته را انتخاب کنیم و از هر کدام از اعداد این دسته مجموع ارقامش را کم کنیم به یک عدد میرسیم مثلاً در مورد دسته اول به عدد ۹۹ میررسیم و تمام ۵۰ عددی که از دستههای مختلف بدست می آید متمایزند. پس ۵۰ عدد مختلف بدست می آید.

٢۶) گزينة «ب» صحيح است.

یک عدد مضرب ۵۰ یا به ۰۰ و یا به ۵۰ ختم میشود. به وضوح کوچکترین عددی که مجموع ارقامش مضرب ۵۰ است، عددی است که اولاً جمع ارقام آن دقیقاً ۵۰ باشد و در ضمن تا حد امکان در رقمهای با ارزش پایین تر ۹ داشته باشد. با توجه به این نکته: کوچکترین عددی که مجموع ارقامش مضرب ۵۰ است و به ۵۰ ختم می شود ۵۹۹۹۹۹۰۰ و کوچکترین عددی که مجموع ارقامش مضرب ۵۰ است و به ۵۵ ختم میشود ۹۹۹۹۹۹۵۰ است. که به وضوح عدد دوم کوچکتر و لذا جواب مسأله ماست. همانطور که میبینید این عدد ۳ رقم متمايز دارد.

۲۷) گزینهٔ «د» صحیح است. فرض کنید a عدد دوقلو باشد. داریم:  $a = (\overline{xyz}\overline{xyz})_1 = 1^{\circ} \times x + 1^{\circ} \times y + 1^{\circ} \times z + 1^{\circ} \times x + 1^{\circ} \times y + 1^{\circ} \times z$  $=(\mathbf{1}^{\mathsf{T}}+\mathbf{1})\times \mathbf{1}^{\mathsf{T}}\times x+(\mathbf{1}^{\mathsf{T}}+\mathbf{1})\mathbf{1}^{\mathsf{T}}\times y+(\mathbf{1}^{\mathsf{T}}+\mathbf{1})\times \mathbf{1}^{\mathsf{T}}\times z$  $=(\mathbf{A}^{\mathsf{T}}+\mathbf{1})(\mathbf{A}x+\mathbf{A}y+z)$ 

بنابراین هر عدد دوقلو مضربی از (۱ + ۹۳) است. بنابراین بزرگ ترین مقسوم علیه مشترک  $A^{\dagger}+A$  ممه اعداد دو قلو (d) نیز مضربی از  $(A^{\dagger}+A^{\dagger})$  خواهد بود. تابت میکنیم  $b$  برابر ۱ است. واضح است که بزرگ ترین مقسوم علیه مشترک دو عدد دو قلوی a و d، مضربی از d  $b$  است. اگر  $a=(111111)$  و  $b=(111111)$ باشد، بزرگ ترین مقسوم علیه مشترک  $a$  و  $b$ 

فصل ٢. پاسخ مسائل ۵۴ برابر ۱ + ۹۳ است. بنابراین بزرگ ترین مقسوم علیه مشترک همهٔ اعداد دوقلو نیز برابر  $\therefore$  1<sup>r</sup> + 1<sup>r</sup> + 1  $1.4$  از طرفی ۷۳ × ۲ × ۷۳ = ۱ + ۳۴ است که سه مقسوم علیه اول دارد. ٢٨) ياسخ صحيح گزينة «الف» ميباشد.  $x = \circ \rightarrow \begin{cases} \Delta^{r(x+1)} + 711 \times 1 \cdot x = 70 + 711 = 7171 \\ 1 \circ \circ \times 5^{x} = 1 \circ \circ \end{cases}$  $x = x + y$  جواب مسأله نيست. اگر ۱ ≤ **ته باشد داریم :**  $751 \times 10^{2} > 100 \times 5^{2}$  $\rightarrow$   $\Delta^{\gamma(x+1)}$  + 711 × 10<sup>x</sup> > 100 × f<sup>x</sup> لذا برای x های طبیعی معادله جواب ندارد. فوض کنید  $x=-y$  که  $y$  عددی طبیعی است در این صورت داریم:  $\Delta^{(y+y+1)} + 711 \times 10^{-y} = 100 \times 5^{-y}$  $x \leftrightarrow x$   $\leftrightarrow$   $y \leftrightarrow y$   $x \leftrightarrow y$   $y = x \rightarrow y$ از طرفی داریم:  $TO \times 5^y + 751 \times 10^y < 50 \times 0^y + 751 \times 10^y$  $\rightarrow$   $\uparrow$   $\Delta^y$  x 100  $\lt$   $\uparrow$   $\Delta$  x  $\Delta^y$  + 7 $\uparrow$  1 x 10<sup>y</sup>  $\rightarrow$   $\Delta^y \times 100 \times 70 + 711 \times 7^y$ نامساوی فوق فقط برای ۱ $y = y = y - y$ صادق است. با بررسی رابطهٔ ۱ $y=y \in \mathfrak{c}$  و ۲ $y=y$  درمی $y$ بیم که ۲ $y=y$ جوابی برای مسأله است. لذا معادلة فوق تنها جواب ٢– $x = 0$  را دارد. ٢٩) گزينهٔ «د» صحيح است. این چنین عددی هم باید به صورت (4 + x) + ··· + (x + ٢) + (x + ٢) و هم به صورت قابل نمایش باشد. ازتساوی دو عبارت فوق، به  $(y + 1) + (y + 1) + (y + 1)$  ) قابل نمایش باشد.  $y+1$  معادلة ٩x = ١٥ + ١٥٧ مى رسيم. بنابراين (١ + ١٥) ١٥ بايد مضرب ٩ باشد. لذا ١ + 9

۳۳) گزینهٔ «ب» صحیح است.<br>واضح است که یکی از جوابهای معادله (۱, ۱) = (x,y) میباشد. حالا فرض کنید  $x$ بزرگتر

فصل ٢. پاسخ مسائل ۵۶

از یک باشد. با در نظر گرفتن معادله به پیمانهٔ ۴ داریم  $\frac{1}{n}(-)^{n}$  ۱. پس  $y$  باید زوج باشد، یعنی  $y = \tau$  در نتیجه به معادلهٔ زیر میرسیم:  $\Upsilon^x = (\Upsilon^{y'} - 1)(\Upsilon^{y'} + 1)$ پس ۱ – ۳″ و ۱ + ۳″ توانهایی از ۲ هستند که دو واحد با هم اختلاف دارند که باید برابر ۲ و ۴ باشند. در نتیجه (۲,۲) $(x,y)=(x,y)=(x,y)$ جواب دیگر معادله میباشد. ۳۴) گزينهٔ «الف» صحيح است.  $a=a'd,b=b'd$  فرض کنید  $a,b)=(a,b)$ . در این $\omega$ ورت میتوانیم فرض کنیم  $a$  $\frac{a+1}{b} + \frac{b+1}{a} = \frac{a'd+1}{b'd} + \frac{b'd+1}{a'd} = \frac{a''d+b''d+a'+b''}{a'b'd}$  $a'+b'$  حال با توجه به صحیح بودن عبارت حاصل نتیجه میگیریم صورت کسر و در نتیجه  $\cdot$ بايد بر d بخشپذير باشد. پس:  $d|a' + b' \Rightarrow d^{\dagger}|a'd + b'd \Rightarrow d^{\dagger}|a + b \Rightarrow d^{\dagger} \leq a + b$ 

که نتیجهٔ آن درستی گزینهٔ «الف» است. با کمی تأمل میتوانید گزینههای «د» و «ه» را رد کرده و ثابت کنید گزینهٔ «الف» از گزینههای «ب» و «ج» کوچکتر است.

٣٥) گزينۀ «ه» صحيح است. واضح است که برای متعادل بودن  $a$  و ۱ $a+\lambda$  جمع ارقام هر یک از این دو عدد باید زوج باشند. در نتیجه رقم یکان a باید ۹ باشد. پس a باید یکی از اعداد زیر باشد:

### $114, 714, 771, 704, 071, 771, 171, 111, 101$

به سادگی می توان دید که در بین این اعداد تنها ۵۴۹ در شرایط مسأله صدق میکند. ۳۶) گزينهٔ «الف» صحيح است. از آنجا که باقیماندهٔ تقسیم یک عدد بر ۹ با باقیماندهٔ تقسیم مجموع ارقام آن بر ۹ برابر است در نتیجه اعداد مورد نظر مسأله باید بر ۹ بخشپذیر باشند. زیرا:  $\circ + 1 + 1 + \cdots + 9 = 50 = \circ$ 

از سوی دیگر این اعداد نمیتوانند کوچکتر از ۴۵ = ۹ + ۰۰۰+ ۲ + ۱ + ۰ باشند. بنابراین حداكثر ۷ عدد ۰٫۸۱٫۷۲٫۹۳٫۵۴٫۴۵ میتوانند در شرط مسأله صدق كنند. حال از أنجا كه بين گزينهها عددي كم تر از ۷ وجود ندارد، پس جواب همان گزينهٔ «الف» است.

۳۷) گزينهٔ «ب» صحيح است. با توجه به دادههای مسأله فرض کنید  $b=cq_{\rm Y}+r$  ،  $a=qq_{\rm Y}+r$  ،  $a=bq_{\rm Y}+r$  و  $c=0$ ، حال با  $q_1 = \circ$  توجه به این که ۲b  $a <$  ۲b نفر به

اگر  $q_\gamma = r$ ، اَنگاه ۲ $r = a = a$ و در نتیجه ۲ $q_\gamma + r = c$  که نتیجه می $a$ هد  $q_\gamma = r$ ، اما می $a$ انیم که  $r < c < c$  ، لذا  $q_{\mathsf{f}} = q_{\mathsf{f}}$  و بنابراین  $r = r$ که نتیجه میدهد ه $a = a \leq a < c$  فرض طبیعی بودن تناقض دارد.  $a$ پس ۱ $q_1 = q$  و در نتیجه ۲۳ + a = b. بنابراین با جاگذاری این مقدار بهجای a در رابطهٔ بهدست میآوریم:  $r=cq_1$  حالا کافیست دقت کنیم که:  $a=cq_1+r$  $\frac{a+b}{\mathbf{r}} = \frac{\mathbf{r}b+\mathbf{r}r}{\mathbf{r}} = b+r = cq_{\mathbf{r}}$ و بنابراین  $\frac{a+b}{\mathbf{Y}}$  مضرب  $c$  خواهد بود. حال اگر فرض کنید ٦ $c=1$  ، ٩ ه و ١٥ = a می بینید که  $\frac{a+b}{\gamma}$  لزوماً بر c بخش $c$ بنر نیست. ٣٨) گزينهٔ «ه» صحيح است.  $\frac{1}{x} - \frac{1}{y} = \frac{1}{n} \Rightarrow xy - ny + nx = 0 \Rightarrow (x - n)(y + n) + n^{\gamma} = 0 \Rightarrow (n - x)(n + y) = n^{\gamma}$ اگر  $n$  اول باشد، با توجه به این که باید  $x+y=n^{\,\prime}$  و  $x+x-k$  باشد، لذا تنها یک جواب منحصر به فرد (۱ $n(n-1)$  و ۱ $n-2$  بهدست می آید.

 $p,q>1$  خال فرض کنید n عددی مرکب باشد، لذا میتوان آن را به صورت n = pq که نمایش داد. در این صورت علاوه بر جواب قبل  $y = nq - n = n(q - n)$  و  $x = n - p$  نیز یکی از جوابهای معادله خواهند بود.

لذا معادلهٔ دادهشده تنها برای n های اول جواب منحصر بهفرد دارد که هیچ کدام از ۴ عدد داده شده اول نیستند و لذا گزینهٔ «ه» پاسخ سؤال است.

۳۹) گزینهٔ «د» صحیح است.  $n = 1$ ه در این صورت داریم:  $n = 1$ ۲۱۳۷۵ × (۲ $r + 1$ )

$$
A=\frac{\mathfrak{q}^{r_n}-1}{\mathfrak{q}-1}=\frac{\mathfrak{r}^{\lambda n}-1}{\lambda}=\frac{\mathfrak{r}^{\mathfrak{r}^{r_1}\mathfrak{r}\lambda}\times(\mathfrak{r}_{r+1})-1}{\lambda}
$$

که صورت کسر حاصل را میتوان بهصورت زیر تجزیه کرد:  $\Upsilon^{\Upsilon^{\Upsilon\tau\mathsf{v}\mathsf{x}}\times(\Upsilon r+1)}-1=(\Upsilon^{(\Upsilon r+1)\times\Upsilon^{\Upsilon\tau\mathsf{v}\mathsf{v}}})(\Upsilon^{(\Upsilon r+1)\times\Upsilon^{\Upsilon\tau\mathsf{v}\mathsf{v}}}+\mathbf{1})\cdots(\Upsilon^{(\Upsilon r+1)}+\mathbf{1})(\Upsilon^{(\Upsilon r+1)}-\mathbf{1})$ 

- اما دقیت داشستیه بساشسیسد کسه ۲ $\mathbf{y} = \mathbf{y} = \mathbf{y} = \mathbf{y} = \mathbf{y} = \mathbf{y} = \mathbf{y} = \mathbf{y} = \mathbf{y} = \mathbf{y}$  و  $\mathbf{Y} \stackrel{\mathbf{A}}{=} \mathbf{Y} \times \mathbf{Y} \stackrel{\mathbf{A}}{=} \mathbf{Y} \times \mathbf{Y} \stackrel{\mathbf{A}}{=} \mathbf{Y} \times \mathbf{Y} \stackrel{\mathbf{A}}{=} \mathbf{Y} \times \mathbf{X} \stackrel{\mathbf{A}}{=} \mathbf{Y} \times \mathbf{X} \stackrel{\mathbf{A}}{=} \mathbf{Y} \stackrel{\mathbf{A}}{=} \mathbf{Y} \stackrel{\mathbf{A}}{=} \mathbf{Y} \stackrel{\mathbf{A}}{=} \mathbf{Y} \stackrel{\mathbf{A}}{=} \mathbf{Y} \stackrel$ به ما میردهند بهاستثنای عبارت ۱ + ۰۱'۳،۲۰۲ که به ما دو عامل ۲ میدهد پس تعداد کل عامل های ۲ در عبارت A برابر خواهد بود با ۱۳۷۷ = ۲ – ۲ + ۱۳۷۸.
- ۴۰) گزینهٔ«ب» صحیح است. از آنجا که میدانیم ۲ >  $\frac{1}{\mathsf{r}}+\frac{1}{\mathsf{r}}+\frac{1}{\mathsf{c}} \leq 1+\frac{1}{\mathsf{r}}+\frac{1}{\mathsf{r}} < \mathsf{r}$  در نتیجه ۱ = 4 میباشد و معادله

فصل ٢. باسخ مسائل

به صورت ١ =  $\frac{1}{a}+\frac{1}{b}+\frac{1}{c}+c$  در می $\frac{1}{a}$ يد. اکنون ثابت میکنيم ٢ =  $a$  میباشد. زيرا  $a=1$  اولاً ۱  $a\neq0$  و اگر هم ۳  $a\geq0$  در این صورت ۱  $\frac{1}{\gamma}+\frac{1}{\gamma}+\frac{1}{\gamma}+\frac{1}{\gamma}+\frac{1}{\gamma}$ . پس ۲ و بـه مـعـادلـهٔ  $\frac{1}{6}+\frac{1}{c}=\frac{1}{2}+\frac{1}{6}$ مـی(سـیـم. کـه در آن c > b > ۴. اگـر ۴ ≤ b در ایـن(صـورت  $a=1$  ہور نتیجه ٦ $c=1$  ، پس ٣ $b=0$  و در نتیجه ٦ $c=0$  بنابراین تنها جواب معادله $\frac{1}{c}+\frac{1}{c}\leq\frac{1}{\gamma}+\frac{1}{\Delta}$ و 1 $c=5$  می باشد. $b=1$ 

- ۴۱) گزينة«الف» صحيح است. با بررسی باقیماندهٔ تقسیم اعضای A بر ۳میتوانیم این مسأله را حل کنیم. اولاً میدانیم A از همهٔ باقیماندهها نمیتواند عضو داشته باشد زیرا اگر از هر باقیمانده یک عضو داشته باشد جمع این سه عضو مضرب ۳ و در نتیجه مرکب خواهد بود. پس A حداکثر از دو تا از باقی.اندهها عضو دارد. ثانیاً از یک باقیمانده هم بیش تر از دو عضو نمی تواند داشته باشد زیرا اگر از یک باقیمانده سه عضو داشته باشد، جمع این سه عضو مضرب ۳ و مرکب خواهد بود. پس A حداکثر ۴ عضو دارد. مثال {۱,۳,۷,۹} = A هم یک حالت چهارعضوی برای A را نمایش میدهد.
- ۴۲) گزينهٔ(ب) صحيح است.  $y \neq 1$  با توجه به این که ۱ $x^* + x^* + x = x^* + x^* + x = x^* + x$  نتیجه میگیریم ۲ $x^y - x = x + x$  و لذا بنابراین ۲ + x باید مضرب x باشد. یعنی x = 1 و یا x = ۲. از طرفی x = 1 در معادله صدق نمیکند. پس ۲ = ۳ که از آنجا بهدست میآید ۴ = ۲ + ۲ = ۲ $\mathbb{v}^{-1}$  یعنی ۳ = ۳ پس تنها جواب معادله ٢ =  $x$ و ٢ =  $y$ است.
- ۴۳) گزينۀ«ب» صحيح است. اگر 1 $n\geq n$  باشد، در این صورت باقمی،اندهٔ ا $n$  بر ۹ برابر با صفر و در نتیجه باقمی،اندهٔ سمت چپ تساوی بر ۹ برابر با ۳ خواهد بود، در حالی که سمت راست این تساوی بر ۹ بخشپذیر است. پس ۵ یا $n=1,7,7,7$  که با جایگذاری این مقادیر در معادله فقط ۰٫۳٫۴ تپذیرفته مي شوند.
- ۴۴) گزينهٔ ب، صحيح است. در میان اعداد زوج فقط توانهای دو، اعداد خوب هستند. در غیر این صورت فرض کنید توانی از ۲ نباشد و بتوان آن را به فرم به فرم ۳۸ × ۲۴ نوشت که در آن ۱ <  $m > n$  عددی فرد و  $n$ عددی طبیعی است. در این صورت ۱ < (۲\*,n) و ۱ < (m,n). اما می دانیم:

$$
(\Upsilon^k + m, n) = (\Upsilon^k + m, \Upsilon^k \times m) = (\Upsilon^k + m, m) = (\Upsilon^k, m) = \Upsilon
$$

از سوی دیگر بهسادگی میتوان دید که هر عدد به فرم ۲<sup>۴</sup> نیز خوب است. لذا پاسخ مسأله برابر است با توانهای دو که کوچکتر یا مساوی ۱۳۷۶ هستند که برابر است با ۱۰. ۴۵) گزينۀ«ب» صحيح است. فرض میکنیم  $x$  = (x,y). در این صورت میتوانیم بنویسیم  $y$ ۰٫d و  $x$ ۰٫x = ته به طوری

# ۲.۱ . مسائل المپياد

که 1 = (x<sub>1</sub>, y<sub>1</sub>) = 1  

$$
\sqrt{x_1d} + \sqrt{y_1d} = \sqrt{1\mathbf{Y}\mathbf{Y}\mathbf{T}} \Rightarrow x_1 + y_1 + \mathbf{T}\sqrt{x_1y_1} = \frac{\mathbf{1}\mathbf{Y}\mathbf{Y}\mathbf{T}}{d}
$$

 $y_1$  پس  $\sqrt{x_1y_1}$  باید عددی گویا و در نتیجه عددی صحیح باشد و از انجا که  $x_1$  و نسبت به هم اولند، لذا باید هر دو مربع کامل باشند. پس آ $x_\lambda = a^\intercal, y_\lambda = x$ و در نتیجه در نتیجه باید ۱۳۷۶ مربع کامل باشد که با توجه به  $a^{\dagger} + b^{\dagger} + \dagger ab = (a + b)^{\dagger} = \frac{1 \text{TV}}{d}$  $a+b=1$  این که ۴۳ × ۲° = ۱۳۷۶ نتیجه می گیریم ۱۶ یا ۴ = ۲ $(a+b)^{Y}$ . پس ۴ یا ۲ $a+b=4+a$  که با توجه به این که  $a\leq b$  نتیجه میگیریم (۱, ۱) = (۵, ۵) یا (۲, ۲) = (۵, ۵) که به جواب های  $(x,y) = (x,y) + (x,y) + (x,y) + (x,y)$  می $(x,y) = (x, y) + (x, y) + (x, y)$ 

$$
b = \Delta \Rightarrow ac = \mathbf{f} \Rightarrow a = \mathbf{f}, c = 1 \Rightarrow \overline{abc} = \mathbf{f} \Delta 1
$$
\n
$$
b = \mathbf{Y} \Rightarrow ac = 1 \circ
$$
\n
$$
b = \mathbf{Y} \Rightarrow ac = 1 \circ
$$
\n
$$
b = \mathbf{q} \Rightarrow ac = 1 \land \Rightarrow \begin{cases} a = 1, c = \mathbf{r} \Rightarrow \overline{abc} = 1 \mathbf{q} \mathbf{r} \\ a = \mathbf{q} \Rightarrow \overline{abc} = 1 \mathbf{q} \mathbf{r} \end{cases}
$$

$$
b = \mathbf{9} \Rightarrow ac = \mathbf{16} \Rightarrow \begin{cases} a = \mathbf{1}, c = \mathbf{1} \Rightarrow \overline{abc} = \mathbf{197} \\ a = \mathbf{1}, c = \mathbf{1} \Rightarrow \overline{abc} = \mathbf{191} \end{cases}
$$

$$
n_{\circ} \stackrel{1}{\equiv} (\mathcal{N})^{\mathcal{V}\mathcal{V}} \stackrel{1}{\equiv} \mathcal{V}^{\mathcal{V}\mathcal{V}} \stackrel{1}{\equiv} \mathcal{V}^{\mathcal{V}\mathcal{V}} \stackrel{1}{\equiv} (\mathcal{V}^{\mathcal{V}})^{\mathcal{V}\mathcal{S}} \times \mathcal{V}^{\mathcal{V}} \stackrel{1}{\equiv} \mathcal{V}
$$

لذا باقی ماندهٔ تقسیم همهٔ اعضای این دنباله بر ۹ برابر چهار است. از سوی دیگر واضح است که در این دنباله حتماً به عدد ۴ خواهیم رسید.

۴۹) گزینهٔ(ه) صحیح است. برای هر یک از مجموعههای تعریف شده در چهار گزینهٔ اول یک مثال نقض بیان میکنیم:  $\Delta^m + \Delta^k \stackrel{\mathsf{f}}{=} \mathsf{Y} \Rightarrow \dots$ مربع کامل نیست.  $\mathbf{f}^m + \mathbf{f}^k \overset{\mathbf{r}}{\equiv} \mathbf{f} \Rightarrow ...$ مربع کامل نیست.  $\mathcal{T}^m + \mathcal{T}^k \stackrel{\mathtt{o}}{\equiv} \mathcal{T} \Rightarrow \bot$ مربع کامل نیست.  $\mathsf{Y}^m + \mathsf{Y}^k \stackrel{\mathtt{Y}}{\equiv} \mathsf{Y} \Rightarrow$  مربع كامل نيست.

۵۰) گزينة «ب» صحيح است. از آنجاکه ۲۰ $n^{\, \mathfrak{r}}$  عددی اول و در نتیجه فرد است، لذا n نیز باید عددی فرد باشد. در نتیجه:  $\Upsilon^{n} + n^{\dagger} \stackrel{\Gamma}{=} (-1)^{n} + n^{\dagger} \stackrel{\Gamma}{=} n^{\dagger} - 1$ 

از سوی دیگر میدانیم که برای هر عدد طبیعی n ۱ یا ه ≣ ۲
$$
n
$$
 لدا چون ۲ $^ + ۱$  اول است  
و مضرب ۳ نیست، پس باید ه ≆ ۵، یعنی n مضرب ۳ باشد. با توجه به این که ۳ فرد و  
مضرب ۳ است، لذا گزینهٔ «ب» صحیح است.

- ۵۱) گزینهٔ «ه» صحیح است.  $a_{1\bullet 1} = 1\circ 1! - 1$  با استفاده از استقراء روی n میتوان نشان داد که  $n = 1 - a_n = a_n$  پس ۱ در نتیجه باید باقی ماندهٔ ۱ – ۱۰ ۱۰ بر ۱۰۲ را محاسبه کنیم. میدانیم که در ۱۰ ۱ هم ۲ و هم ۵۱ ظاهر شدهاند، لذا ۱۰ و ۲ و ۲ = ۱ ه × ۲ بخشپذیر خواهد بود، پس  $101! - 1 \stackrel{let}{=} -1 \stackrel{left}{=} 101$ 
	- ۵۲) گزینهٔ «د» صحیح است. مقدار N را میتوانیم با استفاده از اتحاد مزدوج تجزیه کنیم:

$$
N = (\Upsilon^{T01} + 1)(\Upsilon^{NTA} + 1) \cdots (\Upsilon^{T} + 1)(\Upsilon^{T} - 1)
$$

اکنون به این نکته توجه کنید که برای هر یک از عوامل  $N$  به جز پرانتز آخر داریم:  $\Upsilon^k + \Upsilon \equiv (-1)^k + \Upsilon \equiv \Upsilon$ 

یعنی هر یک از این ۸ پرانتز تنها یک عامل ۲ دارند. از سوی دیگر حاصل پرانتز آخر نیز برابر ۸ِ است که دارای سه عامل ۲ است. پس در مجموع ۱۱ = ۳ + ۸ عامل ۲ بهدست میآید.

٥٣) گزينة «د» صحيح است. ادعا میکنیم که همهی اعداد طبیعی بهصورت تفاضل دو مجذور کامل قابل نمایش هستند، بهجز اعداد بهفرم ۴ + ۴k. برای اثبات این ادعا ابتدا دقت میکنیم که م حال از آنجا که اعداد  $a-b$  و  $a+b$  یا هر دو زوجند یا هر دو  $a^{\intercal}-b^{\intercal}=(a+b)(a-b)$ فردند، پس اگر عددی بهفرم ۵۲ – ۵۲ قابل نمایش باشد، یا باید فرد باشد و یا مضرب ۴. پس

٢.١. مسائل الميياد

ن
$$
\begin{aligned} &\text{if } k+1 \text{ } \text{if } k \neq 0 \text{ } \text{if } k \neq 0 \text{ } \text{if } k \neq 1 \text{ } \text{if } k \neq 0 \text{ } \text{if } k \neq 0 \text{ } \text{if }
$$

- ۵۴) گزينهٔ «ب» صحيح است. با کمی دقت میتوان فهمید که زوجیت مجموع اعداد روی تخته همواره ثابت است. حال از آنجا که مجموع اعداد اولیه فرد است لذا عددی که در نهایت باقی خواهد ماند نیز عددی فرد است.
- حالا گزینهٔ «ج» را رد میکنیم. در هر مرحله میتوان اعداد ۴ + %, . . , \$ , را با سه عمل به ۰٫۲٫۳٫..., تبدیل کرد. برای این کار اول بهجای ۴+ i و ۴+ a امی گذاریم. بعد بهجای t + ۲ و ۱ + a ا می گذاریم و بعد دو تا یک را با هم می گیریم و حذف میشوند. به این ترتیب میتوان اعداد روی تخته را به ۱٬ ۲٬ ۳٬۴٫۵ تبدیل کرد و بعد بهترتیب اعمال زیر را انجام داد

$$
\underline{\gamma}, \underline{r}, r, r, \varphi \rightarrow \gamma, r, \underline{r}, \underline{\varphi} \rightarrow \underline{\gamma}, \underline{\gamma}, r \rightarrow \underline{\circ}, \underline{r} \rightarrow r
$$

۵۵) گزينة «ج» صحيح است. در بين اعضاى اين مجموعه ١٣ عدد به فرم ٢٤ ، ١٤ عدد به فرم ٢ + ٢٤ ، ١٣ عدد به فرم ۴ + ۴٪ و ۱۳ عدد نیز به فرم ۴ + ۴٪ هستند. از هیچ کدام از این دستهها نباید دو عضو متوالی انتخاب شوند. در نتیجه از هر یک از اّنها حداکثر ۷ عضو و لذا در کل حداکثر ۲۸ عضو مي توان انتخاب كرد.

۵۶) گزينهٔ «ب» صحيح است.

 $A = \overbrace{11 \cdots 11}^{A} = 10^{A1} - 1 \Rightarrow$  $\mathbf{v}$  $\lambda$  $A^{\dagger} = 1 \circ ^{171} - 1 \times 1 \circ ^{11} + 1 = 1 \circ \circ \cdots \circ - 1 \circ \circ \cdots \circ + 1$  $=\underbrace{11}\cdot\cdot\cdot\cdot1\wedge\underbrace{00}\cdot\cdot\cdot\underline{0}$  $\mathbf{A}^{\mathsf{Y}}$  در نتیجه جمع ارقام  $A^{\mathsf{Y}}$  برابر خواهد بود با ۷۲۹  $\mathsf{Y} \times \mathsf{A} \times \mathsf{A}$ . ۵۷٪) گزینهٔ «ه» صحیح است. با استفاده از استقراء نشان میدهیم مجموعهٔ اعداد طبیعی بزرگتر از ۱، مجموعهای خوب است. فرض کنید ۲ $a_1 = a_2 = a_1, a_2, \ldots, a_n$  را ساخته باشیم.  $m$  را کوچکترین عدد  $m$  طبیعی بزرگ تر از ۱ بگیرید که در بین  $a_1,a_7,\ldots,a_n$  ظاهر نشده باشد، باید با یک روشی

فصل ٢. پاسخ مسائل

را هم در این دنباله وارد کنیم. قرار میدهیم  $a_{n+1} = a_{n+1} = k.a_n.$  و  $a_{n+1} = a_{n+1} = a_{n+1}$  که در آن  $k$  را آنقدر بزرگ انتخاب میکنیم که عدد k.an.m قبلاً در بین a1,a1,...,an ظاهر نشده باشد. بهوضوح ١ < (an, 4n+۱) و ١ < (an, 4n+۱) و به اين ترتيب عدد m هم در دنباله وارد میشود و به همین شیوه می توان تمام اعداد مجموعهٔ مورد نظر را در این دنباله وارد نمود. پس مجموعهٔ اعداد طبیعی بزرگتر از ۱، مجموعهای خوب است. به همین ترتیب میتوان نشان داد که مجمر عههای گزینههای دیگر نیز خوب هستند، لذا گزینهٔ «ه» صحیح است.

> ۵۸) گزینهٔ «ه» صحیح است. اگر از الگوریتم اقلیدسی استفاده کنیم، خواهیم داشت:

$$
d_n = (n^{\dagger} - \Delta n^{\dagger} + \mathfrak{I} n, n^{\dagger} + \Delta) = (n^{\dagger} + \Delta, n + \Delta) = (n + \Delta, \mathfrak{I} \mathfrak{r} \circ)
$$

در نتیجه b، همواره مقسوم علیهی از ۶۳۰ خواهد بود و به علاوه ۲۳۰ = ۰۵٪ پس سمجنین اگر به م ۴۵ هـ به تغییری اگر به شافه کنیم مقدار  $d_n$  تغییری max $\{d_n|n\in N\} = \texttt{Tr}\circ$ نخواهد كرد، يعني:

$$
d_{n+1}\mathbf{r}\cdot\mathbf{r}=(n+1\mathbf{r}\cdot\mathbf{r}+1\mathbf{r}\cdot\mathbf{r})=(n+1\mathbf{r}\cdot\mathbf{r}\cdot\mathbf{r})=d_n
$$

لدا 
$$
d_n
$$
 منیاوب نیز هست.

۵۹) گزینهٔ «د» صحیح است. اولاً ٥ = t جواب مسأله است. حالا ميخواهيم جوابهاي غيرصفر مسئله را نيز پيدا کنیم. قرار دهید  $t=\frac{a}{b}$  که در آن  $a,b\in N$  و ۱ $(b)=(a,b)$ . در این صورت باید عبارت محمد ۲ $\frac{r a^r + 1 \circ a^r b - r a b^r}{b^r}$ عددی صحیح باشد. لذا صورت عبارت و در نتیجه ۲ $a^r$  باید مضرب باشد. اما ا $(a,b)=(a,b)$  و در نتیجه  $b$  باید برابر با ۱ یا ۳ باشد. . اگر ۱ = b اَنگاه ۷۷  $a \leq 1$  و در نتیجه ۷۷ جواب بهدست می اَید.  $(a,\Upsilon)=1$  اگر ۲ =  $b$  آنگاه باید ۲۷۵ – ۲۰ $\Upsilon^{\Upsilon}+\Upsilon^{\alpha}$ ا $\Upsilon^{\alpha}$ 1 و در نتیجه (۵۰ + ۵ $a^{\Upsilon}$ . اما ۱ $b=b^{\Upsilon}$ و لذا ١٥ + ٩إ\$. بس aبايد بهفرم ١ – ٩٤ باشد. از شرط ٧٧ ≥ t > ٥ نتيجه ميشود ۷۷  $\frac{1-1}{r} \leq \frac{1-1}{r} \leq 0$  و بنابراین ۲۵  $k \leq k \leq 1$ . پس در این حالت هم ۲۵ جواب بهدست می أيد. لذا تعداد كل جوابها برابر است با ١٥٣ = ٢٥ + ١ + ٧٧.

می رویم.

۶۱) گزینهٔ«ب» صحیح است. میتوان دید که تمام اعداد این دنباله به صورت ۱ + ۳k هستند. ولی در بین گزینهها فقط باقی.ماندهٔ ۷۸۶۴۲۷ بر ۳ برابر با یک است. پس تنها این عدد می تواند در بین ۵، ها ظاهر شود.

$$
101 \times 01 + 11 \times 11 + 101 \times 101 - 11 - 101 - 11 + 1 = 11101
$$

7) گزینهٌهه مصحیح است.  
4) گزینهٔهه مصحیح است.  
4-ارت 
$$
\frac{[a,b]}{(a,b)}
$$
  
4-ارت میکنیم:  
4-ست. به بیان دیگر مفهوم عمل 6  
4- میکنیم:  
4-شت. به بیان دیگر مفهوم عمل 6  
4- میکنیم:  
گزینهٔ «الف»: ابتدا کافیست با عمل فوق عوامل ه را یکییکی حلف کنیم و بعد عوامل ه را  
گزینهٔ «الف»: ابتدا یافیست با عمل فوق عوامل های بزرگ مانند 7 در ه ضرب میکنیم، بعد  
گزینهٔ «ب»: ابتدا یک عدد اول بماندازیی کافی بزرگ مانکی کریفه تا به 4،0 و  
عاملهای ه را یکییکی حذف. و عاملهای ۱۵ را یکییکی اضافه میکنیم تا به مطمئن باشیم  
کار را برای رسیدن از ۵، به میرسیم، البته و۲ را آتقلار بزرگ میگیریم که به این و سیله مطمئن باشیم  
کار را برای رسیدن از ۵، به میرسیم، ازه شروع کرده نیش مفر، متره عوامل هسییکی  
گزینهٔ «ج»: هر بار در این زنجیر از ه شرع کرده د برای زسیدن به مفربرم مرامل مصال سیمای  
گزینهٔ «ه: ابتدا با حذف عوامل ه از ه به درانع مفرب بعد از ۱ به هر مربع کامل بعدی  
گزینهٔ «ه: ابتدا با حذف عوامل ه ازه به ۱۰ میرسیم و بعد از ۱ به هر مریع کامل بعدی

فصل ٢. پاسخ مسائل

گزینهٔ «ه»: این گزینه نادرست است. مثلاً کافیست ۱ = a و ۴ = ۶. در این صورت باید بتوان با ۱ و ۲ و ۳ زنجیرهای با خاصیت خواستهشده ساخت. اما دو حالت بیش تر ممکن نیست، این زنجیره یا باید بهصورت ۳ → ۲ → ۱ و یا بهصورت ۲ → ۳ → ۱ باشد که هیچکدام از این دو قابل قبول نيستند.

۶۴) گزينۀاج، صحيح است. ادعا می کنیم که L همواره زوج است. زیرا اگر L بخواهد فرد باشد، همهی اعداد  $f_1 + f_1 + \cdots + f_1$ باید فرد باشند و لذا حاصل جمع این اعداد، یعنی  $f_1, f_1, \ldots, f_1$ ۲۰۰۰ نیز باید فرد باشد، اما میدانیم:

$$
f_1 + f_1 + \cdots + f_{1}y y \stackrel{x}{\equiv} |a_1 - 1| + |a_1 - 1| + \cdots + |a_{1}y y_1 - 11001|
$$
  
\n
$$
\stackrel{x}{\equiv} (a_1 - 1) + (a_1 - 1) + \cdots + (a_{1}y y_1 - 11001)
$$
  
\n
$$
\stackrel{x}{\equiv} (a_1 + a_1 + \cdots + a_1y y_1) - (1 + 1 + \cdots + 11001)
$$
  
\n
$$
\stackrel{x}{\equiv} 0
$$

 $a_1, a_7, \ldots, a_{1773}$  بنابراین  $L$  همواره زوج است. حال برای تولید عدد زوجی مانند ۲&، اعداد را بەصورت زیر انتخاب مىكنيم:

> $\mathbf{Y}, \mathbf{Y}, \mathbf{Y}, \ldots, \mathbf{Y}k + \mathbf{Y},$  $\mathcal{N}$ ,  $\mathcal{N}k + \mathcal{K}, \mathcal{N}k + \mathcal{K}, \ldots, \mathcal{N}$   $\mathcal{N}$   $\mathcal{N}$   $\mathcal{N}$

در این صورت مقدار هممهٔ اَق - 
$$
|a_i - [t + t + (a_{t+1}) - a_{t+1}]
$$
 برابر یک و مقدار  
ا(1 + t) - ۱۹۰-۱– ۱۰۰۱۰) – خواهد شد . ادا ۲۵ = ۲ خواهد شد. بناراین ۱۰ میتواند  
مساوی مرکلام از اعلاد زوج از 1 تا ۱۰ باشد، درنتیجه گزینهٔ«ج» صحیح است.

90) گزينة«ج» صحيح است. در این دنباله بالاخره یکجا عدد ۲ ظاهر خواهد شد. زیرا دقت کنید که همهٔ ۵٫ ها (۱ < n)  $a_n + 1$  اول هستند، پس اگر هیچ یک از  $a_n$ ها برابر ۲ نشود،  $a_n$  (۱  $n > n$ ) همواره فرد و لذا ۱ زوج خواهد بود. اما دراین صورت واضح است که:

$$
a_{n+1} \le \frac{a_n+1}{\gamma} < a_n
$$

یعنی اگر در این دنباله عدد ۲ ظاهر نشود، در این دنباله از جملهی دوم به بعد هر جمله از جملهٔ قبلی خود کوچک تر خواهد بود و لذا از جایبی بهبعد جملات دنباله منفی خواهند شد که تناقض است. از بحث فوق نتیجه میگیریم که به هر حال در جایی از این دنباله عدد ۲ ظاهر میشود، که در این صورت از آن جمله به بعد دنباله متناوب و بهصورت ...,۲٫۳٫۲ خواهد بود. بنابراین ۵۱ هرچه که باشد، دنباله از جایی به بعد متناوب حواهد شد، لذا همهٔ اعداد خوبند.

9۶) گزينة»الف» صحيح است. براي هر عدد طبيعي  $x$  داريم ١ يا ٥  $x^{\intercal} = x^{\intercal}$  اكنون فرض كنيد  $f_m$  (٢  $(m \geq 1)$  را بتوانيم بهصورت مجموع دو مربع کامل از اعداد طبیعی بنویسیم، یعنی  $f + \cdot f_m = x^{\intercal} + x^{\intercal}$ . داریم:

# ٢.١. مسائل المپياد

 $f_m \stackrel{\mathbf{r}}{=} \mathbf{1} \mathbf{1} \stackrel{\mathbf{r}}{=} \mathbf{1} \rightarrow x^{\mathsf{T}} + y^{\mathsf{T}} \stackrel{\mathbf{r}}{=} (\mathbf{1} \cup \mathbf{0}) + (\mathbf{1} \cup \mathbf{0}) \stackrel{\mathbf{r}}{=} (\mathbf{0} \cup \mathbf{1} \cup \mathbf{1})$ لذا  $f \neq x^{\mathfrak{r}} + y^{\mathfrak{r}}$  پس هيچكدام از  $f_m$  ها را نمىتوان بهصورت مجموع دو مربع كامل از اعداد طبیعی نوشت.

- ۶۷) گزينۀ«الف» صحيح است. عدد سوم باید عدد ٦٢ = ٦١ + ١ را بشمارد، لذا عدد سوم یا برابر ٢ و یا برابر ٣١ است. فرض كنيد x أخرين عدد در اين رديف باشد. x بايد مجموع اعداد ماقبل خود یعنی  $x - 11 + 1 + 1 + 1$  را بشمارد. لذا  $x$  باید مقسوم علیهی از عبارت ۳۱ × ۳۱ = ۳۱ + ۰۰۰ + ۲ + ۲ باشد. بنابراین ۶۱ یا ۳۱ = ۰۰٪ اما از آنجایی که عدد اول در این ردیف برابر ۶۱ است، x باید برابر ۳۱ باشد، پس عدد سوم در این ردیف نمی تواند ۳۱ باشد و لذا برابر ٢ است.
- ۶۸) گزینهٔ«الف» درست است. اگر n یعنی تعداد تخمهها در آغاز کار مضرب ۳ باشد نفر دوم برنده است و در غیر این صورت نفر اول برنده خواهد بود.

اگر n مضرب ۳ باشد، در این صورت نفر دوم به این ترتیب بازی میکند که اگر نفر اول در نوبت خودش ۱ تخمه برداشت، او ۲ تخمه برمیدارد و اگر نفر اول ۲ یا ۵ تخمه برداشت، او ۱ تخمه برمی دارد. در نتیجه نفر دوم همواره تعداد تخمههای باقیمانده را برابر مضربی از ۳ می کند. پس آخرین تخمه را نیز او برمیدارد. اما اگر n مضرب ۳ نباشد، در این صورت نفر اول در اولین حرکت به تعداد باقیمادهٔ تقسیم n بر ۳ (که برابر ۱ یا ۲ است) تخمه برمیدارد و بعد از أن با همان استراتژی که در حالت قبل برای بازی نفر دوم گفتیم بازی میکند. لذا در این حالت نفر اول استراتژی برد دارد.

- ۶۹) گزینهٔ«ه» صحیح است. اگر عدد انتخابی این شخص n باشد، در اینصورت با توجه به اینکه ۱۰۰  $n\leq n\leq l$  بنابراین و لذا یک سؤال برای یافتن عدد او کافیست.  $(n, \, \backslash \, \circ \, n) = n$
- ۷۰) گزینهٔ «الف» صحیح است. حاصل جمع اعداد سطرهای فرد برابر ۱ و حاصل جمع اعداد سطرهای زوج برابر صفر است. یس حاصل جمع اعداد سطرهای ۱ تا ۱۳۷۹ برابر است با تعداد اعداد فرد از ۱ تا ۱۳۷۹ که برابر ۶۹۰ است.
- ۷۱) گزینهٔ «ب» صحیح است. واضبع است که هر یک از اعداد {۱, ۲, ۲، ۲، ۲۴, ۲۴} به یک جعبهٔ مجزا احتیاج دارند، پس حداقل به ۶ جعبه احتیاج داریم. اکنون بهسادگی میتوان توپها را در ۶ جعبه بهصورت زیر تقسيم كرد.

 $\{1\}, \{1, 1\}, \{1, \ldots, 1\}, \{1, \ldots, 10\}, \{11, \ldots, 11\}, \{11, \ldots, 10\}$ 

۷۲) گزينهٔ «ج» صحيح است. برای زوجیت مختصات هر نقطه چهار حالت داریم و چون ۵ نقطه در صفحه مفروض است.

 $_{\eta}$ 

لذا طبق اصل لانه كبوتري زوجيت مختصات دو تا از نقطهها مانند هم است و لذا نقطهي وسط پارهخط واصل أنها نيز مختصات صحيح دارد. حالا بررسي يک مثال ساده مثل نقاط (( ۰٫۰),( ۱,۰),( ۱,۰),( ۰٫۰), (۰٫۰) نشان می دهد که لزوماً بیش از یکی از این وسطها دارای مختصات صحیح نیست. پس گزینهٔ «ج» صحیح است.

۷۳) گزینهٔ «ه» صحیح است. چون (۲ + ۲ $n^{\intercal}$  + ۲ $n^{\intercal}$  پس ۲ + ۳، باید مربعکامل باشد، همچنین باید داشته باشیم: ۱۳۸۱ کے ۲ + n کے ۳. پس جواب مسئله برابر است با تعداد اعداد مربعکامل بین ۳ تا ۱۳۸۱ که برابر با ۳۶ میباشد.

 $x^{\mathsf{T}} + x = \mathsf{T} \Delta (x + \mathsf{T}) \Rightarrow x^{\mathsf{T}} - \mathsf{T} \mathsf{T} x = \mathsf{T} \times \mathsf{T} \Delta \Rightarrow x(x^{\mathsf{T}} - \mathsf{T} \mathsf{T}) = \mathsf{T} \times \Delta \times \mathsf{Y}$ پس ۳۴ – ۳ باید برابر با یکی از مقسوم علیههای ۱۰۵ باشد که بهسادگی میتوان دید که از بین اَنھا فقط ۱۵ = ۳۴ – ۲ جواب صحیح دارد، پس ۴۹ = ۲ و از اَنجا x = ±۷ که از اين دو جواب هم فقط x = Y در معادله صدق مىكند.

۷۵) گزينة «الف» صحيح است. ادعا میکنیم معادله برای هر عدد طبیعی  $n$  جواب دارد. برای اثبات این ادعا کافیست دقت کنید که اگر  $x_1^\intercal, x_2^\intercal + \cdots + x_r^\intercal + \cdots + x_n^\intercal = x_{n+1}^\intercal$  آنگاه خواهیم داشت

$$
x_1^{\mathsf{Y}} + x_1^{\mathsf{Y}} + \cdots + x_n^{\mathsf{Y}} + (\mathsf{Y}x_{n+1})^{\mathsf{Y}} + (\mathsf{Y}x_{n+1})^{\mathsf{Y}} = (\mathsf{Y}x_{n+1})^{\mathsf{Y}}
$$

پس اگر برای n چنین اعدادی موجود باشند برای n + ۲ هم این معادله جواب خواهد داشت. حال از آنجایی که بهوضوح معادله برای ۱٫۲ = n جواب دارد، پس معادله برای هر عدد طبیعی n جواب خواهد داشت.

۷۶) گزينهٔ «ج» صحيح است.  $x_0$ دقت کنید که  $x_n \stackrel{\mathbb{E}}{=} -x_{n-1}$  و  $x_n \stackrel{\mathbb{E}}{=} -x_{n-1}$  در نتیجه $x_n \stackrel{\mathbb{E}}{=} -x_{n-1}$  و  $x_n \stackrel{\mathbb{E}}{=} -x_{n-1}$  د ×(۱−) = x<sub>۲k−۱</sub>، يعني جملات با انديس زوج مضرب ٣ هستند، پس از ۵، تا ۵۰۰۱، ۱۰۰۱ جمله مضرب ۳ خواهند بود.

$$
f k + \nabla \text{ (VV)}
$$
\n
$$
f k + \nabla \text{ (tV)}
$$
\n
$$
a^{\mathsf{r}} - b^{\mathsf{r}} \quad \text{and} \quad b^{\mathsf{r}} \quad \text{and} \quad b^{\mathsf{
$$

 $n = \mathbf{f}k + \mathbf{Y} \rightarrow n = (\mathbf{Y}k + \mathbf{Y})^{\mathsf{T}} - (\mathbf{Y}k + \mathbf{Y})^{\mathsf{T}}$ و از آنجا که ۱ یا ۰  $x^\chi \stackrel{\mathbf{r}}{=} s$  در نتیجه ۱ $y \stackrel{\mathbf{r}}{=} s^\chi \stackrel{\mathbf{r}}{=} s^\chi$  که نشان می $x^\chi \stackrel{\mathbf{r}}{=} s$  ا یا  $x^\chi \stackrel{\mathbf{r}}{=} s$ ۴ به صورت ۵٬  $a^{\chi}$  قابل نمایش نیستند. با توجه به این مطالب بهسادگی می توان دید كه گزينهٔ «الف» صحيح است.

٢.١. مسائل المبياد

۷۸) گزینهٔ «د» صحیح است.

$$
\mathbf{r}_{xy-y} = \Delta x = \mathbf{r} \Rightarrow \mathbf{r}_{xy} - \mathbf{r}_{y} = \mathbf{r} \Rightarrow (\mathbf{r}_{x} - 1)(\mathbf{r}_{y} - \Delta) = \mathbf{r} \mathbf{r}
$$
  
\n
$$
\begin{cases}\n\mathbf{r}_{x-1} = \mathbf{r} \\
\mathbf{r}_{y-1} = \mathbf{r}_{y-2} \\
\mathbf{r}_{y-2} = \mathbf{r}_{y-1} \\
\mathbf{r}_{y-2} = \mathbf{r}_{y-1} \\
\mathbf{r}_{y-1} = \mathbf{r}_{y-2} \\
\mathbf{r}_{y-1} = \mathbf{r}_{y-1} \\
\mathbf{r}_{y-2} = \mathbf{r}_{y-1} \\
\mathbf{r}_{y-1} = \mathbf{r}_{y-1} \\
\mathbf{r}_{y-2} = \mathbf{r}_{y-1} \\
\mathbf{r}_{y-1} = \mathbf{r}_{y-1} \\
\mathbf{r}_{y-2} = \mathbf{r}_{y-1} \\
\mathbf{r}_{y-1} = \mathbf{r}_{y-1} \\
\mathbf{r}_{y-2} = \mathbf{r}_{y-1} \\
\mathbf{r}_{y-1} = \mathbf{r}_{y-1} \\
\mathbf{r}_{y-1} = \mathbf{r}_{y-1} \\
\mathbf{r}_{y-1} = \mathbf{r}_{y-1} \\
\mathbf{r}_{y-2} = \mathbf{r}_{y-1} \\
\mathbf{r}_{y-1} = \mathbf{r}_{y-1} \\
\mathbf{r}_{y-1} = \mathbf{r}_{y-1} \\
\mathbf{r}_{y-1} = \mathbf{r}_{y-1} \\
\mathbf{r}_{y-2} = \mathbf{r}_{y-1} \\
\mathbf{r}_{y-1} = \mathbf{r}_{y-1} \\
\mathbf{r}_{y-1} = \mathbf{r}_{y-1} \\
\mathbf{r}_{y-1} = \mathbf{r}_{y-1} \\
\mathbf{r}_{y-1} = \mathbf{r}_{y-1} \\
\mathbf{r}_{y-1} = \mathbf{r}_{y-1} \\
\mathbf{r}_{y-1} = \mathbf{r}_{y-1} \\
\mathbf{r}_{y-1} = \mathbf{r}_{y-1} \\
\mathbf{r}_{y-1} = \mathbf{r}_{y-1} \\
\mathbf{r}_{y-1} = \mathbf{r}_{y-1} \\
\mathbf
$$

$$
10q + 10q + 1q + \frac{1}{|\tau|} + \frac{1}{|\tau|} + \frac{1}{|\alpha|} = \mathbf{Y} \circ q + r \Rightarrow
$$
  
\n
$$
q = r - \frac{r}{|\tau|} - \frac{r}{|\tau|} - \frac{r}{\alpha}
$$
  
\n
$$
a = r - \frac{r}{|\tau|} - \frac{r}{|\alpha|}
$$
  
\n
$$
a \text{ is given by } a = \mathbf{Y} \circ q + r
$$
  
\n
$$
a = \mathbf{Y} \circ q + r
$$
  
\n
$$
a = \mathbf{Y} \circ q + r
$$
  
\n
$$
a \text{ is given by } a = \frac{r}{|\alpha|} \circ q + r
$$
  
\n
$$
a \text{ is given by } a = \frac{r}{|\alpha|} \circ q + r
$$

۸۰) گزینهٔ «ج» صحیح است. فرض کنید n یک عدد جالب باشد، در اینصورت 

یعنی n بر ۹ هم بخش پذیر است. لذا n باید بر ۹۹۹۹۹ بخشپذیر باشد. عدد ۱۰ رقمی n را میتوان بهصورت  $\overline{xy}$  = 5 که  $x$  و  $y$  هریک ۵ رقمی هستند نوشت. حالا دقت میکنیم که:

$$
n\equiv \verb+ \+ \circ \verb+^+ x+y \equiv x+y \verb+ (\verb+111111 \verb++ \verb+11111+ y)
$$

بنابراین  $x+y$  باید مضرب ۹۹۹۹۹ باشد. اما از آنجایی که  $x$  و  $y$  هر دو پنجرقمی هستند،  $n = \overline{a_1, a_4 \cdots a_1}$ لذا ۹۹۹۹۹ × ۲ × ۲ × ۳ × ۵۹۰۰۰ بعنی اگر  $x + y = 1$ ۹۹۹۹ بايد داشته باشيم:  $a_0, a_1, \ldots, a_{n-1}$  =  $a_{\gamma}+a_{\gamma}+a_{\gamma}+a_{\gamma}$ . پس اگر  $a_1, a_2, \ldots, a_{n-1}$  را تعیین کنیم مابقی از روی آنها به دست می آیند. به سادگی میتوان دید که برای انتخاب هم ۳۴۵٦ = ۳۴۵٦ × ۸ × ۲ × ۴ × ۴ راه وجود دارد.

- ۸۱) گزينهٔ «الف» صحيح است. اگر ۲ $\gamma \geq n$  باشد، آنگاه (۲ $\gamma + \gamma + \gamma + \gamma = \gamma + \gamma + \gamma + \gamma + \gamma$  و در نتیجه توان ۳ در این عبارت عددی فرد خواهد بود و لذا این عبارت نمی تواند مربع کامل باشد. پس  $\mathcal{N}>n.$ حال با توجه به اینکه (۱ + <sup>n-۱۱</sup>+ ۳<sup>n</sup> + ۳<sup>۱</sup> + ۳<sup>n</sup> = ۳<sup>n</sup> + ۳<sup>۱</sup> + ۳<sup>n</sup> + ۳<sup>n</sup> نتیجه میگیریم که n باید عددی زوج باشد. امّا در این صورت ۱ – m = (۱ –) + ۱ – ۱ = m + (۳<sup>۱۱</sup> + ۳ در حالی که باقیمانده یک عدد مربع کامل بر ۴ نمیتواند برابر ۱ – باشد. بنابر این در حالت ۷ > n هم این عبارت نمیتواند مربع کامل باشد.
- ۸۲) گزينهٔ «ج» صحيح است. ابتدا روشن است که d باید از هر سه عدد a و b و c بزرگتر باشد. بنابراین  $n^d = n^a + n^b + n^c \leq n^{d-1} + n^{d-1} + n^{d-1} = \mathsf{Y} n^{d-1}$  $n \leq r$ یا ۲ یا ۲ یا $n = r$

- ۸۳) گزينهٔ «ج» صحيح است. چنانچه گزارهٔ «ج» در مورد اعداد جالب برقرار باشد، باید ۱ $\frac{1}{x}$  = ( $x \cdot (\frac{1}{x}) = x$  هم جالب باشد که نيست.
- ۸۴) گزينهٔ «ج» صحيح است. به عنوان مثال، مجموعهٔ اعداد اول از ۱ تا ۳۰ را انتخاب میکنیم. تعداد این اعداد ۱۰ تاست و روشن است که هیچیک از این اعداد حاصلضرب بقیهشان را نمیشمارد. حال نشان میدهیم که ۱۰ حداکثر مقدار ممکن نیز میباشد.

فرض كنيد تعدادي عدد انتخاب كردهايم، بطوريكه هيچكدام از أنها حاصلضرب مابقى را نمیشمارد. ادعا میکنیم میتوان تمام این اعداد را به صورت \*g در نظر گرفت، بدون اینکه تعداد این اعداد کاهش یابد. برای این کار فرض کنید  $p_k^{\alpha_k}\dots p_k^{\alpha_k}$  یکی از این اعداد باشد، در اینصورت حداقل یکی از  $p_i^{\alpha_i}$ ها حاصلضرب مابقی اعداد را نمیشمارد، زیرا در غیر  $n$  اینصورت حاصلضرب مابقی اعداد باید بر همهٔ  $p_i^{\alpha_i}$ ها و در نتیجه بر حاصلضرب آنها یعنی بخشپذیر باشد که تناقض است. حال میتوان جای n و  $p_i^{\alpha_i}$  را با هم عوض کرد، بدون اینکه خاصیت مسأله به هم بخورد.

به این ترتیب میتوان همهٔ این اعداد را به  $p^{\alpha}$ ها تبدیل کرد بدون اینکه تعداد آنها کاهش یابد. حال دقت میکنیم که اگر  $p^{\alpha}$  و  $q^{\beta}$  دو تا از این اعداد باشند، در اینصورت  $p \neq q$  (چرا؟) لذا تعداد این اعداد حداکثر برابر تعداد اعداد اول مجموعهٔ {۲۰٫۲٫۰۰٫۰\$}، یعنی ۱۰ خواهد بود. ٨٥) گزينۀ «ه» صحيح است.

فرض کنیم A مجموعهای ضعیف باشد که از هر سه عدد متوالی حداقل یکی را داشته باشد، در این صورت از بین ۳ و ۲ و ۱ یکی عضو A است. واضح است که ۱ عضو A نیست و اگر ۲ عضو A باشد بین بقیه اعضا ۲ تا زوج و یا ۲ تا فرد پیدا میشود و به تناقض می رسیم،  $k \geq 1$ بنابراین A ج ۳ برای ۲ $k \geq k+1$  ته ۲  $k+1$  و ۲ + ۲ $k$  یکمی عضو A است. اگر در این صورت ۳ +  $\forall k$ ا۳ که تناقض است، پس A ع ۲ + ۲ یا A ج ۲ + ۲ یا K + ۲. ولی $k \in A$ امکان ندارد از یک سه تایی ۲ + ۳k انتخاب شود و از دیگری ۲ + ۳k′، چون جمعشان بر ۳ بخشیذیر می شود. پس برای هر ۲ ≤ k یا همواره ۱ + ۲k عضو A است و یا همواره ۲+ ۲k.  $\lambda, \Upsilon \in A$  در حالت اول  $A \in \mathsf{Y}$  و  $\mathsf{Y} + \mathsf{Y}$  که تناقض است و در حالت دوم A,  $\Upsilon \in A$  و ۴۲ + ٨|٨ که تناقض است. پس چنین مجموعه ضعیفی وجود ندارد. ۸۶) گزینهٔ «ه» صحیح است.

$$
x = \frac{y^6 - 1741}{7} = z = \frac{y^6 - 1740}{7} = z = \frac{z}{\sqrt{25}} = x
$$
 فرض کنیم ۱۳۵۰ و عکه  
اعدادی صحیح خواهند بود و در معادله صدق میکنند، زیرا داریم:

$$
y^0 - 1YA1 = 1 \times (y^0 - 1YA1)
$$
  
\n
$$
= (\frac{y^0 - 1YA_0}{Y} - \frac{y^0 - 1YAY}{Y})(\frac{y^0 - 1YA_0}{Y} + \frac{y^0 - 1YAY}{Y})
$$
  
\n
$$
= (z - x)(z + x) = z^{\dagger} - x^{\dagger}
$$
  
\n
$$
\Rightarrow y^0 + x^{\dagger} = z^{\dagger} + 1YA1
$$
  
\n
$$
\Rightarrow y^0 + x^{\dagger} = z^{\dagger} + 1YA1
$$
  
\n
$$
\Rightarrow y^0 + x^{\dagger} = z^{\dagger} + 1YA1
$$
  
\n
$$
\Rightarrow \cos \theta = \sin \theta
$$
  
\n
$$
\Rightarrow \cos \theta = \sin \theta
$$
  
\n
$$
\Rightarrow \cos \theta = \sin \theta
$$
  
\n
$$
\Rightarrow \cos \theta = \sin \theta
$$
  
\n
$$
\Rightarrow \cos \theta = \sin \theta
$$
  
\n
$$
\Rightarrow \cos \theta = \sin \theta
$$
  
\n
$$
\Rightarrow \cos \theta = \sin \theta
$$
  
\n
$$
\Rightarrow \cos \theta = \sin \theta
$$
  
\n
$$
\Rightarrow \cos \theta = \sin \theta
$$
  
\n
$$
\Rightarrow \cos \theta = \sin \theta
$$
  
\n
$$
\Rightarrow \cos \theta = \sin \theta
$$
  
\n
$$
\Rightarrow \cos \theta = \sin \theta
$$
  
\n
$$
\Rightarrow \cos \theta = \sin \theta
$$
  
\n
$$
\Rightarrow \cos \theta = \sin \theta
$$
  
\n
$$
\Rightarrow \cos \theta = \sin \theta
$$
  
\n
$$
\Rightarrow \cos \theta = \sin \theta
$$
  
\n
$$
\Rightarrow \cos \theta = \sin \theta
$$
  
\n
$$
\Rightarrow \cos \theta = \sin \theta
$$
  
\n
$$
\Rightarrow \cos \theta = \sin \theta
$$
  
\n
$$
\Rightarrow \cos \theta = \sin \theta
$$
  
\n
$$
\Rightarrow \cos \theta = \sin \theta
$$
  
\n
$$
\Rightarrow \cos \theta = \sin \theta
$$
  
\n
$$
\Rightarrow \cos \theta = \sin \theta
$$
  
\n $$ 

طبق فرض مسأله بايد داشته باشيم:

$$
\begin{array}{c}\n d+1 \geq \circ \\
 n+1 \geq \circ\n \end{array}\n \right\} \Longrightarrow n+d+1 \geq \circ
$$

در ضمن باید ہ $d\stackrel{\mathsf{V}}{=} n+d$  بنابراینت باید ہ $\Pi\stackrel{\mathsf{V}}{=} n+1$  که تناقض است. بنابراین یک عدد خوب باید حتماً اول باشد. حال برای پیدا کردن تعداد اعداد خوب کمتر از ۱۰۰ باید تعداد اعداد اول به فرم 1 + ٧k كمتر از ١٥٥ را بيابيم (چرا؟). برای این کار هم با توجه به اینکه ۱۳  $k\leq k$  و  $k$ فرد بوده و مضرب ۳ نیست، کافیست مقادیر

۱. ۵. ۷. ۱۱. ۱۲ را برای k امتحان کنیم، که اعداد ۱۳، ۴۱. ۵۵، ۸۳ و ۹۷ نتیجه خواهد شد که ۴ تا از آنها اولند.

- بنابراین تعداد اعداد خوب کمتر از ۱۰۰ برابر است با ۴.
- A۹) گزينة «د» صحيح است. از این مجموع، اعداد دارای رقم صفر را میتوان کنار گذاشت، زیرا حاصل ضرب ارقام عددی که یکی از ارقامش صفر باشد، برابر صفر است. حال به حاصل(ضرب زیر دقت کنید:  $(1 + 7 + 7 + ... + 9)(1 + 7 + ... + 9)(1 + 7 + ... + 9) =$  $1 \times 1 \times 1 + 1 \times 1 \times 1 + \ldots + 1 \times 1 \times 1$ هر جمله از حاصل ضرب فوق دقیقاً متناظر با حاصل ضرب ارقام یک عدد سه رقمی است، لذا مقدار عبارت فوق دقيقاً برابر است با

$$
p(1 \circ \circ) + p(1 \circ 1) + \ldots + p(11 \circ 1)
$$

مشابهاً:

$$
p(1 \circ ) + p(11) + ... + p(11) = (1 + ... + 1)(1 + ... + 1)
$$

و ا

$$
p(1) + \ldots + p(1) = 1 + \ldots + 1
$$

به این ترتیب:

$$
p(1) + ... + p(111)
$$
  
= (1 + ... + 1)<sup>†</sup> + (1 + ... + 1)<sup>†</sup> + (1 + ... + 1)  
= 50<sup>+</sup> + 50<sup>+</sup> + 50 = 15110

بنابراین گزینهٔ «د» صحیح است. ٩٥) گزينهٔ «الف» صحيح است. کافیست تعداد اعداد تقسیمی ۴ رقمی را محاسبه کرده، آن را از تعداد کل اعداد ۴ رقمی مضرب ۵ که ۱۸۰۰ تا هستند کم کنیم. فرض کنید <del>abcd</del> نمایانگر یک عدد تقسیمی ۴ رقمی

اعداد تقسیمی که در آنها  $\overline{ab}$ و یا معادلاً  $a + b$  مضرب ۳ است ولی a مضرب ۳ نیست. تعداد این اعداد نیز به وضوح برابر است با:

$$
7 \times 1 \times 1 \times 1 = 11 \circ
$$

$$
\mathbf{r} \times \mathbf{v} \times \mathbf{1} \times \mathbf{r} = \mathbf{r} \Delta \mathbf{r}
$$

$$
\mathsf{Y}^n + \mathsf{Y}^n \stackrel{\mathsf{0}}{\equiv} \mathsf{Y}^n + (-\mathsf{Y})^n = \left\{ \begin{array}{ll} \circ & & \circ \\ & \mathsf{Y} \times \mathsf{Y}^n & \\ & \mathsf{Y} \times \mathsf{Y}^n & \\ & & \mathsf{S} \end{array} \right.
$$

$$
Y^{n} + Y^{n} = (Y + Y)(Y^{n-1} - Y \times Y^{n-1} + ... + Y^{n-1})
$$
  
=  $(Y^{n-1} - Y \times Y^{n-1} + ... + Y^{n-1})$   
ub  $X^{n} + Y^{n} \stackrel{10}{=} 0$  as  $x \in [0, 1]$ 

$$
\begin{array}{l}\n\mathbf{r}^{n-1} - \mathbf{r} \times \mathbf{r}^{n-1} + \ldots + \mathbf{r}^{n-1} \stackrel{\mathbf{0}}{=} \circ \Longleftrightarrow \\
\mathbf{r}^{n-1} - (-\mathbf{r}) \times \mathbf{r}^{n-1} + \ldots + (-\mathbf{r})^{n-1} \stackrel{\mathbf{0}}{=} \circ \Longleftrightarrow \\
n \cdot \mathbf{r}^{n-1} \stackrel{\mathbf{0}}{=} \circ \Longleftrightarrow \\
n \stackrel{\mathbf{0}}{=} \circ\n\end{array}
$$

$$
n=\Delta k
$$
پس  $\Delta k$ 

$$
\begin{aligned} \n\mathbf{Y}^n + \mathbf{Y}^n &= (\mathbf{Y}^0)^k + (\mathbf{Y}^0)^k \\ \n&= (\mathbf{Y}^0 + \mathbf{Y}^0) \big( (\mathbf{Y}^0)^{k-1} - (\mathbf{Y}^0) (\mathbf{Y}^0)^{k-1} + \ldots + (\mathbf{Y}^0)^{k-1} \big) \n\end{aligned}
$$

$$
\frac{1}{2} \int_{-\infty}^{\infty} \int_{-\infty}^{\infty} \int_{-\infty}^{\
$$

 $\frac{1}{a_1a_1a_1a_1} \leq (1+1+1+1)^{r} = 1111$ 

۷۲

$$
\overline{a_{\mathfrak{f}}a_{\mathfrak{r}}a_{\mathfrak{f}}a_{\mathfrak{f}}a_{\mathfrak{f}}}\leq (1+\mathfrak{q}+\mathfrak{q}+\mathfrak{q})^{\mathfrak{r}}=\mathsf{V}\Lambda\mathfrak{f}
$$

که غیر ممکن است. بنابراین هیچ عدد چهار رقمی ریشهداری وجود ندارد. به این ترتیب صحت گزینهٔ «ج» ثابت شد و نیازی به بررسی سایر گزینهها نیست. اما ما سایر گزینهها را نیز بررسی و رد میکنیم. در مورد گزینه «الف»، تعداد اعداد ریشهدار نمیتواند نامتناهی باشد. برای توجیه این مطلب فرض کنید  $\overline{a_k \ldots a_1}$  عددی  $k$  رقمی و ریشهدار باشد، در این صورت از یک طرف و از طرفی  $n \geq \lambda^{\alpha^{k-1}}$ 

$$
n=(a_k+\ldots+a_1)^{\dagger}\leq (\mathbf{1}_k)^{\dagger}=\mathbf{\Lambda}\mathbf{1}_k^{\dagger}
$$

پس باید ۱۰<sup>٬۰۰۰ ک</sup> ۸۱٬۲ . ولی به وضوح به ازای kمای به اندازه کافی بزرگ جهت این نامساوی برمیگردد و بنابراین تعداد ارقام یک عدد ریشهدار و در نتیجه تعداد کل اعداد ریشهدار نمی تواند از حدی بیشتر شود.

در مورد گزینهٔ «ب»، ۱/ ۱ + A) = ۱۸ و بنابراین، این گزینه نیز نادرست است. در مورد گزینههای «د» و «ه»، فرض کنید n عددی ریشهدار باشد، میدانیم که اگر جمع ارقام n را با نمایش دهیم، اَنگاه  $s(n) \stackrel{\bullet}{=} s(n)$  طبق ریشهدار بودن  $n$   $\stackrel{\bullet}{=} s(n)$  لذا  $s(n)$ 

٢.١. مسائل المبياد

$$
n = (s(n))^V
$$
\n
$$
n \stackrel{1}{\equiv} s(n)
$$
\n
$$
n \stackrel{1}{\equiv} s(n)
$$
\n
$$
n \stackrel{1}{\equiv} s(n)
$$
\n
$$
n \stackrel{1}{\equiv} s(n)
$$
\n
$$
n \stackrel{1}{\equiv} s(n)
$$
\n
$$
n \stackrel{1}{\equiv} n^r
$$
\n
$$
n \stackrel{1}{\equiv} n(n-1)
$$
\n
$$
n \stackrel{1}{\equiv} n(n-1)
$$
\n
$$
n \stackrel{1}{\equiv} n(n-1)
$$
\n
$$
n \stackrel{1}{\equiv} n(n-1)
$$
\n
$$
n \stackrel{1}{\equiv} n(n-1)
$$
\n
$$
n \stackrel{1}{\equiv} n(n-1)
$$
\n
$$
n \stackrel{1}{\equiv} n(n-1)
$$
\n
$$
n \stackrel{1}{\equiv} n(n-1)
$$
\n
$$
n \stackrel{1}{\equiv} n(n-1)
$$
\n
$$
n \stackrel{1}{\equiv} n(n-1)
$$
\n
$$
n \stackrel{1}{\equiv} n(n-1)
$$
\n
$$
n \stackrel{1}{\equiv} n(n-1)
$$
\n
$$
n \stackrel{1}{\equiv} n(n-1)
$$
\n
$$
n \stackrel{1}{\equiv} n(n-1)
$$
\n
$$
n \stackrel{1}{\equiv} n(n+1)
$$
\n
$$
n \stackrel{1}{\equiv} n(n+1)
$$
\n
$$
n \stackrel{1}{\equiv} n(n+1)
$$
\n
$$
n \stackrel{1}{\equiv} n(n+1)
$$
\n
$$
n \stackrel{1}{\equiv} n(n+1)
$$
\n
$$
n \stackrel{1}{\equiv} n(n+1)
$$
\n
$$
n \stackrel{1}{\equiv} n(n+1)
$$
\n
$$
n \stackrel{1}{\equiv} n(n+1)
$$
\n
$$
n \stackrel{1}{\equiv} n(n+1)
$$
\n
$$
n \stackrel{1}{\equiv} n(n+1)
$$
\n
$$
n \stackrel{1}{\equiv} n(n+1)
$$
\n
$$
n \stackrel{1}{\equiv
$$

 $\Rightarrow (n - 1)(n + 1) = \mathbf{Y}p$ 

حالات ممکن برابر است با:

$$
\begin{array}{c}\nn - \lambda = \lambda \\
n + \lambda = r_p\n\end{array} \implies\n\begin{cases}\nn = \lambda \\
p = \lambda \rightarrow \text{Jilip} \\
n + \lambda = 1\n\end{cases}
$$
\n
$$
\implies\n\begin{cases}\nn = 0 \rightarrow \text{Jilip} \\
p = \frac{-\lambda}{r} \\
p = \frac{-\lambda}{r}\n\end{cases}
$$
\n
$$
\begin{cases}\nn = \lambda \\
n + \lambda = r\n\end{cases} \implies\n\begin{cases}\nn = \lambda \\
p = \lambda \rightarrow \text{Jilip} \\
p = \lambda \rightarrow \text{Jilip} \\
p = \lambda \rightarrow \text{Jilip} \\
p = \lambda \rightarrow \text{Jilip} \\
p = \lambda \rightarrow \text{Jilip} \\
p = \lambda \rightarrow \text{Jilip} \\
p = \lambda \rightarrow \text{Jilip} \\
p = \lambda \rightarrow \text{Jilip} \\
p = \lambda \rightarrow \text{Jilip} \\
p = \lambda \rightarrow \text{Jilip} \\
p = \lambda \rightarrow \text{Jilip} \\
p = \lambda \rightarrow \text{Jilip} \\
p = \lambda \rightarrow \text{Jilip} \\
p = \lambda \rightarrow \text{Jilip} \\
p = \lambda \rightarrow \text{Jilip} \\
p = \lambda \rightarrow \text{Jilip} \\
p = \lambda \rightarrow \text{Jilip} \\
p = \lambda \rightarrow \text{Jilip} \\
p = \lambda \rightarrow \text{Jilip} \\
p = \lambda \rightarrow \text{Jilip} \\
p = \lambda \rightarrow \text{Jilip} \\
p = \lambda \rightarrow \text{Jilip} \\
p = \lambda \rightarrow \text{Jilip} \\
p = \lambda \rightarrow \text{Jilip} \\
p = \lambda \rightarrow \text{Jilip} \\
p = \frac{1}{\lambda} \rightarrow \text{Jilip} \\
p = \frac{1}{\lambda} \rightarrow \text{Jilip} \\
p = \frac{1}{\lambda} \rightarrow \text{Jilip} \\
p = \frac{1}{\lambda} \rightarrow \text{Jilip} \\
p = \frac{1}{\lambda} \rightarrow \text{Jilip} \\
p = \frac{1}{\lambda} \rightarrow \text{Jilip} \\
p = \frac{1}{\lambda} \rightarrow \text{Jilip} \\
p = \frac{1}{\lambda} \rightarrow \text{Jilip} \\
p = \frac{1}{\lambda} \rightarrow \text{Jilip} \\
p = \frac{1}{\lambda} \rightarrow \text{Jilip} \\
p = \frac{1}{\lambda} \rightarrow \text{Jilip} \\
p = \frac{1}{\lambda} \rightarrow \text{Jilip}
$$
فصل ٢. پاسخ مسائل

$$
\begin{array}{c}\nn - \mathbf{1} = \mathbf{Y} \\
n + \mathbf{1} = p\n\end{array}\n\right\}\n\implies\n\begin{cases}\nn = \mathbf{f} \\
p = \mathbf{0}\n\end{cases}\n\quad\n\text{with}\n\quad
$$

لذا تنها  $n=1$ و  $n=1$ جوابهای مسأله هستند.

۹۵) گرينهٔ «د» صحيح است. شرط لازم برای اینکه عدد a متعلق به یکی از Ak ها باشد، این است که مجموع نمای اعداد  $(m! = 1 \times \texttt{Y} \times \texttt{Y} \ldots \times m)$  اول در تجزیهٔ عدد a به عوامل اول به فرم ! $m!$  باشد. واضح است که برای عدد دلخواه  $A_k \in \mathcal{A}_k$  مجموع نمای اعداد اول در تجزیهٔ  $a$  به عوامل اول، مقداری است وابسته به k و به نوع انتخاب a بستگی ندارد. اگر این مقدار را (مجموع نمای اعداد اول در تجزیهٔ  $A_k \in \mathbb{R}$  به عوامل اول) برای هر  $A_k$  برابر با  $a_k$  در نظر بگیریم، داریم:

$$
a_1 = 1
$$
,  $a_1 = 1 \times 1$ ,  $a_1 = 1 \times 1 \times 1$ ,  $\forall k \in N : a_{k+1} = a_k \times (k+1)$ 

$$
\Rightarrow \forall k \in N : a_k = k!
$$

۹۶) گزينة «ب» صحيح است.  $\frac{1}{x} = \frac{a}{x + y} - \frac{1}{y} \Rightarrow \frac{1}{x} + \frac{1}{y} = \frac{a}{x + y} \Rightarrow (x + y)^{r} = axy$  $\Rightarrow x^{\dagger} + (\dagger - a)y \times x + y^{\dagger} = 0$ ب شرط وجود جواب  $\Delta = m^{\gamma} \rightarrow ((\mathbf{Y}-a)y)^{\gamma} - \mathbf{f} \times \mathbf{1} \times y^{\gamma} = m^{\gamma}$ 

- $\Rightarrow$   $(a^{\dagger} \dagger a)y^{\dagger} = m^{\dagger} \Rightarrow a^{\dagger} \dagger a = n^{\dagger} \Rightarrow a^{\dagger} \dagger a + \dagger = n^{\dagger} + \dagger$
- $\Rightarrow$   $(a \mathbf{Y})^{\mathsf{T}} = n^{\mathsf{T}} + \mathbf{Y} \Rightarrow (a \mathbf{Y})^{\mathsf{T}} n^{\mathsf{T}} = \mathbf{Y}$  $(1)$

رابيطية (١) تيشيان مين دهيد كيه تيفياضيل دو عيدد صيحيييج ميربيع كياميل بيرابير با ۴ است. میدانیم اعداد صحیح مربع کامل عبارتند از ۰، ۱، ۴، ۹، ۱۶، …، که تفاضل دو جملهٔ متوالی آنها از عدد ۴ به بعد بزرگ تر از ۴ است. بنابراین فقط دو عدد ٥ و ۴ هستند که دارای تفاضل ۴ میباشند. پس:

 $a - \mathbf{Y} = \mathbf{Y}, n = \circ \Rightarrow a = \mathbf{Y}$ 

همچنین اگر در معادلهٔ ۴ = a و z = y قرار دهیم معادله جواب خواهد داشت. بنابراین تنها جواب سؤال است. $a=1$ ۹۷) گزینهٔ «د» صحیح است. فرض كنيد: من  $\overline{b_1b_s}=S(n)=a_1+a_0+a_1+a_1+a_1+a_1+a_s$ ,  $n=\overline{a_1a_0a_1a_1a_1a_s}$ 

میدانیم باقی ماندهٔ هر عدد در تقسیم بر عدد ۹ برابر است با باقی ماندهٔ مجموع ارقام آن عدد در تقسیم بر ۹. بنابراین:

$$
n \stackrel{1}{\equiv} S(n) \stackrel{2}{\equiv} S(n) + b_1 + b_2 = \mathbf{10} - S(n) \Rightarrow S(n) \stackrel{1}{\equiv} \mathbf{10} - S(n)
$$

 $\Rightarrow$   $\mathsf{T}S(n) \stackrel{1}{\equiv} \circ \Rightarrow S(n) \stackrel{1}{\equiv} \circ$  $(1)$ 

> از طرفی  $\{a_*, a_1, \ldots, a_0, a_1, b_*, b_1\} = \{1, 1, \ldots, \lambda, 1\}$  می  $(S(n) < 9 + \lambda + \lambda + \ldots + 9)$

$$
S(n) = \sum_{i=0}^{n} a_i \Rightarrow \begin{cases} S(n) \geq 3 + n + 1 + \ldots + 1 + 1 \\ S(n) \geq 1 + 1 + 1 + \ldots + 1 + 1 \end{cases}
$$

$$
\Rightarrow \ \mathsf{TA} \leq S(n) \leq \mathsf{FT} \tag{7}
$$

$$
(1), (1) \Rightarrow \begin{cases} \mathsf{Y}\mathsf{A} \leq S(n) \leq \mathsf{Y}\mathsf{Y} \\ S(n) \geq \mathsf{0} \end{cases} \Rightarrow S(n) = \mathsf{Y}\mathsf{Y}
$$

$$
\Rightarrow \ \{a_{\lambda}, a_{\Delta}, \ldots, a_{\lambda}, a_{\alpha}\} = \{\lambda, \lambda, \lambda, \lambda, \lambda, \lambda\} = A
$$

از طرفی تبعیداد اعیداد هیفیت رقیمی بیا ارقیام متیمیاییز از میجیمیوعیهٔ A بیرابیر است با ۰ × ۲ × . . . × 7 × = !۷ بنابراین ۵۰۴۰ = !۷ عدد هفت رقمی با ویژگی مسأله داريم.

۹۸) گزينهٔ «ب» صحيح است.  $a = Y^\alpha \times Y^\beta \times 0^\gamma - 1$ اگر  $a$  به فرم ( $Y^\beta \times Y^\beta \times Y^\beta \times 0^\gamma$  باشد که ۱۳۸۳  $\leq \alpha, \beta, \gamma \leq 1$ ۱۳۸۳ مرحله می *توان به عدد ۱ – ۳۰<sup>۱۳۸۲</sup> ه ۳ = ۲ – ۳<sup>۱۳۸۳</sup> x ۳<sup>۱۳۸۳</sup> x ارسید. زیرا اگر در یک* مرحله به جای عدد نه عدد ۱ + ۲۵ را قرار دهیم، داریم:  $\mathbf{r}_{a+1} = \mathbf{r} \times (\mathbf{r}^{\alpha} \times \mathbf{r}^{\beta} \times \mathbf{r}^{\gamma} - 1) + \mathbf{r} = \mathbf{r}^{\alpha+1} \times \mathbf{r}^{\beta} \times \mathbf{r}^{\gamma} - 1$ 

فصل ٢. باسخ مسائل

به این صورت یک واحد به توان عدد ۲ در a اضافه میشود و پس از چند گام میتوان c را به ۱۳۸۳ رساند. به همین صورت داریم:

$$
\mathbf{Y}a + \mathbf{Y} = \mathbf{Y} \times (\mathbf{Y}^{\alpha} \times \mathbf{Y}^{\beta} \times \Delta^{\gamma} - 1) + \mathbf{Y} = \mathbf{Y}^{\alpha} \times \mathbf{Y}^{\beta + 1} \times \Delta^{\gamma} - 1
$$

$$
\Delta a + f = \Delta \times (f^{\alpha} \times f^{\beta} \times \Delta^{\gamma} - 1) + f = f^{\alpha} \times f^{\beta} \times \Delta^{\gamma+1} - 1
$$

که بعد از تعدادی مرحله می توان  $\beta$ و  $\gamma$  را نیز به عدد ۱۳۸۳ رساند. در بین گزینهها فقط است. (°  $\alpha, \beta, \gamma \leq 1$ ۲۸۳ به فرم ۱ $\gamma^\alpha \times \gamma^\beta \times \gamma^\gamma \times \gamma^\gamma \times \gamma^\gamma \times \gamma^\gamma = 1$ است. بنابراین گزینهٔ «ب» صحیح است.

 $f(x^{\mathcal{N}}) = Q(x) \times f(x) + r(x)$  $f(x) = 0 \Rightarrow x^0 + x^1 + \ldots + x + 1 = 0 \stackrel{x \neq 1}{\Longrightarrow} (x - 1)(x^0 + x^1 + \ldots + x + 1) = 0$  $\Rightarrow x^1 - 1 = 0 \Rightarrow x^1 = 1 \Rightarrow x^{17} = 1$  $\Rightarrow$   $r(x) = f(1) = 1^0 + 1^7 + 1^7 + 1^7 + 1^7 + 1 = 1$ 

$$
\Rightarrow q + \frac{\gamma \gamma \Delta \Delta}{q} = \frac{m}{n} + \frac{\gamma \gamma \Delta \Delta n}{m} = \frac{m^{\gamma} + \gamma \gamma \Delta \Delta n^{\gamma}}{mn} = k \in \mathbb{Z}
$$

$$
\begin{cases}\n n| \mathbf{1} \mathbf{1} \math
$$

در نتیجه  $q$  عددی صحیح است. پس ۱۳۸۵ باید بر  $q$  بخشپذیر باشد. ۲۲۲ × ۵ = ۱۳۸۵. تعداد مقسوم علیههای صحیح ١٣٨٥ جواب مسئله است که برابر است با  $\lambda = (1 + 1)(1 + 1) = \lambda$ 

١٥٣) گزينهٔ «ج» صحيح است.

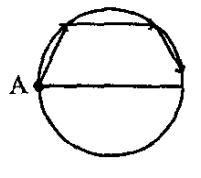

 $A$  فرض میکنیم کمانهای  $\alpha^o$  روی دایره جدا شوند، برای اینکه در ۲۶ امین برخورد، به نقطهٔ  $A$ برسیم، زاویهٔ طی شده باید ضریبی از °۲٦° باشد. در نتیجه:

$$
\mathbf{1} \circ k = \mathbf{1} \circ k \Rightarrow \alpha = \frac{\mathbf{1} \circ k}{\mathbf{1} \circ k} \quad \circ < \alpha < \mathbf{1} \circ \Rightarrow 1 \leq k \leq \mathbf{1} \circ k
$$

$$
x = \frac{Ty}{1 - y'} = \frac{\frac{x}{1 - x}}{1 - \frac{x}{(1 - x')}} = \frac{f(x(1 - x'))}{(1 - x')(x^2 - 1x^2 + 1)} = \frac{f(x(1 - x))}{x^2 - 1x^2 + 1}
$$
\n
$$
x = 0 \Rightarrow y = 0 \Rightarrow (0, 0) \Rightarrow y = 0
$$
\n
$$
x \neq 0 \Rightarrow x^T - 1x^T + 1 = f(1 - x') \Rightarrow x^T - 1x^T - 1 = 0 \Rightarrow (x^T - 1)(x^T + 1) = 0
$$
\n
$$
x \neq 0 \Rightarrow x^T - 1x^T + 1 = f(1 - x') \Rightarrow x^T - 1x^T - 1 = 0 \Rightarrow (x^T - 1)(x^T + 1) = 0
$$
\n
$$
\Rightarrow x = \pm \sqrt{r} \Rightarrow \begin{cases} x = \sqrt{r} \Rightarrow y = \sqrt{r} \\ x = -\sqrt{r} \Rightarrow y = \sqrt{r} \end{cases}
$$
\n
$$
\Rightarrow x = \pm \sqrt{r} \Rightarrow \begin{cases} x = \sqrt{r} \Rightarrow y = \sqrt{r} \\ x = -\sqrt{r} \Rightarrow y = \sqrt{r} \end{cases}
$$
\n
$$
a - b|P(a) - P(b)
$$
\n
$$
a - b|P(a) - P(b)
$$
\n
$$
P(0) = 0 \Rightarrow \begin{cases} m - 1|P(m) - P(1) \\ P(m) = 0 \end{cases} \Rightarrow \begin{cases} m - 1|P(m) - P(0) \\ m - 0|P(m) - 0| \end{cases} \Rightarrow m - 0
$$
\n
$$
P(m) = 0 \Rightarrow \begin{cases} m - 1|P(m) - P(0) \\ m - 0|0 \end{cases} \Rightarrow m - 1 = 0
$$
\n
$$
P(m) = 0 \Rightarrow \begin{cases} m - 1|P(m) - P(0) \\ m - 0|0 \end{cases} \Rightarrow m - 1 = 0
$$
\n
$$
P(m) = 0 \Rightarrow \begin{cases} m - 1|P(m) - P(0) \\ m - 0|0 \end{cases} \Rightarrow x = \pm \sqrt{x} - \sqrt{y} = \frac{x - y}{k} = k' \in Q
$$
\n
$$
\sqrt{x} + \sqrt{y} = k \Rightarrow \frac{x - y}{\sqrt{x
$$

$$
\begin{cases}\nm - 1 = x; \\
m + 10 = y; \\
m + 10 = y; \n\end{cases}
$$
\n
$$
\Rightarrow y' - x = 17
$$
\n
$$
\Rightarrow y' - x = 17
$$
\n
$$
\Rightarrow y = 27
$$
\n
$$
\Rightarrow y = 27
$$
\n
$$
\Rightarrow y = 27
$$
\n
$$
\Rightarrow y = 27
$$
\n
$$
\Rightarrow y = 27
$$
\n
$$
\Rightarrow y = 27
$$
\n
$$
\Rightarrow y = 27
$$
\n
$$
\Rightarrow y = 27
$$
\n
$$
\Rightarrow y = 27
$$
\n
$$
\Rightarrow y = 27
$$
\n
$$
\Rightarrow y = 27
$$
\n
$$
\Rightarrow y = 27
$$
\n
$$
\Rightarrow y = 27
$$
\n
$$
\Rightarrow y = 27
$$
\n
$$
\Rightarrow y = 27
$$
\n
$$
\Rightarrow y = 27
$$
\n
$$
\Rightarrow y = 27
$$
\n
$$
\Rightarrow y = 27
$$
\n
$$
\Rightarrow y = 27
$$
\n
$$
\Rightarrow y = 27
$$
\n
$$
\Rightarrow y = 27
$$
\n
$$
\Rightarrow y = 27
$$
\n
$$
\Rightarrow y = 27
$$
\n
$$
\Rightarrow y = 27
$$
\n
$$
\Rightarrow y = 27
$$
\n
$$
\Rightarrow y = 27
$$
\n
$$
\Rightarrow y = 27
$$
\n
$$
\Rightarrow y = 27
$$
\n
$$
\Rightarrow y = 27
$$
\n
$$
\Rightarrow y = 27
$$
\n
$$
\Rightarrow y = 27
$$
\n
$$
\Rightarrow y = 27
$$
\n
$$
\Rightarrow y = 27
$$
\n
$$
\Rightarrow y = 27
$$
\n
$$
\Rightarrow y = 27
$$
\n
$$
\Rightarrow y = 27
$$
\n
$$
\Rightarrow y = 27
$$
\n
$$
\Rightarrow y = 27
$$
\n
$$
\Rightarrow y = 27
$$
\n
$$
\Rightarrow y = 27
$$
\n
$$
\Rightarrow y = 27
$$
\n
$$
\Rightarrow y = 27
$$
\n
$$
\Rightarrow y =
$$

## ٢.١. مسائل المبياد

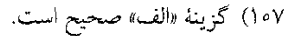

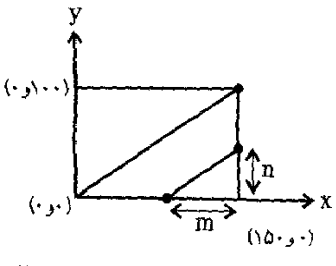

$$
y = \frac{1 \circ \circ}{10 \circ} x = \frac{1}{r} x
$$

$$
\frac{n}{m} = \frac{r}{r} \Rightarrow \text{dim } r \text{ and } m
$$

تعداد مضارب ۳ از خود ۳ تا قبل ۱۵۰ برابر است با:۴۹ = ۱ – ۳۰ پس ۴۹ خط زیر قطر اصلی داریم. به همین ترتیب ۴۹ خط هم بالای قطر اصلی داریم. پس تعداد خطوط برابر است با ۹۹ = ۱ + ۴۹ + ۴۹.

١٥٨) گزينهٔ «ه» صحيح است. در بسط  $\widetilde{\mathcal{F}}$  (۲ – ۲) فقط عبارتهایی که شامل  $\widetilde{\mathsf{Y}}$  هستند، تغییر علامت میدهند. پس م توان گفت:

$$
(Y - \sqrt{Y})^n = 0 \cdot TY - b\sqrt{Y}
$$
  
\n
$$
\Rightarrow (Y + \sqrt{Y})^n (Y - \sqrt{Y})^n = (0 \cdot \overline{Y}Y - b\sqrt{Y})(0 \cdot \overline{Y}Y + \lambda \sqrt{Y})
$$
  
\n
$$
\Rightarrow 0 \cdot \overline{Y}Y^T - Yb = 1 \Rightarrow b = Y\overline{Y}Y
$$

فصل ٢. پاسخ مسائل

$$
F(x) = G(x)Q(x) + R(x) \qquad (\deg R < \deg G)
$$

 $Q(x)=\frac{S(x)}{A}$  که در آن  $Q(x)$  یک چندجملهای با ضرایب گویاست.  $Q(x)$  را بهصورت بازنویسی میکنیم که در آن (S(x یک چندجملهای با ضرایب صحیح و A عددی طبیعی است. خواهيم داشت:

$$
F(x) = G(x)\frac{S(x)}{A} + R(x) \Rightarrow A\frac{F(x)}{G(x)} = S(x) + A\frac{R(x)}{G(x)}
$$

حال اگر  $\frac{F(k)}{G(k)}$  بهازای هر عدد طبیعی  $k$  صحیح باشد، باید  $A\frac{R(k)}{G(k)}$  هم برای هر  $k$ طبیعی عددی صحیح باشد. اما اگر  $R(k)$  متحد با صفر نباشد، چون درجهی G از  $B$  بیش تر است، بهازای اعداد طبیعی بهاندازهی کافی بزرگ & عبارت  $\frac{R(k)}{G(k)}$  بهسمت صفر میل خواهد کرد و عددی غیرصحیح خواهد شد. پس ( $R(x)$  متحد با صفر ُو در نتیجه گزینهٔ «ب» صحیح است. ۱۱۲) گزينهٔ «الف» صحيح است.

اعداد  $a_1a_1\ldots a_1a_2\ldots a_n$  را در نظر بگیرید. به هرکدام از این اعداد یک $a_1\ldots a_1a_2\ldots a_N$  ا مثل  $(\alpha_1, \alpha_1, \ldots, \alpha_{15})$  نسبت می $\alpha_4$  که در آن  $\alpha_4$  برابر با تعداد  $p_i$  های ظاهر شده در آن عدد می باشد. دقت کنید که این ده تاییها از لحاظ زوج و فردی ۲۴ه ۱ = ۲<sup>۱۰</sup> حالت بیشتر ندارند و چون تعداد اعدادی که در نظر گرفتیم ۱۳۷۵ تا میباشد، دو تا از آنها هستند  $a_1a_7\ldots a_r$  که ده تاییهای متناظرشان از لحاظ زوجیت یکسان هستند. اگر این دو عدد  $a_{r+1} \ldots a_s$  و  $a_1 a_1 \ldots a_s$  باشند ( $r < s$ ) با کمی دقت میتوان دریافت که حاصل ضرب مربعکامل است، زیرا با توجه به مطالب گفته شده، توان هر یک از  $p_i$  ها در این حاصل ضرب زوج خواهد بود. در نتیجه گزینهٔ «الف» صحیح است. اما چرا گزینهٔ «ب» صحیح نیست. برای رد این گزینه باید یک مثال نقض بسازیم. برای برآورده کردن شرط زوج بودن  $p_i$ ها قرار میدهیم:  $p_i = \mathsf{Y} q_i$  که در آن  $q_i$ ها اعداد اول فرد و متمایزی هستند. حال ببینیم اعداد ۵۱٫۰۰۰٫۵۱۰۰٫۵ را چگونه باید انتخاب کرد. مشابه قسمت قبل به هر یک از عبارات  $\alpha_i$  میک ده تایبی مثل  $(\alpha_1,\ldots,\alpha_{\lambda^{\circ}})$  نسبت می $a_1a_1a_2,\ldots,a_{\lambda^{\alpha}}$  در آن  $a_1a_2,\ldots,a_{\lambda^{\alpha}}$ برابر تعداد  $p_i$ های ظاهر شده در آن عبارت میباشد. حال اگر هیچ دو تایی از این دهتاییها به پیمانهٔ ۳ همنهشت نبوده و نیز هیچ یک به پیمانهٔ ۳ صفر نباشند، حاصلضرب هیچ چندتای متوالی از a، ها مکعب کامل نخواهد بود. لذا کافیست ۱۳۷۵ دهتایی ناصفر از ۲٬۱۰۰ چنان بیابیم که دوبهدو متمایز باشند و هر ده تایبی با ده تایبی ما قبل خود در ۹ مؤلفه یکسان و در یک مؤلفه یک واحد (به پیمانه ۳) بیشتر باشد، و البته اولین ده تایی ۹ صفر و یک ۱ داشته باشد. ۱۱۳) گزینهٔ«ه» صحیح است.

میدانیم که تعداد مقسوم،علیههای یک عدد مثل m فرد خواهد بود اگر و تنها اگر m مربع کامل

باشد. از سوی دیگر میردانیم که یک لامپ بهاندازهٔ تعداد مقسوم،علیههای شمارهٔ خود تغییر وضعیت میدهد. پس در آخر کار لامپی روشن خواهد بود که تعداد مقسومعلیههای شمارهٔ اَن فرد باشد، یعنی طبق آنچه گفته شد، شمارهٔ آن باید مربعکامل باشد. لذا تعداد لامپهای روشن در آخر کار برابر است با تعداد اعداد مربعکامل از ۱ تا ۱۳۷۶ که برابر با ۳۷ می باشد.

۱۱۴) گزینهٔ «ج» صحیح است. فرض کنید P مجموعهٔ اعداد اول و P → P و یک جایگشت روی اعداد اول باشد. حال تابع  $f(n)$  را به این صورت تحریف میکنیم که اگر  $n = \Pi p_i^{\alpha_i}$  قرار میدهیم بهسادگی می توان بررسی کرد که این تابع شرایط مورد نظر مسأله را  $f(n)=\Pi \sigma(p_i)^{\alpha_i}$ برآورده می سازد. حال با توجه به این مثال نادرستی گزینههای «الف» و «ب» بدیهی است. مم چنین اگر قرار دهیم ۵ $\sigma(\Upsilon)=\sigma(\Upsilon)=\sigma(\zeta)=\sigma(\zeta)$  نتیجه می شود ۵ $f(\Upsilon)=f(\zeta)$  که مثال نقضی برای اد» است. هم چنین چنانچه  $\sigma$  را طوری انتخاب کنیم که ۱  $\sigma\neq\sigma$ گزینهٔ اه» نیز رد خواهد شد. لذا تنها گزینهٔ «ح» می تواند درست باشد.

> ١١٥) گزينۀ«ه» صحيح است. اگر قرار دهید  $a + 1 = 0$  در این صورت داریم:

$$
a^{\mathsf{Y}} + b^{\mathsf{Y}} = (b + \mathsf{Y})^{\mathsf{Y}} + \mathsf{Y} \Rightarrow a^{\mathsf{Y}} = \mathsf{Y}b + \mathsf{Y} \Rightarrow b = \frac{a^{\mathsf{Y}} - \mathsf{Y}}{\mathsf{Y}}
$$

حالا برای اینکه b عددی طبیعی باشد کافیست a عددی زوج باشد. پس اگر ۲k = a در اين صورت:

$$
a = \Upsilon k, \quad b = \frac{(\Upsilon k)^{\Upsilon} - \Upsilon}{\Upsilon}, \quad c = a + 1 = \Upsilon k + 1
$$

لذا برای هر k > ۱) k ∈ N، اعداد فوق جوابی برای این معادله خواهند بود و بنابراین این معادله در مجموعه اعداد طبیعی بی نهایت جواب دارد.

۱۱۶) گزینهٔ «ه» صحیح است.

 $\mathbf{Y}^{1k} + b^{\mathsf{T}} = c^{\mathsf{T}} \Rightarrow (c - b)(c + b) = \mathbf{Y}^{1k}$  $\Rightarrow \left\{ \begin{array}{l} c+b= \Upsilon^{\alpha} \\ c-b= \Upsilon^{\beta} \\ \alpha+\beta= \Upsilon k \end{array} \right.$  $\Rightarrow \left\{ \begin{array}{l} c=\mathbf{1}^{\alpha-1}+\mathbf{1}^{\beta-1}\\ \\ b=\mathbf{1}^{\alpha-1}-\mathbf{1}^{\beta-1} \end{array} \right.$  $\alpha$  که برای طبیعی برون جواب ها باید داشته باشیم ١  $\beta \geq \alpha > \alpha$  یعنی باید یکی از اعداد ( $k+1, k+1, \ldots, k+1, \ldots, k+1$ باشد، لذا مسئله ( $k+1, k+2$  فصل ۲. پاسخ مسائل

$$
(a, a - 1) = 1 \rightarrow a|c7
$$

 $\phi(a,c^{\dagger})=|a|$ پس  $a$  مقسوم عليه  $c^{\dagger}$  می $a$ اشد و ١١٨) گزينة «ب» صحيح است. اگر a، مقسوم و q خارج قسمت باشد، طبق مفروضات مسأله داریم:  $a = \mathbf{f} \mathbf{f} q + \mathbf{1} q^{\dagger}$ 

$$
\Rightarrow |q| \leq \mathbf{Y}
$$

$$
\mathbf{Y}x + \mathbf{1}|\mathbf{Y}(\mathbf{Y}x + \mathbf{1}) \Rightarrow \mathbf{Y}x + \mathbf{1}|\mathbf{1}x - \mathbf{Y}
$$
 (7)

از روابط (1) و (7) و کم کردن آنها خواهیم داشت:  
7x + 1|(7x + 7) – (7x - 4) 
$$
\Rightarrow
$$
 7x + 1|Y

٢.٢. مسائل تأليفي

$$
\begin{aligned} 0 \text{ for } \mathfrak{q} &\stackrel{\mathsf{def}}{=} \mathfrak{r} \text{ for } \mathfrak{q} \text{ is } \mathfrak{q} \text{ for } \mathfrak{q} \text{ is } \mathfrak{q} \text
$$

روش دوم: بــرای یــافــتــن رقــم یــکــان عــدد ۵<sup>6</sup> کــافــیــســت روش زیــر بــهکــار بــرده شود:  $a \stackrel{\wedge^{\bullet}}{=} a'$ ,  $b \stackrel{\dagger}{=} b'$   $(b' = \mathcal{N} \cup \mathcal{N} \cup \mathcal{N} \cup \mathcal{N})$  $\Rightarrow a^b \stackrel{\wedge}{=} (a')^{b'}$  $\Delta$ PIT $\stackrel{!}{=}$ T,  $1 \times \stackrel{1}{=}$ T  $\Rightarrow$   $\Delta$ PIT<sup>ITA</sup> $\stackrel{!}{=}$ T<sup>1</sup> $\stackrel{!}{=}$ I

- ۱۲۲) گزينهٔ «ج» صحيح است. ذرینه «ج<sub>ا</sub>» صحیح …ــــ<br>طبق قضیهٔ فرما و با توجه به اول بودن ۱۹ داریم:<br>۱ ≦ ۱×**۷** 
	- $\Rightarrow$  Y<sup>r1</sup>  $\stackrel{11}{\equiv}$  1  $\stackrel{14}{\equiv}$  1 +  $\stackrel{p}{\equiv}$  x 1 4  $\stackrel{14}{\equiv}$  YY

$$
Y^{r1} \stackrel{11}{\equiv} YY \Rightarrow Y^{r0} \stackrel{11}{\equiv} 11
$$

با توجه به این که ۱=(۷،۱۹) داریم:  $\Rightarrow$   $\Delta \times Y^{r\Delta} - \mathbf{f} \stackrel{M}{=} \Delta \times 11 - \mathbf{f} \stackrel{M}{=} 11$ 

a)  $a' = \Delta$ ,  $b' = \lambda Y$ 

(177) کزینهٔ «الف» صحیح است.  
\n
$$
(a^n, b^n) = d^n , (ka, kb) = kd
$$
\n
$$
(a, b) = d \Rightarrow d^r + 1d = 01 \text{ o } \Rightarrow d(d^r + 1) = \lambda \times \mathbf{V} \text{ o }
$$
\n
$$
(a, b) = d \Rightarrow d^r + 1d = 01 \text{ o } \Rightarrow d(d^r + 1) = \lambda \times \mathbf{V} \text{ o }
$$
\n
$$
\Rightarrow d(a^r + 1) = \lambda \times \mathbf{V} \text{ o }
$$
\n
$$
\Rightarrow [a, b] = a'b'd \text{ a,b} = b'd \text{ a,b} = b'd \text{ a,b} = a'd \text{ a,b} = \mathbf{V} \text{ a,b} = \mathbf{V} \text{ a,b} = \mathbf{
$$

بیدون از بیین رفتین کیلیت میسیالیه فیرض مسیشیود ۵ علاد کوچکیتیر باشید.  
\n
$$
a'b' = 10
$$
 و چون 1 =  $a' = b'$   
\n $b' = r \circ b$   
\n $a' = r \circ a$   
\n $a' = r \circ a$  (الف  
\n $a' = r \circ a$  (الف  
\n $a' = r \circ b' = 10$   
\n $a' = r \circ b' = r \circ a'$   
\n $a' = r \circ b' = r \circ a$   
\n(a' - 1)

 $a = \mathbf{1} \cdot a + \mathbf{1}$  $q = \Upsilon k + 1$  از آنجا که a عددی فرد است، q نیز باید فرد باشد. فرض میکنیم  $a = \Upsilon \Upsilon (Tk + 1) + 1 = \Upsilon Tk + \Upsilon V \Rightarrow a \stackrel{\text{f} \Upsilon}{=} \Upsilon V$  $\mathcal{O}(\mathcal{O}_\mathcal{O})$ روش دوم: با جای گذاری عدد ۲۷ به جای a، میتوانستیم به جواب مسأله دست یابیم. ۱۲۶) گزینهٔ «ج» صحیح است. با تجزیهٔ N از طریق اتحاد مزدوج بهدست می]ید:  $\Upsilon^{1+1\tau} - 1 = (\Upsilon^{01\tau} + 1)(\Upsilon^{10\tau} + 1) \dots (\Upsilon^{\tau} + 1)(\Upsilon^{\tau} - 1)$ 

٢.٢. مسائل تأليفي

اما مىدانيم:

$$
\mathbf{Y}^{\dagger k} + \mathbf{Y} \stackrel{\mathbf{f}}{\equiv} (-1)^{\dagger k} + \mathbf{Y} \stackrel{\mathbf{f}}{\equiv} \mathbf{Y}
$$

پس اعداد ۹ پرانتز سمت چپ، به شکل ۲ + ۴q بوده و هر کدام تنها یک عامل دو دارند. ۱ – ۳۲ نیز دارای سه عامل ۲ میباشد پس M، کلاً دارای ۱۲= ۹+۳ عامل ۲ میباشد یعنی:  $N = \Upsilon^{\gamma}(5r + 1) = \Upsilon^{\gamma}(5r + 1)$ 

 $\Rightarrow$  f<sup>1</sup>|N, f<sup>Y</sup>  $/N$ 

یسعسنسی ۶، مساکسسیسمسم تسوانسی از ۴ اسست کسه N بسر ۴۲ بسخسش پسدیسر مى باشد. ۱۲۷) گزینهٔ «ه» صحیح است. اگر ۱  $\neq (x,$  ۱۱) باشد نتیجه میشود که  $x$  باید مضرب ۱۱ باشد در این صورت ۰  $x\not\equiv x$  و به  $x(x^4 - 7) \stackrel{11}{\equiv} \circ \cup$ دنبال آن  $x(x^4 - 7)$ پس ١ = (٢ . ج). طبق قضية فرما خواهيم داشت:

$$
x^{\, \backprime \, \bullet} \stackrel{\sqcup}{=} \, \cdot
$$

 $x(x^1 - Y) \stackrel{\cup 1}{=} x^1 - Yx \stackrel{\cup 1}{=} Y - Yx \stackrel{\cup 1}{=} Y$  $\Rightarrow$   $\mathsf{T}x \stackrel{\mathsf{11}}{=} -\mathsf{T} \stackrel{\mathsf{11}}{=} \mathsf{A} \Rightarrow x \stackrel{\mathsf{11}}{=} \mathsf{T}$ 

فصل ۲. پاسخ مسائل

چنین

## ۱۳۰) گرينهٔ «د» است.

مجموعهٔ {۱, ۲, ۳, ۴} را میٍتوان به صورت {{۱, ۴}} {۲, ۳}} افراز کرد که درآن هیچ یک از  $n\geq \mathsf{0}$  دو مجموعه، شامل دو عدد و تفاضل آن دو عدد و تفاضل آن دو عدد نیست. پس  $\mathsf{a} \geq \mathsf{a}$ ثابت می کنیم {۱, ۲, ۳, ۴, ۵} را به هر شکل به دو مجموعه افراز کنیم یکی از آن هاشامل دو عدد و تفاضل آن دو عدد خواهد بود. مجموعهای که شامل یک است A مینامیم. بنابراین عدد ۲ در مجموعهٔ دوم است که آن را  $B$  مینامیم. چون  $B \in \mathfrak{F}$  پس  $A \in \mathfrak{F}$  (چون ۴=۲+۲) چون او۴ در A هستند پس F ∈ B. (چون ۴ = ۲ + ۱). حال عدد ۵ چه در A باشد چه در $B$ ، دو عدد و تفاضل آن دو عدد دریک مجموعه وجود خواهند داشت.

$$
6a + 4b + c \stackrel{v}{=} 6 \land 7 \Rightarrow c \stackrel{v}{=} 6 \land 7 \stackrel{v}{=} 7
$$
\n
$$
b, c \in \{0, 1, 1, \ldots, 9\}, a \in \{1, 1, \ldots, 9\}
$$
\n
$$
\Rightarrow c = 7
$$
\n
$$
\Rightarrow 6a + 4b = 7a \Rightarrow 7a + b = 7a
$$
\n
$$
\Rightarrow 7a + b = 7a \Rightarrow 7a + b = 7a
$$
\n
$$
\Rightarrow a + b \stackrel{v}{=} 7a \Rightarrow b \stackrel{v}{=} 6 \Rightarrow b = 6 \Rightarrow a = 6
$$
\n
$$
\Rightarrow M = 6a + b \stackrel{v}{=} 7
$$

۱۳۲) گزینهٔ ۶ج) ۵یرینهٔ ۱۹۲  
شش عدد دو رقموی عبارتنداز 
$$
\overline{rq}, \overline{rp}, \overline{qr}, \overline{qp}, \overline{pr}, \overline{pq}
$$
ان ها برابر است با:  
پس مجموع آن ها برابر است با:  

$$
S = \mathbf{1} \circ p + q + \mathbf{1} \circ p + r + \ldots + \mathbf{1} \circ r + q = \mathbf{1} \circ (p + q + r) + \mathbf{1} (p + q + r)
$$

$$
= \mathbf{1} \mathbf{1} \mathbf{1} \mathbf{1} \mathbf{2} \mathbf{3} \mathbf{3} \mathbf{4} \mathbf{4} \mathbf{4} \mathbf{5} \mathbf{6} \mathbf{7} \mathbf{9} \mathbf{9} \mathbf{1} \mathbf{1} \mathbf{1} \mathbf{1} \mathbf{1} \mathbf{1}
$$

در بین تزینهها، تنها در ڈزینه «ج» جمع ارهام برابر ۲۲ میباشل.  
۱۳۲) گزینه «ج» صحیح است.  
با توجه به این که ۲۲ × ۲ × ۲۲۴ 
$$
<
$$
 ۱۳۸۴  $<$  ۱۳۸۴  $<$  ۱۳۸۴  $<$  ۱۳۸۴  $<$  ۱۳۸۴  $<$  ۱۲۸۴  $<$  ۱۲۸۴  $<$  ۱۰۵ ۱۸۸ ۱۸ و برسی حالات مختلف، تنها ۷ علاد از ۵۰ بر. ۳ و ۲۲ ۲۲ و برسی عالات مختلف، تنها ۷ علاد از  
مجموعه مذکور را میتوان به فرم  $r = x^1 + y^1 + z^1$  نوشت که به این صورت خواهند بود:  

$$
(x, y, z) \in \{(), \, , \, ), \, ( \, , \, , \, ), \, ( \, , \, ), \, ( \, , \, , \, ), \, ( \, , \, , \, ), \, ( \, , \, , \, ), \, ( \, , \, , \, ), \, ( \, , \, , \, ), \, ( \, ,
$$

۱۳۴) گزینه «د» صحیح است.

$$
\mathbf{Y} = a^{\dagger} + b^{\dagger} + c^{\dagger} = a^{\dagger} + b^{\dagger} + c^{\dagger} \Rightarrow (a^{\dagger} - 1)^{\dagger} + (b^{\dagger} - 1)^{\dagger} + (c^{\dagger} - 1)^{\dagger}
$$
  
=  $a^{\dagger} + b^{\dagger} + c^{\dagger} - \mathbf{Y}(a^{\dagger} + b^{\dagger} + c^{\dagger}) + \mathbf{Y} = \mathbf{Y} - \mathbf{Y} + \mathbf{Y} = \mathbf{0}$ 

$$
\Rightarrow \left\{ \begin{array}{l} a^{1} - 1 = \circ \\ b^{1} - 1 = \circ \\ c^{1} - 1 = \circ \end{array} \right. \Rightarrow a, b, c \in \{1, -1\}
$$

$$
((x - \frac{1}{\overline{r}}) - \sqrt{x - \frac{1}{\overline{r}}} + \frac{1}{\overline{r}}) + ((y - \frac{1}{\overline{r}}) - \sqrt{y - \frac{1}{\overline{r}}} + \frac{1}{\overline{r}}) + ((z - \frac{1}{\overline{r}}) - \sqrt{z - \frac{1}{\overline{r}}} + \frac{1}{\overline{r}}) = o
$$
  
\n
$$
\Rightarrow (\sqrt{x - \frac{1}{\overline{r}}} - \frac{1}{\overline{r}})^T + (\sqrt{y - \frac{1}{\overline{r}}} - \frac{1}{\overline{r}})^T + (\sqrt{z - \frac{1}{\overline{r}}} - \frac{1}{\overline{r}})^T = o
$$
  
\n
$$
\Rightarrow \sqrt{x - \frac{1}{\overline{r}}} = \sqrt{y - \frac{1}{\overline{r}}} = \sqrt{z - \frac{1}{\overline{r}}} = \frac{1}{\overline{r}} \Rightarrow x = y = z = \frac{1}{\overline{r}}
$$

7.7  
\n
$$
Y = a^{\dagger} + b^{\dagger} + c^{\dagger} = a^{\dagger} + b^{\dagger} + c^{\dagger} = a^{\dagger} + b^{\dagger} + c^{\dagger} = a^{\dagger} + b^{\dagger} + c^{\dagger} + c^
$$

$$
\frac{11}{11}, \frac{10}{11} < 1 \text{ or } 10 \text{ or } 10 \
$$

که نشان میدهد مسأله برای ۲ $n > n > n$  جواب ندارد. پس تنها جواب مسأله ۲ $n = n$  میباشد.

فصل ٢. پاسخ مسائل

$$
\Rightarrow \begin{cases} a_1 \mathbf{v} + a_2 \mathbf{v} + b_1 b_2 \\ d_1 \mathbf{v} + \mathbf{v} + \mathbf{v} + \mathbf{v} + \mathbf{v} \end{cases} \Rightarrow d_1(\mathbf{v} + \mathbf{v} + \mathbf{v} + \mathbf{v}) - (\mathbf{v} + \mathbf{v} + \mathbf{v} + \mathbf{v}) = \mathbf{v} + \mathbf{v} +
$$

$$
\Rightarrow d(\mathcal{A},d\neq\mathcal{A}\Rightarrow d=\mathcal{A}^{\mathcal{A}}
$$

$$
a \stackrel{\mathbf{v}}{=} \overline{a_{\mathbf{y}}a_{\mathbf{y}}a_{\mathbf{z}}}-\overline{a_{\mathbf{z}}a_{\mathbf{y}}a_{\mathbf{y}}+\overline{a_{\mathbf{z}}a_{\mathbf{y}}a_{\mathbf{y}}}}-\ldots
$$

یس اگر داشته باشیم 
$$
A_n = \underbrace{11 \dots}_{\text{U } n}
$$
 اشت:  
\n $A_n \stackrel{\vee}{=} \overline{111} - \overline{111} + \overline{111} - \dots$ 

برای این که «A مضرب ۷ باشد باید تعداد ارقام یک آن مضرب ۳ باشند چون ۱و یا ۱۱ مضرب ۷ نیستند. همچنین برای این که ۱۱۱ یکی در میان حذف شوند تعداد علامت های  $A_n$  الله برایر باشند پس  $n$  باید مضرب ۶ باشد. پس کافیست  $n$  مضرب ۶ باشد تا مضربی از ۷ شود. پس کافی است [<u>۱۳۸۴</u>] را محاسبه کنیم که برابر است با ۲۳۰.

۱۴۱) گزینهٔ «ب» صحیح است. فرض میکنیم عرض این نقطه p باشد.  $rx^{\dagger} - x - \mathbf{Y} = (\mathbf{Y}x - \mathbf{Y})(x + \mathbf{Y}) = p^{\dagger}$ 

با در نظر گرفتن تمامی حالات ممکن برای سمت راست معادله، با توجه به صحیح بودن  $x$ و تنها حالات زیر بهدست خواهند آمد:  $\varphi$ 

 $\left\{ \begin{array}{l} \mathbf{Y}x-\mathbf{1}=\mathbf{1}\\ x+\mathbf{Y}=p^{\mathbf{Y}} \end{array} \right.$  $\Rightarrow$   $x = \Delta, p = \Upsilon$  $\begin{cases} \n\ \nabla x - \mathbf{1} = p \\ \n\ x + \mathbf{1} = p \n\end{cases}$  $\Rightarrow$   $x = \mathcal{N}, p = \mathcal{N}$ 

> ۱۴۲) گزینهٔ «ج» صحیح است. روش اول:

 $\mathbf{r}^{1\mathsf{T}^{Y}} - \mathbf{r}^{1\mathsf{T}^{Y}} = (\mathbf{r}^{\mathsf{T}})^{\mathsf{TAA}} - (\mathbf{r}^{\mathsf{T}})^{\mathsf{TAA}}$ =  $((T^{\gamma})^{\gamma\gamma\gamma} + (T^{\gamma})^{\gamma\gamma\gamma})((T^{\gamma})^{\gamma\gamma\gamma} + (T^{\gamma})^{\gamma\gamma\gamma})... (T^{\gamma} + T^{\gamma})(T + T)(T - T)$  $= 11k$ 

 $(\Upsilon, \Upsilon) = (\Upsilon, \Upsilon) = \Upsilon$  $\Rightarrow$  r  $\frac{17}{11}$  r  $\frac{17}{11}$  r  $\frac{17}{11}$  r  $1 \text{Y} \text{Y} \text{Y} = 1 \text{Y} \times 11 \text{Y} + \text{A} \Rightarrow \text{Y}^{1 \text{Y} \text{Y} \text{Y}} - \text{Y}^{1 \text{Y} \text{Y} \text{Y}} \stackrel{\text{IV}}{=} (\text{Y}^{1 \text{Y}})^{11 \text{Y}} \times \text{Y}^{\text{A}} - (\text{Y}^{1 \text{Y}})^{11 \text{Y}} \times \text{Y}^{\text{A}} \stackrel{\text{IV}}{=}$  $\Upsilon^{\Lambda} - \Upsilon^{\Lambda} \stackrel{\text{tr}}{=} (\Upsilon^{\dagger} + \Upsilon^{\dagger}) (\Upsilon^{\dagger} + \Upsilon^{\dagger}) (\Upsilon + \Upsilon) (\Upsilon - \Upsilon) \stackrel{\text{tr}}{=} 0$ 

فصل ٢. پاسخ مسائل

۱۴۳) گزینهٔ «ه» صحیح است. با توجه به اطلاعات مسأله داريم: ج $a_i \stackrel{\bf{1}}{=} a_{i+1}$ . بدين ترتيب تمامى  $a_i$ ها به پيمانهٔ ۹، داراي باقيماندة يكسان خواهند بود. پس خواهيم داشت:  $a_{\text{tr}} \sum_{i=1}^{n} a_i \equiv (-1)^{\text{res}} \sum_{i=1}^{n} A$ که در بین گزینهها، عدد ۸ چنین خاصیتی را دارد. ۱۴۴) گزینهٔ «الف» صحیح است. فرض می کنیم عدد مطلوب برابر  $\overline{abc}$ باشد. با توجه به شرط مسأله خواهیم داشت:  $\overline{abc} = \lambda \circ \circ a + \lambda \circ b + c = \lambda \lambda (a + b + c) \quad (\lambda)$  $\Rightarrow \lambda \mathcal{A}a = b + \lambda \circ c$  (Y) اما میدانیم که ۹ که ۵٫b,c بنابراین ماکسیمم مقدار سمت راست تساوی (۱) برابر خواهد بود با ۲۹۷ = ۲۷ × ۱۱. پس a مساوی ۱ یا ۲ خواهد بود.  $a=1$  حالت اول ۱ با جایگذاری ۱ = a در تساوی (۲) داریم:  $\lambda$  1 = b +  $\lambda \circ c \Rightarrow \lambda$  1 = b +  $\lambda \circ c \Rightarrow$  1 = b  $\Rightarrow$  b = 1, c =  $\lambda$  $\overline{abc} = 19\lambda$ یس  $a=$ ۲ حالت دوم ۲  $\lambda$ 9 × Y =  $\lambda$ Y $\lambda$  =  $b + \lambda \circ c \Rightarrow \lambda$ Y $\lambda \stackrel{\lambda^*}{=} b + \lambda \circ c$  $\Rightarrow \mathsf{A} \stackrel{\iota}{\equiv} b \Rightarrow b = \mathsf{A} \Rightarrow c = \mathsf{Y} > 1$ پس برای حالت دوم مسأله جوابی ندارد. ۱۴۵) گزينهٔ «ب» صحيح است. میدانیم از بین اعداد n و n + 1، یکی زوج میباشد و تمام اعداد زوج غیر از ۲، مرکب می باشند پس ا $n=1$  با  $n=1$  اما به ازای ا $n=1$  ۳ م $n=1$  اول نیست. پس تنها جواب قابل قبول برای مسأله  $n=1$  میباشد. ۱۴۶) گزینهٔ «الف» صحیح است. ابتدا عدد ۱۰۱ را بررسی میکنیم. بهوضوح عدد ۱۰۰ یک مولد برای عدد ۱۰۱ میباشد. از طرفی میدانیم مولد m کوچکتر از n میباشد. پس اگر ۱۰۰ مولد دیگری داشته باشد این عدد باید دورقمی باشد. فرض میکنیم عدد  $\overline{xy}$  مولد ۱۰۱ باشد؛ پس داریم:  $\overline{xy}$  + x + y =  $\sqrt{2}$  ox + y + x + y =  $\sqrt{2}$ اما  $x$  و  $y$ رقم هستند پس ۱۸  $y \leq x + x$ . پس خواهیم داشت:  $\lambda \circ \lambda \leq \overline{xy} + \lambda \lambda \Rightarrow \overline{xy} \geq \lambda \lambda \Rightarrow x = \lambda \cup x = \lambda$ 

 $x = \lambda \Rightarrow \lambda \lambda + \lambda y = \lambda \cdot \lambda \Rightarrow y \notin N$  $x = 1 \Rightarrow 11 + 11y = 101 \Rightarrow y = 1 \Rightarrow \overline{xy} = 11$ 

٢.٢. مسائل تأليفي

پس مولدهای ۱۰۱ عبارتند از ۱۰۰ و ۹۹.  
حال ۹۷ را بررسی میکنیم. فرض میکنیم 
$$
\overline{xy}
$$
 موللا ۱۷ باہت. مطابق بالا خواهیم داشت:  
۱۱۳ + ۲y = ۹۷  
۱۹۸ + ۲y = ۹۷  
 $x = V \Rightarrow YV + 1y = 1 \lor \neg y \notin \{0, 1, 1, ..., 1\}$   
 $x = \Lambda \Rightarrow \Lambda \land + 1y = 1 \lor \Rightarrow y \notin N$   
 $x = \Lambda \Rightarrow \Lambda \land + 1y = 1 \lor \Rightarrow y \notin N$   
 $x = \Lambda \Rightarrow \Lambda \land + 1y = 1 \lor \Rightarrow y \notin N$ 

۱۴۷) کزینهٔ «ب» صحیح است.  
\nابتدا بزرگترین توانی از ۲ را مییابیم که ۳۳ مقسوم়علیهی از (۲۸۱) باشد:  
\n
$$
m = \left[\frac{\mathsf{r} \Lambda}{\mathsf{r}}\right] + \left[\frac{\mathsf{r} \Lambda}{\mathsf{r}}\right] + \left[\frac{\mathsf{r} \Lambda}{\mathsf{r} \mathsf{r}}\right] = \mathsf{r} \Delta
$$
\n
$$
\Rightarrow \mathsf{r}^{\mathsf{r} \mathsf{o}} \left| \mathsf{r} \Lambda \right| \Rightarrow (\mathsf{r}^{\mathsf{r} \mathsf{r}}) \times \mathsf{r} \left| \mathsf{r} \Lambda \right| \Rightarrow \Lambda^{\mathsf{A}} \left| \mathsf{r} \Lambda \right|
$$
\n
$$
\Rightarrow \mathsf{r}^{\mathsf{r} \mathsf{o}} \left| \mathsf{r} \Lambda \right| \Rightarrow (\mathsf{r}^{\mathsf{r} \mathsf{r}}) \times \mathsf{r} \left| \mathsf{r} \Lambda \right| \Rightarrow \Lambda^{\mathsf{A}} \left| \mathsf{r} \Lambda \right|
$$
\n
$$
\Rightarrow \mathsf{r}^{\mathsf{r} \mathsf{o}} \left| \mathsf{r} \Lambda \right| \Rightarrow (\mathsf{r}^{\mathsf{r} \mathsf{a}}) \land \mathsf{a} \Lambda \Rightarrow \mathsf{a} \Lambda \Rightarrow \mathsf{a}
$$

$$
\overline{xyz} - (x+y+z) = 1 \circ \circ x + 1 \circ y + z - (x+y+z) = 11x + 1y = 11x + y
$$

پمس مسسمالمه بمه ایمن شمکسل تمغمیمیمر ممیکننمد کمه بمه ازای شمروط و {9, 1, 1, 1, 1, 0} = 10 يو {9, 1, 1, 1, 0} ع + 10 لا جند مقدار مختلف را خواهد پذیرفت. مسأله را به ازای  $x$  های مختلف بررسی میکنیم:

(1) 
$$
x = 1 \Rightarrow 11x + y = 11 + y \in \{11, 11, 11, 11, ..., 10\} = A
$$
  
\n(5)  $x = 1 \Rightarrow 11x + y = 11 + y \in \{11, 11, 11, ..., 11\} = B$   
\n(6)  $x = 1 \Rightarrow 11x + y = 11 + y \in \{11, 11, 11, ..., 11\} = C$   
\n(7)  $x = 1 \Rightarrow 11x + y = 11 + y \in \{11, 11, ..., 01\} = D$   
\n(8)  $x = 1 \Rightarrow 11x + y = 11 + y \in \{11, 10, 11, ..., 01\} = D$   
\n(9)  $x = 0$   $x = 0$   $x = 1$   $x = 1$   $x = 0$   $x = 0$   $x = 1$   $x = 1$   $x = 0$   $x = 1$   $x = 0$   $x = 1$   $x = 1$   $x = 0$   $x = 1$   $x = 0$   $x = 1$   $x = 1$   $x = 0$   $x = 1$   $x = 0$   $x = 1$   $x = 0$   $x = 1$   $x = 1$   $x = 0$   $x = 1$   $x = 1$   $x = 0$   $x = 1$   $x = 0$   $x = 1$   $x = 0$   $x = 1$   $x = 1$   $x = 0$   $x = 1$   $x = 0$   $x = 1$   $x = 1$   $x = 0$   $x = 1$   $x = 0$   $x = 1$   $x = 1$   $x = 0$   $x = 1$   $x = 1$   $x = 1$   $x = 1$   $x = 1$   $x = 1$   $x = 1$   $x = 1$   $x = 1$   $x = 1$ 

۱۴۹) گزینهٔ «د» صحیح است.  $Y^{\gamma} \stackrel{\vee}{=} Y \Rightarrow Y^{\gamma \gamma \gamma \gamma} \stackrel{\vee}{=} (Y^{\gamma})^{\gamma \gamma \gamma} \times Y^{\circ} \stackrel{\vee}{=} Y^{\gamma \gamma \gamma} \times Y^{\circ} \stackrel{\vee}{=} Y^{\gamma \circ \gamma} \stackrel{\vee}{=}$ 

 $A(1)$ 

$$
\begin{array}{l}\n(\Upsilon^{\gamma})^{\gamma_{A}} \times \Upsilon^{0} \stackrel{\mathrm{1d}}{\cong} \Upsilon^{\gamma_{A}} \times \Upsilon^{0} \stackrel{\mathrm{1d}}{\cong} (\Upsilon^{\gamma})^{\gamma} \times \Upsilon^{0} \stackrel{\mathrm{1d}}{\cong} \Upsilon^{1} \stackrel{\mathrm{1d}}{\cong} \Upsilon^{\gamma} \times \Upsilon^{\gamma} \stackrel{\mathrm{1d}}{\cong} \Upsilon^{\gamma} \\
\Rightarrow \Upsilon^{\gamma} \Gamma^{\gamma_{\gamma}} \stackrel{\mathrm{1d}}{\cong} \Lambda \Rightarrow \Upsilon^{\gamma} \Gamma^{\gamma_{\gamma}} \stackrel{\mathrm{1d}}{\cong} \Upsilon^{\gamma_{\gamma}} \stackrel{\mathrm{1d}}{\cong} \Upsilon^{\gamma_{\gamma}} \times \Upsilon^{A}\n\end{array}
$$

$$
\gamma^{1A} \stackrel{15}{\equiv} 1
$$

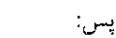

$$
\tau^{(\gamma\text{trv}\gamma)} \stackrel{\text{M}}{=} \gamma^k \times \tau^{\lambda} \stackrel{\text{M}}{=} \tau^{\lambda} \stackrel{\text{M}}{=} 1
$$

10° (10° میحیح است.  
\nبا تو جه به شرط 2 = 
$$
x + y + z = y + z
$$
 و با توبجه به مثبت بودن  $x e y e z e$  ممیچنین  $x = x - y + z = 0$   
\n||  $y = 0 \Rightarrow y = z = 0$ ,  $0^{\circ} + 0 + 0 \neq 0$   
\n $y = 0 \Rightarrow y = z = 0$ ,  $0^{\circ} + 0 + 0 \neq 0$   
\n $y = 0, z = 1 \Rightarrow 0^{\circ} + 1 + 0 \neq 0$   
\n $y = 1 \times 0 + 1 \neq 0$   
\n $y = 1 \times 0 + 1 \neq 0$   
\n $y = 1 \times 0 + 1 \neq 0$   
\n $y = 1 \times 0 + 1 \neq 0$ 

$$
(\mathbf{r}) x = \mathbf{r} \Rightarrow \begin{cases} \Rightarrow \mathbf{r}^{\mathbf{v}} + \mathbf{r}^{\mathbf{v}} + \circ \stackrel{\mathbf{v}}{=} \mathbf{r}(\mathbf{r}^{\mathbf{v}}) + \mathbf{r}(\mathbf{r}^{\mathbf{v}}) + \circ \stackrel{\mathbf{v}}{=} \mathbf{r} \times \mathbf{1} + \mathbf{r} \times \mathbf{1} \stackrel{\mathbf{v}}{=} \mathbf{0} \neq \circ \\ y = 1, z = 1 \Rightarrow \mathbf{r}^{\mathbf{v}} + \mathbf{1} + \mathbf{1} \stackrel{\mathbf{v}}{=} \mathbf{r} \times (\mathbf{r}^{\mathbf{v}}) + \mathbf{1} + \mathbf{1} \stackrel{\mathbf{v}}{=} \mathbf{r} \times \mathbf{1} + \mathbf{1} \neq \circ \end{cases}
$$

$$
(\mathbf{f}) x = \mathbf{Y} \Rightarrow \begin{cases} y = \mathbf{Y}, z = \mathbf{0} \downarrow y = \mathbf{0}, z = \mathbf{Y} \Rightarrow \mathbf{Y}^{\mathsf{Y}} + \mathbf{Y}^{\mathsf{Y}} \stackrel{\vee}{=} \mathbf{Y} + \mathbf{Y} \stackrel{\vee}{\neq} \mathbf{0} \\ y = \mathbf{Y}, z = \mathbf{Y} \downarrow y = \mathbf{Y}, z = \mathbf{Y} \Rightarrow \mathbf{Y}^{\mathsf{Y}} + \mathbf{Y}^{\mathsf{Y}} + \mathbf{Y} \stackrel{\vee}{=} \mathbf{Y} + \mathbf{Y} + \mathbf{Y} \neq \mathbf{0} \end{cases}
$$

$$
(0) x = 1 \Rightarrow\n\begin{cases}\ny = 1, z = 0 \quad \text{if } y = 0, z = 1 \Rightarrow 1 \Rightarrow 1 \neq 0 \\
y = 1, z = 0 \quad \text{if } y = 0, z = 1 \Rightarrow 1 \Rightarrow 1 \neq 1 \Rightarrow 1 \neq 0 \\
y = 1, z = 1 \Rightarrow 1 \Rightarrow 1 \Rightarrow 1 \neq 1 \Rightarrow 1 \neq 1 \Rightarrow 1 \neq 0\n\end{cases}
$$
\n
$$
(0) x = 1 \Rightarrow \begin{cases}\ny = 1, z = 0 \quad \text{if } y = 0, z = 1 \Rightarrow 1 \Rightarrow 1 \neq 1 \\
y = 1, z = 1 \Rightarrow 1 \Rightarrow 1 \neq 1\n\end{cases}
$$

$$
a_n = \frac{n+1}{n}
$$
  
11  $\frac{n+1}{2}$   $\frac{n+2}{2}$   $\frac{n+3}{2}$   $\frac{n+4}{2}$   $\frac{n+5}{2}$   $\frac{n+1}{2}$   $\frac{n+2}{2}$   $\frac{n+3}{2}$   $\frac{n+2}{2}$   $\frac{n+1}{2}$   $\frac{n+1}{2}$   $\frac{n+1}{2}$   $\frac{n+1}{2}$   $\frac{n+1}{2}$   $\frac{n+1}{2}$   $\frac{n+1}{2}$ 

$$
\Rightarrow a_{n+1} = \frac{\frac{r_{n+1}}{n} - 1}{\frac{n+1}{n}} = \frac{n+1}{n+1}
$$

٢.٢. مسائل تأليفي

 $\mathcal{L}^{\text{max}}_{\text{max}}$  and  $\mathcal{L}^{\text{max}}_{\text{max}}$ 

$$
1 \circ A = \Gamma^{T} \times \Gamma^{T}, \ \ f \Delta = \Gamma^{T} \times \Delta
$$
  
\n⇒ (1 ∘ A, f) = r<sup>Y</sup>  
\n
$$
n(A \cup B) = n(A) + n(B) - n(A \cap B)
$$
  
\n= 1 ∘ A = r<sup>Y</sup>  
\n= 1 ∘ A = r<sup>Y</sup>  
\n= 1 ∘ A = r<sup>Y</sup>  
\n= 1 ∘ A = r<sup>Y</sup>  
\n= 1 ∩ (1 ∘ A, f) = 10  
\n= (r + 1)(r + 1) + (r + 1)(1 + 1) - (r + 1) = 10

۱۵۵) گزينهٔ «الف» صحيح است.

$$
(a,b) = \mathsf{YY} \Rightarrow a = \mathsf{YY}a', \ b = \mathsf{YY}b', \ (a',b') = 1
$$
\n
$$
\Rightarrow \mathsf{Y}a + \mathsf{Y}b = \mathsf{Y}(\mathsf{YY}a') + \mathsf{YY}(\mathsf{YY}b') = \mathsf{Y} \times \mathsf{YY}(a' + \mathsf{Y}b')
$$
\n
$$
\Rightarrow \mathsf{Y}a + \mathsf{YY}b = \mathsf{YY}a' + \mathsf{Y}b'
$$
\n
$$
\Rightarrow \mathsf{Y}a + \mathsf{YY}b = \mathsf{YY}a' + \mathsf{Y}b'
$$
\n
$$
\text{and } \mathsf{Y}a + \mathsf{YY}b = \mathsf{YY}a' \quad \text{and} \quad \mathsf{Y}a + \mathsf{YY}b = \mathsf{YY}a'
$$

 $\mathcal{A}(\mathcal{A})$  and  $\mathcal{A}(\mathcal{A})$ 

$$
(a,b) = 1 \Rightarrow a = 1c, b = 1d, c: 1 \Rightarrow a = 1c, b = 1d, c: 1 \Rightarrow (a^{\dagger}, 1\mathbf{1}b) = (\mathbf{A} \mathbf{1}c^{\dagger}, 1\mathbf{1} \times 1d) = 1(1c^{\dagger}, 1\mathbf{1}d)
$$
\n
$$
\Rightarrow (a^{\dagger}, 1\mathbf{1}b) = (\mathbf{A} \mathbf{1}c^{\dagger}, 1\mathbf{1} \times 1d) = 1(1c^{\dagger}, 1\mathbf{1}d)
$$
\n
$$
(1c^{\dagger}, 1\mathbf{1}d) = 1(1c^{\dagger}, 1\mathbf{1}d) = 1(1c^{\dagger},
$$

10۷) گزینهٔ «الف» صحیح است.  
م<sub>می</sub>دانیم که اگر ۳ علادی فرد و طبیعی و همچنین ۵ نیز طبیعی باشل، خواهیم داشت:  
\n
$$
a^n + \mathcal{V}^n = (a + \mathcal{V})(a^{n-1} - a^{n-1} + \ldots + \mathcal{V}^{n-1})
$$

در این صورت ۹<sup>n</sup> + ۷<sup>n</sup> عددی مرکب خواهد بود. پس n، ۱۷ و ۱۹ نمی تواند باشد. همچنین ۔ داریم:  $\mathbf{r}^{(k)}$  and  $\mathbf{r}^{(k)}$  and  $\mathbf{r}^{(k)}$  and  $\mathbf{r}^{(k)}$  and  $\mathbf{r}^{(k)}$ 

$$
Y^{10} + 1 = Y^{10} + 1^{10} = (Y^{1})^{10} + (1^{1})^{10} = (Y^{1} + 1)(Y^{11} - Y^{11} + 1)
$$
  

$$
Y^{10} + 1 = Y^{10} + 1^{10} = (Y^{10})^{0} + (1^{10})^{0} = (Y^{10} + 1)(Y^{11} - Y^{11} + Y^{0} - Y^{11} + 1)
$$
  
which follows that  $Y^{10} + 1 = (Y^{10})^{0} + (1^{10})^{0} = (Y^{10} + 1)(Y^{11} - Y^{11} + Y^{0} - Y^{11} + 1)$ 

10A) گرینهٔ «۱۵ محیح است.  
\n4 = 
$$
fq + r
$$
  $\times$  7  
\n4 =  $rq + r$   $\times$  7  
\n $a = 7g' + r$   $\times$  7  
\n $q = 7fg' + 15$   
\n $q = 7fq' + 15$ 

$$
\Rightarrow \mathfrak{I}_a - \mathfrak{f}_a = \mathfrak{Y} \mathfrak{f}(q - q') + \mathfrak{Y} \Rightarrow \mathfrak{Y}_a = \mathfrak{Y} \mathfrak{f}(q - q') + \mathfrak{Y}
$$

 $\Rightarrow$  a =  $\Upsilon(q - q') + \Upsilon = \Upsilon k + \Upsilon \Rightarrow a - \Upsilon = \Upsilon k$ پس باید ۳ – a بر ۱۲ بخشپذیر باشد. ١٥٩) گزينة «ج» صحيح است. طبق قضية تقسيم داريم:  $\label{eq:2.1} \mathcal{L}(\mathcal{L}^{\text{max}}_{\mathcal{L}}(\mathcal{L}^{\text{max}}_{\mathcal{L}}),\mathcal{L}^{\text{max}}_{\mathcal{L}^{\text{max}}_{\mathcal{L}}})$ 

$$
a = bq + r \Rightarrow \circ \leq r < b
$$

بنابر فرضيات مسأله خواهيم داشت:  $a = 17q + 7q^{\dagger} \Rightarrow 9 \leq 7q^{\dagger} < 17$ 

اما ه $q \neq p$  چون در این صورت ه $a = a \geq 2$  که عددی مثبت نیست، پس ۹۳ $q \neq q$  > ه و  $0 \leq q \leq 7$  عددی صحیح است پس نتیجه میشود که ا $q \leq 1 \leq \ell$  $a$  اما میدانیم a در مجموعهٔ اعداد طبیعی بر حسب q، صعودی است، پس a به ازای

(6) کرینهٔ ۱۵۰ سحیح است.  
\nروش اول: با انتخاب ۱۱ = α پاسخ مسأله کاملاً واضح خواهد بود.  
\n
$$
a = \Upsilon q + \Upsilon \qquad \times \Lambda \qquad Aa = \Upsilon \Upsilon q + \Upsilon \Upsilon
$$
\n
$$
a = \Lambda q' + \Upsilon \qquad \times \Upsilon \qquad \Upsilon a = \Upsilon \Upsilon q' + \Upsilon
$$

$$
\Rightarrow (\mathsf{A}a - \mathsf{A}a) = \mathsf{H}(\mathsf{A}a - \mathsf{A}^{\prime}) + \mathsf{A}a
$$
  
\n
$$
\Rightarrow \mathsf{A}a = \mathsf{H}(\mathsf{A}a + \mathsf{A}a) \Rightarrow \mathsf{A}a = \mathsf{H}(\mathsf{A}a + \mathsf{A}a) \Rightarrow \mathsf{A}a = \mathsf{A}a
$$

(۱۶) گزینهٔ «ب» صحیح است.  
\nروش اول: فرض کنید تعداد تمبرهای ۵ تولمانی، ۳ تا و تعداد تمبرهای ۸ تومانی ۷ یا
$$
\begin{aligned}\n0 &= 0x + \Lambda y \\
&= 0x + \Lambda y \quad (1) \\
\Rightarrow 10Y = 0x + \Lambda y \Rightarrow Y = Y y, \\
&= Yy, \\
0Y = 0x + \Lambda y \Rightarrow Y = 0x\n\end{aligned}
$$
\n
$$
\begin{aligned}\n0 &= 1 \Rightarrow 1 = 0 \\
y &= 0\n\end{aligned}
$$
\n
$$
\begin{aligned}\n0 &= 0x + \Lambda y \Rightarrow Y = 0 \\
y &= 0x + \Lambda y \Rightarrow Y = 0\n\end{aligned}
$$
\n
$$
\begin{aligned}\n0 &= 0 \\
y &= 1, \Lambda y \le 10Y \Rightarrow y \in \{1, 7, 11, 11\} \\
y &= y\n\end{aligned}
$$

$$
(x, y) \in \{ (\text{Y1, 1}), (\text{Y1, 1}), (\text{0, 11}) \}
$$
که در بین این چهار زوج مرتب، (0, 11) دارای کمترین مجموع مؤلفهها هستند.

روش دوم: خواستهٔ مسأله این است که x + y حداقل مقدار را داشته باشد:  $\Delta \mathbf{r} = \Delta x + \mathbf{A}y = \Delta(x + y) + \mathbf{r}y$ 

$$
\Rightarrow x + y = \frac{10\mathsf{r} - \mathsf{r}y}{\Delta} = \mathsf{r} \circ + \frac{\mathsf{r}(1 - y)}{\Delta} , y \in \{1, 1, 11, 11\}
$$

$$
\Rightarrow \min(x + y) : y = 11 \Rightarrow (x + y) = \mathsf{r} \circ + \frac{\mathsf{r} \times (-10)}{\Delta} = \mathsf{r} \circ
$$

۱۶۲) گزینهٔ اد» صحیح است.

 $\sim 10^{-10}$ 

 $\frac{1}{Y}|\mathbf{Y}x + \mathbf{Y}y \Rightarrow \frac{1}{Y}|\mathbf{Y}x + \mathbf{Y}y, \mathbf{Y}y|\mathbf{Y}x$ 

$$
\Rightarrow \mathbf{1}\mathbf{r} \mathbf{r} \mathbf{1} \mathbf{r} \mathbf{r} + \mathbf{r} \mathbf{y} \mathbf{r} - \mathbf{1}\mathbf{r} \mathbf{r} = x + \mathbf{r} \mathbf{y}
$$
  
\Rightarrow \mathbf{1}\mathbf{r} \mathbf{r} \mathbf{r} + \mathbf{1}\mathbf{r} \mathbf{y} \Rightarrow m = \mathbf{1}\mathbf{r}

$$
n + \mathsf{Y}|n(n + \mathsf{Y}) = n^{\mathsf{Y}} + \mathsf{Y}n
$$
\n
$$
n + \mathsf{Y}|n^{\mathsf{Y}} + \mathsf{O}
$$
\n
$$
\Rightarrow n + \mathsf{Y}|(n^{\mathsf{Y}} + \mathsf{Y}n) - (n^{\mathsf{Y}} + \mathsf{O}) = \mathsf{Y}n - \mathsf{O}
$$

$$
\left.\begin{array}{l}\nn + Y|Y_{n} - \Delta \\
n + Y|Y(n + Y)\n\end{array}\right\} \Rightarrow n + Y| (Y_{n} + \mathbf{f} \mathbf{1}) - (Y_{n} - \Delta) = \Delta \mathbf{f}
$$

190) گزینهٔ «الف» صحیح است.  
اگر فرض کنیم 
$$
d = (a, b) = d
$$
,  $[a, b] = k$ ر من کنیم  $d = (a', b') = d$ ه .  $a = b'd$ ,  $a = a'd$ ه.  $[a, b] = d$ ,  $[a, b] = ab$ میدانیم  $[a, b]$ 

$$
k \times d = ab = a'b'd! \Rightarrow k = a'b'd
$$
  
\n
$$
k = a'b'd = \frac{1}{\zeta}(a+b) = \frac{1}{\zeta}(a'+b')d
$$
  
\n
$$
\Rightarrow \zeta a'b' = a' + b'
$$
  
\n
$$
\Rightarrow a'|a'+b', a'|a' \Rightarrow a'|b'
$$
  
\n
$$
\Rightarrow a'|a'+b', a'|a' \Rightarrow a'|b'
$$
  
\n
$$
\Rightarrow a'|a',b') = 1
$$
  
\n
$$
\Rightarrow a(a',b') = 1
$$
  
\n
$$
\Rightarrow a(a',b') = 1
$$
  
\n
$$
\Rightarrow a(a',b') = 1
$$
  
\n
$$
\Rightarrow a(a',b') = 1
$$
  
\n
$$
\Rightarrow a(a',b') = 1
$$
  
\n
$$
\Rightarrow a(a',b') = 1
$$
  
\n
$$
\Rightarrow a(a',b') = 1
$$
  
\n
$$
\Rightarrow a(a',b') = 1
$$
  
\n
$$
\Rightarrow a(a',b') = 1
$$
  
\n
$$
\Rightarrow a(a',b') = 1
$$
  
\n
$$
\Rightarrow a(a',b') = 1
$$
  
\n
$$
\Rightarrow a(a',b') = 1
$$
  
\n
$$
\Rightarrow a(a',b') = 1
$$
  
\n
$$
\Rightarrow a(a',b') = 1
$$
  
\n
$$
\Rightarrow a(a',b') = 1
$$
  
\n
$$
\Rightarrow a(a',b') = 1
$$
  
\n
$$
\Rightarrow a(a',b') = 1
$$
  
\n
$$
\Rightarrow a(a',b') = 1
$$
  
\n
$$
\Rightarrow a(a',b') = 1
$$
  
\n
$$
\Rightarrow a(a',b') = 1
$$
  
\n
$$
\Rightarrow a(a',b') = 1
$$
  
\n
$$
\Rightarrow a(a',b') = 1
$$
  
\n
$$
\Rightarrow a(a',b') = 1
$$
  
\n
$$
\Rightarrow a(a',b') = 1
$$
  
\n
$$
\Rightarrow a(a',b') = 1
$$
  
\n
$$
\Rightarrow a(a',b') = 1
$$
  
\n
$$
\Rightarrow a(a',b') = 1
$$
  
\n
$$
\Rightarrow a(a',b') = 1
$$
  
\n

۱۶۶) گزینهٔ «ج» صحیح است.  $m \leq m$  ان  $\overline{m}$ و  $m$ اعدادی طبیعی باشند و  $m$ مقسومٖعلیهی از  $n$ باشد اَنگاه  $m \leq m$ . پس  $n, \ldots, \mathfrak{X}, \mathfrak{Y}$  اگر تعداد مقسوم علیههای مثبت  $n$  برابر با  $n$  باشند پس بایستی تمام اعداد مقسوم علیههای n باشند. اما می دانیم که برای ۱ $n\geq n$  ۱ = (n,n ) و تنها اعدادی که در  $n=1$  شرایط مسأله صدق میکنند عبارتند از  $n=1$  یا  $n=8$ 

$$
d \mid Aa + \Delta b
$$
\n
$$
d \mid \Delta a + \Delta b
$$
\n
$$
d \mid \Delta a + \Delta b
$$
\n
$$
d \mid \Delta a + \Delta b
$$
\n
$$
d \mid \Delta a + \Delta b
$$
\n
$$
d \mid \Delta a + \Delta b
$$
\n
$$
d \mid \Delta a + \Delta b
$$
\n
$$
d \mid \Delta a + \Delta b
$$

٢.٢. مسائل تأليفي

$$
\mathbf{Y}^p \stackrel{p}{\equiv} \mathbf{Y}
$$

بنابراين خواهيم داشت:

$$
\mathbf{Y}^p + \mathbf{Y} \stackrel{p}{\equiv} \circ \stackrel{p}{\equiv} \mathbf{Y}^p - \mathbf{Y}
$$

$$
\Upsilon x^{\gamma} \stackrel{\Gamma}{\equiv} \Upsilon y^{\gamma} + \Upsilon \stackrel{\Gamma}{\equiv} \Upsilon
$$

که از معادله همنهشتی بالا نتیجه میشود که ۲ ≦ ۲
$$
x^5 \stackrel{p}{\equiv} ۲ ی.  
اما مربع هر علاد طبیعی به پیمانهٔ ۳ یا همنهشت صفر است یا همنهشت یک.  
پس معادلهٔ فرق در مجموعهٔ اعل،اد طبیعی جوابی ندارد.
$$

۱۷۰) پاسخ صحیح گزینهٔ «ج» میباشل*د.*  
حاصلضرب عددهای 
$$
c_i = 1, 1, ..., 17YY
$$
)
$$
c_i = a_i - b_i
$$
ع داملضرب عددهای یه یا ده اقل  
یکی از آنها زوج است. در واقع اگر همهٔ علدهای یه فرد باشل، آن وقت مجموع آنها هم  
عددی فرد میشود در حالیکه داریم:  

$$
c_1 + c_1 + ... + c_1rvv = (a_1 - b_1) + ... + (a_1rvv)
$$

$$
= (a_1 + ... + a_1rvv) - (b_1 + ... + b_1rvv) = 0
$$

$$
\begin{array}{l}\n\text{or } \mathbb{I} \text{ or } \mathbb{I} \text{ and } \mathbb{I} \text{ and
$$

4A

\n
$$
\overline{abc} = 1 \circ \circ a + 1 \circ b + c
$$
\n
$$
\overline{abc} = 1 \circ \circ a + 1 \circ b + c
$$
\n
$$
\Rightarrow \overline{abc} = \frac{v}{2} \circ \circ a + 1 \circ b + c
$$
\n
$$
\Rightarrow \overline{abc} = \frac{v}{2} \circ \circ a + 1 \circ b + c
$$
\n
$$
\Rightarrow \overline{abc} = \overline{bc} + \overline{bc} + \overline{bc}
$$
\n
$$
\overline{abc} = \overline{bc} + \overline{bc} + \overline{bc}
$$
\n
$$
\overline{abc} = \overline{bc} + \overline{bc} + \overline{bc}
$$
\n
$$
\overline{abc} = \overline{bc} + \overline{bc} + \overline{bc}
$$
\n
$$
\overline{abc} = \overline{bc} + \overline{bc} + \overline{bc}
$$
\n
$$
\overline{abc} = \overline{bc} + \overline{bc} + \overline{bc}
$$
\n
$$
\overline{abc} = \overline{bc} + \overline{bc} + \overline{bc}
$$
\n
$$
\overline{abc} = \overline{bc} + \overline{bc} + \overline{bc}
$$
\n
$$
\overline{abc} = \overline{bc} + \overline{bc}
$$
\n
$$
\overline{abc} = \overline{bc} + \overline{bc}
$$
\n
$$
\overline{abc} = \overline{bc} + \overline{bc}
$$
\n
$$
\overline{abc} = \overline{bc} + \overline{bc}
$$
\n
$$
\overline{abc} = \overline{bc} + \overline{bc}
$$
\n
$$
\overline{abc} = \overline{bc} + \overline{bc}
$$
\n
$$
\overline{abc} = \overline{bc} + \overline{bc}
$$
\n
$$
\overline{abc} = \overline{bc} + \overline{bc}
$$
\n
$$
\overline{abc} = \overline{bc} + \overline{bc}
$$
\n
$$
\overline{abc} = \overline{bc} + \overline{bc}
$$
\n
$$
\overline{abc} = \overline{bc} + \overline{bc}
$$
\n
$$
\overline{abc} = \overline{bc} + \overline{bc}
$$
\n

$$
\mathsf{Y}\Lambda \mathsf{1} = \Lambda \circ \Lambda a + r \ , \quad \circ \leq r < \Lambda \circ \Lambda
$$

 $\Rightarrow$  a = r  $\Rightarrow$  r = 1

$$
\Rightarrow r + d = \lambda \mathbf{1} + \lambda \cdot \mathbf{1} = \lambda \lambda \mathbf{Y}
$$

گزینهٔ «الف» صحیح است.<br>۲ $x^{\mathsf{y}}y^{\mathsf{y}} + \mathsf{y}y^{\mathsf{y}} - \mathsf{v} \circ x^{\mathsf{y}} = \mathsf{v} \circ x^{\mathsf{y}} = \mathsf{v} \circ x^{\mathsf{y}} = \mathsf{v} \circ x^{\mathsf{y}} = \mathsf{v} \circ x^{\mathsf{y}} = \mathsf{v} \circ x^{\mathsf{y}} = \mathsf{v} \circ x^{\mathsf{y}} = \mathsf{v} \circ x^{\mathsf{y}} = \mathsf{v} \circ x^{\mathsf{y}} = \mathsf{v} \circ x^$ 

 $\Rightarrow$   $(\tau x^{\dagger} + \tau)(y^{\dagger} - \Delta) = \Delta \tau \cdot \tau = \tau \times \Delta \times \Delta \tau$ 

٢.٢. مسائل تأليفي

$$
V \t{a} \t{b} \t{c}
$$
\n
$$
V \t{a} \t{c}
$$
\n
$$
V \t{d} \t{d}
$$
\n
$$
V \t{e}
$$
\n
$$
V \t{f} \t{f}
$$
\n
$$
V \t{g} \t{g}
$$
\n
$$
V \t{g} \t{g}
$$
\n
$$
V \t{g} \t{g}
$$
\n
$$
V \t{g} \t{g}
$$
\n
$$
V \t{g} \t{g}
$$
\n
$$
V \t{g} \t{g}
$$
\n
$$
V \t{g} \t{g}
$$
\n
$$
V \t{g} \t{g}
$$
\n
$$
V \t{g} \t{g}
$$
\n
$$
V \t{g} \t{g}
$$
\n
$$
V \t{g} \t{g}
$$
\n
$$
V \t{g} \t{g}
$$
\n
$$
V \t{g} \t{g}
$$
\n
$$
V \t{g} \t{g}
$$
\n
$$
V \t{g}
$$
\n
$$
V \t{g}
$$
\n
$$
V \t{g}
$$
\n
$$
V \t{g}
$$
\n
$$
V \t{g}
$$
\n
$$
V \t{g}
$$
\n
$$
V \t{g}
$$
\n
$$
V \t{g}
$$
\n
$$
V \t{g}
$$
\n
$$
V \t{g}
$$
\n
$$
V \t{g}
$$
\n
$$
V \t{g}
$$
\n
$$
V \t{g}
$$
\n
$$
V \t{g}
$$
\n
$$
V \t{g}
$$
\n
$$
V \t{g}
$$
\n
$$
V \t{g}
$$
\n
$$
V \t{g}
$$
\n
$$
V \t{g}
$$
\n
$$
V \t{g}
$$
\n
$$
V \t{g}
$$
\n
$$
V \t{g}
$$
\n
$$
V \t{g}
$$
\n
$$
V \t{g}
$$
\n
$$
V \t{g}
$$
\n
$$
V \
$$

 $f_m \stackrel{\mathbf{r}}{\equiv} \mathbf{1} \mathbf{1} \stackrel{\mathbf{r}}{\equiv} \mathbf{1} \neq \mathbf{1}$   $\mathbf{1}$   $\mathbf{1}$   $\mathbf{1}$   $\mathbf{1}$   $\mathbf{0}$ 

١٧٨) گزينة «ه» صحيح است. به سادگی ملاحظه میشود که تمامی ۵<sub>۵</sub> ها در پیمانهٔ ۳ باقیماندهٔ ۲ دارند. با استقرایی ساده خواهيم داشت:

$$
a_n \stackrel{r}{\equiv} \mathbf{Y} \Rightarrow a_{n-1} \stackrel{r}{\equiv} \mathbf{Y} a_n + \mathbf{Y} \stackrel{r}{\equiv} \mathbf{Y} \times \mathbf{Y} + \mathbf{Y} \stackrel{r}{\equiv} \mathbf{A} \stackrel{r}{\equiv} \mathbf{Y}
$$

$$
\Rightarrow a_{n+1} \stackrel{r}{\equiv} \mathbf{Y}
$$

هـمـجـنييـن مـىدانـيــم x = ٢. پــس تـنـهـا گــزيـنــهاى كــه بــه پـيــمـانــة ٣ باقیماندهای برابر ۲ دارد، گزینه «ه» خواهد بود.

$$
x = a^{r} + r b^{r}, y = m^{r} + r n^{r}
$$
\n
$$
xy = (a^{r} + r b^{r})(m^{r} + r n^{r}) = a^{r} m^{r} + 4b^{r} n^{r} + r b^{r} m^{r} + r a^{r} n^{r}
$$
\n
$$
= a^{r} m^{r} + 4b^{r} n^{r} + 1ambn + r b^{r} m^{r} + r a^{r} n^{r} - 1ambn
$$
\n
$$
= (am + rbn)^{r} + r (bm - an)^{r} = A^{r} + r B^{r}
$$
\n
$$
A = 1 \text{ if } a = 1 \text{ if } a = 1 \
$$

 $n = \Upsilon \Rightarrow n^{n+1} + \Upsilon = \Upsilon$ ° : مرکب

۲.۲. مسائل تأليفيي

$$
n = \mathbf{Y} \Rightarrow n^{n+1} + \mathbf{Y} = \mathbf{A}\mathbf{Y} \quad : \quad \mathbf{I} \in \mathbb{R}
$$

$$
\Rightarrow \mathbf{r}t^{\mathsf{T}} + \mathbf{r}t + 1 \geq \mathbf{1}\mathbf{r}\mathbf{v}\mathbf{v} \Rightarrow t > \mathbf{r}\circ
$$

یلعیننی از جیمیلیهٔ [<del>۱۲۷]</del> بیه بیعیله، تیمیامین اعتقبیای دنیپیالیه میتیفیاوت خواهند بود که تعدادشان ۱۳۵۷ میباشد. بین ۲۰ جملهٔ اول دنباله نیز تنها ۶ مقدار متمایز ۰ و ۱ و ۲ و ۳ و ۴ و ۵ تولید میشوند. پس تعداد کل اعضای متمایز دنباله برابر است با: ۶+۱۳۵۷ یعنی ۱۳۶۳.

> ١٨٢) گزينهٔ «ب» صحيح است. با حل معادله خواهیم داشت:

$$
x = \frac{-a \pm \sqrt{a^{\dagger} - \mathfrak{f}a}}{\mathfrak{f}}
$$

برای این که x عددی صحیح باشد و چون a عددی صحیح است، باید مبین این معادلهٔ درجه دوم یعنی ه $a^{\dagger}-{\bf f}a$ ، مربع کامل باشد.

$$
a^{\dagger} - \mathbf{f}a = m^{\dagger} \Rightarrow a^{\dagger} - \mathbf{f}a + \mathbf{f} = m^{\dagger} + \mathbf{f}
$$

$$
(a - \mathbf{Y})^{\mathsf{T}} = m^{\mathsf{T}} + \mathbf{F} \Rightarrow (a - \mathbf{Y} - m)(a - \mathbf{Y} + m) = \mathbf{F}
$$

همه جنيس دو عيده  $a-\mathsf{Y}-m$ و  $a-\mathsf{Y}-m$ به للحياظ زوجيت يكسيان هستند. چون تفاوت آنها ۲m میباشد، و چون  $n+n-1-n$  و  $a-\mathsf{Y}-\mathsf{a}$  هر دو عدد صحیح هستند تنها باید دو حالت را در نظر گرفت:

$$
\left\{\n\begin{array}{l}\na - \mathbf{Y} - m = \mathbf{Y} \\
a - \mathbf{Y} + m = \mathbf{Y}\n\end{array}\n\right.\n\left.\n\left\{\n\begin{array}{l}\na - \mathbf{Y} - m = -\mathbf{Y} \\
a - \mathbf{Y} + m = -\mathbf{Y}\n\end{array}\n\right.
$$

که با حل این معادلات a برابر ۵ یا ۴ خواهد بود که با جایگذاری در معادلهٔ z بر حسب a ت نيز عدد صحيح خواهد شد.

 $\setminus \circ \setminus$ 

۱۸۳) گزینهٔ «ه» صحیح است.  
واضح است که ه عددی صحیح است چون بهصورت مجموع علاد صحیح هستند و 11 ≥ r ≤ ۹.  
حال فرض میکنیم α= ۱۲۵ + n که در آن *۸* و ۲ اعداد صحیح هستند و 11 ≤ r ≤ ۹.  
[
$$
\overline{r} + [\overline{r}] + [3k + \overline{r}] = 17k + r
$$
  
 $\Rightarrow 17k + [\frac{r}{r}] + [\frac{rr}{r}] = 17k + r$   
 $\Rightarrow 17k + [\frac{r}{r}] + [\frac{rr}{r}] = 17k + r$ 

$$
\Rightarrow k = r - \left[\frac{r}{r}\right] - \left[\frac{\Upsilon r}{\Upsilon}\right]
$$

 $a$  با جایگذاری مقادیر مجاز r پیعنی ۱۱  $r \leq r \leq s$ ، مقادیر مختلف .<br>.<br>.

$$
a \in \{ \circ, \mathsf{r}, \mathsf{r}, \mathsf{t}, \mathsf{v}, \mathsf{A}, \mathsf{t}, \mathsf{t} \circ, \mathsf{M}, \mathsf{M}, \mathsf{t}, \mathsf{t}, \mathsf{W} \}
$$

۱۸۸۱ کزینه «ب» صحیح است.  
\روش اول: با جایگذاری ۲ = ۳, n = ۳, n = ۳, n = ۳ و شی آید.  
\روش دوم: برای ۱ = n، جواب 
$$
\frac{1}{7}
$$
 است. حالت کلی را با استقراروی n ثبت میکنیم. فرض  
کنید مساله برای ۱ = n بتوار باشل. در حالت بعلی یه، کسرهایی که جدید اضافه  
میشود آنهایی هستند که درآنها n = 5 و همچنین ۵ نسبت به ۱۱ول است و کسرهای اضفه شده  
حدف میشوند آنهایی هستند که n = b + a. حال ترجه شود که کسرهای اضافه شده  
مجموع تغیبر نخواهد کرد وهمان  $\frac{1}{a}$  باقی خواهد ماند.  
مجموع تغیبر نخواهد کرد وهمان  $\frac{1}{7}$  باقی خواهد ماند.  
۱۸۶) گزینه «د» صحیح است.

با اضـافـه و کــم کـردن دو عـبـارت ۲ $x^1y^1,$ ۲ بـه سـمـت چـب مـعـادلـه خـواهـيـم داشـت:<br>( $x^1 + y^1 - 7x^1y^1) + (z^1 - 7z^1 + 1) + 7(x^1y^1 + z^1 - 7xyz) = \circ$ 

$$
\Rightarrow (xY - yY)Y + (zY - Y)Y + Y(xy - z)Y = 0
$$

٢.٢. مسائل نأليفيي

$$
\Rightarrow \begin{cases} x^{\mathsf{T}} = y^{\mathsf{T}} \\ z^{\mathsf{T}} = 1 \\ xy = z \end{cases} \Rightarrow \begin{cases} z = \pm 1 \\ x = \pm y \end{cases} \Rightarrow \pm x^{\mathsf{T}} = z \Rightarrow x = \pm 1
$$

 $\Rightarrow (x,y,z) \in \{ (\textcolor{red}{\lambda}, \textcolor{red}{\lambda}, \textcolor{red}{\lambda}), (\textcolor{red}{\lambda}, -\textcolor{red}{\lambda}, -\textcolor{red}{\lambda}), (-\textcolor{red}{\lambda}, -\textcolor{red}{\lambda}, +\textcolor{red}{\lambda}), (-\textcolor{red}{\lambda}, \textcolor{red}{\lambda}, -\textcolor{red}{\lambda}) \}$ 

۱۸۱) گزینهٔ ۱۵۱، سحیح است.  
روش اول: در نظر میگیریم ۲۳، x = ۲۳<sup>۲</sup> یو یا 2 = ۳.  
خواهیم داشت:  
پس به ازای ۲۱، ۲۰۴ = ۱۳، ۲ = ۱۳، ۲ - ۲۱۴ = ۴۴<sup>۲</sup> + ۱۰ = ۱۳۵ <sup>+</sup> + ۱۳ 
$$
y = 5n, x = 5n^7
$$
  
پس به ازای ۲۱، ۳ = ۲۱، ۲۰۰ = ۱۳، ۲۰۰) = ۲۰۸۰ - ۵۲۱۸ - ۵۲۸  
بروش دوم: با انتقال ۱۷ به سمت راست معادله خواهد داشت.  
روش دورم: با انتقال ۷۷ به سمت راست معادله خواهیم داشت:

$$
x^{\dagger} + 1 = z^{\dagger} - y^{\dagger} = (z + y)(z - y) \Rightarrow \qquad \text{if } z = y^{\dagger} - y^{\dagger} = z^{\dagger} - y^{\dagger} = 0
$$
\n
$$
\left( z - y = 1 \right) \qquad \left( z = \frac{x^{\dagger}}{\dagger} + 1 \right)
$$

$$
\begin{cases}\n z - y = 1 \\
 z + y = x^{\mathsf{T}} + 1\n\end{cases}\n\Rightarrow\n\begin{cases}\n z = \frac{x^{\mathsf{T}}}{\mathsf{T}} + 1 \\
 y = \frac{x^{\mathsf{T}}}{\mathsf{T}}\n\end{cases}
$$

پس تنها کافی است  $x$  زوج باشد. با انتخاب یک عدد زوج برای  $x$ ، مقادیر  $z,y$  نیز به طور یکتا تعیین میشوند وچون x عددي زوج و دلخواه است، پس معادله بی نهایت جواب در مجموعهٔ اعداد صحيح دارد.

١٨٨) گزينة «ب» صحيح است. میدانیم جذر یک عدد طبیعی، یا عددی است طبیعی یا گنگ. بنابراین برای این که عددي طبيعي شود بايد $\sqrt{a+1}$ ، محددي طبيعي شود بايد  $\sqrt{a+1}$ ، محودشان اعدادي طبيعي  $\sqrt{a+1}+\sqrt{a+1}$ باشند. برای این منظور فرض میکنیم  $m^\intercal$  = ۱ + A ه = ۱ + a که در آن  $n,m$  اعدادی طبیعی هستند. پس خواهیم داشت:

$$
(a+\Lambda\circ)-(a+\Lambda)=n^{\mathsf{T}}-m^{\mathsf{T}}=\mathsf{V}\mathsf{I}\Rightarrow (n-m)(n+m)=\mathsf{V}\mathsf{I}=\Lambda\times\mathsf{V}\mathsf{I}
$$

از طرفی واضح است که  $m > m$  پس  $m+n$ هردو مثبت هستند و از طرفی . پس معادله به دستگاه زیر منجر میشود:  $n+m > n-m$  فصل ٢. باسخ مسائل

$$
\begin{cases}\n n - m = 1 \\
 n + m = \mathsf{Y}\mathsf{q}\n\end{cases} \Rightarrow n = \mathsf{F}\circ, m = \mathsf{Y}\mathsf{q}
$$

از مقادیر فوق، با جاگذاری در روابط اولیه تنها یک مقدار برای a به دست میآید که برابر است با ١۵٢٥.

$$
Y\sqrt{x-1} + \mathbf{F}\sqrt{y-1} + \mathbf{I}\sqrt{z-1} = x + y + z
$$
  
\n
$$
\Rightarrow (x-1-1\sqrt{x-1}+1) + (y-\mathbf{F}-\mathbf{F}\sqrt{y-1}+\mathbf{F}) + (z-1-\mathbf{I}\sqrt{z-1}+\mathbf{I}) = 0
$$
  
\n
$$
\Rightarrow (\sqrt{x-1}-1)^{T} + (\sqrt{y-1}-\mathbf{F})^{T} + (\sqrt{z-1}-\mathbf{F})^{T} = 0
$$
  
\n
$$
\Rightarrow \sqrt{x-1} = 1, \sqrt{y-1} = 1, \sqrt{z-1} = 1, \sqrt{z-1} = 0
$$
  
\n
$$
\Rightarrow \sqrt{x-1} = 1, \sqrt{y-1} = 1, \sqrt{z-1} = 1, \sqrt{z-1} = 0
$$
  
\n
$$
\Rightarrow \sqrt{x-1} = 1, \sqrt{y-1} = 1, \sqrt{z-1} = 0
$$

$$
A = x^{\mathsf{T}} + y^{\mathsf{T}} + z^{\mathsf{T}} + \mathsf{r}xy + \mathsf{r}x(z - 1) + \mathsf{r}y(z + 1)
$$
  
=  $(x + y + z + 1)^{\mathsf{T}} - \mathsf{r}x - \mathsf{r}z - 1 < (x + y + z + 1)^{\mathsf{T}}$ 

$$
m^{\gamma} - (\tau n + 1)m + n^{\gamma} - n = \circ \Rightarrow m = \frac{\tau n + 1 \pm \sqrt{\lambda n + 1}}{\gamma}
$$
\n(1)

چون m  $\in N$  پس ۱ + ۸ $n$  باید مربع کامل باشد. از طرفی میدانیم مربع تمامی اعداد فرد به فرم ۸ $k+1$  میباشد پس کافی است  $k=n$ . همچنین چون ۸ $n+1$  عددی فرد است جذر آن نیز عددی فرد خواهد بود و نهایتاً m عددی صحیح خواهد بود که اگر در رابطهٔ (۱) علامت + را انتخاب کنیم m عددی طبیعی خواهد بود. پس معادلهٔ فوق برنهایت جواب دارد. ۱۹۲) گزینه «الف» صحیح است. فرض میکنیم  $(x,y,a,b)=\left(x,y,a\right)$ . پس خواهیم داشت:  $x = x_1 d$ ,  $y = y_1 d$ ,  $a = a_1 d$ ,  $b = b_1 d$ ,  $(a_1, b_1, x_1, y_1) = 1$ 

٢.٢. مسائل تأليفي

با جایگذاری مقادیر فوق در معادله خواهیم داشت:  $d^{Y}(x_1^{\gamma} + y_1^{\gamma}) = \Upsilon d^{Y}(a_1^{\gamma} + b_1^{\gamma}) \Rightarrow x_1^{\gamma} + y_1^{\gamma} = \Upsilon(a_1^{\gamma} + b_1^{\gamma})$  (1)

با توجه به این تساوی خواهیم داشت:

$$
x_1^\intercal+y_1^\intercal\stackrel{\mathtt{r}}{\equiv}\mathbin{\circ}
$$

چون مربع هر عدد صحیح به پیمانهٔ ۳ برابر یک یا صفر است، پس تنها حالتی که قابل قبول است این است که  $y_1 \stackrel{\mathtt{v}}{=} y_2 \stackrel{\mathtt{v}}{=} x_3 \stackrel{\mathtt{v}}{=} x_4$  در نتیجه ه $y_1 \stackrel{\mathtt{d}}{=} y_4 \stackrel{\mathtt{v}}{=} y_5 \stackrel{\mathtt{v}}{=} x_6 \stackrel{\mathtt{v}}{=} y_7$  با توجه  $a_1^{\mathfrak{r}}+b_1^{\mathfrak{r}}\equiv\overline{\bullet}$  به معادلهٔ (۱) نتیجه خواهد شد که $\bullet\equiv\overline{\bullet}$  (۱) به معادلهٔ (۱)

هیمان طور که قبلاً گفتیم معادلهٔ هم نهشتی اخیر به معادلهٔ ه آی
$$
\frac{x}{=} b_1 \stackrel{x}{\equiv} b_2
$$
 منجری معاوله نی $y_1, x_1, b_1, a_1$  نور این صورت ہه یا ہور این مورت ہیہ بھاگی مصورب ۳ خواهند بود که با توجه به  
۱ = (a<sub>1</sub>, b<sub>1</sub>, x<sub>1</sub>, y<sub>1</sub>) = )  
۱۹۳) گزینهٔ «ب» صحیح است.

تعداد ردیف های شامل دوپسر را با & تعداد ردیف های شامل دو دختر را با  $y$ تعداد ردیف هایی که در ستون اول یک پسر و درستونِ دوم یک دختر قرار دارد را با z و تعداد ردیف هایی که در ستون اول یک دختر و درستون دوم یک پسر قرار دارد را با t نمایش میدهیم. پس تعداد کل بچه ها یعنی n برابر با x(x+y+z+t) خواهد بود. همچنین خواهیم داشت:  $x + y = z + t$ <br>  $x + z = y + t$ <br>  $z + y = x + t$  $\Rightarrow x = y = z = t \Rightarrow n = \mathsf{T}(\mathsf{f} x) = \mathsf{A} x \Rightarrow \mathsf{A} | n$ 

$$
\frac{x+y}{xy} = \frac{1}{p} \Rightarrow xy - px - py = \circ
$$

$$
\Rightarrow xy - px - py + p† = p†
$$
  

$$
\Rightarrow (x - p)(y - p) = p† = \lambda \times p† = p \times p = (-\lambda)(-p†) = (-p)(-p)
$$

یا بررسی تمام حالات ممکن، به نتیجه میرسیم که فقط سه حالت زیر قابل قبرل هستند:  
\n
$$
\begin{cases}\nx - p = 1 \\
y - p = p^1 \Rightarrow (x, y) = (1 + p, p^1 + p)\n\end{cases}
$$
\n
$$
\begin{cases}\nx - p = p \\
y - p = p \Rightarrow (x, y) = (7p, 7p)\n\end{cases}
$$
\n
$$
\begin{cases}\nx - p = p^1 \\
y - p = 1 \end{cases} \Rightarrow (x, y) = (p^1 + p, p + 1)
$$

$$
xy - 179x - 179y = 0 \Rightarrow xy - 179x - 179y + 1797 = 1797
$$
  

$$
\Rightarrow (x - 179)(y - 179) = 178 = 1 \times 178 = 17 \times 179 = 177 \times 177
$$

با در نظر گرفتن تمامی حالتهای مجاز (x, y ∈ N) پنج حالت زیر بەدست می آیلا:  
\n
$$
\begin{cases}\nx - 179 = 1\ny - 179 = 1\n\begin{cases}\nx - 179 = 1\n1\ny - 179 = 1\n\end{cases}
$$
\n
$$
\begin{cases}\nx - 179 = 1\ny - 179 = 1\n\end{cases}
$$
\n
$$
\begin{cases}\nx - 179 = 1  
\ny - 179 = 1  
\ny - 179 = 1  
\ny - 179 = 1  
\ny - 179 = 1
$$

14V) گرینهٔ «ب» صحیح است.  
از صورت معادله خواهیم داشت: 
$$
(y + 1)^{Y}|ky
$$
  
اما میدانیم 1 = (1 + y, y) در نتیجه 1 = (7(1 + y), ینابراین نتیجه میشود که  
1<sup>1</sup> (y + 1)<sup>1</sup> |  
باشد در بین گرینه ها فقط عدد ۳۴۳ این خاصیت را دارد چون ۲۳ = ۳۳.  
باشد در بین گرینه ها فقط عدد ۳۴۳ این خاصیت را دارد چون ۷۳ = ۲۳.  
مابق فرضیات مسأنه:  
طبق فرضیات مسأله:

$$
p|a, p - \mathcal{N}|a - \mathcal{N}
$$
  
\n
$$
p|a \Rightarrow a = kp \Rightarrow a - \mathcal{N} = kp - \mathcal{N} \stackrel{p-1}{\equiv} k - \mathcal{N} \stackrel{p-1}{\equiv} \circ \Rightarrow k \stackrel{p-1}{\equiv} \mathcal{N}
$$

یس & باید عضو مجموعهٔ {…, ۳, ۳, ۳, ۲, ۲, ۲, ۲, ۲} باشد. اگر p عددی فرد باشد، & نیز  $mp - (m - 1)$  بوضوح عددی فرد خواهد بود چون k عضو مجموعه ای با اعضای به شکل می باشد ({ $n\in N\cup\{0\}$ ). پس  $a=kp$  نیز عددی فرد خواهد بود که تناقض است. پس نتیجه  $p=$  میگیریم که ۲ $\mathcal{P}=n$  یعنی  $a$  عامل اول فرد ندارد. پس نتیجه میشود که ۲۰ $p=1, a=1$  که  $p-1$ برای ۱٫  $t\geq t$  شرایط مسأله یعنی ۱٫p $|a-1,p|$  برقرار است. پس ۵ میتواند هر توانی از ۲ باشد.

١٩٩) گزينهٔ «ج» صحيح است. فرض میکنیم  $\overline{xy}$   $\Rightarrow$   $N = \overline{x}$  که در آن  $x$  و  $y$  رقم هستند و  $x \neq x$  طبق شرط مسأله باید داشته باشيم.

$$
\overline{yx} + x + y = \mathbf{1} \mathbf{1} y + \mathbf{1} x = k^{\mathsf{T}} \quad (k \in N)
$$

اما چون  $x$  و  $y$  رقم هستند پس:

 $(x \ge 1)$   $\mathbf{Y} \le 1$  $\mathbf{Y}$  $\mathbf{Y} + \mathbf{Y}$  $x \le 1$  $\mathbf{Y} \times \mathbf{Y} = 1$ 

بنابراین برای برقراری شرط مسأله و۲ + ۱۱x باید یکی از مقادیر ۴ یا ۹ یا ۱۶ یا ۲۵ یا ۳۶ یا ۴۹ یا ۶۴ یا ۸۱ یا ۱۰۰ را بیذیرد. با بررسی حالات مختلف، مسأله برای حالات زیر جواب خواهد داشت:

$$
Yy + Yx = Y \Rightarrow y = 0, x = Y \Rightarrow N = Y \circ
$$
  
\n
$$
Yy + Yx = 17 \Rightarrow y = 0, x = \lambda \Rightarrow N = \lambda \circ
$$
  
\n
$$
Yy + Yx = Y \Rightarrow y = 1, x = Y \Rightarrow N = YY
$$
  
\n
$$
Yy + Yx = YY \Rightarrow y = Y, x = Y \Rightarrow N = YY
$$
  
\n
$$
Yy + Yx = YY \Rightarrow y = Y, x = \lambda \Rightarrow N = \lambda Y
$$
  
\n
$$
Yy + Yx = \lambda \Rightarrow y = Y, x = Y \Rightarrow N = YY
$$
  
\n
$$
Yy + Yx = \lambda \circ \Rightarrow y = \lambda, x = Y \Rightarrow N = Y\lambda
$$

۲۰۰) گزینهٔ «د» صحیح است.

$$
xy + \exists x + \Delta y + \mathbf{Y} \circ = 1 \mathbf{1} \Rightarrow x(y + \mathbf{1}) + \Delta(y + \mathbf{1}) = 1 \mathbf{1}
$$
  

$$
\Rightarrow (x + \Delta)(y + \mathbf{1}) = 1 \mathbf{1} \Rightarrow x + \Delta(\mathbf{1})
$$

))  $x + \Delta = \Delta \Rightarrow x = -\Delta \Rightarrow y = \Delta$  $\mathsf{T} \mathsf{)} \ \ x + \mathsf{0} = -\mathsf{1} \Rightarrow x = -\mathsf{T} \Rightarrow y = -\mathsf{1} \mathsf{Y}$  $f(x + \Delta = 1) \Rightarrow x = 1 \Rightarrow y = -\Delta$  $f(x + 0 = -1) \Rightarrow x = -17 \Rightarrow y = -17$ 

۲۰۱) گزینهٔ ۵۱ صحیح است. ثابت میکنیم به ازای  $n=1$  که در آن  $k\in [N]$  مخالف با یک خواهد بود.

$$
\begin{aligned} \Upsilon^{\mathsf{T}} &\stackrel{\mathsf{P}}{\equiv} \mathsf{1} \Rightarrow (\Upsilon^{\mathsf{T}})^{\mathsf{Y}k} \stackrel{\mathsf{P}}{\equiv} \mathsf{1} \Rightarrow \Upsilon^{\mathsf{T}k} \stackrel{\mathsf{P}}{\equiv} \mathsf{1} \Rightarrow \Upsilon | \Upsilon^{n} - \mathsf{1} \\ n &= \Upsilon k \Rightarrow \Upsilon | n \end{aligned}
$$

 $\mathfrak{r}$  بنابراین ۳، مقسوم،علیه مشترکی برای ۱ – ۲<sup>n</sup> و n خواهد بود. یعنی (۲۰ – ۲<sup>n</sup>) مضربی از ۳ خواهد بود و در نتیجه مخالف یک میباشد. پس برای بر نهایت n ( (n = ٦k) شرط مسأله برقرار خواهد بود.

> ٢٥٢) گزينهٔ «ه» صحيح است. دنبالهٔ اعداد زیر را در نظر بگیرید که شامل n عدد طبیعی متوالی است:

$$
\begin{array}{l}\n(n+1)!+1 \\
(n+1)!+1 \\
(n+1)!+1 \\
\vdots \\
(n+1)!+n+1\n\end{array}\n\qquad \qquad \text{and} \qquad n
$$

بموضوح تممامي جملات ايين دنبياليه مركب هستنند فرض كنيدييك جمملهٔ ایبن دنبالـه  $k+1$ ا(۱ + n) بـاشـد کـه در آن ۱ + n ≤ k ≤ n. در ایـن صـورت چـون  $k(n+1)!$  و همچنین  $k$ ا $k$  پس  $k+1$ ا، یس  $k+1$ . یس  $k+1$  با ا $k \leq n+1$ مرکب است.

$$
11xy - 111 = 7x^{7} + 0y^{7} \Rightarrow 7x^{7} + 0y^{7} - 11xy = -111
$$
\n
$$
\Rightarrow 7x^{7} - xy + 0y^{7} - 1 \circ xy = (7x - y)(x - 0y) = -111
$$
\n
$$
\Rightarrow 11x^{7} - xy + 0y^{7} - 1 \circ xy = (7x - y)(x - 0y) = -111
$$
\n
$$
\Rightarrow (x, y) = (-117, -111)
$$
\n
$$
\Rightarrow (x, y) = (-117, -111)
$$
\n
$$
\Rightarrow (x, y) = (117, 111)
$$
\n
$$
\Rightarrow (x, y) = (117, 111)
$$
\n
$$
\Rightarrow (x, y) = \left(\frac{-111}{11}, \frac{-111}{11}\right)
$$
\n
$$
\Rightarrow (x, y) = \left(\frac{-111}{11}, \frac{-111}{11}\right)
$$
\n
$$
\Rightarrow (x, y) = \left(\frac{-111}{11}, \frac{-111}{11}\right)
$$
\n
$$
\Rightarrow (x, y) = \left(\frac{-111}{11}, \frac{-111}{11}\right)
$$
\n
$$
\Rightarrow (x, y) = \left(\frac{-111}{11}, \frac{-111}{11}\right)
$$
\n
$$
\Rightarrow (x, y) = \left(\frac{-111}{11}, \frac{-111}{11}\right)
$$
\n
$$
\Rightarrow (x, y) = \left(\frac{-111}{11}, \frac{-111}{11}\right)
$$
\n
$$
\Rightarrow (x, y) = \left(\frac{-1111}{11}, \frac{-1111}{111}\right)
$$
\n
$$
\Rightarrow (x, y) = \left(\frac{-1111}{11}, \frac{-1111}{111}\right)
$$
\n
$$
\Rightarrow (x, y) = \left(\frac{-1111}{11}, \frac{-1111}{111}\right)
$$
\n
$$
\Rightarrow (x, y) = \left(\frac{-1111}{11}, \frac{-1111}{111}\right)
$$
\n
$$
\Rightarrow (x, y) = \left(\frac{-1111}{11}, \frac{-1111}{111}\right)
$$
\n
$$
\Rightarrow (
$$

۲.۲. مسائل تألیفی

۲۰۴) گزينهٔ «الف» صحيح است. معادلة فوق را در پيمانة ٣ در نظر مي گيريم.

$$
p^{\dagger} + q^{\dagger} \stackrel{\Gamma}{\equiv} 1 \text{A} \text{O} \text{A} \stackrel{\Gamma}{\equiv} 1
$$

از طرفی میدانیم باقیماندهٔ مربع هر عدد طبیعی در پیمانهٔ ۳، برابر ۵ یا ۱ است. بنابراین نتیجه میشود که باقیماندهٔ یکی از ۲ $p^{\chi}$  یا ۲ $q^{\chi}$  به پیمانهٔ ۳ باید برابر ۱ و باقیماندهٔ دیگری برابر صفر باشد.  $p \stackrel{\mathbf{r}}{=} \circ \; \sim$ اگر فرض کنیم که  $p^\intercal \stackrel{\mathbf{r}}{=} q^\intercal$  نتیجه می شود که اما جون p عددی اول است، بنابراین تنها حالت ممکن p = ۲ میباشد که با جاگذاری در معادلهٔ اصلی، نتیجه میشود که ۴۳ = q. بنابراین داریم:

$$
p+q=\mathsf{f}\,\mathsf{1}
$$

7° ۲) گزینهٔ ۱<sub>۲ع</sub> است،  
طبق مسأله باید داشته باشیم:  
(
$$
a - 1
$$
)( $b - 1$ ) $|ab - 1 \Rightarrow a - 1|ab - 1$ 

$$
a - 1 = b - 1 \Rightarrow a = b
$$
  
\n
$$
\Rightarrow (a - 1)(a - 1)|a^{r} - 1 \Rightarrow a - 1|a + 1, a - 1|a - 1
$$
  
\n
$$
\Rightarrow a - 1|Y \Rightarrow (a, b) \in \{(T, T), (T, T)\}
$$
  
\n
$$
\Rightarrow a - 1|Y \Rightarrow (a, b) \in \{(T, T), (T, T)\}
$$

$$
(a-1)=-(b-1)\Rightarrow a+b=1
$$

 $a = b = 1$  اما با توجه به طبیعی بودن  $a, b$  تنها یک حالت داریم و آن عبارت است از  $t = a$ با توجه به اینکه صفر بر خودش بخشپذیر است ۱ $b=1$  نیز یک جواب مسأله است. پس در کل سه زوج مرتب در شرایط مسأله صدق میکنند.

۲۰۶) گزینهٔ «ب» صحیح است. میدانیم که برای عدد a، یک و a مقسوم علیههای a میباشند. پس مجموع مقسوم علیههای مثبت *a*، بیشتر از a میباشد.
بنابراین a < ١٨. یعنی a ≤ ١٧. همچنین اگر a عددی اول باشد ١٨ = ١ + a. یعنی در نتیجه ۱  $a_1 = 1$  و ۱۲  $a_7 = 1$  که در تساوی  $\frac{1}{a_7} = \frac{1}{1} + \frac{1}{a_7} = \frac{1}{a_7} + \frac{1}{a_7}$  صدق نمی کنند. پس تنها، اعداد مرکب کوچکتر از ۱۷ باید بررسی شوند که از بین این اعداد، تنها عدد ۱۰ در شرایط مسأله صدق *میکند.* پس تنها عدد عجیب موجود، *عد*د ۱۰ م<sub>ی ن</sub>اشد.

۲۰۷) گزینهٔ «ه» صحیح است.  
ثابت میکنیمِ سادلهٔ 
$$
x^r - y^r = x
$$
که در آن ۳ عددی طبیعی و به فرم ۴+ ۴۴ میباشد دارای  
اگر ۲+ ۴۴ = ۴ $y^r - y^r = ۴k + ۲$  اَنگاه خواهیم داشت:

$$
(x-y)(x+y)=\mathsf{Y}(\mathsf{Y} k+\mathsf{Y})
$$

با توجه به این که اعداد به فرم ۴ + ۴k تنها یک عامل دو دارند، نتیجه میشود که معادلهٔ  $x^\intercal - y^\intercal$  مذکور دارای جواب نیست. چون  $x + y$  و  $x - y$  به لحاظ زوجیت یکسان هستند و یا باید عددی فرد باشد یا مضرب ۴. با توجه به این که ۲ + ۱ ^ ۲۵ = ۲ م ۲۰ پس معادلهٔ ۲ ه ه ۲ = ۲  $x^{\intercal}-y^{\intercal}$  دارای جواب نيست.

۲۰۸) گزینهٔ «ج» صحیح است. ثابت میکنیم اگر تعداد مقسوم،علیههای عددی، فرد باشد آن عدد مربع کامل است. روش اول: اگر نمایش n در تجزیه به اعداد اول به شکل  $p_{\gamma}^{\alpha_{\chi}}\dots p_k^{\alpha_k}$  باشد، آنگاه تعداد مقسوم علیههای n برابر است با

 $(\alpha_1 + 1)(\alpha_1 + 1) \dots (\alpha_k + 1)$ 

و با توجه به فرد بودن مقدار فوق، بنابراین تمامی  $\alpha_i$  ها باید زوج باشند. یعنی  $n$  باید مربع کامل باشد.  $\,n\,$ روش دوم: اگر  $\,d\,$ یکی از مقسوم،علیههای عدد  $\,n\,$ باشد،  $\frac{n}{d}$ نیز یکی دیگر از مقسوم،علیههای می باشد. حال  $(d,\frac{n}{d})$  را یک زوج میگیریم. وقتی تعداد مقسوم،علیههای عددی فرد باشد، یعنی زوجی  $\,n\,$ وجود دارد که مؤلفههایش با هم برابرند. از طرفی حاصلضرب اعضای هر زوج برابر با است. پس اگر زوج (m,m) جز زوجهای مذکور باشد، داریم:  $m^{\mathsf{Y}}=n$ یعنی n عددی مربع کامل است. حال با توجه به نکته فوق و با توجه به فرد بودن ۴۵ نتیجه میشود که n باید عددی مربع کامل باشد که تنها ۱۷۴۲۴ این خاصیت را دارد. گزینههای «الف» و «د» با توجه به این نکته که رقم یکان هیچ مربع کاملی عضو {۲,۳,۷,۸} نمي باشد، رد مي شوند.

٢.٢. مىس*انل تأليفي* 

 $\Upsilon^{\varphi(n)} \stackrel{n}{\equiv} \Upsilon$ 

$$
\varphi(n) \leq n - 1
$$
\n
$$
n! = k\varphi(n) \quad \text{and} \quad \varphi(n)|n!
$$
\n
$$
\varphi(n)|n!
$$
\n
$$
\varphi(n) \stackrel{n}{\equiv} 1 \Rightarrow (\Upsilon^{\varphi(n)})^k \stackrel{n}{\equiv} \Upsilon^{n!} \stackrel{n}{\equiv} 1
$$
\n
$$
\text{and so } n \neq 0 \quad \text{and} \quad \varphi(n) \geq n \quad \text{and} \quad \varphi(n) \geq n \quad \text
$$

$$
Y^x - 1 = -1 \Rightarrow Y^x = 0
$$

$$
\Upsilon^x = \Upsilon^y - \Upsilon
$$

با در نظر گرفتن طرفین معادله به پیمانهٔ ۳ نتیجه میشود که g زوج است. اگر ۴ ≤ @ آنگاه ۲۳ بر ۸قابل قسمت خواهد بود و هم چنین ۳ٌ به پیمانهٔ ۸باقیماندهای برابر ١ يا ٣ خواهد داشت. پس خواهیم داشت:  $y = Y$  جا جا جا جا جا جا جا جا که ممکن نیست. پس  $\frac{A}{P}$  = y = 1. با داشتن ۲ $z = x$ و ۲ $y = y$  نتیجه میشود که ۱ $x = x$ . پس معادله تنها یک دسته جواب دارد. ٢١١) گزينة «ب» صحيح است. تنها جواب مسأله f = a ميباشد. به ازای ۱ $a = a + r$  مرکب می شود.

 $\mathcal{L}^{\text{max}}_{\text{max}}$  and  $\mathcal{L}^{\text{max}}_{\text{max}}$ 

فصل ٢. پاسخ مسائل

به ازای ۲ $a=\mathbf{v} \cdot a+\mathbf{v}$  مرکب میشود. و به ازای ۳ = a + ۱ مرکب خواهد شد. اگر ۵ < ۵ باشد، آنگاه با توجه به این که باقیماندهٔ عددهای ۱و۳و۷وو۱۳و۵ بر ۵ به ترتیب برابر است با اوگارگارگار تاو ۰ نتیجه میشود که همهٔ باقیماندههای ممکن بر ۵ به وجود میآیند. پس ۵ به پیمانهٔ ۵، هر باقیماندهای که داشته باشد با اضافه شدن به یکی از مقادیر ۱ یا ۳ یا ۷ یا ۹ یا ۱۳ یا ۱۵ مضربی از ۵ خواهد بود که نتیجه میشود حداقل یکی از اعداد مذکور اول نیست و مضرب ۵ است. پس تنها جواب مسأله a = ۴ مىباشد (البته توجه شود كه a + ۱ به ازاى a = ۴ مضرب ۵ است ولی عددی اول است. ولی اگر ۴ < a، أنگاه اگر عددی مضرب ۵ تولید شود، حتماً مرکب خواهد بود.) ۲۱۲) گزينهٔ «الف» صحيح است. به ازای ۱ $n=1, n=1$  این عدد به یک صفر و به ازای ۳  $n=n$  به ۲ صفر ختم میشود.  $\Lambda^n$ بر ۸ بخشپونیو نواهند بود. هم چنین ۴ یا ۲  $\mathbb{A}^n$ ۳۰ بر ۸ بخشپونی نواهند بود. هم چنین ۴ یا ۲

بنابراین عبارت ۴° + ۲° + ۲° + ۱° + به ازای ۳ ≤ a، بر ۸ و در نتیجه بر هزار بخشپذیر تخواهد بود.

پس این عدد نمی تواند به ۳ یا تعداد بیشتری صفر ختم شود.

۲۱۳) گزینهٔ «ج» صحیح است. عدد طبیعی  $a_{\rm Y} - a_{\rm Y} - a_{\rm Y}$  , . . .  $a_{\rm Y} - a_{\rm Y}$  را در نظر بگیرید.  $\Gamma$ ۲ فرض کنید بین این اعداد، پنج عدد برابر یافت نشود. در این صورت حداقل مجموع این اعداد برابر است با:

 $1 + 1 + 1 + 1 + 1 + 1 + 1 + 1 + 1 + 1 + ... + 0 + 0 + 0 + 0 + 1 + 1 =$  $f(1 + Y + Y + Y + 0) + 1Y = YY$ 

اما ميدانيم مجموع اين اعداد برابر است با:

$$
(a_{\tau\tau}-a_{\tau\tau})+(a_{\tau\tau}-a_{\tau\tau})+\ldots+(a_{\tau}-a_{\tau})+(a_{\tau}-a_{\tau})=a_{\tau\tau}-a_{\tau}=\mathbf{Y}\mathbf{T}
$$

اما با توجه به این که ۷۲  $a_\gamma \geq 1, a_{\gamma} \leq 1$  نتیجه میشود که ۷۲  $\alpha_\gamma < a_{\gamma} \leq a_{\gamma}$  که تناقض است. پس در بین نقاضل های  $a_i - s_j$   $a_i - i > 0$ ، حداقل ۵ عدد برابر یافت می شود.

۲۱۴) گزینهٔ «ه» صحیح است. میدانیم که باقیماندهٔ تقسیم مجموع ارقام هر عدد بر ۹ با باقیماندهٔ تقسیم آن عدد بر ۹ برابر است. بنابراین در نهایت عدد یک، از اعدادی حاصل خواهد شد که در تقسیم بر ۹ باقیماندهای برابر ۱ دارند. یعنی عدد ۱ از اعداد ۱ و ۱۰ و۱۹ و… و ۲۰۰۸ بدست میآید. عدد ۳ از اعداد ۲۰۰۸, ۲۱, ۲۰۰۱, ۲۰۰۱ حاصل می شود. به همین ترتیب نتیجه میشود که عدد یک، یک واحد بیشتر از سایر عددها بهدست می]ید.

$$
N\stackrel{1}{\equiv}a_{*}+a_{1}+a_{2}\ldots a_{1}\stackrel{1}{\equiv}0+1+1\ldots+1\stackrel{1}{\equiv}0
$$

پس  W علاوه بر  11111، بر  9 نیز بخش پذیر است. اما با توجه به این که  1 = (1  1111  4))  
پس  N باید مضربی از  14149 ملشل.  
۱ز طرفی با در نظر گرفتن  A =  5,  
$$
\bar{a}_6 a_1 \dots a_f = A \underbrace{\bar{a}_6 a_1 \dots a_f}_{\equiv 1} = A + B \underbrace{\bar{a}_6 a_1 \dots a_f}_{\equiv 1}.
$$

فصل ٢. پاسخ مسائل

$$
a_{\bullet} + a_{\bullet} = a_{\uparrow} + a_{\uparrow} = a_{\uparrow} + a_{\uparrow} = a_{\uparrow} + a_{\uparrow} = a_{\uparrow} + a_{\uparrow} = 1
$$

پس (10) حالت برای پخش کردن (1, A), (0, 1), ..., (1, A), (0, 1)  
همچنین <sup>2</sup>7 حالت نیز برای ترتیب مؤلفهای هر زوج مرتب وجود دارد.  
اما فراموش نشود که 
$$
0 \neq a
$$
.  
پس همه از بین حالات ععاسبه شدهه قط ۲ آنها مطلوب است.  
پس کل حالات برابر است با:  
پس کل حالات برابر است با:

کزینهٔ (ه) مسحیح است.  
\با توجه به صورت معادله نتیجه میشود که 19q7ه و با توجه به اول بودن یه,7,7، نتیجه  
\nهیشود که حداقل یکی از آنها برابر ۵ است.  
\میشود که حداقل یکی از آنها برابر ۵ است.  
\میشود که حداقل یکی از آنها برابر ۱ ست.  
\n
$$
gr = 0 + q + r \Rightarrow qr = 0 + q + r \Rightarrow qr - q - r = 0 \Rightarrow (q - 1)(r - 1) = T
$$
  
\nبا در نظر گرفتن نمامی حالات ممکن برای سمت راست معادله فوق و با توجه به اول بودن  
\n $r = Y, q = Y$ ر از نظر یگیرید.  
\n $(r = Y, q = Y)$  پلات.  
\n $x^T = \frac{1}{3}Tx^3 - \frac{1}{3}Tx^4 - \frac{1}{3}Tx^5 - \frac{1}{3}Tx^6 - \frac{1}{3}Tx^7 - \frac{1}{3}Tx^8 - \frac{1}{3}Tx^9 - \frac{1}{3}Tx^8 - \frac{1}{3}Tx^9 - \frac{1}{3}Tx^9 - \frac{1}{3}T$ 

٢.٢. مسائل تأليفيي

$$
\Rightarrow \Gamma \mathbf{f} = (b - \mathbf{f})k \Rightarrow \begin{cases} k = 1 & \Rightarrow & a = \mathbf{f} \quad b = \mathbf{f} \mathbf{1} \\ k = \mathbf{f} \quad \Rightarrow & a = \mathbf{f} \quad b = \mathbf{1}\mathbf{f} \\ k = \mathbf{f} \quad \Rightarrow & a = \mathbf{0} \quad b = \mathbf{1}\circ \\ k = \mathbf{f} \quad \Rightarrow & a = \mathbf{1} \quad b = \mathbf{A} \\ k = \mathbf{f} \quad \Rightarrow & a = \mathbf{1} \quad b = \mathbf{A} \\ k = \mathbf{f} \quad \Rightarrow & a = \mathbf{1} \quad b = \mathbf{A} \end{cases}
$$
\n
$$
\text{and so } k = \mathbf{a} \Rightarrow \mathbf{a} = \mathbf{a} \Rightarrow \mathbf{a} = \mathbf{
$$

٢٢٣) پاسخ صحيح گزينة «الف» مي باشد.

 $x^{\mathsf{T}} - y^{\mathsf{T}} = xy + 1$  $\Rightarrow (x-y)(x^{\mathsf{T}}+xy+y^{\mathsf{T}})=xy+\mathsf{T1}\Rightarrow x^{\mathsf{T}}+xy+y^{\mathsf{T}}|xy+\mathsf{T1}\mathsf{T2}$ در نتيجه په ۳۰ + په $x^\intercal x + x^\intercal y^\intercal y \leq x^\intercal x + x^\intercal y + x^\intercal y^\intercal z$ و همچنين چون طرف راست تساوی مثبت است پس  $y^{\mathsf{r}} - y^{\mathsf{r}} - x^{\mathsf{r}} - x^{\mathsf{r}} - x^{\mathsf{r}} - x^{\mathsf{r}}$ و لذا  $x^{\mathsf{r}} > y$  یعنی  $x > y$  بنابراین تنها کافی است  $x$  و  $y$  را معین کنیم که دو شرط  $y \in \left\{ \begin{array}{l} x > y \ x^\intercal + y^\intercal \leq \tau + y^\intercal \end{array} \right\}$ صدق می کنند اعدادی طبیعی هستند، پس تنها کافی است  $(x,y)$  هایی را که در زیر آمده است، امتحان کنیم.  $(\Upsilon, \Upsilon), (\Upsilon, \Upsilon), (\Upsilon, \Upsilon), (\Upsilon, \Upsilon), (\Upsilon, \Upsilon), (\Upsilon, \Upsilon), (\Delta, \Upsilon), (\Delta, \Upsilon), (\Delta, \Upsilon),$  $(\varphi,\mathfrak{k}), (\mathbf{1},\mathbf{1}), (\mathbf{1},\mathbf{1}), (\mathbf{1},\mathbf{1}), (\mathbf{1},\mathbf{1}), (\mathbf{1},\varphi), (\mathbf{1},\mathbf{1}), (\mathbf{1},\mathbf{1}), (\mathbf{1},\mathbf{1}), (\mathbf{1},\mathbf{1})$ به سادگی می توان دریافت که (۹,۵) تنها جواب این مسأله میباشد.

فصل ۲ پاسخ مسائل

۲۲۹) پاسخ صحیح گزینهٔ «ه» میباشد.  $(abc)_{1r} = (cab)_{A} \Rightarrow 179a + 17b + c = 77c + Aa + b \Rightarrow 77c - 17b = 17a$  $\Rightarrow$   $\mathsf{r}(\mathsf{r}\setminus c-\mathsf{r}\mathit{b})=\mathsf{r}\mathsf{r}\setminus a$   $(\mathsf{r},\mathsf{r}\mathsf{r}\mathsf{r})=\mathsf{r}$  $\Rightarrow$   $\uparrow$   $\uparrow$   $c - \uparrow b = \uparrow \uparrow \uparrow k \Rightarrow \uparrow b = \uparrow (\uparrow c + \uparrow \uparrow k)$ جون  $b < b < b$ لذا ٧ يا ٥ = 6 لذا داريم: از قرار دادن آن در معادله بهدست می آید:  $b = \circ \Rightarrow \Upsilon c + \Upsilon \Upsilon k = \circ \Rightarrow c = k = \circ (c < \lambda)$ چون ، = c = e غير قابل قبول است. چون k = 0 لذا بايد م = k كه به دست مي آيد:  $b = Y \Rightarrow Y = Y_c + YY_k \Leftarrow$ ۴ = ۴ که چون c عدد طبیعی است غیر قابل قبول می باشد. پس چنین عددی وجود ندارد. ٢٣٥) پاسخ صحيح گزينهٔ «د» ميباشد.  $x^{Y} + y^{Y} + z^{Y} = Yk \Rightarrow x^{Y} + y^{Y} + z^{Y} - (x + y + z) = (x^{Y} - x) + (y^{Y} - y) + (z^{Y} - z)$ میدانیم باقی ماندهٔ توان هفتم هر عدد بر ۷ با باقی ماندهٔ خود عدد بر هفت برابر است:  $\Rightarrow x^{\mathsf{Y}}+y^{\mathsf{Y}}+z^{\mathsf{Y}}-(x+y+z)=\mathsf{Y}k'+\mathsf{Y}k''+\mathsf{Y}k'''=\mathsf{Y}m \Rightarrow \mathsf{Y}k-(x+y+z)=\mathsf{Y}m$  $\Rightarrow x + y + z = \mathsf{Y}n$ 

$$
\begin{cases}\nx + y + z = \mathsf{Y}n \\
x + y - z = \mathsf{0}\n\end{cases} \Rightarrow \mathsf{Y}x + \mathsf{Y}y = \mathsf{Y}x + \mathsf{0}
$$

جون ۹ ک $x,y,z \leq x$  پس حداکثر

$$
x+y+z= \mathsf{Y}\mathsf{Y}
$$

پس ۳ یا ۱ $n=0$  چون داریم ۵ $(n+0) = (x+y) = (x+y)$  و ۵ و ۷ اول و فرد می $\mu$ شند برای اینکه مجموع زوج داشته باشند لذا n بايد فرد باشد.  $n = \lambda \Rightarrow \begin{cases} x + y + z = \mathsf{Y} \\ x + y - z = \mathsf{Q} \end{cases} \Rightarrow \begin{cases} x + y = \mathsf{Z} \\ z = \lambda \end{cases}$  $\Rightarrow$   $\overline{xyz} \in \{101, 151, 151, 611, 701\}$  $n = \mathsf{Y} \Rightarrow \left\{ \begin{array}{l} x + y + z = \mathsf{Y} \\ x + y - z = \mathsf{0} \end{array} \right. \Rightarrow \left\{ \begin{array}{l} x + y = \mathsf{Y} \\ z = \mathsf{A} \end{array} \right.$  $\Rightarrow$   $\overline{xyz} \in \{14, 04, 14, 14, 14, 101, 114\}$ 

(٢٣١) باسخ صحيح گزينهٔ «ب» ميباشد. باقی ماندهٔ تقسیم عدد بر ۹ برابر است با باقی ماندهٔ تقسیم مجموع ارقام عدد بر ۹. حال چون

$$
\mathbf{q} = \mathbf{q} \cdot \mathbf{q}
$$

اگر آ $\pi$  سه رقمی باشد حداقل اختلاف آن با ۱۳۷۶، ۱۳۷۷=۹۹۹-۱۳۷۶ که بیشتر از مجموع ارقام که ۲۷ است میباشد. لذا عدد باید چهار رقمی باشد که حداکثر مجموع ارقام آن ۳۶ میباشد، لذا عدد بايد حداقل ١٣۴٥ = ٢٦ – ١٣٧٦ باشد و همچنين حداقل مجموع ارقام ۴ است یعنی عدد از ۱۳۷۲ = ۴ – ۱۳۷۲ نمیتواند بزرگتر باشد، پس اگر عدد را abcd فرض کنیم،  $b = 7$  خواهیم داشت:  $a = 8$  و لذد

$$
1 \circ \circ a + 1 \circ \circ b + 1 \circ c + d + a + b + c + d = 1 \text{TYY}
$$
\n
$$
\Rightarrow 1 \circ 1a + 1 \circ 1b + 11c + 1d = 1 \text{TYY1} \longrightarrow 11c + 1d = \text{YY1}
$$
\n
$$
11c = 1(\text{TT} - d) \qquad 11c + 1d = 1 \text{TYY2} \longrightarrow 11c + 1d = \text{YY1}
$$
\n
$$
11c = 1(\text{TT} - d) \qquad 11c \qquad \Rightarrow d = \frac{\text{YY} - 11c}{\text{Y}} = \text{TT} - 0c - \frac{c}{\text{Y}} \qquad \Rightarrow c = \text{Tk}
$$
\n
$$
11c = \text{YY} - 11c \qquad \Rightarrow d = \frac{\text{YY} - 11c}{\text{Y}} = \text{YY} - 0c - \frac{c}{\text{Y}} \qquad \Rightarrow c = \text{Tk}
$$
\n
$$
12c = \text{Y} \Rightarrow d = \text{YY} - \text{Y} \Rightarrow d = \text{YY} - \text{Y} \Rightarrow \text{R} \Rightarrow \text{R} \Rightarrow
$$

$$
k = \mathsf{Y} \Rightarrow c = \mathsf{Y} \Rightarrow d = \mathsf{Y} \mathsf{Y} - \mathsf{Y} \circ -\mathsf{Y} = \mathsf{Y} \Rightarrow \left\{ \begin{array}{c} c = \mathsf{Y} \\ d = \mathsf{Y} \end{array} \right.
$$

 $k = \uparrow \Rightarrow c = \uparrow \Rightarrow d = \uparrow \uparrow - \uparrow \circ - \uparrow = -\uparrow - \uparrow$ (چون g بايد يک رقمي باشد لذا تنها جواب ٣ = d و x = تابل قبول خواهد بود پس عدد) مورد نظر ۱۳۶۳ است.)

TTT) پاسخ صحيح گزينهٔ «ج» ميباشد.

بنابراين:

$$
\overline{abcd}=\overline{ad}\,\,\overline{ada}
$$

در این معادله سیاله حاصا ضرب یک عدد سه رقمی در یک عدد ۲ رقمی برابر با یک عدد چهار رقمی شده است. و همچنین رقم سمت چپ هر سه این اعداد یکی است و برابر a است. a مخالف صفر است و همچنین a فقط و فقط میتواند ۱ باشد زیرا اگر a، ۱ نباشد:  $a = 1$ :  $\overline{1d} \cdot \overline{1da} > 1$  $a = \mathsf{r}: \overline{\mathsf{r}'a}.\overline{\mathsf{r}'aa} > \mathsf{f}\circ\circ\circ > \overline{\mathsf{r}'bcd}$ و الى أخر

 $\mathcal{H}$ 

فصل ٢. ياسخ مسائل

 $\overline{\mathit{bcd}} = \overline{\mathit{Id}}.|\overline{d}| \Rightarrow (\mathit{b} \circ \mathit{b} + \mathit{b} \circ \mathit{b} + \mathit{b} \circ \mathit{c} + d) = (d + \mathit{b} \circ ((\mathit{b} \circ \mathit{b} + \mathit{b} \circ d))$  $\Rightarrow$   $\lambda \circ d^{\dagger} + \lambda \circ d + \lambda \circ - \lambda \circ b - \lambda \circ c = \circ, d^{\dagger} + \lambda \circ d + \lambda - \lambda \circ b - c = \circ$  $\Rightarrow d^{\dagger} + \dagger \circ d + 1 = 1 \circ b + c,$  $d = \circ, \uparrow, \uparrow, \uparrow, \uparrow)$ و لذا $d < \circledast$  و در نتیجه $d' + \uparrow \circ d + \uparrow \leq \uparrow \uparrow, \uparrow, \uparrow, \uparrow, \uparrow, \uparrow, \uparrow)$  $d = \circ : \overline{bc} \circ = \overline{bc} \times \overline{bc} = 1 \circ 1 \circ \Rightarrow b = \circ, c = 1$  $d = 1$ :  $\overline{Vb}c$  $\overline{V} = \overline{V1} \times \overline{V1} = V1$  $d = \mathsf{Y} : \overline{\mathsf{1}bc\mathsf{Y}} = \overline{\mathsf{1}\mathsf{Y}} \times \overline{\mathsf{1}\mathsf{Y}\mathsf{1}} = \mathsf{1}\mathsf{f}\Delta\mathsf{Y} \Rightarrow b = \mathsf{Y}, c = \Delta$  $d = \mathbf{Y} : \overline{\mathbf{V}bc\mathbf{Y}} = \overline{\mathbf{V}\mathbf{Y}} \times \overline{\mathbf{V}\mathbf{Y}} = \mathbf{V}\circ\mathbf{Y} \Rightarrow b = \mathbf{Y}, c = \mathbf{0}$  $d = \mathbf{f} : \overline{\mathbf{1}bc}\mathbf{f} = \overline{\mathbf{1}\mathbf{f}} \times \overline{\mathbf{1}\mathbf{f}} = \mathbf{1}\mathbf{1}\mathbf{Y}\mathbf{f} \Rightarrow b = \mathbf{1}, c = \mathbf{Y}$ و به این ترتیب ۵ دسته جواب متمایز بهدست میآید. ۲۳۴) پاسخ صحیح گزینهٔ «ه» میباشد. ثابت می کنیم می توان بی بهایت عدد طبیعی یافت به طوری که حاصل ضرب هر سه عضو آن بر مجموع آنها بخش پذیر باشد. یک مجموعهٔ n تایی از اعداد طبیعی دلخواه میسازیم.

اکنون با یک تناظر یک به یک، مجموعهٔ  $V$  را طوری میسازیم که در  $V = \{b_1, b_{\mathfrak{r}}, \ldots, b_n\}$ شرط مسأله صدق می کند، به این صورت که تمام زیر مجموعههای سه عضوی مجموعهٔ V را (که تعداد آنها (۳) میباشد، در نظر میگیریم. مجموع عضوهای همهٔ این زیر مجموعهها را در هم ضرب میکنیم و عدد حاصل را k میتامیم. کافی است همهٔ عضوهای مجموعهٔ V را در ضرب كنيم تا مجموعهٔ u حاصل شود، يعني  $u = \{kb_i|b_i \in V\}$ اين مجموعه خاصيت گفته  $k$ شده را دارد و این موضوع به راحتی ثابت میشود. سه عضو دلخواه ،۵ و ۶۵ و ۵ از این مجموعه را انتخاب میکنیم. داریم:

$$
\frac{a_i \times a_j \times a_k}{a_i + a_j + a_k} = \frac{b_i b_j b_k k^{\mathsf{T}}}{(b_i + b_j + b_k)k} = \frac{b_i b_j b_k k^{\mathsf{T}}}{b_i + b_j + b_k}
$$

 $n$  اما واضح است که  $k$  بر  $b_i + b_j + b_i + b_j$ بخشپذیر است. پس شرط مسأله برقرار است و محدوديتي ندارد.

۱۳۲) پاسخ صحیح گزینهٔ «الف» میباشد.  
فرض می کنیم بزرگترین مقسوم علیه مشترک این اعداد *اه می*باشد و ۱ *۸*ه از قضیهٔ زیر در ۱  
آنالیز ترکیبی استفاده میکنیم:  
\n
$$
\binom{n}{k} + \binom{n}{k+1} = \binom{n+1}{k+1} = \binom{n}{k+1} = \binom{n}{k+1} = \binom{n}{k+1} = \binom{n+1}{1\text{rvo}} = \binom{n+1}{1\text{rvo}} = \binom{n+1}{1\text{rvo}} = \binom{n+1}{1\text{rvo}} = \binom{n+1}{1\text{rvo}} = \binom{n+1\text{rvo}}{1\text{rvo}} = \binom{n+1\text{rvo}}{1\text{rvo}} = \binom{n+1\text{rvo}}{1\text{rvo}}
$$

٢.٢. حسائل تأليفي

 $\sim 10^{-1}$ 

فصل ٢. پاسخ مسائل

(17A)  
\n
$$
\frac{1}{p} + \frac{1}{q} + \frac{1}{pq} = \frac{1}{n} \quad n \in N \quad \Rightarrow \frac{p+q+1}{pq} = \frac{1}{n} \Rightarrow p+q+1 = \frac{pq}{n}
$$
\n
$$
\frac{1}{p} + \frac{1}{q} + \frac{1}{pq} = \frac{1}{n} \quad n \in N \quad \Rightarrow \frac{p+q+1}{pq} = \frac{1}{n} \Rightarrow p+q+1 = \frac{pq}{n}
$$
\n
$$
= 1 \quad n = p \quad q \quad n = pq
$$
\n
$$
= 1 \quad n = p \quad q \quad n = pq
$$
\n
$$
= 1 \quad n = p \quad q \quad n = pq
$$
\n
$$
= 1 \quad p+q+1 = pq \Rightarrow q = \frac{p+1}{p-1} = 1 + \frac{1}{p-1}
$$
\n
$$
p-1|T \Rightarrow p-1 = 1(p-1) = 1
$$
\n
$$
= 1 \quad (p,q) = (1, r) \Rightarrow p+q+1 = pq \Rightarrow q = \frac{p+1}{p-1} = 1 + \frac{1}{p-1}
$$
\n
$$
= 1 \quad (p,q) = (1, r) \Rightarrow p-1 = 1 \quad (p-1) = 1
$$
\n
$$
= 1 \quad (p,q) = (1, r) \Rightarrow q \text{ is the same than } p+q+1 = pq \Rightarrow q \text{ is the same than } p+q+1 = pq \Rightarrow q \text{ is the same than } p+q+1 = pq \Rightarrow q \text{ is the same than } p+q+1 = pq \Rightarrow q \text{ is the same than } p+q+1 = pq \Rightarrow q \text{ is the same than } p+q+1 = pq \Rightarrow q \text{ is the same than } p+q+1 = pq \Rightarrow q \text{ is the same than } p+q+1 = pq \Rightarrow q \text{ is the same than } p+q+1 = pq \Rightarrow q+q+1 = pq \Rightarrow q+q+1 = pq \Rightarrow
$$

می دانیم که یکی از سه عدد ۲۵, ۲۵, ۲۵, ۲۵, ۲۵ –  $n$ بر ۳ بخشپذیر بوده و به ازای ۳۸ < n. مرکب می باشد. یعنی هر عدد بزرگتر از ۳۸ را میتوان به هر سه صورت فوق نوشت که هر دو عامل یکی از آنها فرد بوده و یکی از عاملهایش مضرب ۳ و عامل دیگرش مضرب ۵ می باشد. پس بزرگترین عدد ممکن با خواص خواسته شده عدد ۳۸ میباشد.

۲.۲. مسائل تألیفی

711) گزینهٔ «هه صعیع است.  
\n(10+
$$
\sqrt{110}
$$
)<sup>11</sup> + (10- $\sqrt{110}$ )<sup>11</sup> + (10- $\sqrt{110}$ )<sup>11</sup> + (10+ $\sqrt{110}$ )<sup>11</sup> + (10+ $\sqrt{110}$ )<sup>11</sup> + (10+ $\sqrt{110}$ )<sup>11</sup> + (10+ $\sqrt{110}$ )<sup>11</sup> + (10+ $\sqrt{110}$ )<sup>11</sup> + (10+ $\sqrt{110}$ )<sup>11</sup> + (10- $\sqrt{110}$ )<sup>11</sup> + (10- $\sqrt{110}$ )<sup>11</sup> + (10- $\sqrt{110}$ )<sup>11</sup> + (10- $\sqrt{110}$ )<sup>11</sup> + (10+ $\sqrt{110}$ )<sup>11</sup> + (10+ $\sqrt{110}$ )<sup>11</sup>

$$
10\circ \Lambda Y = 7\Lambda 4^T + 71\circ
$$

به همین ترتیب ثابت می شود که هیچ یک از اغداد داده شده جاذب مربع نیستند، چون همگی به صورت ۴k+۲ هستند.

تعداد ارقام عدد  $m$  را با  $f(m)$  نمایش می دهیم. یکی از اعداد مطلوب را  $n$  مینامیم. خواهیم داشت:

 $f(n^{\dagger}) + f(n^{\dagger}) = 1$ 

 $f(n^{\mathsf{r}}) + f(n^{\mathsf{r}}) > 1$ اگ ۲۲ $n^{\mathsf{r}} > 1$ ، د اشد آن گاه: "۱۰  $n^{\mathsf{r}} > 1$  و  $n^{\mathsf{r}} > 1$  و اشد آن گاه: "۱۰ و اشد را نـتـیـچـه مـی دهـد و اگـر ۱۷  $n \leq n$  بـاشـد آن گـاه: ۲۰ ه ۱ م $n^{\mathsf{r}} < n^{\mathsf{r}} < n$  کـه نـامـسـاوی  $f(n^{\tau}) + f(n^{\tau}) < 1$ ه ( المتيجه می دهد. پس شرط لازم براي  $r \neq n$  جهت داشتن خاصيت مطلوب اَن است که داشته باشیم: ۱۸  $n \leq n \leq \mathsf{A}$ ۰. از بین چهار عدد ۱۸، ۱۹، ۲۰ و ۲۱ فقط عدد ۱۸ خاصیت مطلوب را دارد یعنی  $. 1A^{\dagger} = 1059Y1y1A^{\dagger} = 0ATT$ 

- ٢۴٨) گزينة «الف» صحيح است.  $\alpha$  اگر در تقسیم بر ۳ عدد  $n$  باقیمانده  $\alpha$  داشته باشد آن گاه  $d(n)$  نیز در تقسیم بر ۳ باقی مانده خواهد داشت. پس سمت چپ تساوی همیشه مضرب ۳ بوده در حالی است که سمت راست تساوي مضرب ٣ نمي باشد.
	- ٢۴٩) گزينة «الف» صحيح است. تعداد ۱ ها را n و تعداد ۱–ها را ⁄n می نامیم. پس:  $n+n' = \mathbf{M}$  (1)

۱۲۴

اعداد موجود بر رئوس را ۵۲٫ a، ... و ۵x، و اعداد موجود بر وجوه را ۵x، .. و ۵٫۱ می ناميم. پس:

$$
x_1 \cdot x_1 \cdot \ldots \cdot x_{1} = x_1^{\dagger} \cdot x_1^{\dagger} \ldots \cdot x_{\lambda}^{\dagger} = 1
$$

یعنی به تعداد زوجی از ۱۴ عدد مورد نظر ۱– می باشد یعنی /n زوج است. عدد حاصل از مجموع ۱۴ عدد را g می نامیم. پس:

$$
y = n \times 1 + n' \times (-1) = n - n'
$$
 (7)  
از تفاضل دور رابطه (1) و (7) از یکدیگر خواهیم داشت:

$$
Yn' = YY - y
$$

چون /n زوج بود پس y باید به صورت ۴ + ۴k باشد. از بین چهار عدد ۲، ۶، ۱۰ و ۱۲ که به صورت ۴ + ۴& هستند عدد ١٥ القايي نمي باشد زيرا براي بدست أوردن مجموع ١٥ لازم است از بین ۱۴ عدد مورد نظر فقط دو عدد ۱– داشته باشیم که امکان ندارد. بنابراین اعداد القايي نامنفي فقط ٢،٤، ١۴ مي باشند.

٢٥٥) گزينهٔ «ه» صحيح است. یک جواب این معادله (۱٫۱٫۳) = (۱٫۱٫۳) می باشد. فرض می کنیم (۳٫۱٫۶۱٫۲) یک جواب معادله باشد بطوری که <sub>۵</sub>۲ و <sub>۵</sub>۱ از نظر زوجیت یکسان هستند، پس در این صورت داريم:

$$
\mathsf{Y}(\frac{x_1+y_1}{\mathsf{Y}})^{\mathsf{T}}+(\frac{\mathsf{Y}x_1-y_1}{\mathsf{Y}})^{\mathsf{T}}=\mathsf{Y}^{\mathsf{T}}x_1^{\mathsf{T}}+\mathsf{Y}y_1^{\mathsf{T}}=\mathsf{Y}(\mathsf{Y}x_1^{\mathsf{T}}+y_1^{\mathsf{T}})=\mathsf{Y}^{n_1+1}
$$

یعنی (۰٫۱ + ۰٫۰٫۷ + ۰٫۰٫۷ ) نیز یک دسته جواب است. بنابراین معادله فوق بیشمار جواب دارد.

۲۵۱) گزینهٔ «الف» صحیح است. اگر ۱۱ عدد از مستطیل های فوق را در راستای افقی و ۱۳ عدد از مستطیل های فوق را در راستای عمودی قرار دهیم یک مربع ۲۸٦ × ۲۸٦ در میآید که پرتو از گوشه سمت راست و بالای آن خارج می شود که این پرتو اضلاع افقی را ۱۲ بار و اضلاع عمودی را ۱۰ بار قطع  $f x + y = 1$ میکند. پس ۱۲ = ته ۱۰ = y و در نتیجه ۲۴ = ۲:

$$
(a,b)=d\Rightarrow a=a'd, b=b'd, (a',b')=1
$$

$$
\Rightarrow \frac{1}{a'd} - \frac{1}{b'd} = \frac{1}{c} \Rightarrow \frac{b'-a'}{a'b'd} = \frac{1}{c} \Rightarrow \frac{b'-a'}{a'b'} = \frac{d}{c}
$$

 $(a',b') = \mathcal{V} \Rightarrow (a'b',b'-a') = \mathcal{V}$ 

فصل ٢. پاسخ مسائل

$$
(a,b,c)=1 \Rightarrow (d,c)=1
$$

از قسیساس سمه راسطــه اخسیسر بسه تسسساوی  $d'=d'=b'-d$ خــواهسیسم رســیــد. بنابراين:

$$
b'd - a'd = d^{\mathsf{T}} \Rightarrow b - a = d^{\mathsf{T}}
$$

یعنی a – b باید مربع کامل باشد. در بین گزینه های داده شده فقط ۱^۲۴ مربع کامل می باشد. به ازای ۴۹ = a، ه ۲۴۵ =  $b$ و ۵۰ = تساوی صادق است.

 $\label{eq:2.1} \mathbf{E}(\mathbf{r}) = \mathbf{E}(\mathbf{r}) \mathbf{E}(\mathbf{r})$  and  $\mathbf{E}(\mathbf{r})$ 

$$
17 + (n - 1)a = \frac{n(n - 1)}{1}
$$
  
\n
$$
77 + 12(n - 1)a = n(n - 1) \Rightarrow n(n - 1) \stackrel{n - 1}{\equiv} 77 \Rightarrow \stackrel{n - 1}{\equiv} 77
$$
  
\n
$$
\Rightarrow 7 \circ \stackrel{n - 1}{\equiv} 6 \Rightarrow n - 117 \circ
$$
  
\n
$$
\therefore \therefore n \ge 1 \Rightarrow \begin{cases} n = 17 \\ n = 11 \\ n = 11 \end{cases}
$$

$$
p^{\intercal} + \intercal \mathfrak{r} = \intercal \mathfrak{r} q
$$

پس ۲۳ + <sup>۲</sup>ام بهازای ۳ < p بر مقسوم علیههای ۲۴ یعنی ۲ و ۳ و ۴ و ۶ و ۸ و ۱۲ و ۲۴، بخش پذیر میباشد.

$$
x^{\mathsf{T}} + x = \mathsf{YY}x + \mathsf{FF} \Rightarrow x^{\mathsf{T}} - \mathsf{YY}x = \mathsf{FF} \Rightarrow x(x^{\mathsf{T}} - \mathsf{YY}) = \mathsf{FF}
$$

$$
x(x^{\gamma} - \gamma \gamma) = \gamma^{\gamma} \times \gamma \gamma \tag{1}
$$

پس ۲۱ – ۲س بلید یسکسی از متقبادیس ۳۱٫±۲٫±۲۱٫±۲۱٫±۲ بناشند کنه به سادگی میتوان دید که از بین اَنها، فقط ۴ = ۲۱ – ۲٪ جواب صحیح دارد.

$$
y_{1}x_{2}x_{3}x_{4}(t)
$$
\n
$$
y_{2}x_{3}x_{4}(t)
$$
\n
$$
y_{3}x_{4}(t)
$$
\n
$$
y_{4}x_{5}(t)
$$
\n
$$
y_{5}x_{6}(t)
$$
\n
$$
y_{6}x_{7}(t)
$$
\n
$$
y_{7}x_{8}(t)
$$
\n
$$
y_{8}x_{9}(t)
$$
\n
$$
y_{9}x_{1}x_{2}(t)
$$
\n
$$
y_{1}x_{1}x_{2}(t)
$$
\n
$$
y_{1}x_{2}(t)
$$
\n
$$
y_{1}x_{2}(t)
$$
\n
$$
y_{1}x_{2}(t)
$$
\n
$$
y_{1}x_{2}(t)
$$
\n
$$
y_{1}x_{2}(t)
$$
\n
$$
y_{1}x_{2}(t)
$$
\n
$$
y_{1}x_{3}(t)
$$
\n
$$
y_{1}x_{4}(t)
$$
\n
$$
y_{1}x_{2}(t)
$$
\n
$$
y_{1}x_{2}(t)
$$
\n
$$
y_{1}x_{2}(t)
$$
\n
$$
y_{1}x_{2}(t)
$$
\n
$$
y_{1}x_{2}(t)
$$
\n
$$
y_{1}x_{2}(t)
$$
\n
$$
y_{1}x_{2}(t)
$$
\n
$$
y_{1}x_{2}(t)
$$
\n
$$
y_{1}x_{3}(t)
$$
\n
$$
y_{1}x_{2}(t)
$$
\n
$$
y_{1}x_{3}(t)
$$
\n
$$
y_{1}x_{2}(t)
$$
\n
$$
y_{1}x_{3}(t)
$$
\n
$$
y_{1}x_{2}(t)
$$
\n
$$
y_{1}x_{3}(t)
$$
\n
$$
y_{1}x_{2}(t)
$$
\n
$$
y_{1}x_{3}(t)
$$
\n
$$
y_{1}x_{2}(t)
$$
\n
$$
y_{1}x_{3}(t)
$$
\n
$$
y_{1}x_{2}(t)
$$
\n
$$
y_{1}x_{3}(t)
$$
\n<math display="</math>

17A  
\n
$$
\frac{Y^{p} + Y^{p}}{\Delta} = Y^{p-1} - Y \times Y^{p-1} + ... + Y^{p-1} \stackrel{\triangle}{=}
$$
\n
$$
\frac{Y^{p+1} - Y^{p-1} - Y \times Y^{p-1} + ... + Y^{p-1} \stackrel{\triangle}{=} p \times Y^{p-1} \stackrel{\triangle}{=} 0
$$
\n
$$
Y^{p-1} - (-Y) \times Y^{p-1} + ... + Y^{p-1} \stackrel{\triangle}{=} p \times Y^{p-1} \stackrel{\triangle}{=} 0
$$
\n
$$
Y0Y \Delta \Delta \Delta^{n} = Y^{\Delta} + Y^{\Delta} = Y0Y \quad \text{(i.e., } p = 0 \text{)}
$$
\n
$$
n = 1 \quad \text{(i.e., } p = 0 \text{)}
$$
\n
$$
n = 1 \quad \text{(ii, } p = 1 \quad \text{(iii, } p = 1 \quad \text{(iv, } p = 0 \quad \text{(iv, } p = 0 \quad \text{(v, } p = 1 \quad \text{(v, } p = 0 \quad \text{(v, } p = 1 \quad \text{(v, } p = 1 \quad \text{(v, } p
$$

$$
\mathbf{O}^p \stackrel{p}{\leq} \mathbf{O} \ , \ \ \mathbf{Y}^p \stackrel{p}{\leq} \mathbf{Y} \Rightarrow \mathbf{O}^p - \mathbf{Y}^p \stackrel{p}{\leq} \mathbf{O} - \mathbf{Y} \stackrel{p}{\leq} \circ \Rightarrow p = \mathbf{Y}
$$

فرض کنید ۳ $q \neq p, q \neq p$  در نتیجه خواهیم داشت:

$$
P|\mathbf{Q}^q - \mathbf{Y}^q \ , \ q|\mathbf{Q}^p - \mathbf{Y}^p
$$

 $\phi(p,q-1)=1$  بدون این که به کلیت مسأله لطمهای بخورد فرض میکنیم  $p>q$  پس  $(1-p,q-1)$ . اگر  $x$ عدد صحیحی باشد که ۵ $x\equiv \frac{q}{\pi}$ ، خواهیم داشت  $\sigma d^x_q$  و  $\sigma d^x_q$ . پس نتیجه میشود که ا $d_q^* = \sigma d_q^*$  که تناقض است. ۳ کوچکترین عدد طبیعی n است که ۱ $x^n \stackrel{q}{\equiv} x$ . پس حداقل یکی از p و q باید برابر با  $\sigma d_q^x$  $p=11^{\circ}$  پس ۱۳ و در نتیجه:  $p|\mathsf{Q}^{\mathsf{T}}-\mathsf{T}^{\mathsf{Y}}=\mathsf{1} \times \mathsf{1}$ باشد. اگر ۳  $p \neq p$  آن وقت:  $(p,q) = \langle \mathbf{r} \cdot \mathbf{r} \rangle \cup \langle \mathbf{r} \cdot \mathbf{r} \rangle \cup \langle \mathbf{r} \cdot \mathbf{r} \rangle$ 

٢.٢. مسائل ناليفي

$$
\begin{array}{lcl}\n\text{YOn}^{\dagger} + \text{Yon} + \text{Y} > \text{1Yn} + \text{Y} \Rightarrow (\text{On} + \text{Y})^{\dagger} > \text{1Yn} + \text{Y} \\
\Rightarrow \text{On} + \text{Y} > \text{Y}\sqrt{\text{Yn} + 1} \Rightarrow \text{Y}(\text{Yn} + 1) > \left(1 + \sqrt{\text{Yn} + 1}\right)^{\dagger} \\
\Rightarrow \text{Y}\sqrt{\text{Yn} + 1} - \sqrt{\text{Yn} + 1} > 1 \Rightarrow \text{Ya} - b > 1 \Rightarrow \text{Ya} - b \ge \text{Y}\n\end{array}
$$

٢۶٣) گزینهٔ «ب» صحیح است. ثابت میکنیم تنهآ جواب معادله ۱ $m=n=0$  میباشد. برای این کار حکم زیر را ثابت میکنیم: در تجزیه !n به عوامل اول (1 < n)، حداقل یک عامل اول با توان واحد وجود دارد.

$$
\mathcal{L}_{\mathcal{L}_{\mathcal{L}}} = \mathcal{L}_{\mathcal{L}_{\mathcal{L}}}.
$$
 بە روش استقراتا بىكەي كتىم:  
بە روش استقراتاتا بىكى
$$
\mathcal{L}_{\mathcal{L}}(Y * Y) * \ldots) * n = \frac{n(n+1) + Y(-1)^n}{n(n+1) - Y(-1)^n} \qquad (n \geq Y)
$$

$$
((\dots((\mathbf{Y} * \mathbf{Y}) * \mathbf{Y}) * \dots) * n) * (n - 1) = \frac{\frac{n(n + 1) + \mathbf{Y}(-1)^n}{n(n + 1) - \mathbf{Y}(-1)^n} + n + 1}{1 + (n + 1) \times \frac{n(n + 1) + \mathbf{Y}(-1)^n}{n(n + 1) - \mathbf{Y}(-1)^n}}
$$

$$
= \frac{n(n+1)+\Upsilon(-1)^n+n(n+1)^{\Upsilon}-\Upsilon(-1)^n(n+1)}{n(n+1)-\Upsilon(-1)^n+n(n+1)^{\Upsilon}+\Upsilon(-1)^n(n+1)}
$$

$$
=\frac{(n+1)(n+1)+\Upsilon(-1)^{n+1}}{(n+1)(n+\Upsilon)-\Upsilon(-1)^{n+1}}
$$

یتعمنی بنا فترض درستی حنکتم بیرای متقلدار ۵ تمساوی بیرای متقلدار ۱+ n نیز برقرار است. در نتیجه طبق قضیه استقرا، حکم برای همهٔ مقادیر طبیعی ۳ ≤ n برقرار است.

 $|a| > |b| \ge 1$ برهان. توجه کنید که ١ < |b|| < |a|| با ضرب این نامساویها در نامساوی ١ < |b| خواهیم داشت ا $|b| \geq |a|$ اج ابن از طرفی  $a[a]$ ه و ا $a[a]$ هم علامت می باشند. به همین

٢.٢. مسائل تأليفي

\n
$$
\begin{aligned}\n &\text{if } b_{ij} = 0 \\
 &\text{if } b_{ij} = 0 \\
 &\text{if } b_{ij} = 1 \\
 &\text{if } b_{ij} = 1 \\
 &\text{if } b_{ij} = 1 \\
 &\text{if } b_{ij} = 1 \\
 &\text{if } b_{ij} = 1 \\
 &\text{if } b_{ij} = 1 \\
 &\text{if } b_{ij} = 1 \\
 &\text{if } b_{ij} = 1 \\
 &\text{if } b_{ij} = 1 \\
 &\text{if } b_{ij} = 1 \\
 &\text{if } b_{ij} = 1 \\
 &\text{if } b_{ij} = 1 \\
 &\text{if } b_{ij} = 1 \\
 &\text{if } b_{ij} = 1 \\
 &\text{if } b_{ij} = 1 \\
 &\text{if } b_{ij} = 1 \\
 &\text{if } b_{ij} = 1 \\
 &\text{if } b_{ij} = 1 \\
 &\text{if } b_{ij} = 1 \\
 &\text{if } b_{ij} = 1 \\
 &\text{if } b_{ij} = 1 \\
 &\text{if } b_{ij} = 1 \\
 &\text{if } b_{ij} = 1 \\
 &\text{if } b_{ij} = 1 \\
 &\text{if } b_{ij} = 1 \\
 &\text{if } b_{ij} = 1 \\
 &\text{if } b_{ij} = 1 \\
 &\text{if } b_{ij} = 1 \\
 &\text{if } b_{ij} = 1 \\
 &\text{if } b_{ij} = 1 \\
 &\text{if } b_{ij} = 1 \\
 &\text{if } b_{ij} = 1 \\
 &\text{if } b_{ij} = 1 \\
 &\text{if } b_{ij} = 1 \\
 &\text{if } b_{ij} = 1 \\
 &\text{if } b_{ij} = 1 \\
 &\text{if } b_{ij} = 1 \\
 &\text{if } b_{ij} = 1 \\
 &\text{if } b_{ij} = 1 \\
 &\text{if } b_{ij} = 1 \\
 &\text{if } b_{ij} = 1 \\
 &\text{if } b_{ij} = 1 \\
 &\text{if } b_{ij} = 1 \\
 &\text{if } b_{ij} = 1 \\
 &\text{if } b_{ij} = 1 \\
 &\text{if } b_{ij} = 1 \\
 &\text{if } b_{ij} = 1 \\
 &\text{if } b_{ij} = 1
$$

 $a_{\mathbf{Y}}=a_{\mathbf{Y}}+a_{\mathbf{Y}}$  $a_{\mathbf{f}} = a_{\mathbf{f}} + a_{\mathbf{f}} = \mathbf{f} a_{\mathbf{f}} + a_{\mathbf{f}}$  $a_0 = a_1 + a_2 = \mathbf{r} a_1 + \mathbf{r} a_3$  $\ddot{\cdot}$  $a_{n+1} = f_{n-1}a_1 + f_{n-1}a_1$  (1)  $a_n = f_{n-1}a_1 + f_{n-1}a_1$  (T) که درآن  $n, f_n$ امین جملهٔ دنبالهٔ فیبوناچی است که در آن:  $f_n = f_{n-1} + f_{n-1}, \ldots, f_{r} = 1, f_{r} = 1, f_1 = 1$ 

در تمساوی فموق، عمیارت سمست چمپ بله ازای ٢ < n، از ٣ بمیمشتمر اسمت در صورتی که عبارت سمت راست حداکثر برابر است با ۲. درنتیجه باید ۰ = ۵۱ که از آن تساوی (۳) نتیجه میشود ۰ = ۵<sub>۲</sub> از طرفی <sub>۵۱</sub> + ۵<sub>۲</sub> = ۵<sub>۲</sub> پس ۰ = ۵<sub>۳</sub>. و به همین ترتیب ئابت می شود تمامی ،۵ ها باید برابر با صفر باشند. پس تنها جواب دستگاه عبارت است از:  $a_1 = a_1 = \ldots = a_n = 0$ 

روش دوم: فرض می کنیم بین این ۳ ملده، ۵۵ کوچکترین عضو باشلہ.  
\n
$$
a_k = a_{k-1} + a_{k+1}
$$
\n
$$
\Rightarrow a_{k+1} - a_k = a_k - a_{k-1} \Rightarrow a_k = \frac{a_{k+1} + a_{k-1}}{1}
$$
\n
$$
a_{k+1} = a_k + a_{k-1}
$$

$$
a_k = \frac{a_{k+1} + a_{k-1}}{\gamma} < a_{k-1}
$$
\n
$$
a_k = \frac{a_{k+1} + a_{k-1}}{\gamma} < a_{k+1}
$$
\n
$$
\Rightarrow a_{k+1} + a_{k-1} < a_{k-1} + a_{k-1}
$$
\n
$$
\Rightarrow a_{k+1} + a_{k-1} < a_{k-1} + a_{k-1}
$$
\n
$$
\Rightarrow a_{k+1} + a_{k-1} < a_{k-1}
$$
\n
$$
\Rightarrow a_{k+1} + a_{k-1}
$$

باید علامتهای نامساوی درروابط فوق، به تساوی تبدیل شوند. بدین ترتیب نتیجه میشود۱+۴۰ =  $a_{k-1}$  = ۶ و به همین شکل ثابت میشود تمامی  $a_i$  ها با هم برابرند که با -حل معادلة اول  $a_\mathfrak{r} = a_\mathfrak{r} + a_\mathfrak{t}$  نتيجه مىشود:

$$
a_1=a_1=\ldots=a_n=0
$$

$$
1 \circ^{\lambda} n - 1 = (1 \circ^{\lambda})^n - 1 = (1 \circ^{\lambda} - 1)A
$$

$$
1 \circ ^{A1} - 1 = \underbrace{111...1}_{U \land 1}
$$
\n
$$
= 111...1 \times \underbrace{1 \circ ... \circ 1 \circ ... \circ 1 \circ ... \circ 1}_{U \land 1}
$$
\n
$$
= 111...1 \times \underbrace{1 \circ ... \circ 1 \circ ... \circ 1 \circ ... \circ 1}_{U \land 1}
$$
\n
$$
1 \times (\underbrace{11...1}_{U \land 1}) \times (1 \circ ... \circ 1 \circ ... \circ 1 \circ ... \circ 1 \circ ... \circ 1)
$$
\n
$$
P = \underbrace{111 \circ ... \circ 1}_{U \land 1} \times (1 \circ ... \circ 1 \circ ... \circ 1 \circ ... \circ 1 \circ ... \circ 1)
$$
\n
$$
P = \underbrace{111 \circ ... \circ 1}_{U \land 1} \times (1 \circ ... \circ 1 \circ ... \circ 1 \circ ... \circ 1 \circ ... \circ 1)
$$
\n
$$
P = \underbrace{111 \circ ... \circ 1}_{U \land 1} \times (1 \circ ... \circ 1 \circ ... \circ 1 \circ ...
$$

حاصلضرب أن ها كه همان (١ – ١٠٥<sup>٨)</sup> است بر ٧٢٩ = ٩ × ٩ × ٩ بخشپذير است. در نتیجه ۱ – ۱۰<sup>۸۱۰ م</sup>ا برای هر n بر ۹ بخشپدلیراست.پس همه اعدادطبیعی به شکل ۱۰<sup>۸۱۰</sup> درتصاعد مذکور ظاهر میشوند که تعداد آنها نامتناهی است.

$$
\begin{cases} \n\mathsf{T}(a,b) \le a \\ \n(a,b) \le b \n\end{cases}
$$
\n
$$
\Rightarrow \mathsf{T}(a,b) \le a + b \Rightarrow (a,b) \le \frac{a+b}{r}
$$

اگر برای هر ۱۲ یال این نامساوی را بنویسیم و جمع بزنیم چون عدد هر رأس در صورت کسر سمت راست نامساوی، دقیقاً سه بار تکرار میشود خواهیم داشت مجموع اعداد روی رأس ها،

بزرگتر یا مساوی مجموع اعداد روی یال ها هستند. پس برای برقراری شرط مسأله باید برای هر يالي تساوى  $\frac{a+b}{\mathsf{Y}} = a \cdot b = b' d, a = a' d, (a,b) = d$  أنگاه داريم:

$$
\mathbf{Y}'d = a'd + b'd \Rightarrow \mathbf{Y} = a' + b' \quad , (a', b') = 1 \quad , a' > b'
$$

 $a = 7b$  پس نتیجه خواهد شد: ۲ $a' = a' = a$  و ۲  $a$  حال اگر  $d,c$  دو رأس ديگرى باشند كه به رأس  $a$  متصل اند هر كدام از اين دو عدد يا نصف  $\emph{a}$ هستند یا دو برابر آن. در هر صورت یا خواهیم داشت  $d\approx c$ که تناقض است و یا این که یکی از آن ها با 6 برابر می شود که بازهم تناقض است چون طبق شرط مسأله اعداد متمایز هستند.

فرض میکنیم چنین  $m,k$  ای وجود داشته باشند بنابراین ا $\mathcal{A}|k!$  پس ٦  $k\geq k$  ولی با امتحان  $k$ کردن، می توان دید که آ $k = k + k$  جواب نمی رسد. پس ۷ خ ، درچنین حالتی اله بر ۳۲و بخشپذیر خواهد بود پس ہ<del>ائم!!</del> نسبت به ۶ اول است و لذا (۱ + k) هم باید نسبت به ۶ اول باشد. اگر عدد(۱ + k) اول نباشد عامل اولمی بزرگتر از ۳ خواهد داشت ولمی این عدد !& را میشمارد پس k! + ۴۸ رانمیشمارد. از این نتیجه خواهد شد که (k + ۱) اول است. پس بنابر قضیه ویلسون ۱ + k! بر (k + ۱) بخشپدلبر خواهد بود و چون k! + ۴۸ نیز بر (k + ۱) بخشپذیر است پس ۴۷ = ۱ + k پس تنها باید بررسی شود که ۱ + ۲<mark>۳ ت</mark>وانی از ۴۷ است  $\frac{Y^{\intercal}I!}{Y\bigwedge} + Y \stackrel{\text{or}}{=} Y \mathbf{1}$  یا نه. اما داریم: ۲۹ اما مرتبه ٥٣ برابر ١٣ است. پس هيچ تواني از ۴۷ به پيمانهٔ ٥٣، هـم.نهشت با ٢٩ نخواهد بود. پس به تناقض رسیدیم و هیچ k,m ای در معادله صدق نمیکند.

۲۷۱) گزینهٔ ۱۵۱ سحیح است.  
اگر فرض کنیم ۴۵ + ۳<sup>۲ م</sup> = ۲<sup>۲</sup> آنگاه با استقرا روی ۳ میتوان ثابت کرد که:  

$$
A_n = (\mathbf{T} + \mathbf{O})A_{n-1} - \mathbf{T} \times \mathbf{O} \times A_{n-1}
$$

البته این تساوی با جایگذاری ضابطهٔ An درابطه نیز ئابت می شود. یس اگر An بر دیگر است. (طبیع باشد عدد ۳ × ۵ × ۲ × ۵ مم بر دیگر به ضربیذیر است. اگر ۱ $\Delta_{n-1}$ آنگاه  $A_{n-1}$  نسبت به ۳ و نسبت به ۵ اول است پس  $\tau$ بر  $A_{n-1}$  باید بخشپذیرباشد که ممکن نیست چون  $A_{n-1} > A_{n-1}$  پس تنها حالت 1 $n = n$ ممکن و قابل قبول است.

٬۲۷۲) گزینهٔ «ه» صحیح است. فرض کنید چنین b,aاشده (ای وجود دارند. اگر m عددی اول باشد و همچنین بزرگتراز a + b باشد بنابر قضية ديريكله، نامتناهي عدد اول وجود دارد كه باقيماندة أن ها بر m برابر b باشد و نامتناهی عدد اول نیز وجود دارد که باقیماندهٔ آن ها بر $m$  برابر  $m-m$ باشد. حال اگر  $p$ عددی

\n
$$
y(x) = \frac{1}{2} \cos \theta + \frac{1}{2} \cos \theta + \frac{1}{2} \cos \theta + \frac{1}{2} \sin \theta + \frac{1}{2} \sin \theta + \frac{1}{2}
$$

کزینهٔ «ه» صحیح است.  
بدون از دست دادن کلیت مسأله، فرض می کنیم 
$$
x \le y \le z
$$
. خواهیم داشت:  

$$
k^x + k^y + k^z = k^n \Rightarrow k^n \le \Upsilon k^z \Rightarrow k^{n-z} \le \Upsilon
$$

$$
n-z = 1, k = 7
$$
  
\n
$$
Y^x + Y^y + Y^z = Y^{z+1} \Rightarrow Y^x + Y^y = Y^z
$$
  
\n
$$
\Rightarrow 1 + Y^{y-x} = Y^{z-x} \stackrel{x \geq x}{\Rightarrow} Y | Y^{y-x} + 1 \Rightarrow Y^{y-x} = 1 \Rightarrow y = x
$$
  
\n
$$
\Rightarrow Y^z = Y^z + Y^x = Tx + 1 \Rightarrow z = x + 1
$$

پس یک سری از جوابهای طبیعی معادله عبارت خواهئد بود از:  

$$
(k, x, y, z, n) = (7, x, x, x + 1, x + 7) \qquad (x \in N)
$$

 $n-z = \lambda, k = 1$ حالت سوم. ۳

 $\mathbf{Y}^x + \mathbf{Y}^y + \mathbf{Y}^z = \mathbf{Y}^{z+1} = \mathbf{Y} \Rightarrow \mathbf{Y}^x + \mathbf{Y}^y = \mathbf{Y} \times \mathbf{Y}^z \Rightarrow \mathbf{Y} + \mathbf{Y}^{y-x} = \mathbf{Y} \times \mathbf{Y}^{z-x}$ 

اگر  $x < z$ ، اَنگاه چون  $\mathbf{Y}^{z-x} \geq \mathbf{Y} \times \mathbf{Y}$ ، پس  $\mathbf{X} \equiv \mathbf{Y}^{y-x}$  که هیچ وقت امکان پذیر نیست. پس  $x = x$  در نتیجه خواهیم داشت: ۲ = ۳ $\mathbf{y}^{**}$  + ۱ که بیانگر آن است که  $x = x$  پس یک سری دیگر از جوابهای طبیعی معادله عبارتند از:

$$
(k, x, y, z, n) = (\mathbf{Y}, x, x, x, x + 1)
$$

(YV)  
گزینهٔ «ب» صحیح است.  
طرفین معادله را در ۲ ضرب کنید خواهیم داشت:  

$$
\mathbf{1}x^{\mathsf{T}} + \mathsf{T} = \mathsf{A}y^{\mathsf{T}} \Rightarrow (x+1)^{\mathsf{T}} - (x-1)^{\mathsf{T}} = \mathsf{A}y^{\mathsf{T}}
$$

$$
\Rightarrow (x+1)^{\mathsf{T}} = (\mathsf{T}y)^{\mathsf{T}} + (x-1)^{\mathsf{T}}
$$

اما طبق قضية آخر فرما معادلة  $z^\intercal$   $z^\intercal + y^\intercal + z^\intercal$  در مجموعة اعداد صحبح داراي جواب است اگر ۰ = z یا این که یکی از اعداد z یا y برابر صفر باشند. بنابراین دو حالت داریم:  $x+1=a\Rightarrow x=-1\Leftrightarrow y=1$  $(1)$  $x - 1 = 0 \Rightarrow x = 1 \Rightarrow y = -1$  $(1)$ 

همچنین در حالت دوم، v نمی تواند صفر باشد چون به ازای ۰ = v معادله برای x جواب نخم اهد داشت. پس معادله تنها دو دسته جواب دارد. ۲۷۶) گزینهٔ «ج» صحیح است. مسأله را در حالت كلمي و براي عدد π (n ≥ ۲) حل ميكنيم. ميردانيم كه اگر داشته باشيم  $a < n$  لکه  $a > n - a < n$  خواهیم داشت ( $a(n - a, n) = n$ ) که درآن هم  $a < n$  اتبات ادعای فوق به صورت زیر است:

$$
(n-a,n)=d \Rightarrow \begin{cases} d|n \\ d|n-a \end{cases} \Rightarrow d|n-(n-a)=a
$$

 $n, a$  بنابراین d مقسوم علیه مشترک n,a میباشد اما میدانیم تنها مقسوم علیه مشترک n,a برابر یک میباشد. پس ۱ $d=1$ بنابراین به ازای هر عدد a که کوچکتر از n باشد و نسبت به n اول باشد، عدد a – a نیز این شرایط را داراست. از طرفی اگر فرض کنیم تعداد نمام اعداد طبیعی کوچکتر از n که نسبت به n اول!ند برابر  $\phi(n)$  میباشد. پس  $\phi(n)$  باید عددی زوج باشد. از طرفی طبق الگوریتمی که ارائه دادیم، این  $\phi(n)$  تا عدد را میتوانیم به  $\frac{\phi(n)}{\varphi}$  دستهٔ دوتایی تقسیم کنیم که مجموع اَن ها برابر  $a = a + (n - a)$ میباشد پس مجموع اعداد فوق برابر است با:  $n\frac{\phi(n)}{Y}$  پس جواب مسأله برابر است با:  $\frac{\phi(n)}{Y}$  / ۱۳۷۷. اما می(انیم: ۱۷ × ۳۴ = ۱۳۷۷ . بنابراین (۱ – ۱۷)(۱ – ۳۴)\*۳ = (۱۳۷۷) ه یعنی  $\phi(YYY) = \lambda YY$ پس جواب مسأله عبارت است از: ۱۳۲۲ × ۱۳۲۷

٢.٢. مسائل تأليفي

٢٧٧) گزينهٔ «الف» صحيح است. برای ۴ = n، به وضوح برای m جواب طبیعی نخواهیم داشت.  $n > \mathfrak{k}$  پس ابتدا فرض میکنیم  $\Delta^{\dagger}(\Delta^{n-\dagger}+\Delta-\lambda)=\Delta^{\dagger}(\Delta^{n-\dagger}+\tilde{\tau})=m^{\dagger}$ 

رای برقرانی این تساوی، ۴ + <sup>۴– n</sup>۵ باید عددی مربع کامل باشد. پس فرض می کنیم:  
۵<sup>n–۴</sup> + ۴ = 
$$
k^{\Upsilon} \Rightarrow \Delta^{n-1} = (k + \Upsilon)(k - \Upsilon)
$$

در سمت چپ تساوی فوق،فقط عامل ۵ وجود دارد پس  $\Delta^x \subset \Delta^x, k+\Delta^y = k-1$  اما بدین ترتيب خواهيم داشت:

$$
\Delta^x - \Delta^y = \mathbf{f}
$$

چون عبارت داخل پرانتز مضرب ۵ نیست، پس باید n عددی زوج باشد. بنابراین r = ۲ پس باید عدد (۵<sup>۲</sup> + ۵<sup>۲</sup> + ۵<sup>۲</sup>) عددی مربع کامل باشد که چنین نیست.

۲۷) گزینه ۱۰۰۱، صحیح است.  
با جایگذاری اعلاد ۲ = ۳, p = ۳، شامده میشود که تنها ۲ = و در شرط مسأله صدق  
میدانیم اعلاد اول ۶۵ که بزرگتر از ۲ باشند بهصورت ۱ ± ۱۲ قابل نمایش هستند. مقدار فوق  
را در ۱۱ + ۲۲ جایگذاری میکنیم:  

$$
p^Y + ۱۱ = (7k ± 1)^Y + 11 = 17k^Y ± 17k + 17 = 17(7k^Y ± k + 1)
$$
  
= ۲<sup>۲</sup> × ۲(7k<sup>Y</sup> ± k + 1)

میدانیم عدد ۱۲، دارای شش مقسوم علیه است، پس برای این که ۱۱ + ۲تر و هقسوم علیه داشته باشد، باید داشته باشیم. ۱ $k + 1 = Kk^* \pm k$  که با حل این معادله، مقدار & عددی صحیح نمیشود. پس تنها جواب معادله ۳ = p میباشد.

٢٧٩) گزينهٔ «ه» صحيح است.

$$
x^{\dagger} + {\dagger}^x = p \Rightarrow (x^{\dagger})^{\dagger} + ({\dagger}^x)^{\dagger} = p
$$
  
\n
$$
\Rightarrow (x^{\dagger} + {\dagger}^x)^{\dagger} - {\dagger}^{x+1} \times x^{\dagger} = p
$$

اما از آنجا که p عددی است اول و مخالف دو، بنابراین عددی فرد است. پس x نیز عددی فرد و در نتیجه ۱ + x عددی زوج خواهد بود.

$$
(x^{\dagger} + {\bf 1}^x + {\bf 1}^{\dfrac{x+1}{\dagger}} \times x)(x^{\dagger} + {\bf 1}^x - {\bf 1}^{\dfrac{x+1}{\dagger}} \times x) = p
$$

از آنجا که پرانتز سمت چپ، مثبت است و همچنین با توجه به مثبت بودن  $x$  از پرانتز سمت راست بزرگتر است پس تنها حالت ممکن عبارت است از:

$$
\begin{cases}\nx^{\gamma} + \gamma^{x} + \gamma \frac{x+1}{\gamma} \times x = p \\
x^{\gamma} + \gamma^{x} - \gamma \frac{x+1}{\gamma} \times x = 1 \\
\gamma^{x} + \gamma^{x} - \gamma \frac{x+1}{\gamma} \times x = 1\n\end{cases}
$$

$$
x^{r} + Y^{x} - Y \xrightarrow{x+1} \times x = x^{r} + Y \xrightarrow{x+1} (Y \xrightarrow{x-1} - x)
$$
  
\n
$$
(x \in N) \xrightarrow{x-1} \qquad (x \in N) \xrightarrow{x-1} \qquad x > 0 \text{ s.t. } x > 1 \text{ if } x \in N
$$
  
\n
$$
\frac{x-1}{Y} \xrightarrow{x} x = 1 \text{ if } x \in N \xrightarrow{x} \qquad x \in N
$$

۲۲ : حکم استقرا ⇒ $x \Rightarrow x$  - ۲ تفرض استقرا  $\tau \frac{x-1}{r} > x \Rightarrow \tau \overline{\tau} \times \tau \frac{x-1}{r} > \sqrt{r}x \Rightarrow \tau \overline{\tau} > \sqrt{r}x > x+1$ که با توجه به ۷ ≤ α، این نامساوی بدیهی است. اما با توجه به طبیعی بودن  $x$   $x$  =  $\overline{Y}$  = عددی طبیعی است. با توجه به همهٔ این موارد ثابت مړیشو د که:

$$
x^{\mathsf{Y}} + \mathsf{Y}^x - \mathsf{Y} \xrightarrow{x + \mathsf{Y}} \times x > \mathsf{Y}
$$

که با معادلهٔ (۱) در تناقض است. با جایگذاری ۳ =  $x$ و ۵ =  $x$ نیز نتیجه میشود معادله جوابی ندارد. پس این معادله و در کل معادلهٔ  $p^* = x^* + x^* = x$  به ازای ۱ $x > x + x$ جوابی در مجموعهٔ اعداد طبيعي نخواهد داشت.

> ٢٨٥) گزينهٔ «ب» صحيح است. روش اول:

یا

٢.٢. مسائل تأليفي

$$
\frac{x! + y!}{x!y!} = \frac{z!}{x!y!} = \frac{(x + y)!}{x!y!}
$$

$$
\Rightarrow \frac{1}{x!} + \frac{1}{y!} = \binom{x + y}{x} \quad (1)
$$

اگسر فسرض کسنمیسم کسه ۲ ≤ x,y آنسگساه { + { کسوچسکستمر یسا مسسماوی یسک<br>خواهد بود که با توجه به اینکه سمت راست معادلهٔ (۱) عددی طبیعی است نتیجه میشود (١) در معادلهٔ (١) در معادلهٔ (٢ = ٢, (x = ١, y = ٢), (x = ٢, y = ٢) در معادلهٔ (١) صدق نمی کنند. پس تنها حالت ممکن برای معادله ۱  $y = 1,$  حی باشد که بنابر آن خواهیم  $z = 1$  داشت

روش دورم: بدون از دست دادن کلیت مساله فرض می کنیم 
$$
x > y
$$
یمید  
د
$$
x > y \Rightarrow x\mathbf{i} + y\mathbf{j} \stackrel{\mathcal{I}!}{\equiv} z!
$$
,  $z > x \Rightarrow y\mathbf{i} \stackrel{\mathcal{I}!}{\equiv} z\mathbf{j} \stackrel{\mathcal{I}!}{\equiv} 0$ 

که با توجه به  $y > x$  تناقض است. به همین ترتیب ثابت میشود که در  $x > y$ نیز برقرار  $x = y$ نيست. يس بايد داشته باشيم  $x = x$ 

$$
x = y \Rightarrow \mathsf{Y}x! = z! \Rightarrow \mathsf{Y} = \frac{z!}{x!} = z(z-1)\cdots(z-x+1)
$$
  
با توجه به این که سمت چپ تساوی علده ۲ میباشده نتیجه میشود که ۲ = 7.

 $x + y = \mathbf{Y}x = z = \mathbf{Y}$ 

$$
a^{p-1} \stackrel{p}{\equiv} 1, b^{p-1} \stackrel{p}{\equiv} 1
$$

از طرف دیگر  $b^{\mathsf{v}} = b^{\mathsf{v}}$  و درنتیجه:

 $(a^{\dagger})^{\frac{p-1}{\dagger}} \stackrel{p}{=} (-b^{\dagger})^{\frac{p-1}{\dagger}} = (-1)^{\frac{p-1}{\dagger}} (b^{\dagger})^{\frac{p-1}{\dagger}}$ 

$$
\begin{aligned}\n\mathcal{P} &= \frac{1}{\gamma} \text{ where } \mathcal{P} + \mathcal{P} + \mathcal{P} \\
\mathcal{P} &= \frac{p-1}{\gamma} \text{ where } \mathcal{P} + \mathcal{P} + \mathcal{P} \\
\mathcal{P} &= a^{p-1} = (a^{\gamma})^{\frac{p-1}{\gamma}} \stackrel{p}{=} -(b^{\gamma})^{\frac{p-1}{\gamma}} = -b^{p-1} \stackrel{p}{=} -1 \Rightarrow 1 \stackrel{p}{=} -1 \\
\end{aligned}
$$

یس  $p$ اتر و یا ۲ $p \approx p$ که با فرد بودن  $p$ در تناقض است. بنابراین  $p$ ات به همین ترتیب معلوم  $p/b$  مرشود که  $b$ حال به سؤال اصلی باز میگردیم. با ضرب کردن ۴ در طرفین معادله و اضافه کردن یک به آنها خواهیم داشت:  $\sum xy - 5x - 5y + 1 = 5z^2 + 1$ 

$$
\Rightarrow (\mathbf{f}x - \mathbf{1})(\mathbf{f}y - \mathbf{1}) = (\mathbf{Y}z)^{\mathbf{T}} + \mathbf{1}
$$

اعداد به صورت ( – ۳ $x$  و ( – ۴y حتماً عامل اولی به شکل ۳ $k+1$ خواهند داشت. (چون اگر تمامی عوامل اول آنها به شکل ۱ +۴k باشند. خود آنها نبز باید به صورت ۱ +۴g باشند که جنین نیست.) پس اگر فرض کنیم یکی از عوامل اول به شکل ۴\*+ ۴٪، عدد p باشد با توجه به لم اثبات شده خواهيم داشت:

$$
p((\mathbf{f}x-\mathbf{1})(\mathbf{f}y-\mathbf{1})\Rightarrow p((\mathbf{Y}z)^{\mathsf{T}}+\mathbf{1}\Rightarrow p(\mathbf{Y}z\ ,\ p)\mathbf{1})
$$

$$
Y^n \stackrel{\pi}{\equiv} 1 \Rightarrow Y^n \stackrel{\mu}{\equiv} 1
$$

همچنین مرتبه ۲ را در پیمانهٔ  $r$  تهر نظر میگیریم:

$$
ord_p^{\gamma} = r \Rightarrow \Upsilon^r \stackrel{p}{\equiv} \Upsilon
$$

 $r \leq p-1$  ممچنین  $n$  باید عددی فرد باشد پس ۲ $r \neq p$  پس خواهیم داشت همچنین باید داشته باشیم  $r|n$ چون در غیر این صورت خواهیم داشت:

 $n = rq + t$  ( $\circ \leq t < r$ )

در نتيجه داريم:

$$
\Upsilon^n \stackrel{p}{\Rrightarrow} \Upsilon^{rq+t} \stackrel{p}{\Rrightarrow} (\Upsilon^r)^q \times \Upsilon^t \stackrel{p}{\Rrightarrow} \Upsilon^q \times \Upsilon^t \stackrel{p}{\Rrightarrow} \Upsilon^t \stackrel{p}{\Rrightarrow} \Upsilon
$$

 $r|n$  و چون داریم  $t < r$ پس  $t \leq r$  که تناقض است. پس با توجه به شروط ۱ – r ≤ p و r¦n، به سادگی نتیجه میشود که مسأله جواب ندارد. چون

$$
f_{\rm{max}}
$$

کزینهٔ «ب» صاحله خواهیم داشت:  
\n
$$
p^{\dagger} + (\Upsilon q)p + q^{\Upsilon} - \Delta^{t} = 0
$$
  
\n $p^{\dagger} + (\Upsilon q)p + q^{\Upsilon} - \Delta^{t} = 0$   
\n $p = \frac{-\Upsilon q \pm \sqrt{qq^{\Upsilon} - \Upsilon(q^{\Upsilon} - \Delta^{t})}}{\Upsilon}$   
\n $p = \frac{-\Upsilon q \pm \sqrt{qq^{\Upsilon} - \Upsilon(q^{\Upsilon} - \Delta^{t})}}{\Upsilon}$   
\n $p = \Delta q^{\Upsilon} + \Upsilon q^{\Upsilon} + \Delta q^{\Upsilon} + \Delta q^{\Upsilon$ 

$$
q^{\dagger} + \mathbf{f} \times \mathbf{O}^{t-1} = \mathbf{O} s^{\dagger}
$$

همچنین به وضوح ۱  $t\neq t$  بنابراین  $q$  نیز باید مضرب ۵ باشد. اما میدانیم q عددی اول است پس a = q. این مقدار را در معادلهٔ اصلی جایگذاری میکنیم:

$$
p^{\mathsf{T}} + \lambda \Delta p + \mathsf{T} \Delta = \Delta^t \Rightarrow \Delta | p^{\mathsf{T}} \Rightarrow \Delta | p \Rightarrow p = \Delta
$$

فصل ٢. پاسخ مسائل

با جایگذاری ۵ $q=q$  به دست می اید ۳ =  $t$  بنابراین معادله تنها دارای یک دسته جواب است.

۲۸۵) گزی:۵ «دا است.  
طرفین معادله را در ۴ ضرب کرده و سپس با یک جمع میکنیم.  

$$
f x^5 + f x + 1 = (f x + 1)^7 = f y^5 + f y^7 + f y + 1 = A
$$
  
بنابراین بایا، ۴ مربع کامل باشد، اما به سادگی میتوان تحقیق کرد که به ازای ۲ 2 y یا  

$$
y \geq 7
$$
 ۱ نامساوی زیر برقرار است:  
یعنی ۲، که خود مربع کامل است، بین مربعات کامل دو عدد متوالی قرار میگیرد که قابلی

قبول نیست. پس تنها کافی است حالتهایی که در آنها {1,٠,١,٢} ۶ قومیباشد را بررسی کنیم که به این ترتیب جوابهای زیر میشوند:

$$
(x,y)\in\{(*,-1),(-1,-1),(*,*,),(-1,*),(\Delta,Y),(-1,Y)\}
$$

$$
\frac{n^r+1}{n^r-1} \in N \Rightarrow n + \frac{1}{n-1} \in N
$$

بنابراین ۲ $\displaystyle\frac{1}{n-1}$  باید عدد طبیعی باشد پس ۲ $n=1$ که با توجه به  $m=n$ نتیجه میشود  $m>n$  که در معادله صدق میکنند. بدون از دست دادن کلیت مسأله فرض میکنیم  $m=m$  $m \geq n + 1$  آنگاه

$$
mn - 1 \ge (n + 1)n - 1 = n^r + n - 1
$$

٢.٢. مسائل تأليفي

$$
n^{r} = kmn - k - 1 \text{ s.t. } n^{r} + 1 = k(mn - 1) \text{ s.t. } n = 1/n^{r} + 1 - k(n, 1)
$$
\n
$$
k \geq n - 1 \text{ s.t. } n \geq n \text{ s.t. } n = n(k + 1) \text{ s.t. } n = (k + 1) \text{ s.t. } n = n^{r} + 1 \geq n(m - 1) \geq n(n^{r} + n - 1)
$$
\n
$$
k(mn - 1) \geq n(m - 1) \geq n(n^{r} + n - 1)
$$
\n
$$
\Rightarrow n^{r} + 1 \geq n^{r} + n^{r} - n \Rightarrow n^{r} - n - 1 \leq n \Rightarrow n < 1 \Rightarrow n = 1
$$
\n
$$
\Rightarrow m - 1(1 \Rightarrow m = 1 \text{ s.t. } n = 1)
$$
\n
$$
n = 1 \Rightarrow m = 1 \Rightarrow m = \frac{n^{r} + 1}{n - 1} = n + 1 + \frac{1}{n - 1} \in N \quad (n \neq 1)
$$
\n
$$
\Rightarrow \frac{n^{r} + 1}{n - 1} = mn - 1 \Rightarrow m = \frac{n^{r} + 1}{n - 1} = n + 1 + \frac{1}{n - 1} \in N \quad (n \neq 1)
$$
\n
$$
n = 1 \Rightarrow 1 \Rightarrow 1 \Rightarrow m = 1 \Rightarrow n = 1 \Rightarrow n = 1 \Rightarrow
$$

 $\dagger N \stackrel{\text{1}}{\equiv} \overbrace{1a_n a_{n-1} \ldots a_1 a_1 \stackrel{\text{1}}{\equiv} a_1}$ 

همچنین:

$$
\mathbf{Y}N\stackrel{\backslash\circ}{=}\mathbf{Y}(a_n\times 1\circ^n+a_{n-1}\times 1\circ^{n-1}+\ldots+1\circ a_1+1)
$$

بنابراين:

$$
f N \stackrel{\text{1. e}}{\equiv} f \stackrel{\text{1. e}}{\equiv} a_1
$$
\n
$$
a_1 = f
$$
\n
$$
a_2 = f
$$
\n
$$
a_3 = a_1 \text{ and } a_2 \text{ and } a_3 \text{ is } a_4 \text{, and } a_5 \text{ is } a_6 \text{, and } a_7 \text{ is } a_7 \text{, and } a_8 \text{ is } a_9 \text{.}
$$

۲۸۹) گزینهٔ «ه» صحیح است.  
فرض میکنیم 
$$
\overline{abcd} = \overline{abcd}
$$
 شرط مسأله خواهیم داشت:

 $A = abcd = (cd)^{r}$ 

$$
\Rightarrow \lambda \circ \circ \circ a + \lambda \circ \circ b + \lambda \circ c + d = (\lambda \circ c + d)^{r} = \lambda \circ c^{r} + \lambda \circ bc + d^{r}
$$

$$
A \stackrel{\iota}{\equiv} (\overline{cd})^{\mathsf{Y}} \Rightarrow d \stackrel{\iota}{\equiv} d^{\mathsf{Y}} \Rightarrow d \in \{ \circ, \mathsf{Y}, \mathsf{Q}, \mathsf{Y} \}
$$

$$
A = \overline{abcd} = \mathbf{1} \circ \mathbf{0} \, \overline{ab} + \overline{cd} = (\overline{cd})^{\mathsf{T}} \Rightarrow \mathbf{1} \circ \mathbf{0} \, \overline{ab} = \overline{cd}(\overline{cd} - 1)
$$

\n
$$
+ \n \text{10 } \text{0} \text{ [cd[cd] } - 1)
$$
\n

\n\n
$$
+ \text{20 } \text{10 } \text{20 } \text{10 } \text{20 } \text{20 } \
$$

$$
a+b+c+d = \mathbf{10}
$$

٢.٢. مسائل تأليفي

۲۹۱) گزینهٔ «الف» صحیح است. طرفين معادله را به پيمانهٔ ۵ در نظر ميگيريم.  $\Delta^{n}$  +  $\gamma^{m}$   $\stackrel{\Delta}{=}$  - $\gamma^{m}$   $\stackrel{\Delta}{=}$  1  $\gamma \gamma$   $\stackrel{\Delta}{=}$   $\uparrow$   $\stackrel{\Delta}{=}$   $\stackrel{\Delta}{=}$  -  $\uparrow$   $\Rightarrow$   $\gamma^{m}$   $\stackrel{\Delta}{=}$   $\uparrow$  $(r \in N)$  فرض میں کنیم  $m = \mathsf{f}_k + m = \mathsf{f}_k + r$ که در آن ..., ۲, ۲, ۵ =  $k$  و ۲  $\Upsilon^m \stackrel{0}{\cong} \Lambda \Rightarrow \Upsilon^{\dagger k + 1} \stackrel{0}{\cong} (\Upsilon^{\dagger})^k \times \Upsilon^r \stackrel{0}{\cong} \Upsilon^k \times \Upsilon^r \stackrel{0}{\cong} \Upsilon^r \stackrel{0}{\cong} \Upsilon \Rightarrow r = \Upsilon$ نتیجه مے شود که  $m$  باید مضربی از ۴ باشد.  $m = \mathfrak{k}x$  پس فرض میکنیم حال طرفین تساوی را به بیمانهٔ ۷ در نظر میگیریم.  $\Delta^n - Y^m \stackrel{V}{=} (-T)^n \stackrel{V}{=} T$  $(r \in N)$  فرض میکنیم  $n = 1$  ۳ = ۳ که در آن ۱٬۲۰۰٬۰۰۰  $r \leq r \leq r \leq r$  $(-1)^n \stackrel{V}{\equiv} (-1)^n 1^n \stackrel{V}{\equiv} (-1)^{k+r} \times 1^{k+r} \stackrel{V}{\equiv} (-1)^r \times (1^r)^k \times 1^r$  $\sum_{i=1}^{Y}(-1)^{r} \times 1^{k} \times 1^{r} \stackrel{Y}{=} (-1)^{r} \stackrel{Y}{=} 1 \Rightarrow r = 1$ یس نتیجه می شود که n باید به فرم ۴ + ٦k باشد. بنابراین n,m هو دو اعدادی زوج هستند. حال طرفین تساوی را به پیمانهٔ ۴ در نظر بگیرید.  $\Delta^n - Y^m \stackrel{t}{\equiv} Y^n - (-1)^m \stackrel{t}{\equiv} Y^{k+1} - (-1)^{n_x} \stackrel{t}{\equiv} Y - Y \stackrel{t}{\equiv} \circ \stackrel{t}{\equiv} Y^r Y^r \stackrel{t}{\equiv} Y$ که تناقض است. پس معادله فوق به ازای هیچ  $n,m$  ای دارای جواب نمی $\psi$ شد. ۲۹۲) گزینهٔ «ج» صحیح است. سمت چپ معادلهٔ فوق، همواره عددي فرد است. بنابراين m نيز بايد عددي فرد باشد. بنابراین m باید به یکی از فرمهای ۱ ± ۱۰۵ ، ۳ ± ۱۰k و یا ۱۰k+۵ باشد. از طرفی اگر ه کرام باقیماندهٔ تقسیم سمت چپ معادله بر ۱۰، برابر خواهد بود با ۳. مسأله را در سه  $n\geq 0$  $(n \geq 0)$  حالت بررسی میکنیم:  $m = \lambda \circ k \pm \lambda$ : حالت اول: ۱  $\mathcal{N} + \mathcal{V} + \ldots + n! \stackrel{\mathcal{V}_e}{\equiv} \mathcal{V} \stackrel{\mathcal{V}_e}{\equiv} m^{\mathcal{V}\mathcal{K} \mathcal{F}} \stackrel{\mathcal{V}_e}{\equiv} (\mathcal{V} \circ k \pm 1)^{\mathcal{V}\mathcal{K} \mathcal{F}} \stackrel{\mathcal{V}_e}{\equiv} (\pm 1)^{\mathcal{V}\mathcal{K} \mathcal{F}} \stackrel{\mathcal{V}_e}{\equiv} \mathcal{V}$ که تناقض است. (۱ \* ۱)  $m = \log k \pm 1$ . حالت دوم  $N+1+...+n! \stackrel{!}{\cong} T \stackrel{!}{\cong} m N+1 \stackrel{!}{\cong} (\lambda \circ k \pm T)^{NTAT} \stackrel{!}{\cong}$  $(\pm \Upsilon)^{1\Upsilon\Lambda^*} \stackrel{\iota}{\equiv} ((\pm \Upsilon)^{\dagger})^{\Upsilon\Upsilon\Upsilon} \stackrel{\iota\omega}{\equiv} \Upsilon^{\Upsilon\Upsilon} \stackrel{\iota\omega}{\equiv} 1$
$\mathcal{I}$ 

که باز هم غیر ممکن است.  
\n
$$
m = \frac{1}{6}k + 0
$$
 جات سوم: 174 + 11  
\n
$$
m = \frac{1}{6}k + 0
$$
  
\n
$$
\sum_{k=1}^{6} \sum_{j=1}^{6} \frac{1}{2}k^{4}k^{4}k^{2} + \frac{1}{6}k^{4}k^{2}k^{3} + \frac{1}{6}k^{2}k^{4}k^{2} + \frac{1}{6}k^{2}k^{3}k^{4} + \frac{1}{6}k^{2}k^{4}k^{2} + \frac{1}{6}k^{2}k^{3}k^{4} + \frac{1}{6}k^{2}k^{4}k^{3} + \frac{1}{6}k^{2}k^{4}k^{4} + \frac{1}{6}k^{2}k^{4}k^{4}
$$

$$
\mathbf{F}^x + \mathbf{F}^{111} + \mathbf{F}^{1*1*} = \mathbf{F}^{1111}(1 + \mathbf{Y} \times \mathbf{Y}^{10*} + \mathbf{F}^{1x-1111})
$$
\n
$$
\mathbf{F}^x + \mathbf{F}^{111} + \mathbf{F}^{1*1*} = \mathbf{F} \times \mathbf{Y}^{10*} + \mathbf{F}^{1x-11111}
$$
\n
$$
\mathbf{F}^x - \mathbf{111} \mathbf{F}^x \times \mathbf{Y}^{20*} + \mathbf{F}^x \times \mathbf{Y}^{20*} + \mathbf{F}^x \times \mathbf{F}^x \times \mathbf{F}^x
$$

 $Ax^{\dagger} + \mathbf{Y} \mathbf{F} x^{\dagger} + \mathbf{Y} \mathbf{Y} x + \mathbf{Y} \mathbf{I} = \lambda (x^{\dagger} + \mathbf{Y} x^{\dagger} + \mathbf{Y} x + \mathbf{Y}) = y^{\dagger}$ 

که نتیجه مرشود y عددی زوج است و هم چنین x + ۲ $x^{\gamma}+r$   $x^{\gamma}+r$  مکعب کامل است. اگر فرض کنیم rz = rz نتیجه می شود:  $z^{\dagger} = x^{\dagger} + \ddot{r}x^{\dagger} + \ddot{r}x + \ddot{r}$ اگر داشته باشیم ۰  $x \geq x$ ، نامساوی زیر همواره برقرار خواهد بود:  $(x + 1)^{r} < x^{r} + r x^{r} + f x + r < (x + r)^{r}$ که نتیجه میشود ۲ + #۴ + \* \* \* \* \* \* به آزای ٥  $x \geq x^6 + x^7 + x^8 + x^9$ امل باشد. همچنین اگر ۲ $x \leq x \leq x-1$  آنگاه عددهای ۰  $x \leq x-1$  = 7 نیز در معادله صدق خواهند کرد که با توجه به فرض ٥ ≤ X به تناقض بر مىخوريم. پس تنها حالت ممکن ۱ – = ۰ خواهد بود که با بررسی آن ۰ = ۰ بهدست میآبد که تنها جواب مسأله است.

$$
W + N = 111111 = 11 \times VV \times 111 = YV \times 11 \times VV \times YV
$$

همهنهشتی فوق به خاطر این برقرار است که یا ۵ مضربی از ۱۱ است که در این صورت ه یا استان (x, ۱۱) = ۱ (x, ۱). پس طبق قضیهٔ کوچک فرما ۱  $x^{\ast,\ast}$  از این روابط نتیجه میشود که ۱ یا (۱ –) یا ۰  $x$  پس سمت راست معادلهٔ فوق به پیمانهٔ ۱۱ میتواند ۶ یا ۷ یا ۸ باشد. ولمی سمت چپ تساوی مربع کامل است و مربعها به پیمانهٔ ۱۱ باقیماندهای برابر ۵ یا ۱ یا ۳ یا ۴ یا ۵ یا ۹ دارند. پس معادلهٔ فوق نمی $\bar{\imath}$ واند جوابی در اعداد صحیح داشته باشد.

 $\mathbf{Y}^n - n = \mathbf{Y}^{m(p-1)} - m(p-1) = \mathbf{Y}^{m(p-1)} + m - mp \overset{p}{=} m + 1 \overset{p}{=} s$ 

 $1.1$ 

بنابراین کافی است داشته باشیم (k - m(p - 1) که در آن (k ∈ N)m = kp - 1)، در این  
صورت n - ۳۲ بر q بخش پذیر خوامد بود.  
(۲۹۹) گزینهٔ (۵۵ سحیح است.  
(a + b + c)(
$$
\frac{1}{a} + \frac{1}{b} + \frac{1}{c}
$$
) =  $\frac{(a + b + c)(ab + bc + ac)}{abc}$  ∈ N

پس داریم:

 $abc[(a+b+c)(ab+bc+ac)]$ 

$$
a=b=c=1
$$

حالت دور؛  
\n
$$
e^{4} \leq \frac{a+c}{b} \leq 1
$$
\n
$$
e^{4} \leq \frac{a+c}{b} \leq 1
$$
\n
$$
e^{4} \leq \frac{a+c}{b} \leq 1
$$
\n
$$
e^{4} \leq \frac{a+c}{b} \leq 1
$$
\n
$$
e^{4} \leq \frac{a+c}{b} \leq 1
$$
\n
$$
e^{4} \leq \frac{a+c}{b} \leq 1
$$
\n
$$
e^{4} \leq \frac{a+c}{b} \leq 1
$$
\n
$$
e^{4} \leq \frac{a+c}{b} \leq 1
$$
\n
$$
e^{4} \leq \frac{a+c}{b} \leq 1
$$
\n
$$
e^{4} \leq \frac{a+c}{b} \leq 1
$$
\n
$$
e^{4} \leq \frac{a+c}{b} \leq 1
$$
\n
$$
e^{4} \leq \frac{a+c}{b} \leq 1
$$
\n
$$
e^{4} \leq \frac{a+c}{b} \leq 1
$$
\n
$$
e^{4} \leq \frac{a+c}{b} \leq 1
$$
\n
$$
e^{4} \leq \frac{a+c}{b} \leq 1
$$
\n
$$
e^{4} \leq \frac{a+c}{b} \leq 1
$$
\n
$$
e^{4} \leq \frac{a+c}{b} \leq 1
$$
\n
$$
e^{4} \leq \frac{a+c}{b} \leq 1
$$
\n
$$
e^{4} \leq \frac{a+c}{b} \leq 1
$$
\n
$$
e^{4} \leq \frac{a+c}{b} \leq 1
$$
\n
$$
e^{4} \leq \frac{a+c}{b} \leq 1
$$
\n
$$
e^{4} \leq \frac{a+c}{b} \leq 1
$$
\n
$$
e^{4} \leq \frac{a+c}{b} \leq 1
$$
\n
$$
e^{4} \leq \frac{a+c}{b} \leq 1
$$
\n
$$
e^{4} \leq \frac{a+c}{b} \leq 1
$$
\n
$$
e
$$

از آن جا که 4، علادی چهار رقمی است، پس از به توان دو رسیدن علادی دور رقمی تولید شده  
است. فرض میکنیم:  

$$
B = \text{1} \circ m + n \qquad (m = 7, 5, ..., 4, n = 1, 7, ..., 4)
$$

$$
A = B^{\dagger} = (\text{1} \circ m + n)^{\dagger} = \text{1} \circ \text{1} \circ m + n^{\dagger}
$$

با توجه به شرط مسأله، ۲۰mn+n که دو رقم سمت راست A را ایجاد میکند باید مربع کامل باشد و در واقع مجذور عددی طبیعی کوچکتر از ۱۰ باشد و همچنین n عددی طبیعی آز  $n = 1, m = 1$ یک تا ۹ باشد و همچنین ۱۰ <  $m \geq m$  پس ۴  $m \geq m$  و ۴  $m \geq m$  که تنها برای ۴ ممکن است. پس مسأله یک جواب دارد که عبارت است از ۱ ۱**۲۸** = A.

۳۰۱) گزینهٔ «ه» صحیح است. ثابت می کنیم برای تمامی اعداد اول بجز ۲ و ۵، چنین & ای وجود دارد. (حتی برای ۳ = p) به ازای عدد اول  $\varphi$  اعداد زیر را در نظر بگیرید:

$$
Y, Y, Y, Y, \ldots, \underbrace{Y, \ldots, Y}_{\mathsf{G}_{p+1}} \quad \qquad
$$

داشت:

چون تعداد این اعداد از p تا بیشتر است، پس دو تا از آنها هستند که در پیمانهٔ @ همنهشت هستند. تفاضل این دو عدد به صورت ۵۰۰٬۰۰۰ مورد است ۱۱۱٬۰۰۱ میباشد. (k ≤ p) این عدد بر p بخشپذیر است ولمی چون p عددی اول و مخالف ۲ و ۵میباشد. پس p و ۱۰ نسبت به هم اول\ند. پس عدد <u>۱۱٬۰۰۱</u> بر p بخشپذیر خواهد بود.<br>۱۳۰۰ ۳۰۲) گزینهٔ «ه» صحیح است. فرض كنيد اعداد a,b در معادله فوق صدق كنند. در اين صورت اگر b زوج باشد، خواهيم

 $a^{\dagger} \stackrel{!}{=} \mathbf{r}$ 

که ممکن نیست. پس b باید عددی فرد و a زوج باشد. بنابراین با در نظر گرفتن معادله به پیمانهٔ چهار خواهیم داشت که ۰  $\sum^\mathbf{t}_\pm$  ۲۱۵ + ۴، به سادگی نتیجه میشود که باید داشته باشیم ا گے ہ ہم چنین با اضافه کردن یک به طرفین معادله خواهیم داشت:  $b = 1$ 

$$
a^{T} + 1 = b^{T} + T17 = b^{T} + 1^{T} = (b + 1)(b^{T} - 1b + T1)
$$
 (1)

 $b+1 \stackrel{\bullet}{=} 1^{\circ}$ اما می دانیم که ۳ بنابراین ٦ + b عددی به فرم ٣ + ٣k است و حتماً عاملی اول به همین فرم خواهد داشت که ان را  $q$  می $a$ نامیم. اما می $c$ انیم که اگر  $p$  عددی اول به فرم ۳ + ۴ $q$  باشد و  $b^\intercal$  با آنگاه بنابر صورت معادلة (١) حواهيم داشت:  $p|b, p|a$ 

$$
p|b + 1 \Rightarrow p|a^{\dagger} + 1 \Rightarrow p|a, p|1 \Rightarrow p = 1
$$

که تناقض است. پس معادلهٔ فوق هیچ جوابی در اعداد طبیعی ندارد. ۳۰۳) گزینهٔ «ج» صحیح است. جوابهای معادله عبارتند از:

$$
(a,b)=(\mathbf{f},\mathbf{1}),(\mathbf{11},\mathbf{1})
$$

اگہ ا $b = a^{\dagger}$  اُنگاہ  $a^{\dagger} + a$  باید بر  $a^{\dagger} + b$  بخش پذیر باشد.  $a + \mathbf{r} |a^{\mathbf{r}} + \mathbf{0}$ <br> $a + \mathbf{r} |a^{\mathbf{r}} + \mathbf{r} a$  $\Rightarrow$  a +  $\mathsf{T}|\mathsf{T}a - \mathsf{0}, a + \mathsf{T}|\mathsf{T}a + \mathsf{1}$   $\Rightarrow$  a +  $\mathsf{T}|\mathsf{T}$  $a = 11$  له نتیجه می شود  $a = 5$  یا ۱۱ برای ۲ ≤ 6 ثابت میکنیم که:  $(a-1)(a^b + \Upsilon^b + 1) < a^{b+1} + \Upsilon^{b+1} + 1 < a(a^b + \Upsilon^b + 1)$ 

با توجه به فرد بودن @ تمامی جملات ممکن در بازنویسی فوق اَمدهاند:

$$
\frac{a}{b} = \frac{p}{1(p-1)} + \frac{p}{\Gamma(p-1)} + \dots + \frac{p}{\left(\frac{p-1}{\gamma}\right)\left(\frac{p+1}{\gamma}\right)}
$$
\n
$$
= p\left(\frac{1}{1(p-1)} + \frac{1}{1(p-1)} + \dots + \frac{p-1}{\left(\frac{p-1}{\gamma}\right)\left(\frac{p+1}{\gamma}\right)}\right)
$$

٢.٢. مسائل تأليفي

اگىر از كىسىرهىاي داخىل پىرانىتىز مىخىرج مىشىتىرك بىگىيىريىم، بىرابىر خىواھىد بود با !(١ – p). بدين ترتيب خواهيم داشت:  $\frac{a}{b} = p \cdot \frac{k}{(p-1)!}$   $(k \in N)$   $\Rightarrow a(p-1)! = bpk$ با توجه به تساوی اخیر و همچنین !(p|a(p – 1 نتیجه میشود که p|a چون میدانیم که یعنی  $p$  و ا $p \in (p-1)$  نسبت به هم اولند. پس با توجه به  $p$ اه نتیجه میشود که  $p \in \mathbb{B} \to 1$ مضربی از p است و باقیماندهٔ تقسیم a بر p برابر صفر میباشد.  $a$ ٣٠۵) گزینهٔ «ج» صحیح است. با در نظر گرفتن طرفین معادله به پیمانهٔ  $m$  و همچنین با توجه به عکس قضیه ویلسون نتیجه میشود که  $m$ باید عددی اول باشد. چون:  $(m-1)! + 1 \stackrel{m}{\equiv} m^n \stackrel{m}{\equiv} \circ \Rightarrow (m-1)! + 1 \stackrel{m}{\equiv} \circ$ 

که نتیجه می شود m عددی اول است. ثابت میکنیم معادلهٔ فوق برای اعداد اول m بهطوری که ۵ < m جواب ندارد. اگر ۵ < m باشد، با توجه به فرد بودن  $m$  داریم:

$$
1<\frac{m-1}{1}
$$

بنابراین !(۱ –  $m$ ) بر عدد (۱ –  $\frac{m-1}{\gamma} \times \frac{m-1}{\gamma} \times (m-1)$ بخش $\zeta$ یدیر خواهد بود. یس طبق صورت مسأله باید ۱ $m^n = n^n - m$  نیز بر ۱) با است بخش پذیر باشد. یعنی این که باید بر  $m-1$  بخشپذیر باشد که با در نظر گرفتن عبارت $m^{n-1}+m^{n-1}+\ldots+m+\Lambda$  $(m-1)$  به پیمانهٔ  $(m-1)$  نتیجه میشود که باید  $m^{n-1} + m^{n-1} + \ldots + m + 1$ بخشپذیر باشد. بنابراین ۱ – m ≤ m. پس خواهیم داشت:

$$
m^{n} \geq m^{m-1} > (m-1)^{m-1} > (m-1)!
$$

که نتیجه میشود ۱ + ! $(m-1)$   $(m^m > m^n > (m-1)$  که با صورت معادله در تناقض است. پس ۵ ک بررسی مقادیر مختلف m، جوابهای زیر بهدست می آید:

$$
(m, n) \in \{(\Upsilon, 1), (\Upsilon, 1), (\Delta, \Upsilon)\}
$$

۳۰۶) گزینهٔ «الف» صحیح است. فرض کنید چنین اعدادی وجود داشته باشند. بدون از دست دادن کلیت مسأله فرض کنید در نتیجه خواهیم داشت:  $x \geq y$ 

$$
x^{1} < x^{1} + y \leq x^{1} + x < (x + 1)^{1}
$$

یعنی  $x^+ + y$ بین مربعهای کامل دو عدد طبیعی متوالی قرار میگیرد. پس خود نمیتواند عددی مربع کامل باشد. فصل ٢. پاسغ مسائل

- ٣٥٧) گزينة «الف» صحيح است. اگر فرض کنیم که  $z t = x$  –  $x y$  نتیجه میشود که  $t, z, y, x$  همگی مضرب  $d$  هستند. بدین ترتیب xy و همچنین zt بر <sup>4</sup>t بخش یذیر خواهند بود. بنابراین از معادله نتیجه می شود که یعنی  $d^{\mathsf{Y}}|d$  که از آنجا نتیجه میشود ۱ $d^{\mathsf{Y}}=d$  پس  $x-y$  تنها یک مقدار  $q\in N$ را مىتواند بېذىرد.
- ۳۰۸) گزینهٔ «ب» صحیح است. شمي تواند درد باشد چون در صورت فرد بودن & سمت چپ معادله در تقسیم بر ۴، ۴ باقیماندهٔ دو خواهد داشت. در صورتیکه  $y$  باید عددی زوج باشد که آنگاه  $y^\intercal$ در تقسیم بر ۴ باقیماندهٔ صفر خواهد داشت که تناقض است. پس  $x$  عددی زوج است. از این مطلب نتیجه میشود که  $y$  عددی فرد است به شکل ۱ + ۴k. چون در غیر این صورت گین در تقسیم بر ۴ باقیمانده ۳ میآورد. اما سمت چپ معادله باقیماللہۂ یک می[ورد که تناقمض است. پس فرض میکنیم ۱ + Fk = ۲ $q,y=1$  . پس خواهيم داشت:

$$
x^{Y} + Y = Y(q^{Y} + Y) = y^{Y} - Y = (y - Y)(y^{Y} + y + Y) = Yk(YXk^{Y} + YXk + Y)
$$

پس داریم:

$$
q^{\dagger} + 1 = k(17k^{\dagger} + 17k + 7)
$$

۴ + ۱۲k + ۱۲k عددی به شکل ۳ + ۴m میباشد. پس حتماً عامل اولی همانند p دارد که  $p(b,p|a,b|a)$ آن نیز به فرم ۴ + ۴t میباشد. اما می(انیم اگر ۴ + ۴t =  $p$  و  $p(a^\gamma + b^\gamma)$  از صورت معادله نتیجه میشود ( + p|q. یعنی p|q و ( p| که نتیجه می(هد ( = p که تناقض است. پس معادله در اعداد طبیعی هیچ جوابی لدارد.

۳۰۹) پاسخ صحبح گزینهٔ «الف » میباشد. داريم:

$$
a_1 \equiv -1
$$
,  $a_1 \equiv -1$ 

به کمک استقراء ثابت میکنیم که ۱– ضخ & ه. فرض کنید برای اعداد ۱ + n . . . . ۱ = i داریم ۱ – ≦ *،۵،* در این صورت:

$$
a_{n+1} \stackrel{\tau}{\equiv} (\tau - n^{\tau}) a_{n+1} + (\tau + n^{\tau}) a_n \stackrel{\tau}{\equiv} (\tau - n^{\tau}) (-1) + (\tau + n^{\tau}) (-1)
$$
\n
$$
\stackrel{\tau}{\equiv} -\tau + n^{\tau} - \tau - n^{\tau} \stackrel{\tau}{\equiv} - \tau \stackrel{\tau}{\equiv} -1
$$
\n
$$
\therefore a, y, z \stackrel{\tau}{\Longrightarrow} 0
$$

 $a_x \times a_y = a_z$ 

در این صورت:

٢.٢. مسائل تأليفي

$$
\begin{cases}\na_x \times a_y \stackrel{r}{\equiv} (-1)(-) \stackrel{r}{\equiv} 1 \\
a_z \stackrel{r}{\equiv} - 1\n\end{cases}
$$
\nکه غیر قابل قبول است. پس هیچ سه تایی (x, y, z) وجود ندارد که در رابطه صدق کند.

\n(7°)

\nپاسخ صحیح گزینهٔ «ه» میباشند.

\n9.4.4.4.7°

\n4.7°

\n4.8.9°

\n4.9°

\n4.9°

\n5.9°

\n9.10°

\n10.10°

\n11.4°

\n12.9°

\n13.10°

\n14.10°

\n15.11°

\n16.10°

\n17.10°

\n18.11°

\n19.20°

\n19.31°

\n19.40°

\n10.41°

\n11.41°

\n12.50°

\n13.61°

\n14.7°

\n15.7°

\n16.7°

\n17.8°

\n18.7°

\n19.8°

\n19.9°

\n10.9°

\n11.9°

\n12.9°

\n13.9°

\n14.10°

\n15.9°

\n16.10°

\n17.10°

\n19.11°

\n19.10°

\n11.11°

\n12.11°

\n13.10°

\n14.11°

\n15.11°

\n16.11°

\n17.10°

\n19.11°

\n10.11°

\n11.10°

\n12.11°

\n13.10°

\n14.1

$$
(\mathbf{Y}y + \mathbf{Y}x - 1)^{\mathsf{T}} + (\mathbf{Y}y + \mathbf{Y}x + 1)^{\mathsf{T}} = (\mathbf{Y}y + \mathbf{Y}x)^{\mathsf{T}} + 1
$$

بنابراین، از هر جواب معادلهٔ (۱) برای عددهای طبیعی ، ، ، ، میتوان جواب های طبیعی بزرگتری برای آن به دست آورد:

$$
\mathbf{r}_y + \mathbf{r}_x, \mathbf{r}_y + \mathbf{r}_x
$$

از طرف دیگر عددهای ۲ =  $r, x = 0$  در معادلهٔ (۱) صدق میکنند و بنابراین دارای بینهایت جواب مي شود.

 $\label{eq:2.1} \mathcal{L}(\mathcal{L}^{\mathcal{L}}_{\mathcal{L}}(\mathcal{L}^{\mathcal{L}}_{\mathcal{L}})) = \mathcal{L}(\mathcal{L}^{\mathcal{L}}_{\mathcal{L}}(\mathcal{L}^{\mathcal{L}}_{\mathcal{L}})) = \mathcal{L}(\mathcal{L}^{\mathcal{L}}_{\mathcal{L}}(\mathcal{L}^{\mathcal{L}}_{\mathcal{L}}))$ 

## منابع مفید در زمینه المپیاد های علمی

المپیادهای ریاضی مقدماتی ایران از ابتدا تا کنون ، مرحله اول المپیادهای ریاضی ایران از ابتداتا کنون ، مرحله اول جلوه هایی از تر کیبیات الفباي المپياد كامپيوتر ورياضي جلد اول هندسه أعداد مختلط مسایل پیشنهادی برای المپیاد جهانی اریاضی استرالیا المیبادهای ریاضی در کشورهای مختلف ۱۹۹۵ المپیادهای ریاضی در کشورهای مختلف ۱۹۹۷ مسائل پیشنهادی برای المپیادهای بین المللی ریاضی ۲۰۰۱–۱۹۹۵ ۱۰۲ مسئله ترکیبیات گامی نوین به سوی المپیاد فیزیک جلد اول المپیادهای فیزیک ایران – مرحله اول ، جلد اول المپیادهای فیزیک ایران – مرحله اول ، جلد دوم القباي نور هندسي مسائل فیزیک عمومی (ایرودف )~ جلد اول مسائل فیزیک عمومی ( ایرودف )– چلد دوم المپیاد شیمی اپران مرحله اول ( از ابتدا تا کنون ) المپیاد شیمی ( اصول ، مبانی و کاربردهای شیمی ) جلد اول المپیاد شیمی ( اصول ، مبانی و کاربردهای شیمی ) جلد دوم المپیادهای شیمی ملی آمریکا ویژه نامه دوره های اخیر المپیادهای ریاضی و شیمی المپیادهای زیست شناسی ایران – مرهله دوم المپیادهای ادبی – شانزدهمین دوره هنر مسئله های آها!! المپیادهای (پست شناسی ایران ( مرحله اول ) مسائل جبر در المپیاد ریاضی مسائل نظريه اعداد درالمپياد رياضى مسائل تر کیبیات در المپیاد ریاضی مسائل هندسه در المپیاد ریاضی الفباي هرارت و سيالات بر گزیده مسائل فیزیک روسیه

امیر آجرنو امير اجراو دروتی ~ معمدی مرتضى معسد آبادى أمير آجراو- ميران احمداو أمير آجرلو- ميتران اهمداو مرتضى محمد آبادي امیر آ جرلو∼ مجنبی دادری امیر آجرنو- بیزاد خزاتی عباس كروتي حسین پیری – سلمان چگینی سادقی راد - عباسی اصل صادقي راد - عباسى اصل عليرضا صادفي راد میدی منقی پور مثقى بود - صادقى راد – آقاميري محمد نجم زاده تجم زاده – شیر دل نجم <mark>ذ</mark>اده ~ شير دل تجم زاده – موجدی نایینی أمير آجرلو– مخمشتجم زاشه دستغیب ~ اصغریان --زارعی شيوا مومنى چئیل صمد آقایی – مہدی زیوداری دستغیب – اصغریان – زارعی مباس ثروتي عباس ثروتي مباس فروتي عباس تروتي <sup>متقی</sup> بود∼ صادقی *د*اد عباسي اصل

 $\widetilde{Y}$